# Hitachi

•<br>•<br>•

•

# SH Series Cross Assembler

User's Manual

PN: H009-A

# February 18, 1994

# SH Series Cross Assembler

# User's Manual

**HS0700ASCUISE** 

# **Preface**

**This manual describes the SH Series Cross Assembler.** 

**This manual is organized as follows:** 

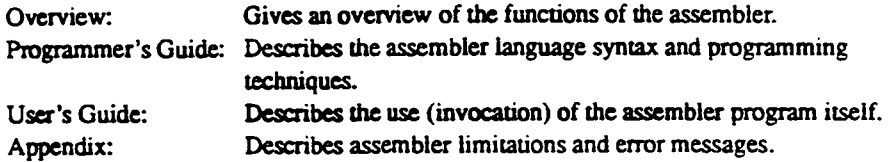

**The related manuals are listed below.** 

For information concerning the SH microprocessor hardware:

**"SH7000 Series Hardware Manual"** 

**For information concerning the SH microprocessor executable instructions:** 

**"SH Series Programming Manual"** 

**For information concerning software development support tools:** 

**"SH Series C Compiler User's Manual"** 

**"H Series Linkage Editor User's Manual"** 

**"H Series Librarian User's Manual"** 

**"SH Series Simulator/Debugger User's Manual"** 

#### **Notes:**

**The following symbols have special meanings in this manual.** 

**<item>: <specification item>** 

*A:* **Blank space(s) or tab(s)** 

**>: The OS prompt (indicates the input waiting state)** 

**(REI): Press the Return (Enter) key.** 

 $\dddot{\bullet}$ **The preceding item can be repeated.** 

**[ ]: The enclosed item is optional (i.e.. can be omitted.)** 

**Numbers are written as follows in this manuaL** 

**Binary:** A prefix of "B'" is used.<br>Octal: A prefix of "Q'" is used. A prefix of "Q'" is used. **Decimal: A prefix of "D" is used. Hexadecimal: A prefix of "H" is used.** 

**However, when there is no specification, the number without a prefix is decimal.** 

**UNIX is an operating system administrated by the UNIX System Laboratories (United States).**  However, when there is no specification, the number without a prefix is decimal.<br>
UNIX is an operating system administrated by the UNIX System Laboratories (United States).<br>
MS-DOS is an operating system administrated by t

# **Contents**

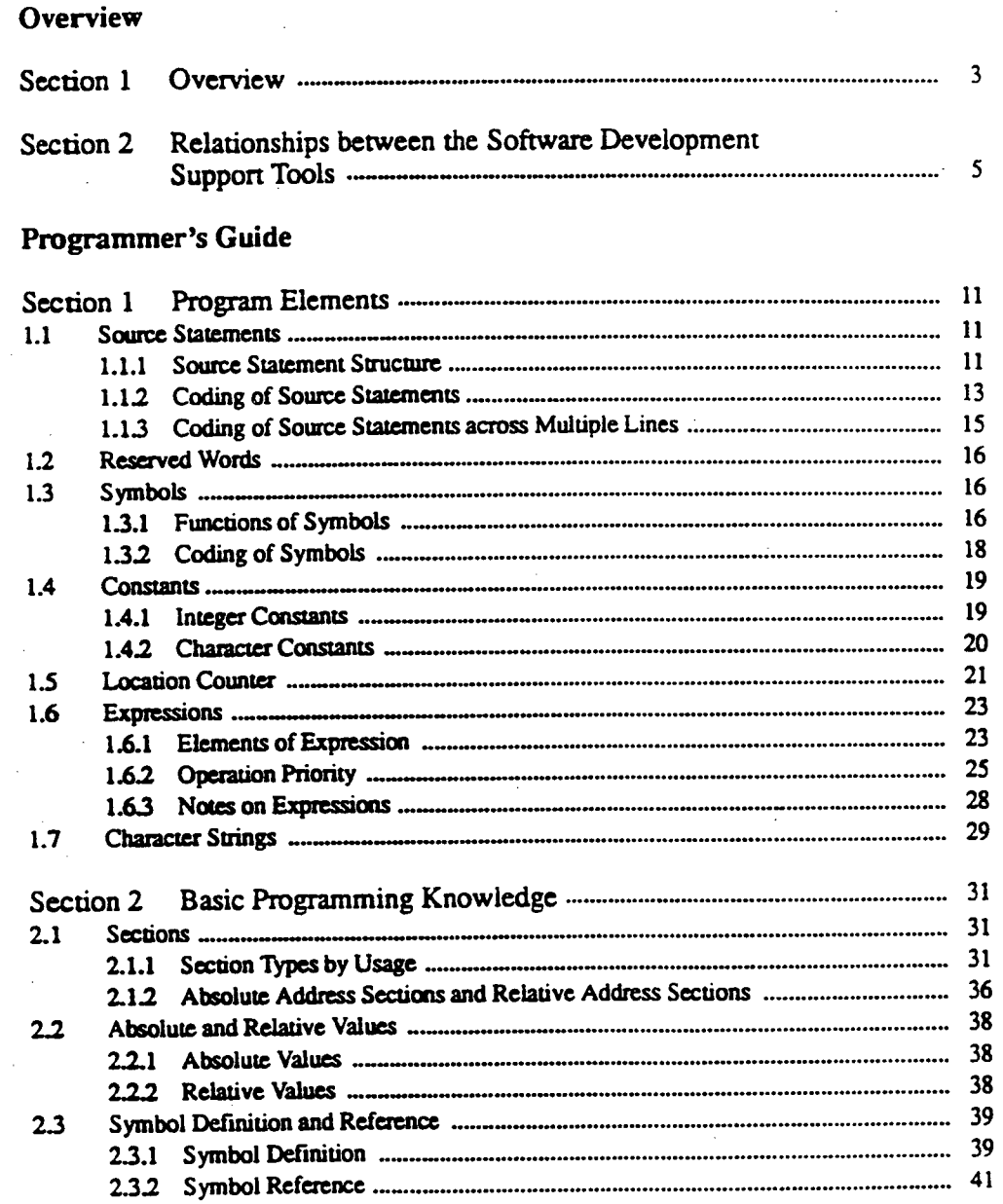

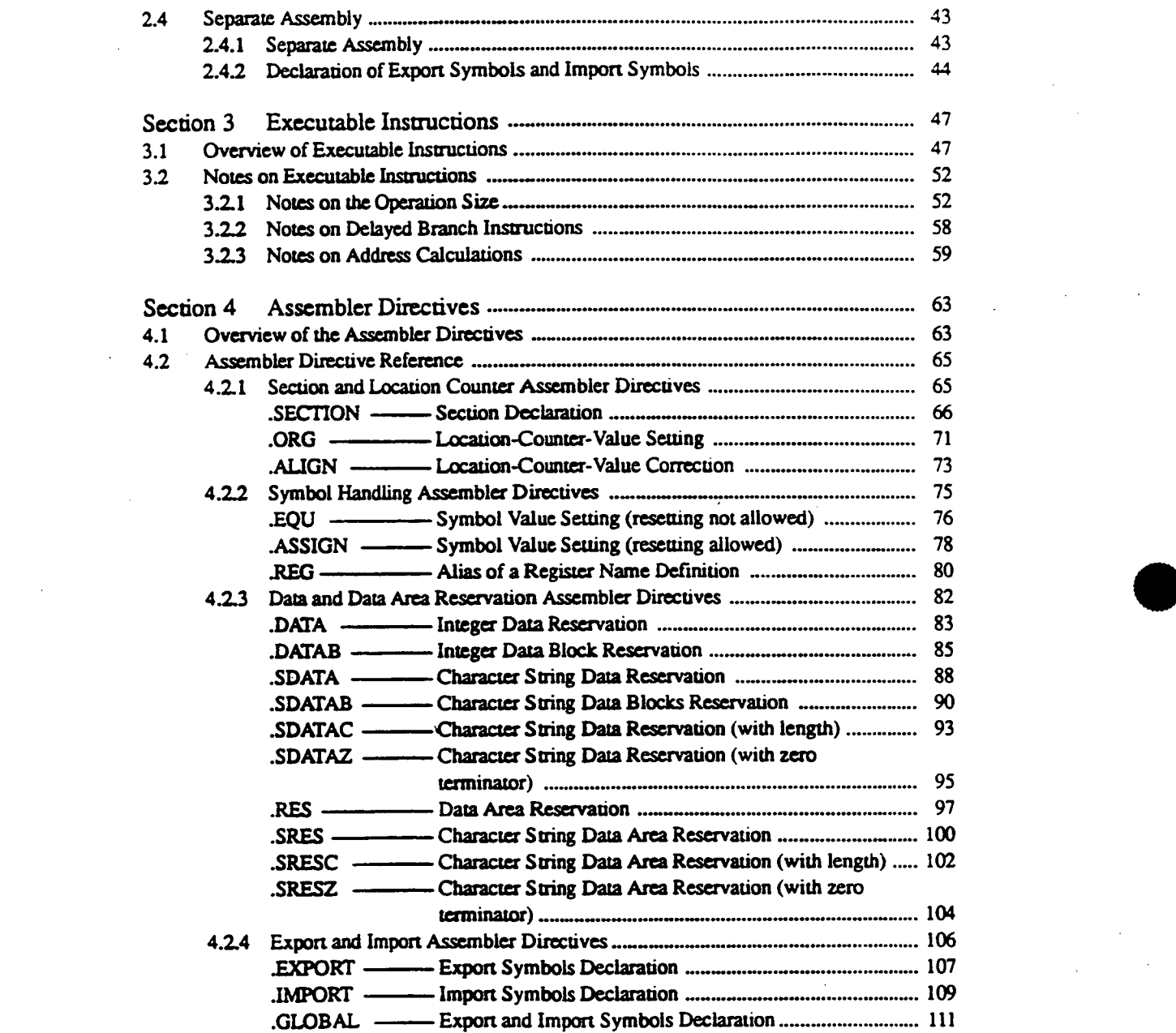

 $\label{eq:2.1} \mathcal{L}_{\mathcal{A}}(\mathcal{A}) = \mathcal{L}_{\mathcal{A}}(\mathcal{A}) \mathcal{L}_{\mathcal{A}}(\mathcal{A})$ 

 $\mathcal{L}^{\text{max}}_{\text{max}}$  and  $\mathcal{L}^{\text{max}}_{\text{max}}$ 

 $\label{eq:2.1} \frac{1}{2} \sum_{i=1}^n \frac{1}{2} \sum_{j=1}^n \frac{1}{2} \sum_{j=1}^n \frac{1}{2} \sum_{j=1}^n \frac{1}{2} \sum_{j=1}^n \frac{1}{2} \sum_{j=1}^n \frac{1}{2} \sum_{j=1}^n \frac{1}{2} \sum_{j=1}^n \frac{1}{2} \sum_{j=1}^n \frac{1}{2} \sum_{j=1}^n \frac{1}{2} \sum_{j=1}^n \frac{1}{2} \sum_{j=1}^n \frac{1}{2} \sum_{j=1}^n \frac{$ 

 $\mathcal{L}_{\mathcal{L}}$ 

 $\label{eq:2.1} \frac{1}{\sqrt{2}}\left(\frac{1}{\sqrt{2}}\right)^{2} \left(\frac{1}{\sqrt{2}}\right)^{2} \left(\frac{1}{\sqrt{2}}\right)^{2} \left(\frac{1}{\sqrt{2}}\right)^{2} \left(\frac{1}{\sqrt{2}}\right)^{2} \left(\frac{1}{\sqrt{2}}\right)^{2} \left(\frac{1}{\sqrt{2}}\right)^{2} \left(\frac{1}{\sqrt{2}}\right)^{2} \left(\frac{1}{\sqrt{2}}\right)^{2} \left(\frac{1}{\sqrt{2}}\right)^{2} \left(\frac{1}{\sqrt{2}}\right)^{2} \left(\$ 

 $\mathcal{L}^{\text{max}}_{\text{max}}$ 

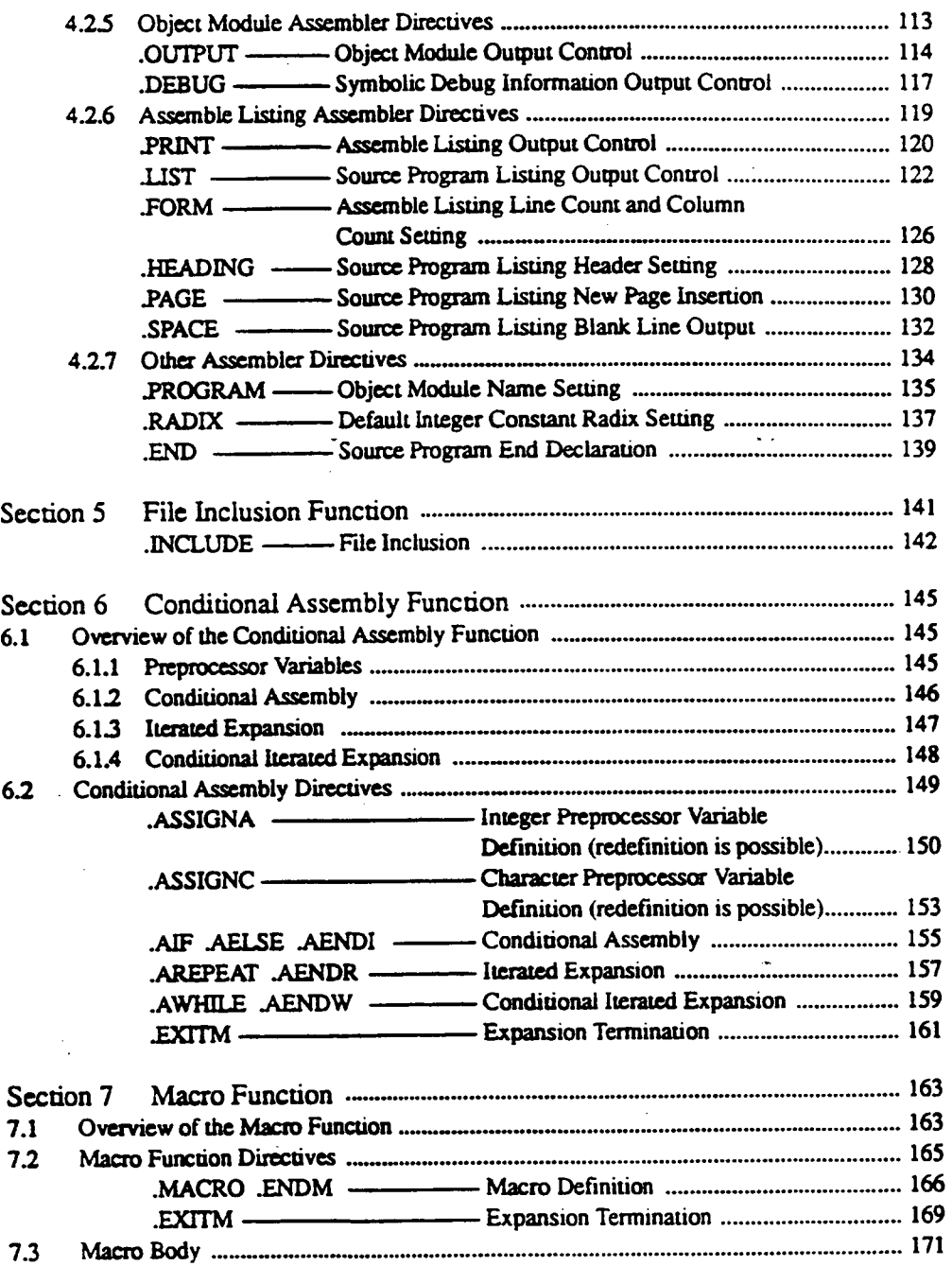

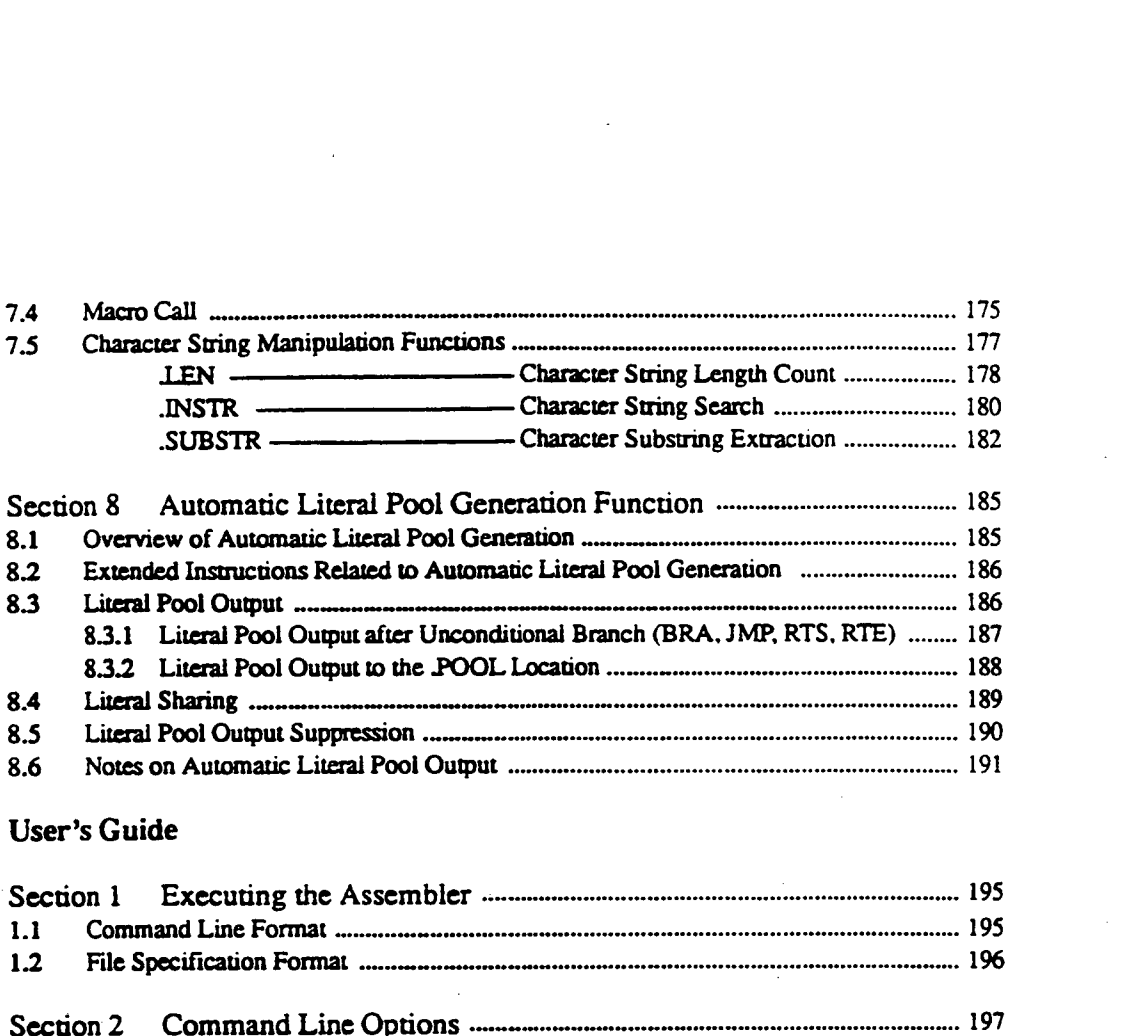

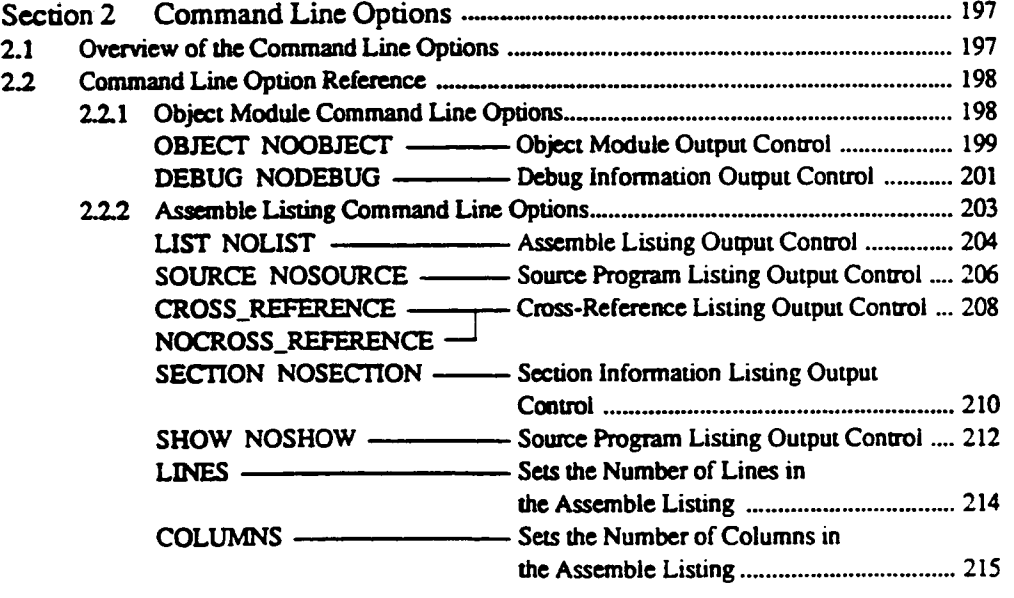

# **Appendix**

 $\sim$ 

 $\sim$ 

 $\bar{z}$ 

 $\sim$ 

 $\sim$   $\lambda$ 

 $\sim$   $\alpha$ 

 $\sim$ 

 $\bar{\gamma}$ 

 $\sim$ 

 $\sim$ 

 $\mathcal{L}=\mathcal{L}$ 

 $\sim$ 

 $\sim 10^{11}$  km  $^{-1}$ 

 $\hat{\beta}$ 

 $\bar{\beta}$ 

 $\sim$   $\sim$ 

Ŷ,

 $\ddot{\phantom{a}}$ 

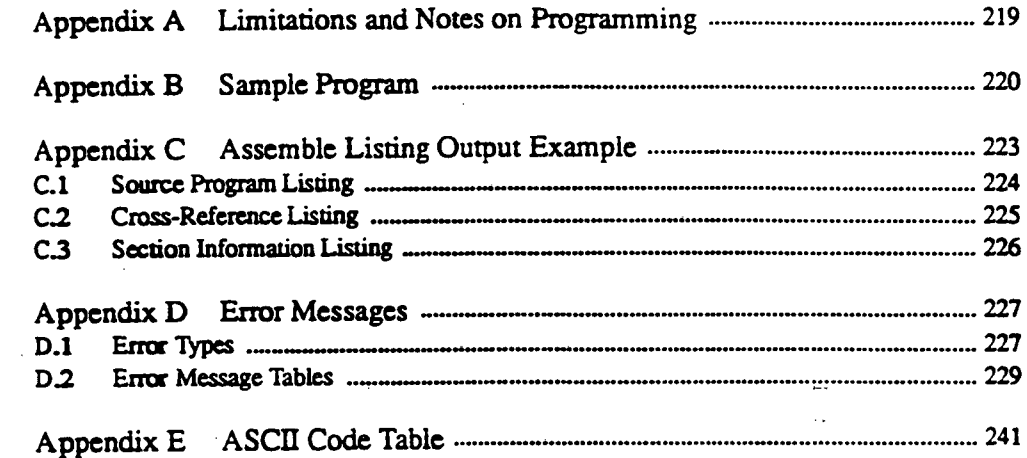

 $\mathcal{A}^{\mathcal{A}}$ 

 $\overline{\phantom{a}}$ 

 $\mathbb{Z}$ 

# **Figures**

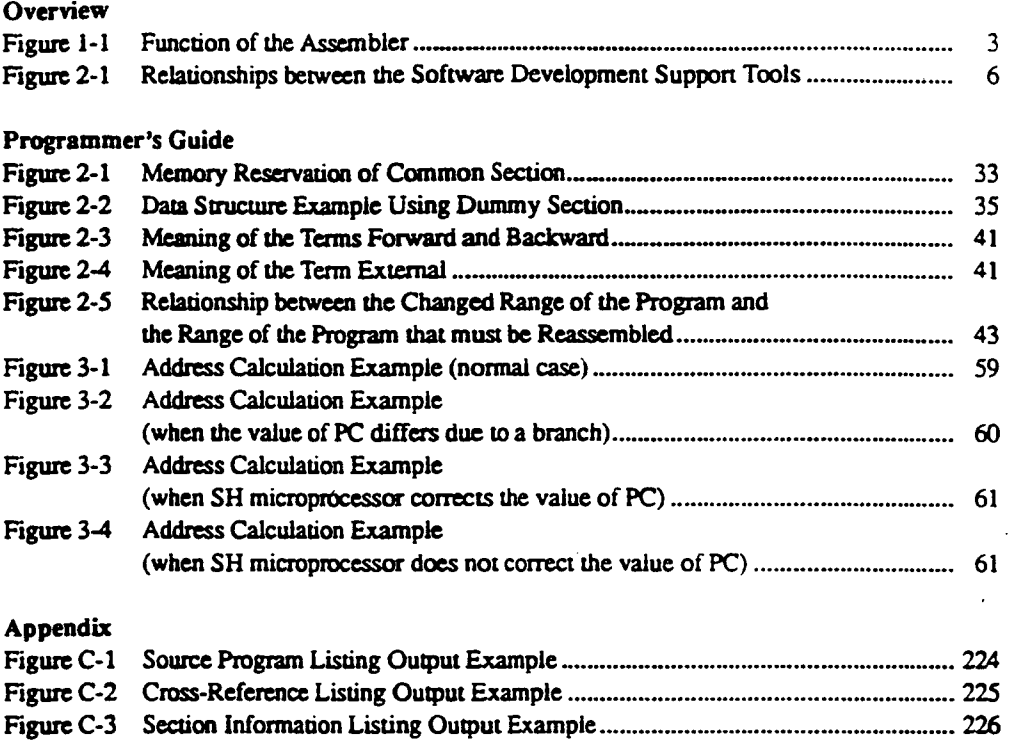

# **Tables**

# **Programmer's Guide**

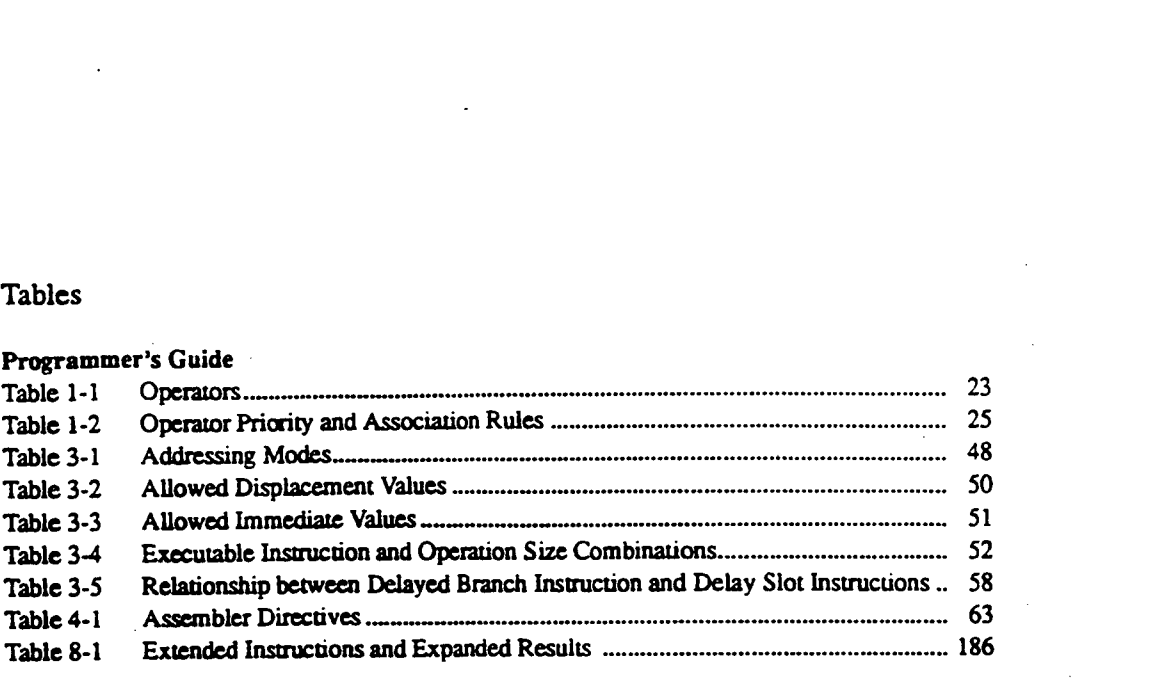

# **User's Guide**

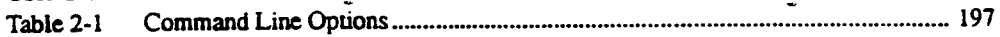

# **Appendix**

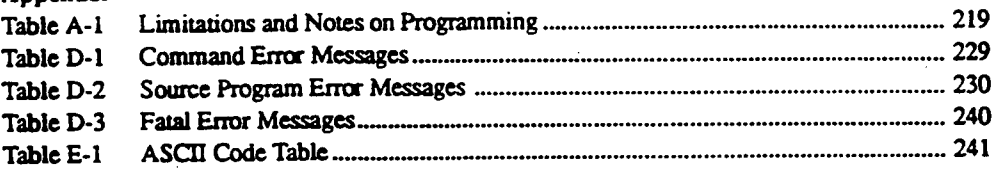

•  $\bar{z}$ 

 $\bar{z}$ 

# **Overview**

 $\mathcal{A}^{\text{out}}$ 

**(This page intentionally left blank.)** 

 $\mathbf{r}$ 

•

 $\bar{z}$ 

# Section 1 Overview

**The "SH Series Cross Assembler" (referred to below as the (or this) assembler) converts source programs written in assembly-language into a format that can be handled by SH microprocessors, and outputs the result as an object module. Also, the results of the assembly processing are output as an assemble listing.** 

**This assembler provides the following functions to support efficient program development:** 

- **Assembler directives**   $\ddot{\phantom{a}}$ **Give the assembler various instructions.**
- **File inclusion function Includes files into a source file.**

 $\bullet$ 

- **Conditional assembly function Selects source statements to be assembled or repeats assembly according to a specified**  condition.
- **Macro function Gives a ame to a sequence of statements and defines it as one instruction.**
- **Automatic literal pool generation function Interpretes data transfer insttuctions MOV.W #imm, MOV.L #imm, and MOVA #imm that are no provided by the SH microprocessor as extended instructions and expands them into SH microprocessor executable instructions and constant data (literals).**

**Figure 1-1 shows the function of the assembler.** 

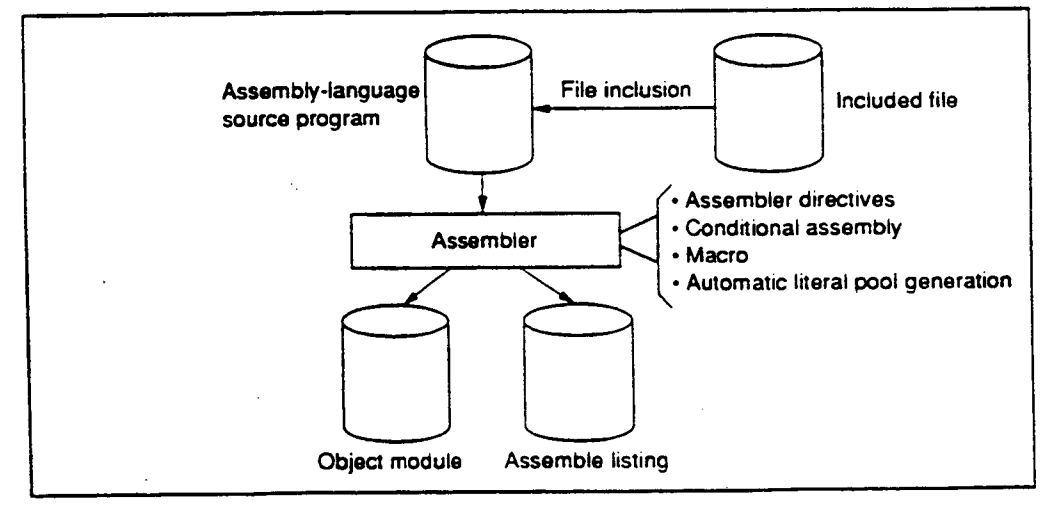

## **Figure 1-1 Function of the Assembler**

# **(This page intentionally left blank.)**

 $\bullet$ 

 $\bullet$ 

 $\bullet$ 

# **Section 2 Relationships between the Software Development Support Tools**

**The following software development support tools are available for the SH microprocessors.** 

- **SH Series C Compiler (Referred to below as the C compiler.)**   $\bullet$
- **H Series Linkage Editor (Referred to below as the linkage editor.)**  .
- **H Series Librarian (Referred to below as the librarian.)**   $\bullet$
- **H Series Object Converter (Referred to below as the object converter.)**   $\bullet$
- **SH Series Simulator/Debugger (Referred to below as the simulator/debugger.)**   $\bullet$

**Note: The linkage editor refers to version 5.0 or later.** 

 $\bullet$ 

**These tools assist in the efficient development of application software.** 

**Figure 2-1 shows the relationships between the software development support tools.** 

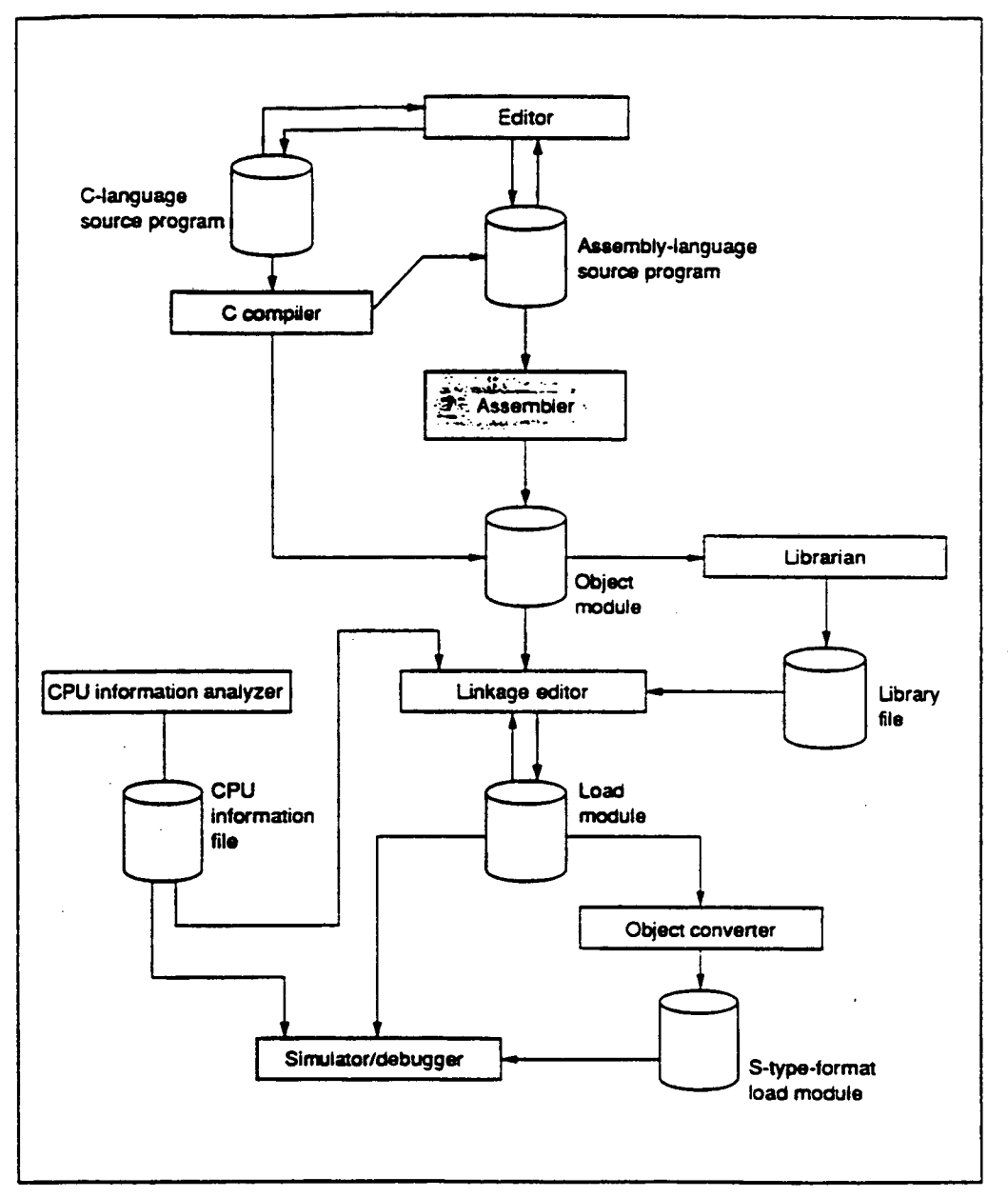

 $\bullet$ 

 $\bullet$ 

**Figure 2-1 Relationships between the Software Development Support Tools** 

## **Supplement**

**Use a general purpose editor (a text editor) to edit source programs.** 

**The C compiler converts programs written in the C-language into either object modules or assembly-language source programs.** 

**The librarian converts object modules and relocatable load modules into library files. We recommend handling processing that is common to multiple programs as a library file. (This has several advantages, including allowing modules to be easily managed.)** 

**The linkage editor links together object modules and library files to produce load modules. (Load modules are programs in a format that a computer can execute.)** 

**The object convener converts load modules into the S-type format. (The S-type format is a standard load module format.)** 

The simulator/debugger assists debugging microprocessor software.

**Load modules created by this development support system can be input to several types of emulator. (Emulators are systems for debugging microprocessor system hardware and software.) Also, S-type-format load modules can be input into most EPROM writers.** •

 $\overline{7}$ 

# **(This page intentionally left blank.)**

 $\mathcal{L}=\mathcal{L}$ 

 $\bar{z}$  $\bar{\beta}$   $\bullet$ 

 $\bullet$ 

**Programmer's Guide** 

# **(This page intentionally left blank.)**

l.

•

e

# **Section 1 Program Elements**

**If source programs are compared to natural language writing, a source statement will correspond to "a sentence." The "words" that make up a source statement are reserved words and symbols. This section describes these basic program elements.** 

# **1.1 Source Statements**

# **1.1.1 Source Statement Structure**

**The figure below shows the structure of a source statement.** 

**Klabel>] (A<operation>[d<operand(s)>]] Kcoment>)** 

**Example:** 

•

•

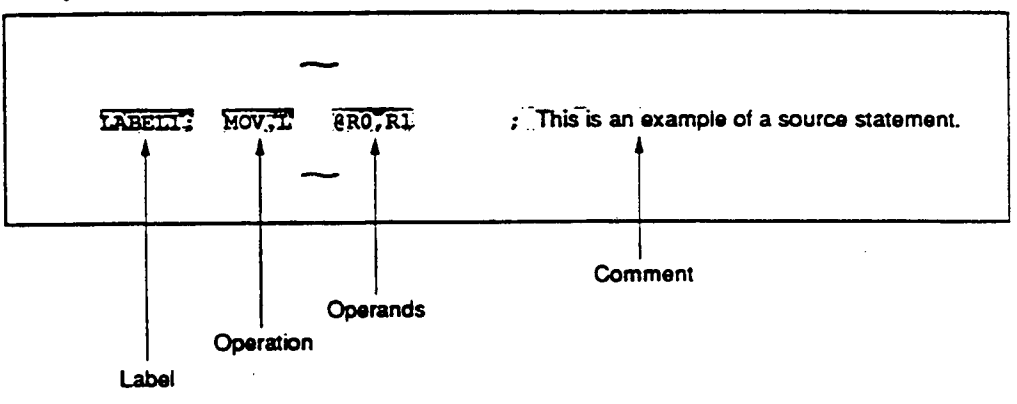

## **Label**

**A symbol that is a tag attached to a source statement is written as a label.** 

**A symbol is a name defined by the programmer.** 

### **Operation**

**The mnemonic of an executable instruction, an extended instruction, an assembler directive,** or **a directive statement is written as the operation.** 

**Executable instructions must be SH microprocessor instructions.** 

**Extended instructions are instructions that are expanded into executable instructions and constant data (literals). For details. refer to Programmer's Guide. 8. "Automatic Literal Pool Generation Function".** 

**Assembler directives are instructions that give directions to the assembler.** 

**Directive statements are used for file inclusion, conditional assembly, and macro functions. For details on each of these functions, refer to Programmer's Guide. 5, "File Inclusion Function", 6. "Conditional Assembly Function", or 7, "Macro Function".** 

# **Operand**

**The object(s) of the operation's execution are written as the operand.** 

**The number of operands and their types are determined by the operation. There are also operations which do not require any operands.** 

#### **Comment**

**Notes or explanations that make the program easier to understand are written as the comment.** 

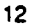

•

**1.1.2 Coding of Source Statements** 

**Source statements are written using ASCII characters.** 

In principle, a single statement must be written on a single line. The maximum length of a line is **255 bytes.** 

**(1) Coding of Label** 

**The label is written as follows:** 

- **Written starting in the first column, Or:**
- **Written with a colon (:) appended to the end of the label.**

**Examples:** 

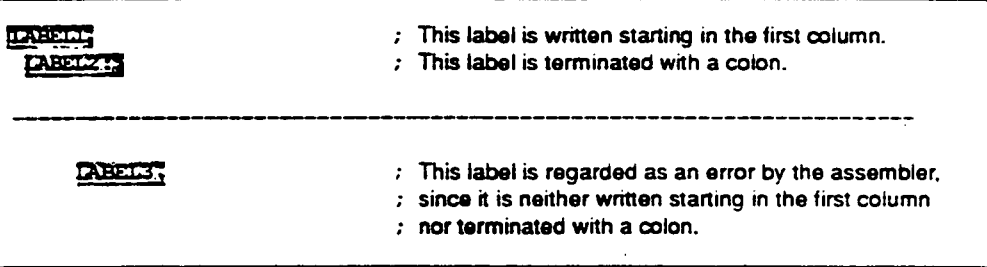

# **(2) Coding of Operation**

**The operation is written as follows:** 

- **When there is no label:**   $\bullet$ **Written starting in the second or later column.**
- **When there is a label:**   $\bullet$ **Written after the label, separated by one or more spaces or tabs.**

## **Examples:**

•

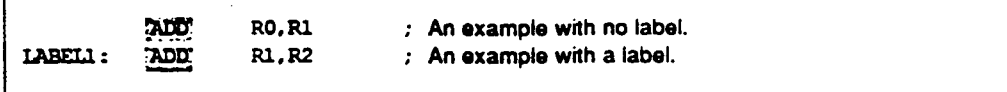

# **CAUTION!**

**Since white spaces and tabs are ASCII characters, each space or tab requires a byte of storage.** 

**Coding of Operand** 

The operand is written following the operation field, separated by one or more spaces or tabs.

**Examples:** 

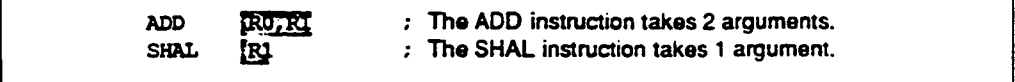

# **Coding of Comment**

**The comment is written following a semicolon (:).** 

**The assembler regards all characters from the semicolon to the end of the line as the comment.** 

**Examples:** 

ADD RO, R1 **ELAGGS RO to R1.** 

**14** 

•

1.13 Coding of Source Statements across Multiple Lines<br>We recommend writing a single source statement across seve<br>• When the source statement is too long as a single statement

We recommend writing a single source statement across several lines in the following situations:

- **When the source statement is too long as a single statement.**
- **When it is desirable to attach a comment to each operand.**

**Write source statements across multiple lines using the following procedure.** 

- **Insert a new line writing a comma that separates operands as the point to break the line.**
- **Insert a plus sign (+) in the first column of the next line.**
- **Continue writing the source statement following the plus sign.**

**Spaces and tabs can be inserted following the plus sign.** 

**Examples:** 

**.DATA.L H'FFFF0000;** Millin **H'FFOOFFOOtt, frkertrrir ; In this example, a single source statement is written across three lines.** 

**A comment can be attached at the end of each line.** 

**Examples:** 

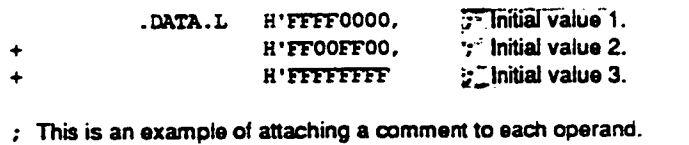

# **1.2 Reserved Words**

**Reserved words are names that the assembler reserves as symbols with special meanings.** 

•

•

•

**This assembler uses the following reserved words.** 

**Register names** 

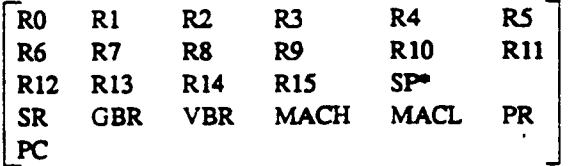

**Note: \* R15 and SP indicate the same register.** 

- **Operators (STARTOF, STZEOF)**
- **The location counter symbol, the dollar sign (a single character symbol)**

**Reserved words cannot be used as user-defined symbols.** 

## **Reference:**

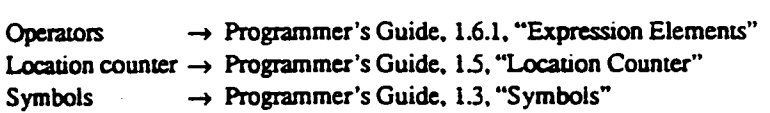

# **1.3 Symbols**

# **1.3.1 Functions of Symbols**

**Symbols are names defined by the programmer, and perform the following functions.** 

- **Address symbols .....--- Express data storage and destination addresses.**
- **Constant symbols .............. Express constants.**
- Aliases of register name ..... Express general registers.
- **Section names Express section names.**

Note: \* A section is a part of program, and the linkage editor regards it as a unit of processing.

**The following show examples of symbol usages.** 

**Examples:** 

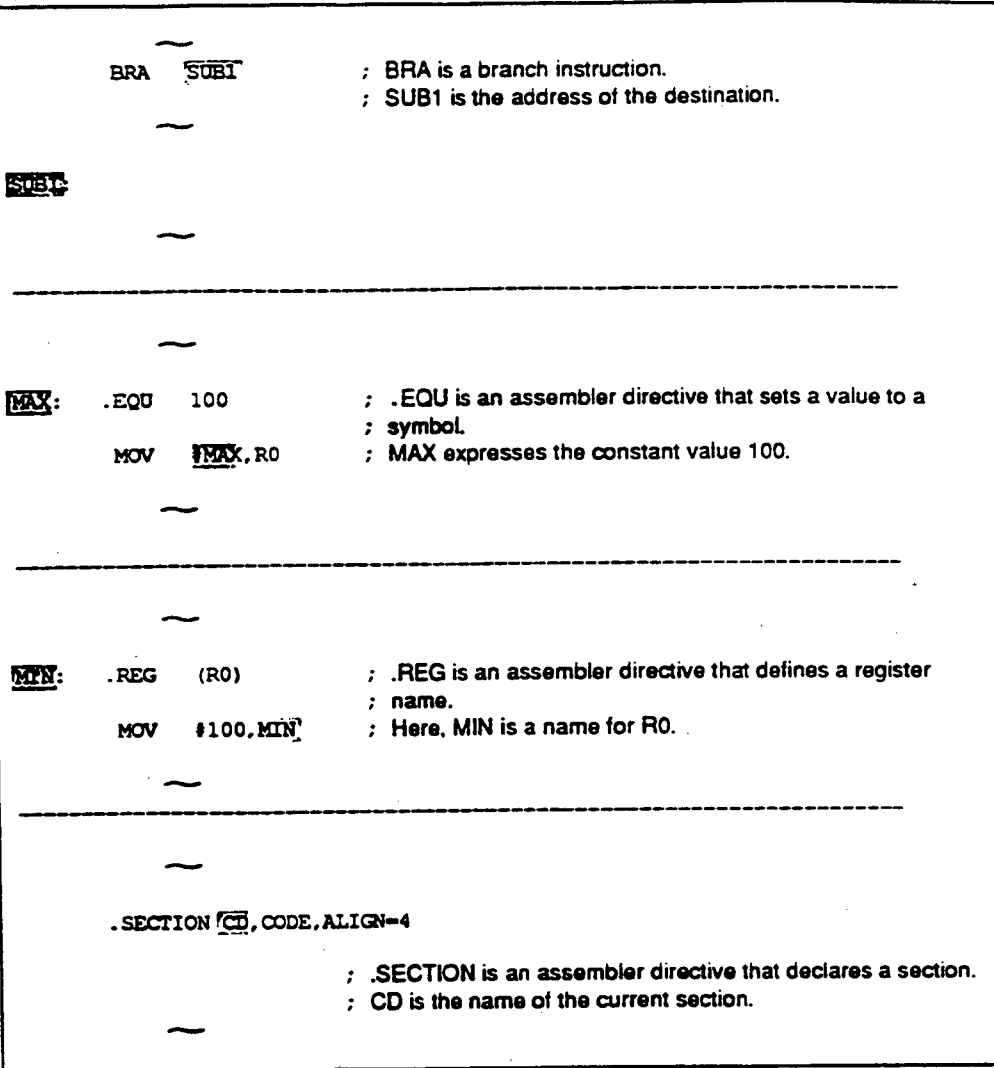

## **1.3.2 Coding of Symbols**

### **(1) Available Characters**

**The following members of the ASCII character can be used.** 

- Upper-case and lower-case letters (A to Z, a to z)  $\bullet$
- **Numbers**  $(0 \text{ to } 9)$
- **The underscore character ()**
- **The dollar sign character (S)**

**The assembler distinguishes upper-case and lower-case in symbols.** 

# **(2) First Character in a Symbol**

**The first character in a symbol must be one of the following.** 

- **Upper-case and lower-case letters (A to** *Z.,* **a to z)**
- The underscore character (  $\bullet$
- **The dollar sign character (5)**

**Maximum Length of a Symbol** 

**A symbol may contain up to 32 characters.** •

**The assembler ignores any characters after the first 32.** 

**Names that Cannot Be Used as Symbols** 

**Reserved words cannot be used as symbols. The following names must not be used because they are used as internal symbols by the assembler.** 

**\_SSnnnnn** (n is a number from 0 to 9.)

**Note: Internal symbols are necessary for assembler internal processing. Internal symbols are not output to assemble listings or object modules.** 

# **CAUTION!**

**The dollar sign character used alone is a reserved word that expresses the location counter.** 

### **References:**

Reserved words → Programmer's Guide, 1.2, "Reserved Words"

•

# **1.4 Constants**

# **1.4.1 Integer Constants**

**Integer constants are expressed with a prefix that indicates the radix.** 

The radix indicator prefix is a notation that indicates the base of the constant.

- Binary numbers ......................... The radix indicator "B" plus a binary constant.  $\bullet$  .
- Octal numbers ............................. The radix indicator "Q'" plus an octal constant.
- Decimal numbers ...................... The radix indicator "D'" plus a decimal constant.
- Hexadecimal numbers ............... The radix indicator "H" plus a hexadecimal constant.

**The assemble: does not distinguish upper-case and lower-case letters in the radix indicator.** 

**The radix indicator and the constant value must be written with no intervening space.** 

**Examples:** 

```
.DATA.B 13'10001000 
                                These source statements all the same 
. DATA . B 70-1-230 
                                numerical value. 
. DATA . B :D'136 
.DATA . B !H '.8 8. 
                                \ddot{\phantom{0}}
```
The radix indicator can be omitted. Integer constants with no radix indicator are normally decimal **constants, although the radix for such constants can be changed with the .RADIX assembler**  directive.

# **References:**

**Interpretation of integer constants without a radix specified** 

→ Programmer's Guide, 4.2.7, "Other Assembler Directives", .RADIX

#### **Supplement**

**"Q" is used instead of "0" to avoid confusion with the digit 0.** 

# **1.4.2 Character Constants**

**Character constants are considered to be constants that represent ASCII codes.** 

**Character constants are written by enclosing up to 4 ASCII characters in double quotation marks.** 

**The following ASCII characters can be used in character constants.** 

ASCII codes  $\int$  H<sup>09</sup> (tab) **H'20 (space) to H'7E (tilde)** 

**Examples:** 

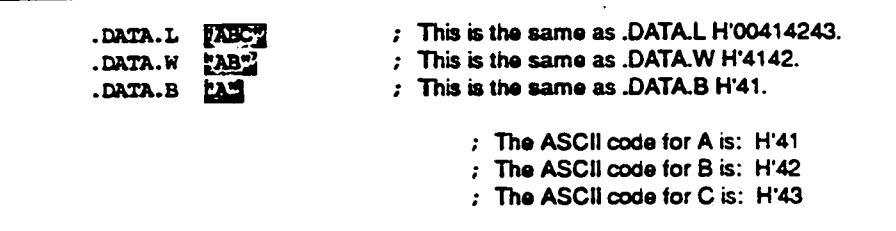

**Use two double quotation marks in succession to indicate a single double quotation mark in a character constant.** 

**Example:** 

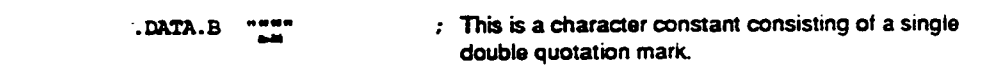

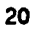

# **1.5 Location Counter**

**The location counter expresses the address (location) in memory where the corresponding object code (the result of converting executable instructions and data into codes the microprocessor can regard) is stored.** 

The value of the location counter is automatically adjusted according to the object code output.

**The value of the location counter can be changed intentionally using assembler directives.** 

**Examples:** 

| <b>Tonder</b>  | H'00001000                                                                                                    | : This assembler directive sets the location counter to<br>: H'00001000.                                                               |
|----------------|----------------------------------------------------------------------------------------------------|----------------------------------------------------------------------------------------------------|
| .DATA.W        | H'FF                                                                                                    | : The object code generated by this assembler directive has<br>a length of 2 bytes.<br>The location counter changes to H'00001002.     |
| <b>DATA.W</b>  | H.FO                                                                                                    | : The object code generated by this assembler directive has<br>a length of 2 bytes.<br>: The location counter changes to H'00001004.   |
| <b>DATA.W</b>  | H'10                                                                                                    | : The object code generated by this assembler directive has<br>: a length of 2 bytes.<br>: The location counter changes to H'00001006. |
| y an (ci)      | 4                                                                                                    | The value of the location counter is corrected to be a multiple<br>: of 4.<br>The location counter changes to H'00001008.              |
| <b>.DATA.L</b> | <b>H'FFFFFFF</b>                                                                                                    | The object code generated by this assembler directive has<br>a length of 4 bytes.<br>The location counter changes to H'0000100C.       |
| ÷              | ORG is an assembler directive that sets the value of the location counter.<br>.ALIGN is an assembler directive that adjusts the value of the location counter.                                                                     |                                                                                                    |
| ;<br>;<br>ï    | .DATA is an assembler directive that reserves data in memory.<br>.W is a specifier that indicates that data is handled in word (2 byte) size.<br>.L is a specifier that indicates that data is handled in long word (4 byte) size. |                                                                                                    |
|                |                                                                                                    |                                                                                                    |

# **References:**

**Setting the value of the location counter** 

**—• Programmer's Guide, 4.2.1. "Section and Location Counter Assembler Directives" .ORG** 

**Correcting the value of the location counter** 

 $\rightarrow$  Programmer's Guide, 4.2.1. "Section and Location Counter Assembler Directives" **.ALIGN** 

**The location counter is referenced using the dollar sign symbol.** 

**Examples:** 

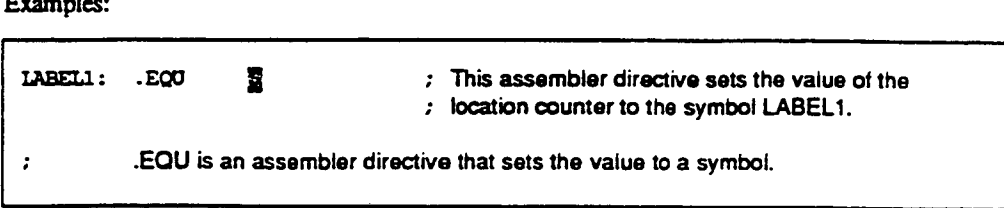

# **1.6 Expressions**

**Expressions are combinations of constants, symbols, and operators that derive a value, and are used as the operands of executable instructions and assembler directives.** 

# **1.6.1 Elements of Expression**

**An expression consists of terms, operators, and parentheses.** 

# **(1) Terms**

 $\bullet$ 

 $\bullet$ 

**The terms are the followings:** 

- **A constant**   $\bullet$
- **The location counter reference (\$)**
- **A symbol (excluding aliases of the register name)**
- **The result of a calculation specified by a combination of the above terms and an operator.**   $\bullet$

**An independent term is also a type of expression.** 

### **(2) Operators**

**Table 1-1 shows the operators supported by the assembler.** 

# **Table 1-1 Operators**

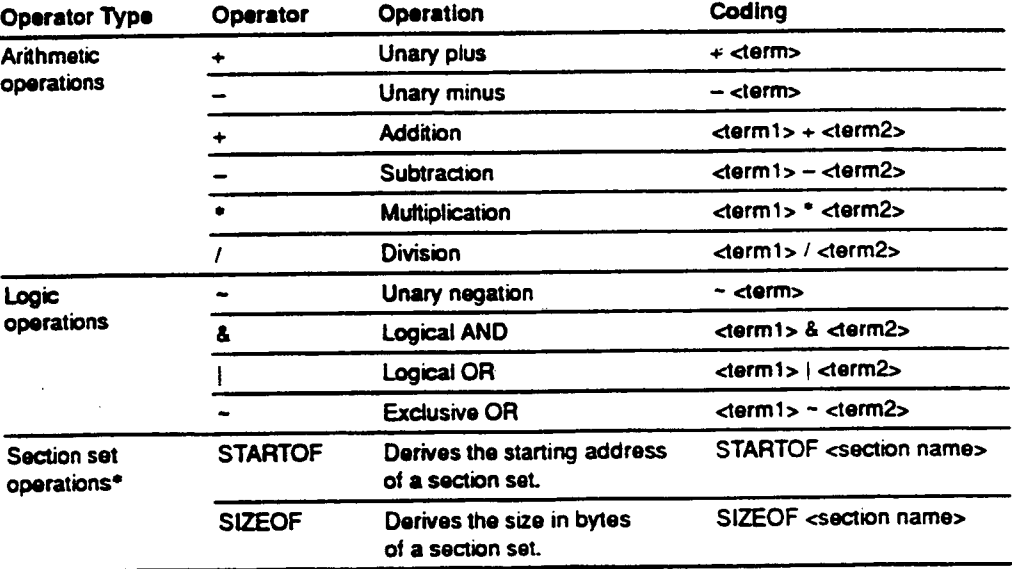

**Note: • See the supplement on the following page.** 

### (3) Parentheses

Parentheses modify the operation priority.

See the next section, section 1.6.2. "Operation Order", for a description of the use of parentheses.

## Supplement:

In this assembly-language, programs are divided into units called section. Sections are the units in which linkage processing is performed.

When there are multiple sections of the same type and same name within a given program, the linkage editor links them into a single "section set".

STARTOF is an operator that determines the starting **address of the section set.** 

**SII2OF** is an operator that determines the size of the section set in byte units.

#### References:

Sections  $\rightarrow$  Programmer's Guide, 2.1, "Sections"

24

 $\bullet$ 

# **1.6.2 Operation Priority**

**When multiple operations appear in a single expression, the order in which the processing is performed is determined by the operator priority and by the use of parentheses. The assembler processes operations according to the following rules.** 

### **<Rule 1>**

**Processing starts from operations enclosed in parentheses.**  When there are multiple parentheses, processing starts with the operations surrounded by the **innermost parentheses.** 

### **<Rule 2>**

**Processing starts with the operator with the highest priority.** 

#### **<Rule 3>**

**Processing proceeds in the direction of the operator association rule when operators have the same priority.** 

**Table 1-2 shows the operator priority and the association rule.** 

## **Table 1-2 Operator Priority and Association Rules**

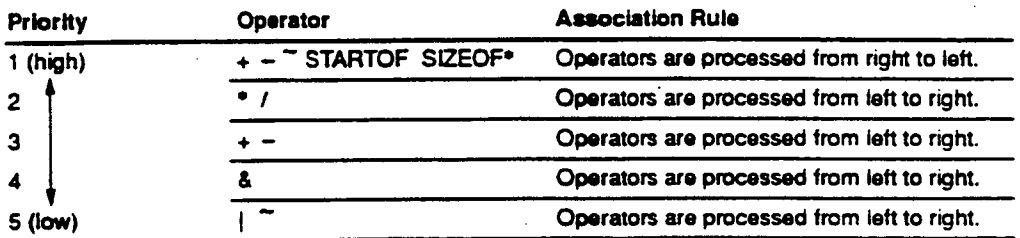

**Note: • Unary operators have the first priority.**
**The figures below show examples of expressions.** 

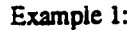

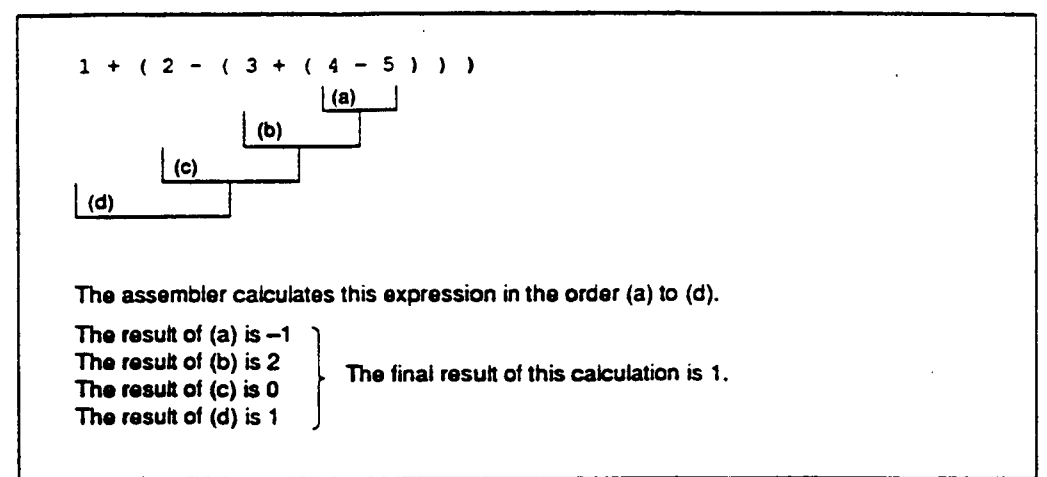

**Example 2:** 

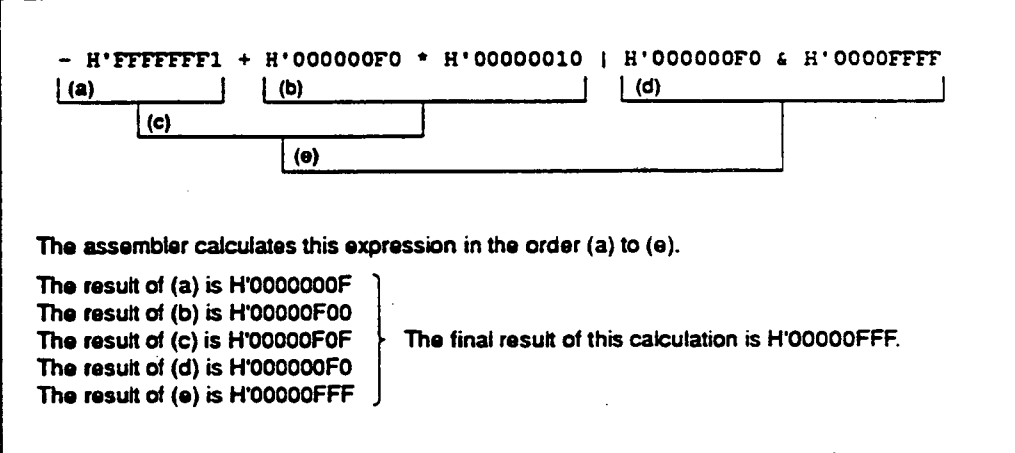

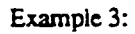

•

•

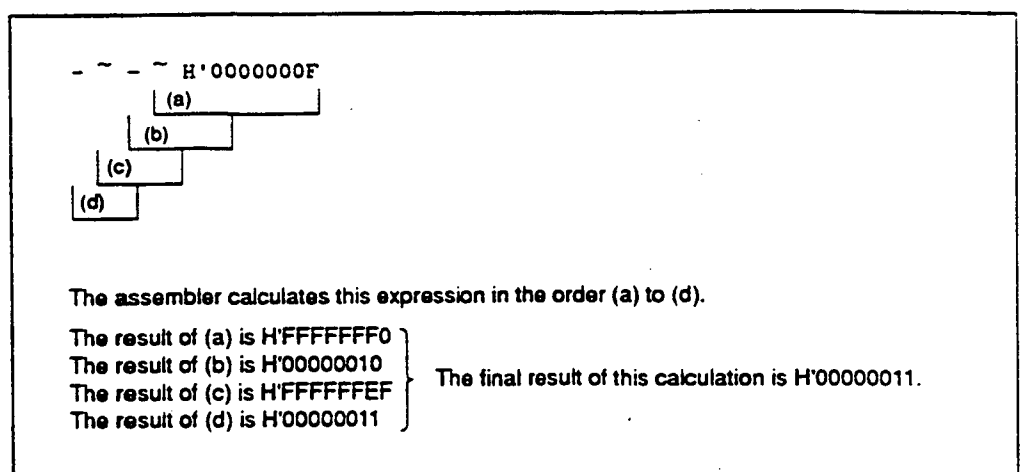

### **1.6.3 Notes on Expressions**

### **(1) Internal Processing**

**The assembler regards expression values as 32-bit signed values.** 

**Example:** 

 $H$ **FO** 

**The assembler regards H'FO as H'000000F0. Therefore, the value of -HFO is H'FFFFFFOF. (Note that this is not HO000000F.)** 

### **Arithmetic Operators**

**The multiplication and division operators cannot take terms that contain relative values (values which are not determined until the end of the linkage process) as their operands.** 

**Also. a divisor of 0 cannot be used with the division operator.** 

**Logic Operators** 

**The logic operators cannot take terms that contain relative values as their operands.** 

#### **References:**

**References:**<br>**Relative values → Programmer's Guide. 2.2. "Absolute and Relative Values".** 

**28** 

•

### **1.7 Character Strings**

**Character strings are sequences of character data.** 

**The following ASCII characters can be used in character strings.** 

ASCII codes  $(1+109)(tab)$ **H'20 (space) to H"7E (tilde)** 

**A single character in a character suing has as its value the ASCII code for that character and is represented as a byte sized data object.** 

**Character strings are written enclosed in double quotation marks.** 

**Use two double quotation marks in succession to indicate a single double quotation mark in a character string.** 

**Examples:** 

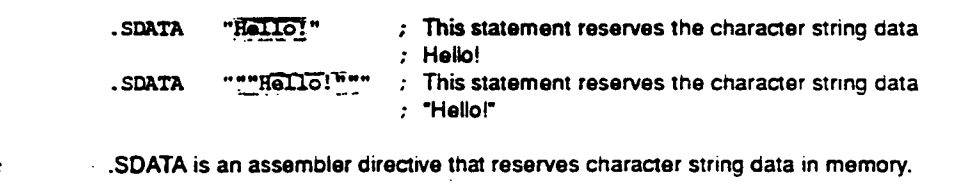

### **Supplement:**

**The difference between character constants and character strings is as follows.** 

**Character constants are numeric values. They have a data size of either 1 byte. 2 bytes, or 4 bytes.** 

**Character strings cannot be handled as numeric values. A character string has a data size of between I byte and 255 bytes.** 

**(This page intentionally left blank.)** 

l,

•

•

# Section 2 Basic Programming. Knowledge

This section presents the basic knowledge required for programming in assembly-language.

### **2.1 Sections**

If **source programs are compared to natural language writing, a section will correspond to a "chapter." The section** is the processing unit used when the linkage editor links an object module.

### **2.1.1 Section Types by Usage**

**Sections are classified** by usage into the following types.

- **Code section**
- **Data section**
- **Common section**
- **Stack section**
- **Dummy section**

#### **(1) Code Section**

The following can be written in a code section:

- **Executable instructions**   $\bullet$
- **Extended instructions**
- **Assembler directives that reserve initialized data.**

#### **Examples:**

 $\bullet$ 

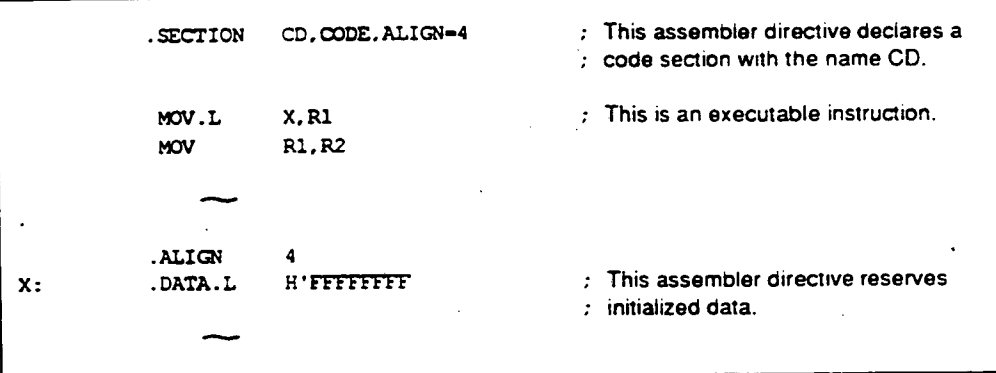

# **(2) Data Section**

**The following can be written in a data section:** 

- **Assembler directives that reserve initialized data.**
- **Assembler directives that reserve uninitialized data.**

### **Examples:**

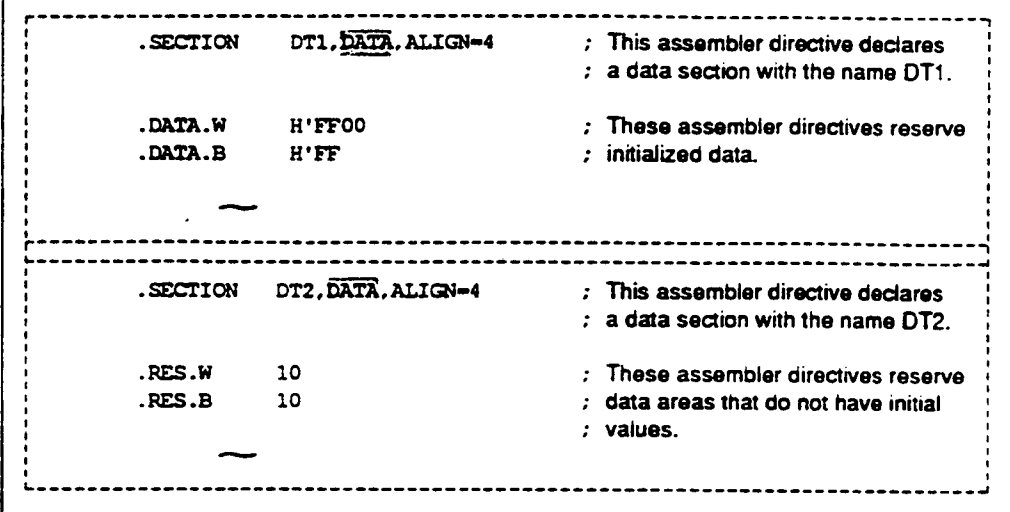

•

### (3) **Common Section**

•

•

•

**A common section is used as a section to hold data that is shared between files when a source program consists of multiple source files.** 

**The following can be written in a common section:** 

- $\bullet$ **Assembler directives that reserve initialized data.**
- **Assembler directives that reserve uninitialized data.**

#### **Supplement:**

**The linkage editor reserves common sections with the same name to the same area in memory. In the example shown in figure 2-1. the common section CM declared in file A and the common section CM declared in file B are reserved to the same area in memory.** 

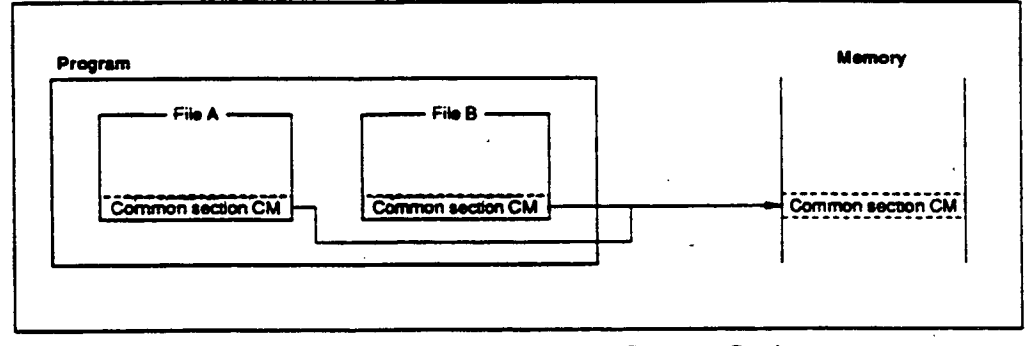

**Figure 2-1 Memory Reservation of Common Section** 

### **(4) Stack Section**

**The section that SH microprocessors use as a stack area (an area for temporary data storage) is called the stack section.** 

•

**The following can be written in the stack section:** 

**Assembler directives that reserve uninitialized data.** 

### **Examples:**

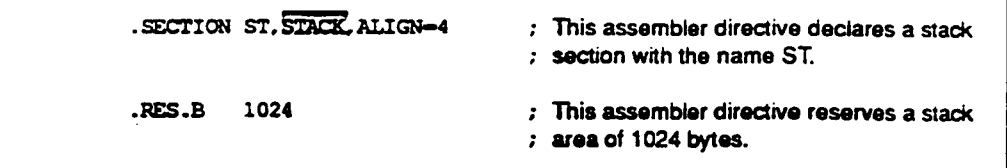

### **(S) Dummy Section**

**A dummy section is a hypothetical section for representing data structures. The assembler does not output dummy sections to the object module.** 

**The following can be written in a dummy section:** 

**Assembler directives that reserve uninitialized data.** 

**Examples:** 

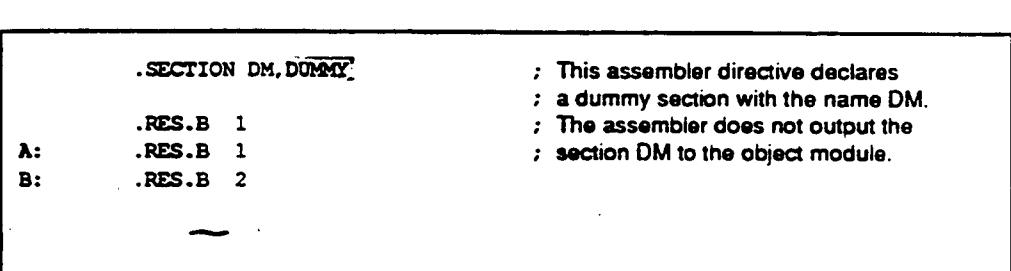

**Specific methods for specifying data structures are described in the supplement on the next page.** 

### **Supplement:**

**As shown in figure 2-2, it is possible to access areas in memory by using address symbols from a dummy section.** 

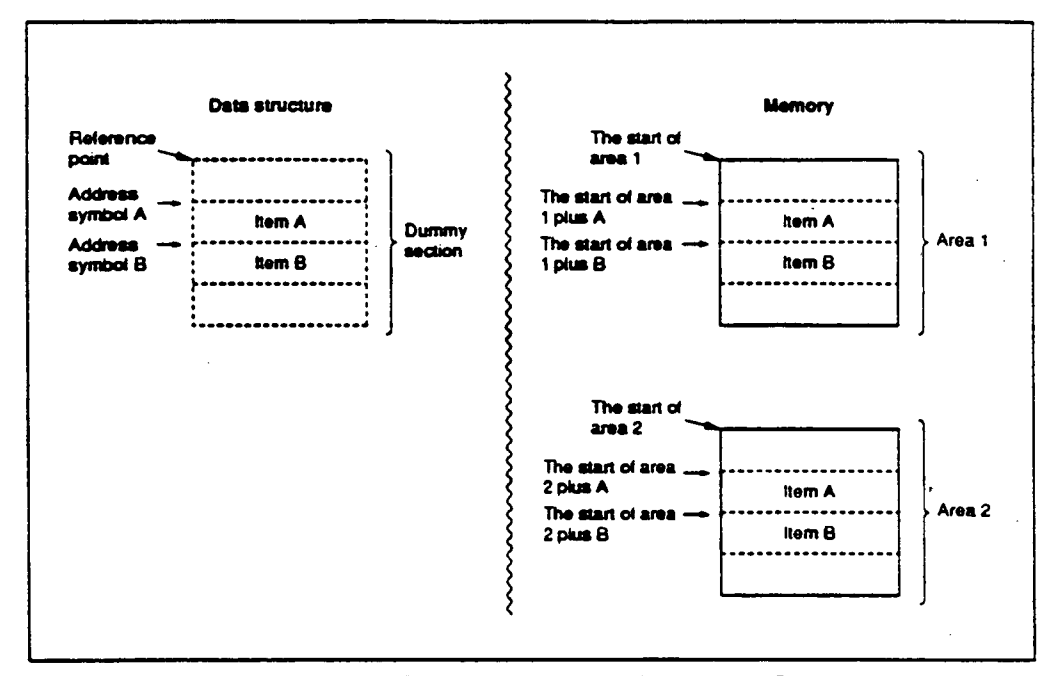

**Figure 2-2 Data Structure Example Using Dummy Section** 

**Coding Example:** 

•

```
\bar{z}; In the example above, 
; assume that R1 holds the starting address of area 1 and R2 holds the starting address of 
; area 2. 
            NOV. L (B, R1), R0 ; Moves the contents of item B in area 1 to R0.<br>MOV. L R0, (B, R2) ; Moves the contents of R0 to item B in area 2.
                                                 Moves the contents of R0 to item B in area 2.
```
### **CAUTION!**

- **1. The following cannot be used in stack and dummy sections:** 
	- **Executable instructions**
	- **Extended instructions**
	- **Assembler directives that reserve initialized data (.DATA, .DATAB, .SDATA, .SDATAB, .SDATAC. and .SDATAZ)**
- **2. When using a data or common section, be sure to keep in mind whether that section is reserved to ROM or RAM.**

#### **2.1.2 Absolute Address Sections and Relative Address Sections**

**A section can be classified as either an absolute address section or as a relative address section depending on whether absolute start addresses are given to the sections at assembly.** 

### **(1) Absolute Address Sections**

**The memory location of absolute address sections is specified in the source program, and cannot be changed by the linkage editor. In this assembly language, locations in an absolute address section are expressed as absolute addresses, which are addresses that express the position in memory itself.** 

**Examples:** 

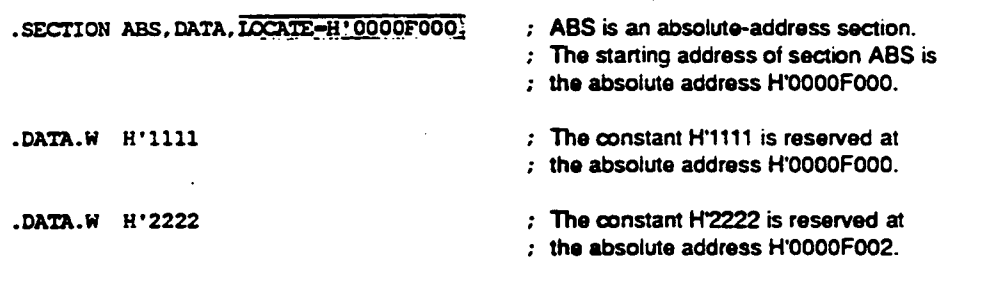

•

•

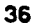

### **(2) Relative Address Section**

**The location in memory of relative sections is not specified in the source program, but rather is determined when the sections are linked by the linkage editor. In this assembly-language, locations in a relative address section are expressed as relative addresses, which are addresses that express the position relative to the start of the section itself.** 

**Examples:** 

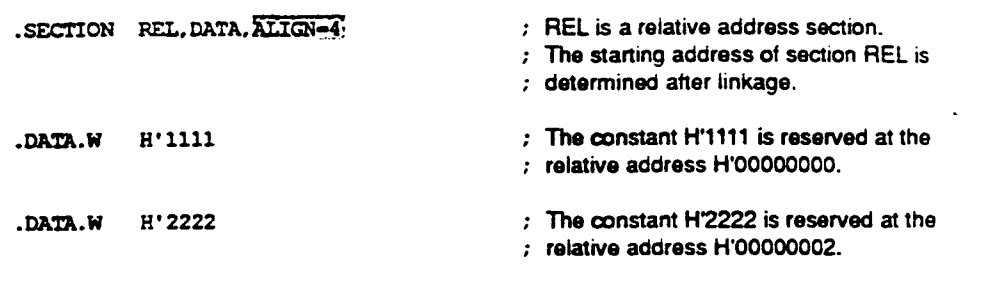

### Supplement:

•

**Dummy sections correspond neither to relative nor to absolute sections.** 

### **2.2 Absolute and Relative Values**

**Absolute values are determined when assembly completes. Relative values are not determined until the linkage editor completes.** 

#### **2.2.1 Absolute Values**

**The following are the absolute values handled by the assembler.** 

#### **(1) Constants**

- **Integer constants**
- **Character constants**
- **Symbols that have a value that is one of the above (referred to below as constant symbols).**

#### **(2) Absolute Address Values**

- **The location counter referenced in an absolute address section**
- **The location counter referenced in a dummy section**
- **Symbols that have a value that is one of the above (referred to below as absolute address symbols).**
- **(3) Other Absolute Values**

**Expressions whose value is determined when assembly completes.** 

#### **2.2.2 Relative Values**

**The following are the relative values** *handled* **by the assembler.** 

#### **(1) Relative Address Values**

- **The location counter referenced in a relative address segment**
- **Symbols that have the above as a value. (Such symbols are referred to as relative address symbols.)**

### **External Reference Values**

**Symbols that reference another file (referred to below as import symbols).** 

**Other Relative Values** 

**Expressions whose value is not determined until the linkage editor completes.** 

# **2.3 Symbol Definition and Reference**

### **2.3.1 Symbol Definition**

### **(1) Normal Definition**

**The normal method for defining a symbol consists of writing that symbol in the label field of a source statement. The value of that symbol will then be the value of the location counter at that point in the program.** 

Examples:

•

•

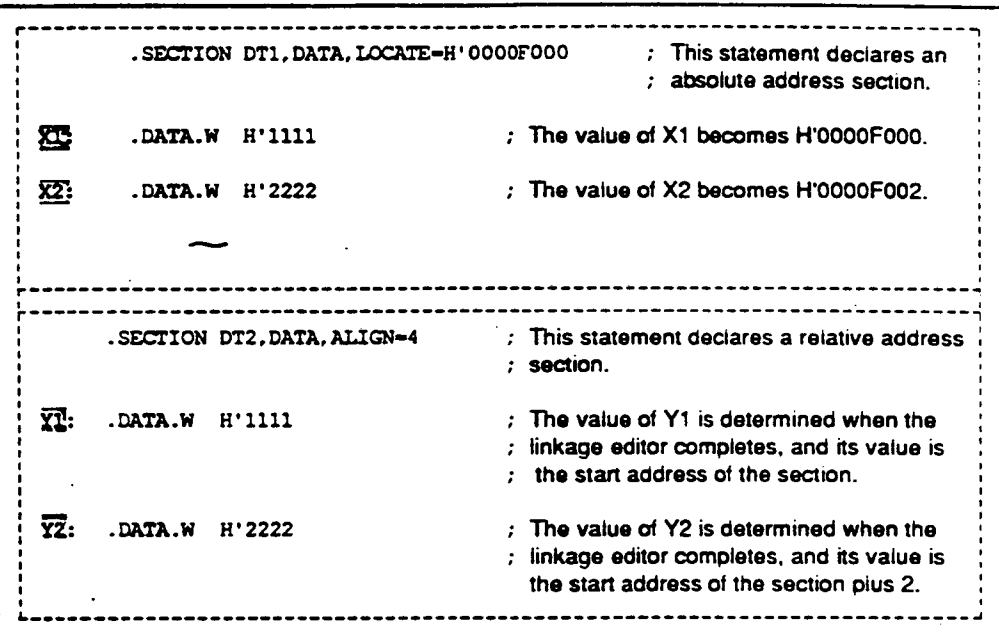

 $\overline{\phantom{a}}$ 

# **(2) Definition by Assembler Directive**

**Symbols can be defined by using assembler directives to set an arbitrary value or a special meaning.** 

•

•

•

**Examples:** 

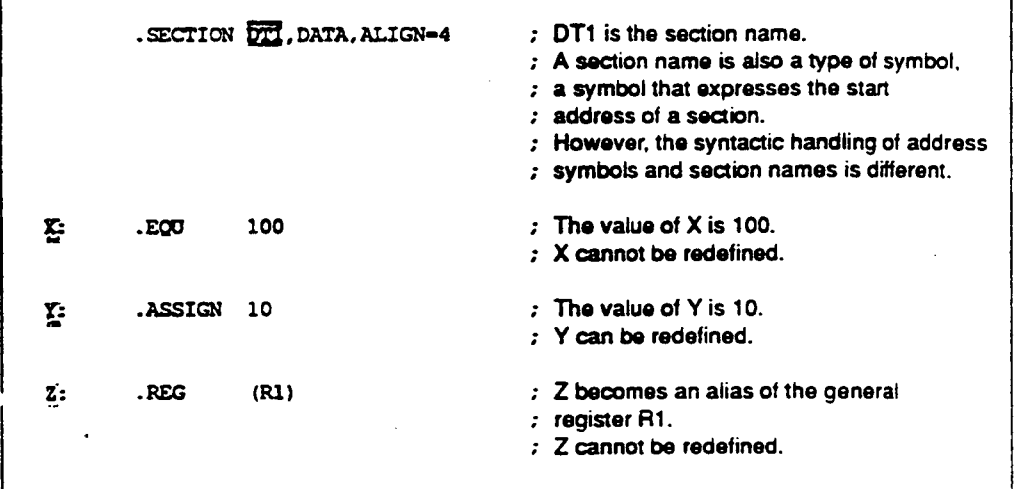

### **2\_3.2 Symbol Reference**

**There are three forms of symbol reference as follows:** 

- **Forward reference**
- **Backward reference**
- **External reference**

### **Supplement:**

**Figure 2-3 shows the meaning of the terms forward and backward as used in this manual.** 

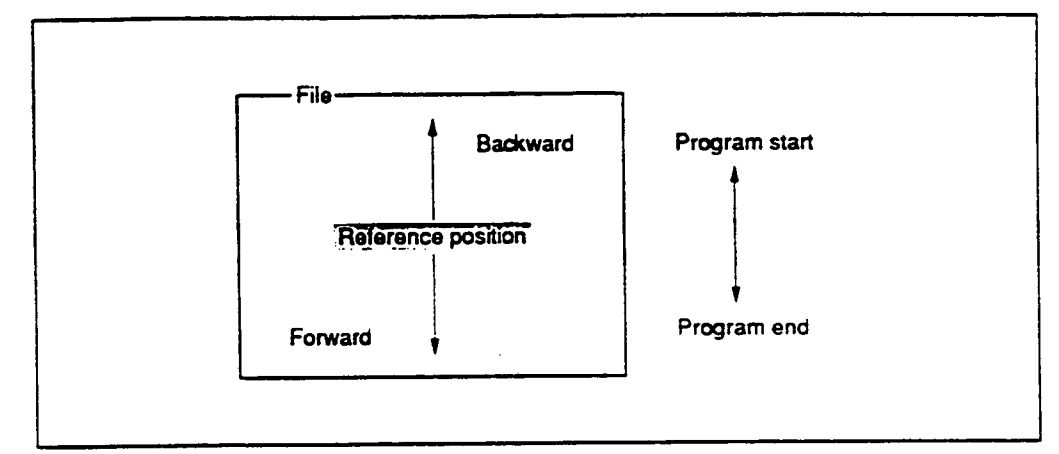

**Figure 2-3 Meaning of the Terms Forward and Backward** 

**Figure 2-4 shows the meaning of the term external as used in this manual.** 

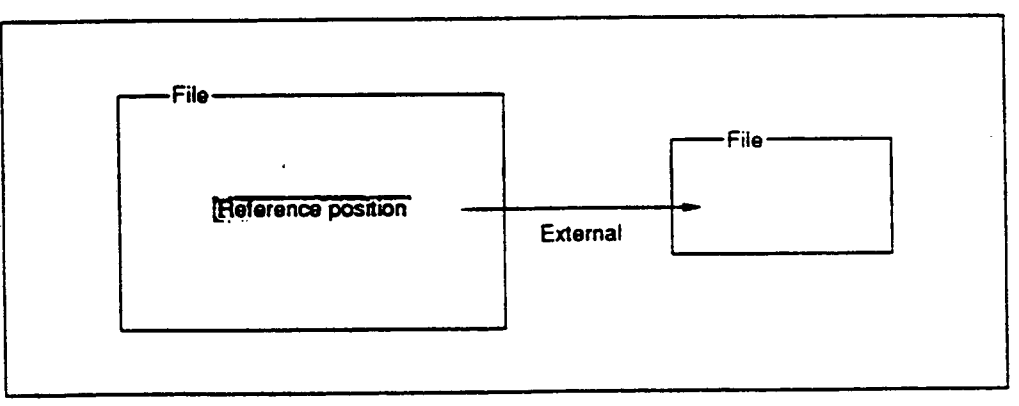

**Figure 2-4 Meaning of the Term External** 

### **Forward Reference**

**Forward reference means referencing a symbol that is defined forward from the point of reference. i.e., is defined later in the program.** 

•

•

### **Examples:**

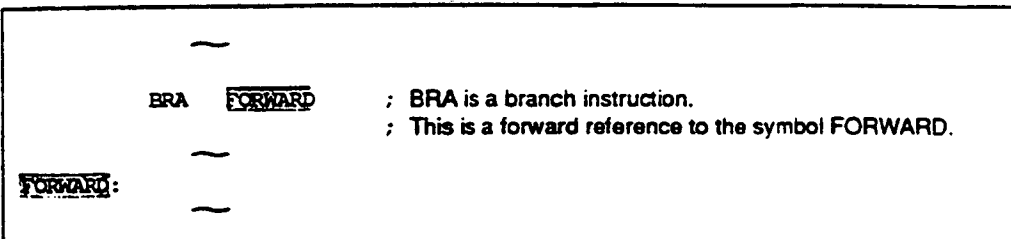

### **Backward Reference**

**Backward reference means referring to a symbol that is defined backward from the point of reference. i.e.. is defined earlier in the program.** 

**Examples:** 

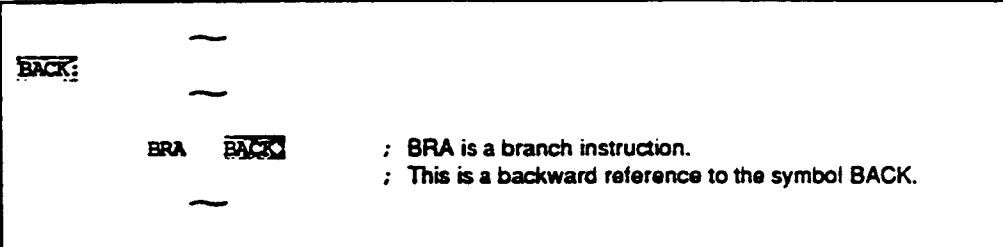

### **External Reference**

**When a source program consists of multiple source files, a reference to a symbol defined in another file is called an external reference. External reference is described in the next section. 2.4, "Separate Assembly".** 

### **2.4 Separate Assembly**

### **2.4.1 Separate Assembly**

 $\bullet$ 

**Separate assembly refers to the technique of creating a source program in multiple separate source files, and finally creating a single load module by linking together those source files' object modules using the linkage editor.** 

**The process of developing software often consists of repeatedly correcting and reassembling the program. In such cases, if the source program is partitioned. it will be only necessary to reassemble the source file that was changed. As a result, the time required to construct the complete program will be significantly reduced.** 

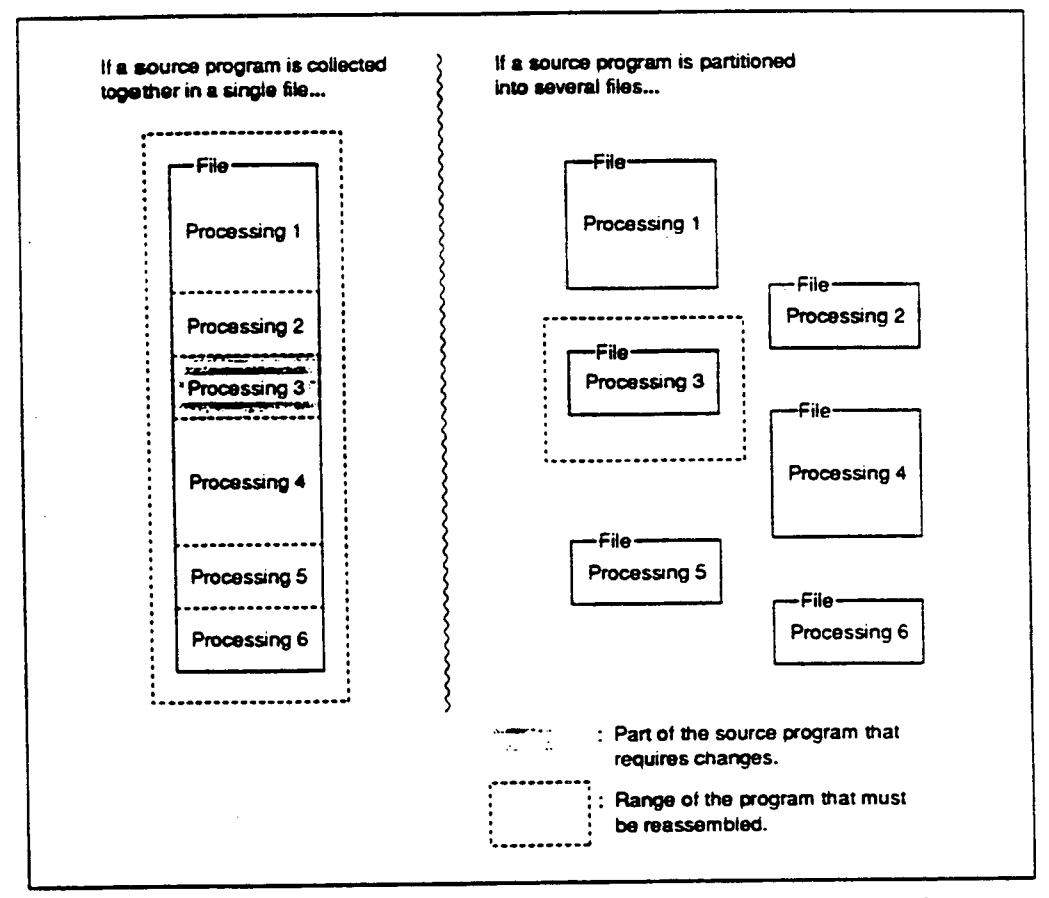

**Figure 2-5 Relationship between the Changed Range of the Program and the Range of the Program that must be Reassembled** 

**The procedure involved in separate assembly consists of steps (a) to (d).** 

**Investigate methods for partitioning the program.** 

**Normally, programs are partitioned by function.** 

**Note that the memory reservation of the section must also be considered at this point.** 

- **Divide the source program into separate files and edit those files accordingly.**
- **Assemble the individual files.**
- **Link the individual object modules into a single load module.**

#### **2.4.2 Declaration of Export Symbols and Import Symbols**

**When a source program consists of multiple files, referencing a symbol defined in one file from another file is called "external reference" or "import." When referencing a symbol externally (this declaration is called "external definition" or "export"), it is necessary to declare to the assembler that "this symbol is shared between multiple files."** 

•

•

**(1) Export Symbol Declaration** 

**This declaration is used to declare that the definition of the symbol is valid in other files. . EXPORT or .GLOBAL assembler directive is used to make this declaration.** 

### **(2) Import Symbol Declaration**

**This declaration is used to declare that a symbol is defined in another file. .IMPORT or. GLOBAL assembler directive is used to make** *this* **declaration.** 

**Examples:** 

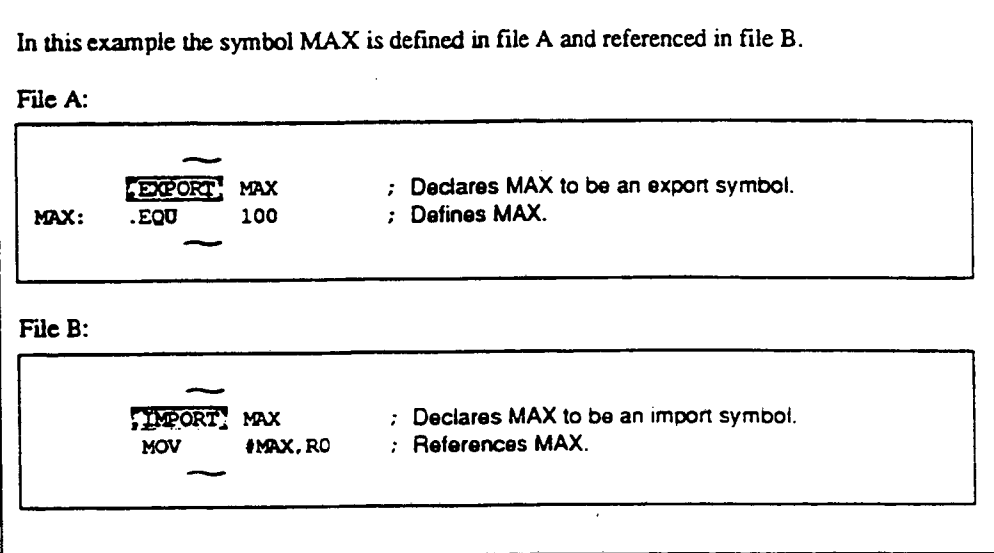

### **References:**

 $\bullet$ 

 $\bullet$ 

**Symbol Export and Import** 

→ Programmer's Guide. 4.2.4, "Export and Import Assembler Directives", .EXPORT. **.IMPORT, .GLOBAL** 

**(This page intentionally left blank.)** 

 $\ddot{\phantom{0}}$ 

 $\ddot{\phantom{a}}$ 

 $\mathbb{Z} \mathbb{Z}$  $\sim$ 

 $\bar{z}$ 

 $\cdot$ 

 $\mathbb{Z}^2$ 

 $\bullet$ 

 $\bullet$ 

# **Section 3 Executable Instructions**

**This section describes the points that must be kept in mind when using executable instructions in this assembler.** 

### **3.1 Overview of Executable Instructions**

**The executable instructions are the instructions of SH microprocessor. SH microprocessor interprets and executes the executable instructions in the object code stored in memory.** 

An executable instruction source statement has the following basic form.

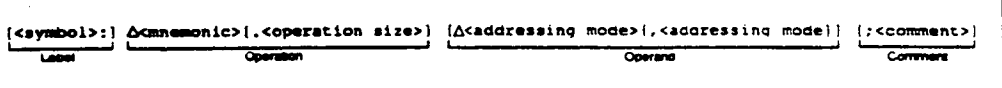

**This section describes the mnemonic, operation size, and addressing mode. The other elements are described in detail in section I. "Program Elements", in the Programmer's Guide.** 

#### **Mnemonic**

•

The mnemonic expresses the type of executable instruction. Abbreviations that indicate the type **of processing are provided as mnemonics for SH microprocessor instructions.** 

**The assembler does not distinguish upper-case and lower-case letters in mnemonics.** 

#### **Operation Size**

The operation size is the unit for processing data. The operation sizes vary with the executable **instruction. The assembler does not distinguish upper-case and lower-case letters in the operation size.** 

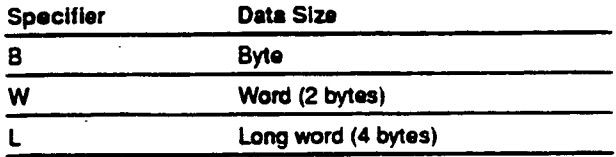

### **(3) Addressing Mode**

**The addressing mode specifies the data area accessed, and the destination address. The addressing**  modes vary with the executable instruction. Table 3-1 shows the addressing mode.

 $\overline{\phantom{a}}$ 

•

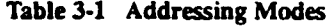

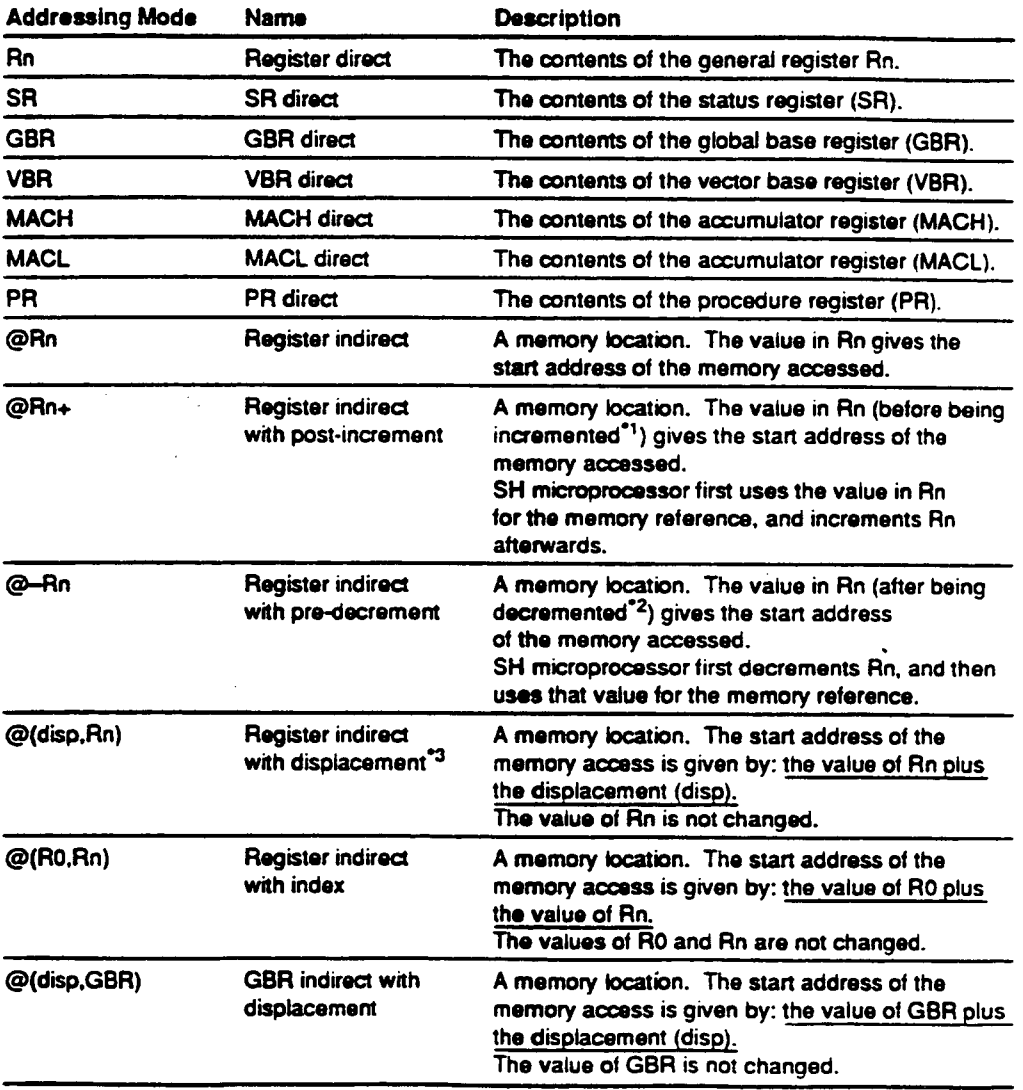

**Notes 1 to 3: See next page.** 

### **Table 3-1 Addressing Modes (cant)**

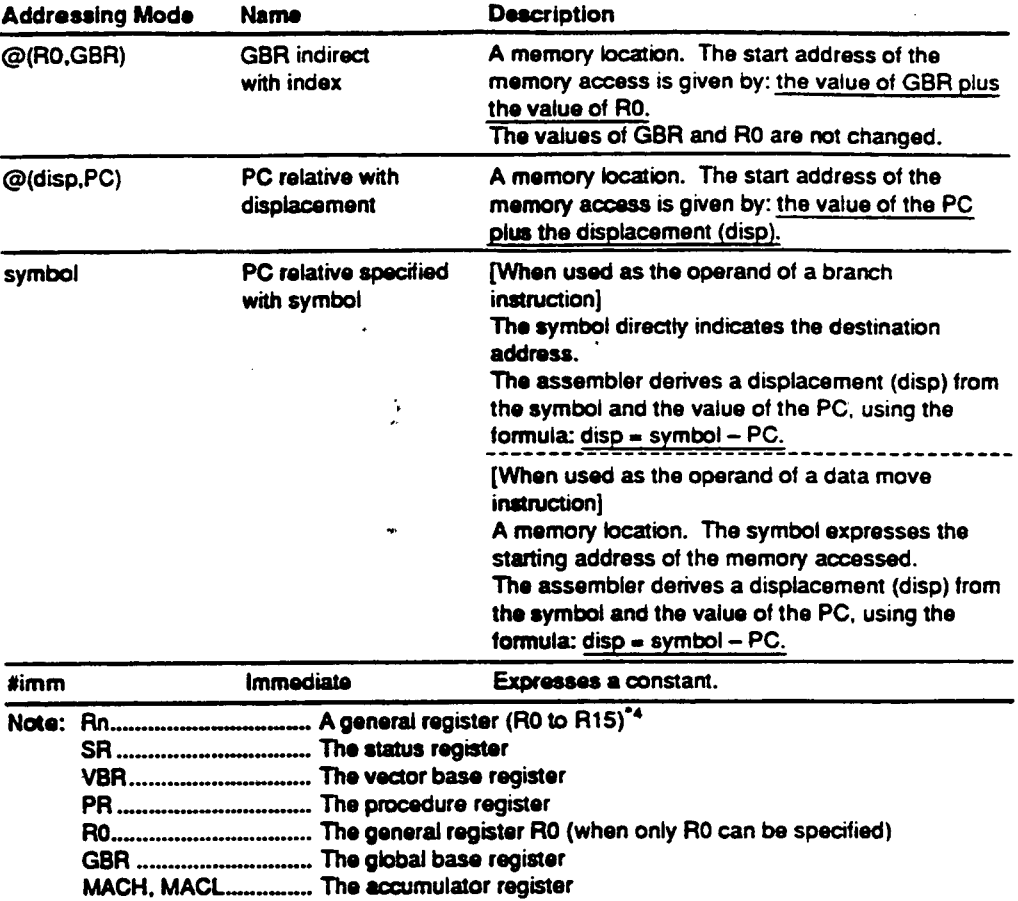

**Notes: 1. Increment** 

•

•

**The amount of the increment is 1 when the operation size is a byte, 2 when the operation size is a word, and 4 when the operation size is a long word.** 

**Decrement** 

PC ............................... The program counter

**The amount of the decrement is 1 when the operation size is a byte. 2 when the operation size is a word, and 4 when the operation size is a long word.** 

**Displacement** 

**A displacement is the distance between 2 points. In this assembly-language, the unit of displacement values is in bytes.** 

**Concerning R15 R15 can also be specified by the symbol SP. SP is an abbreviation for stack pointer, a pointer to the stack area.** 

**The values that can be used for the displacement vary with the addressing mode and the operation size.** 

### **Table 3-2 Allowed Displacement Values**

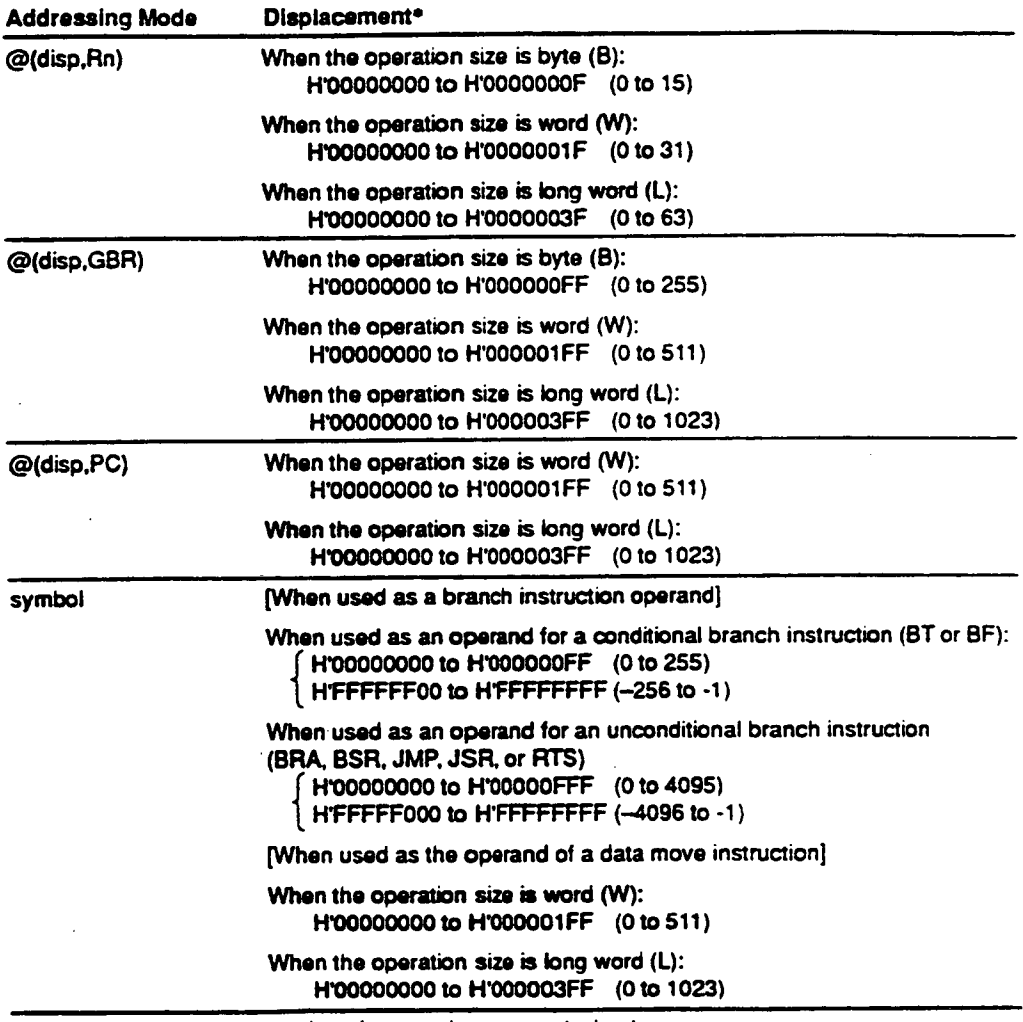

**Note: • Units are bytes, numbers in parentheses are decimal.** 

 $\bar{L}$ 

**The values that can be used for immediate values vary with the executable instruction.** 

### **Table 3-3 Allowed Immediate Values**

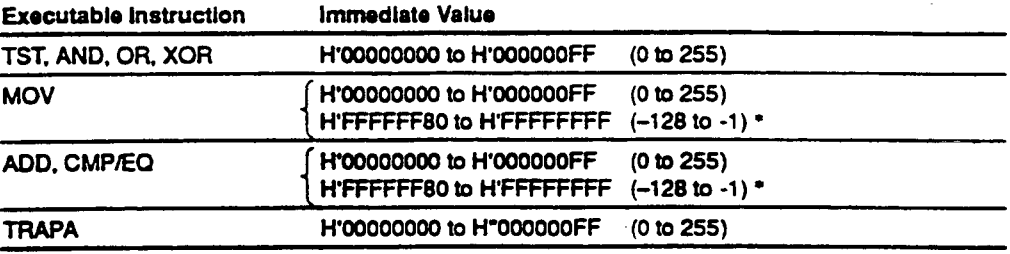

Note: • Values in the range H'FFFFFF80 to H'FFFFFFFF can be written as positive decimal **values.** 

### **CAUTION!**

•

•

**The assembler corrects the value of displacements under certain conditions.** 

#### **Condition**

#### **Type of Correction When the operation size is a word and the**   $\rightarrow$ **The lower bit of the displacement is discarded, resulting in the value being displacement is not a multiple of 2**   $\rightarrow$ **a multiple of 2.**   $\rightarrow$ **When the operation size is a long word and The lower 2 bits of the displacement are**   $\rightarrow$ **the displacement is not a multiple of 4 discarded, resulting in the value being**   $\rightarrow$ **a multiple of 4.**  → **When a displacement of the branch**   $\rightarrow$ **The lower bit of the displacement is instruction is not a multiple of 2**  → **discarded, resulting in the value being a multiple of 2.**   $\rightarrow$

**Be sure to take this correction into consideration when using operands of the mode @(disp.Rn). @(disp.GBR). and @(disp,PC).** 

**Example: MOV.L @ (63, RO)** 

The assembler corrects the 63 to be 60, and generates object code identical to that for the **statement MOV.L @(60,R0), and warning number 870 occurs.** 

### **3.2 Notes on Executable Instructions**

### **3.2.1 Notes on the Operation Size**

**The operation sizes that can be specified vary with the mnemonic and the addressing mode combination. Table 34 shows the allowable executable instruction and operation size combinations.** 

•

•

•

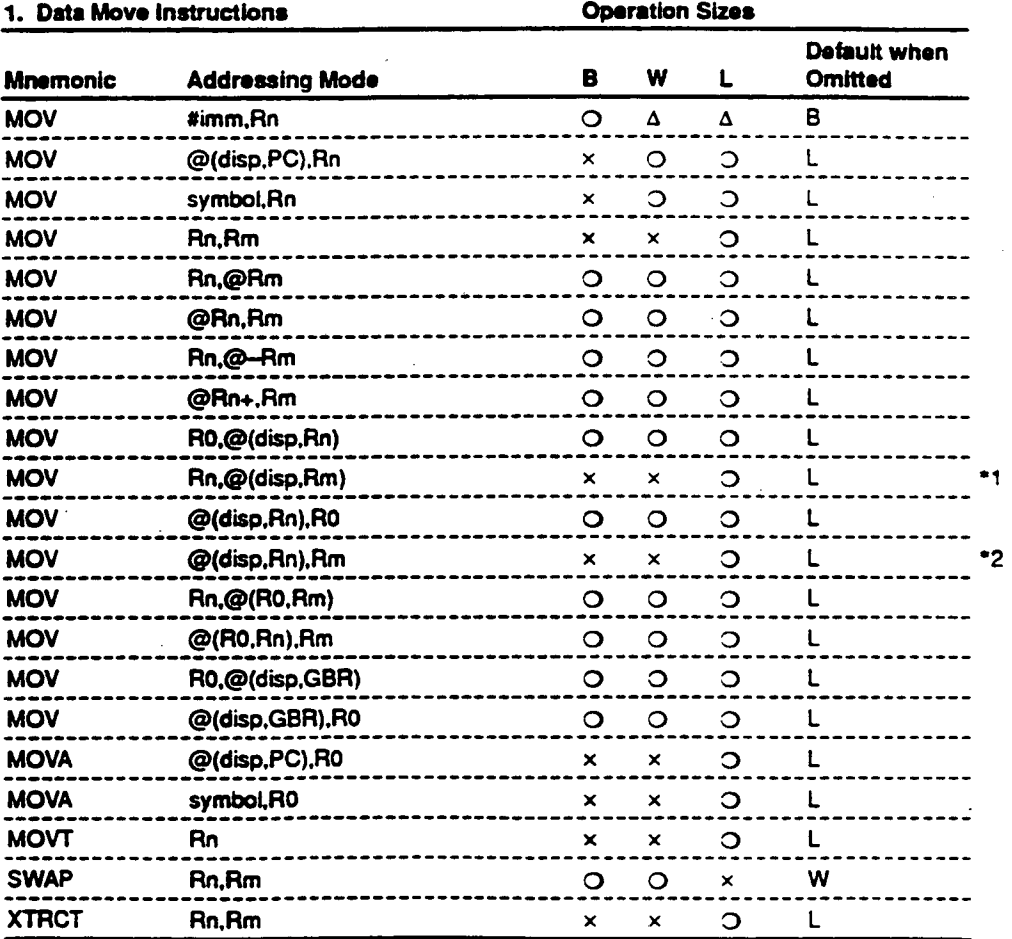

### **Table 3-4 Executable Instruction and Operation Size Combinations (part 1)**

**Notes: 1. In this case Rn must be one of R1 to R15.** 

**2. ln this case Rm must be one of R1 to R15.** 

# **Table 3-4 Executable Instruction and Operation Size Combinations (part I) (cont)**

**Symbol meanings:** 

•

•

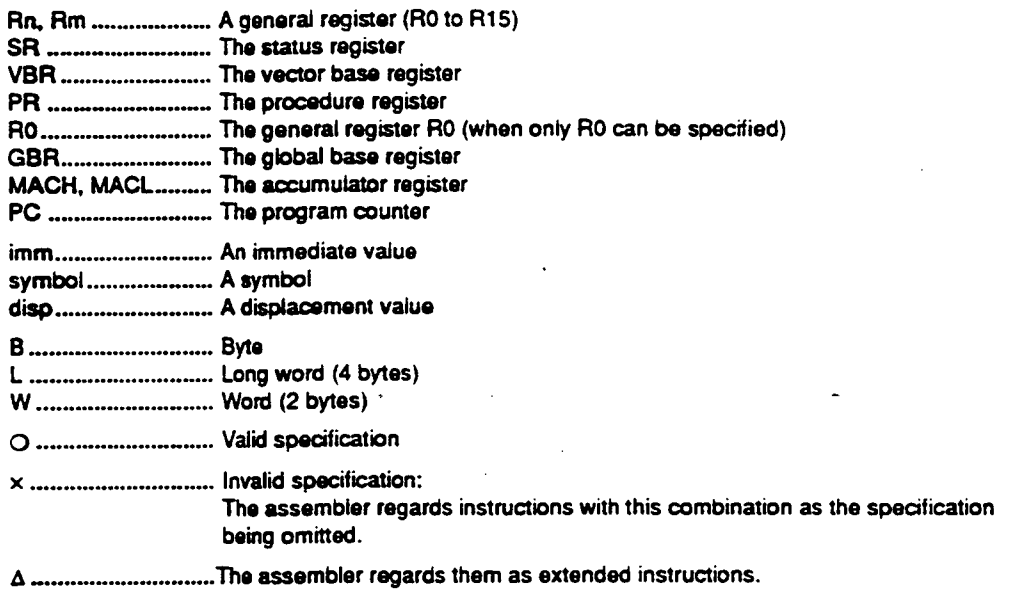

 $\ddotsc$ 

### **References:**

**Extended Instructions** 

→ Programmer's Guide, 8.2. "Extended Instructions Related to Automatic Literal Pool **Generation"** 

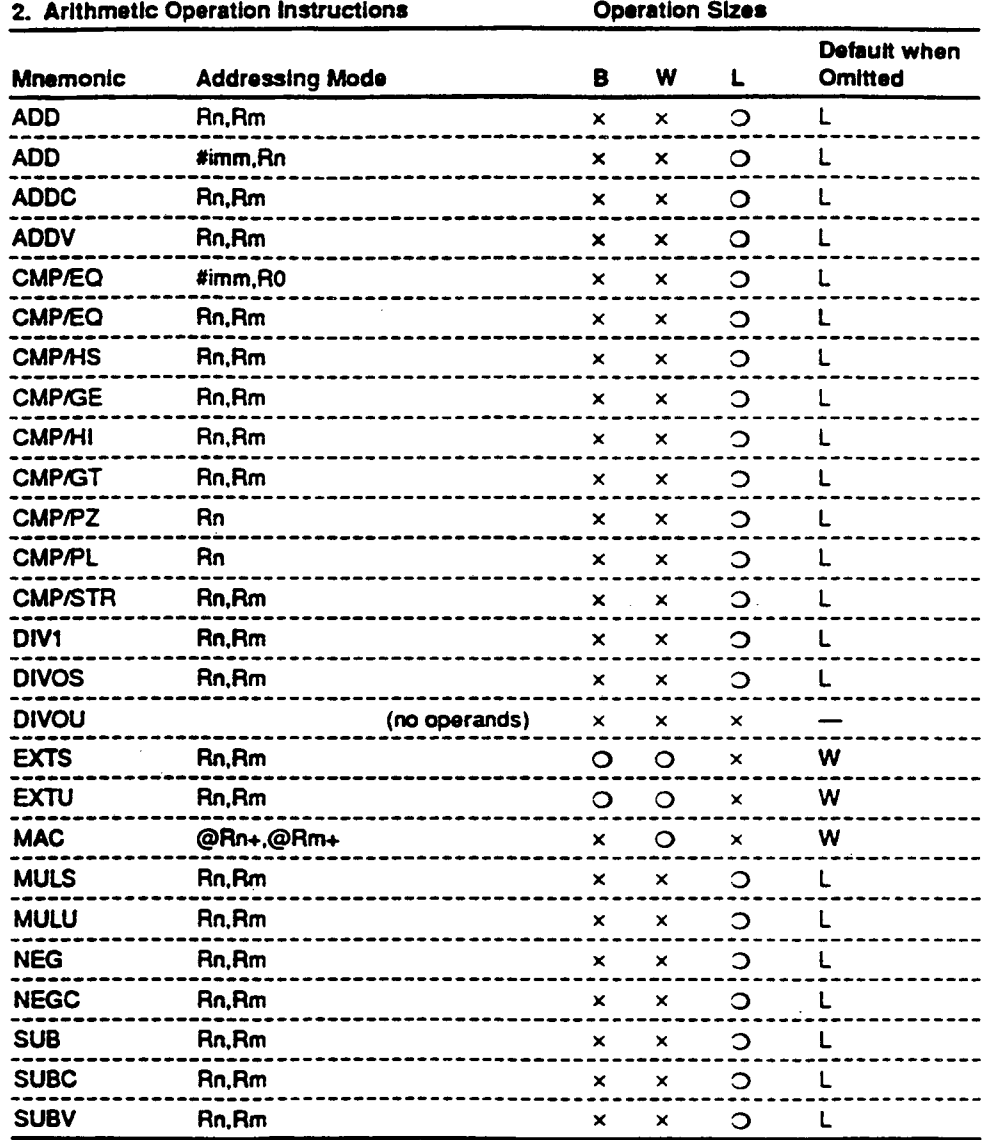

# **Table 3-4 Executable Instruction and Operation Size Combinations (part 2)**

**54** 

•

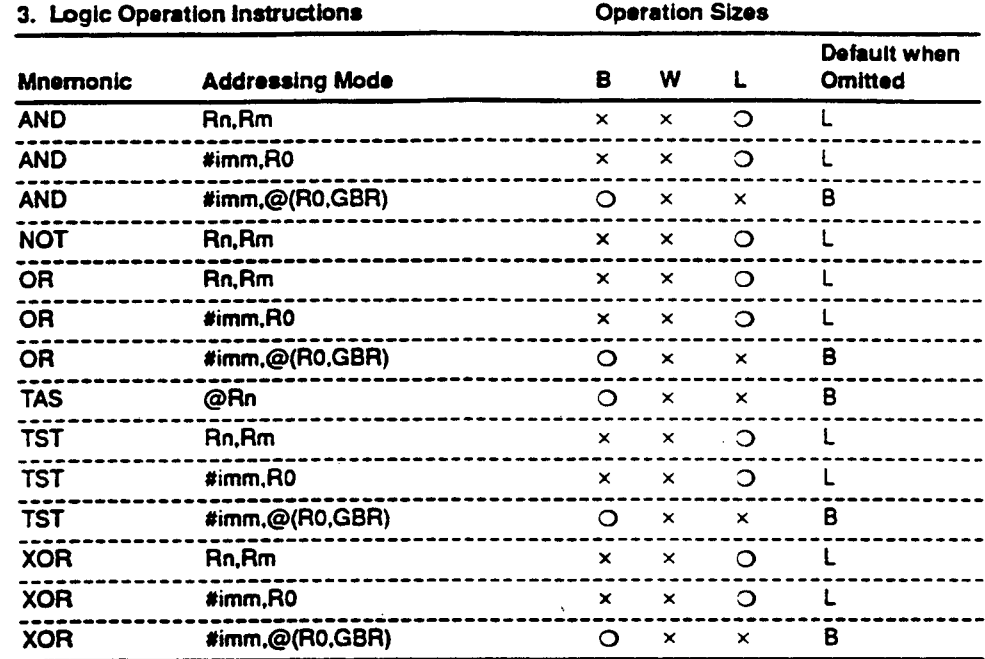

 $\ddot{\phantom{a}}$ 

•

•

**Table 3-4 Executable Instruction and Operation Size Combinations (part 3)** 

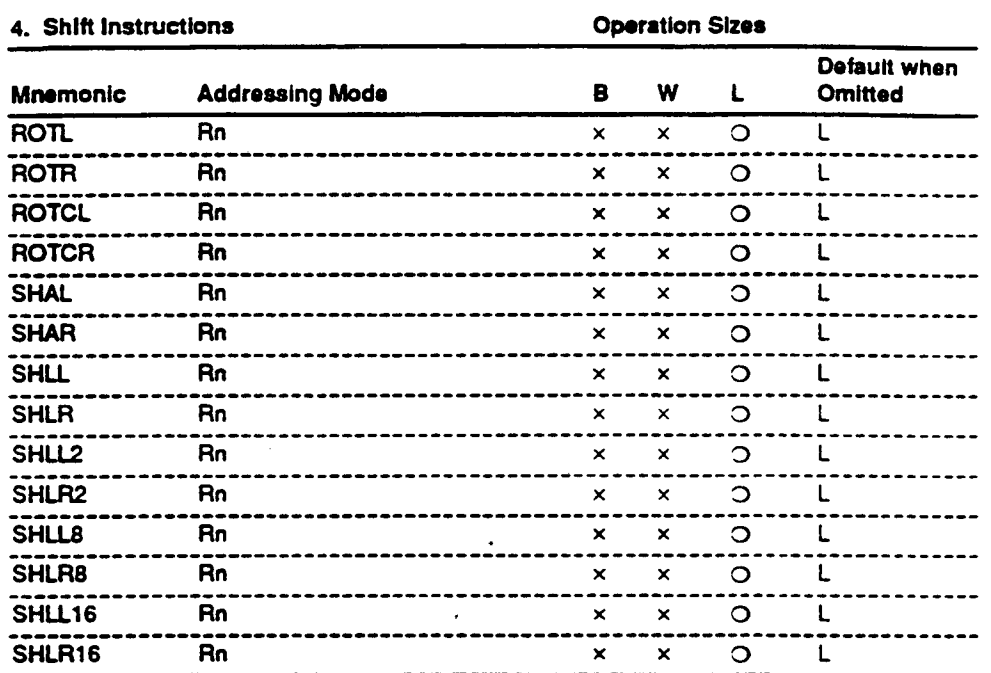

**Table 3-4 Executable Instruction and Operation Size Combinations (part 4)** 

**Table 3-4 Executable Instruction and Operation Size Combinations (part 5)** 

| 5. Branch Instructions |                        |               | <b>Operation Sizes</b> |             |                           |                                |
|------------------------|------------------------|---------------|------------------------|-------------|---------------------------|--------------------------------|
| <b>Mnemonic</b>        | <b>Addressing Mode</b> |               | в<br>$\cdot$           | w           | L                         | Default when<br><b>Omitted</b> |
| BF                     | symbol                 |               | ×                      | ×           | $\times$                  |                                |
| <b>BT</b>              | symbol                 |               | ×                      | $\times$    | ×                         |                                |
| <b>BRA</b>             | symbol                 |               | ×                      | ×           | $\times$                  |                                |
| <b>BSR</b>             | symbol                 |               | $\mathbf{x}$           | $\times$    | $\times$                  |                                |
| <b>JMP</b>             | @Rn                    |               | $\mathbf x$            | $\mathbf x$ | $\boldsymbol{\mathsf{x}}$ |                                |
| <b>JSR</b>             | @Rn                    |               | $\mathbf x$            | $\mathbf x$ | $\mathbf x$               |                                |
| <b>RTS</b>             |                        | (no operands) | $\times$               | ×           | $\boldsymbol{\mathsf{x}}$ |                                |

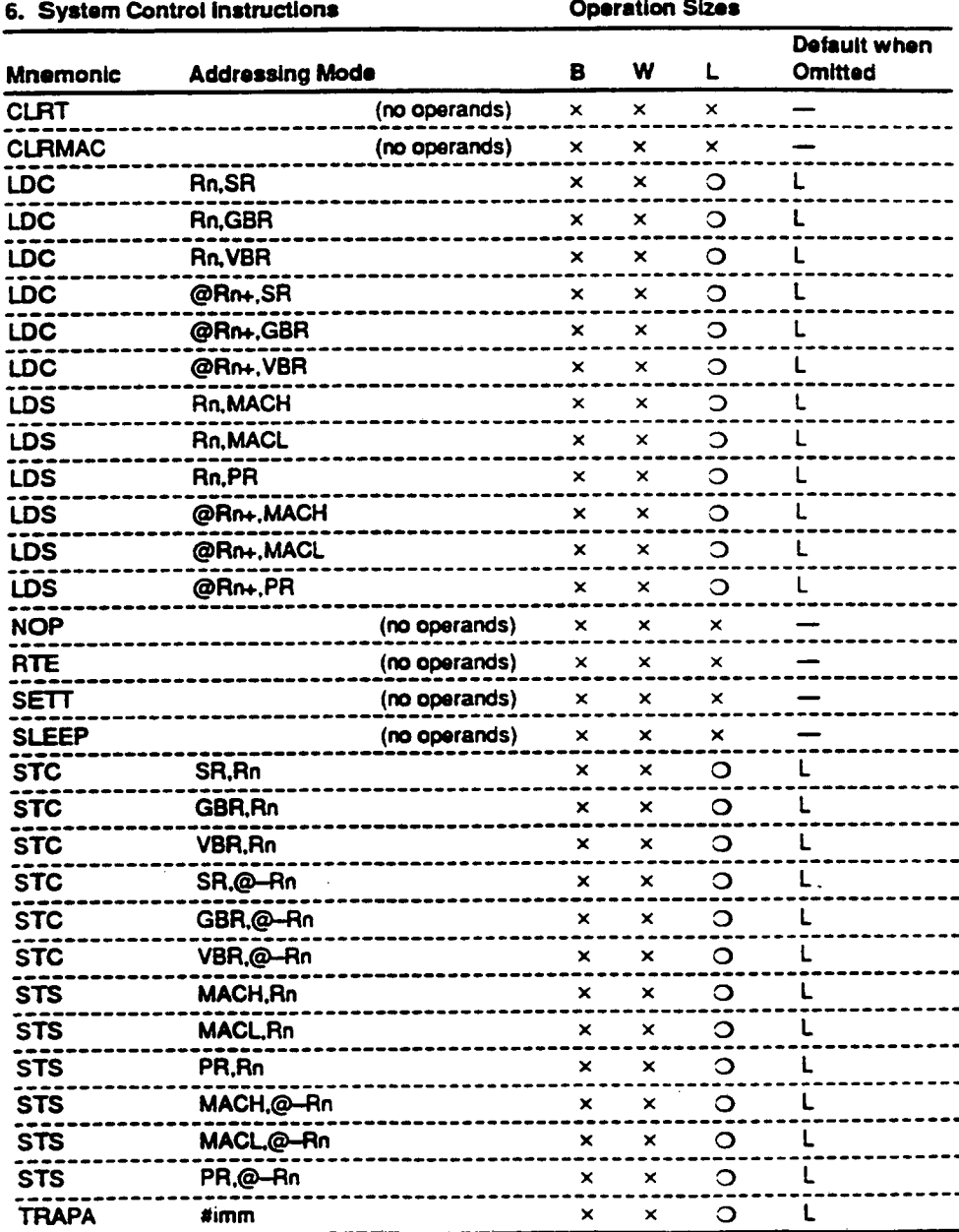

 $\bullet$ 

 $\bullet$ 

**Table 3-4 Executable Instruction and Operation Size Combinations (part 6) .** 

#### **3.2.2 Notes on Delayed Branch Instructions**

**The unconditional branch instructions (BRA. BSR, JMP. JSR, RTS, and RTE) are delayed branch instructions. SH microprocessors execute the delay slot instruction (the instruction directly following a branch instruction in memory) before executing the delayed branch instruction.** 

**410** 

**If an instruction inappropriate for a delay slot is specified, the assembler issues error number 150.** 

**Table 3-5 shows the relationship between the delayed branch instruction and the delay slot instructions.** 

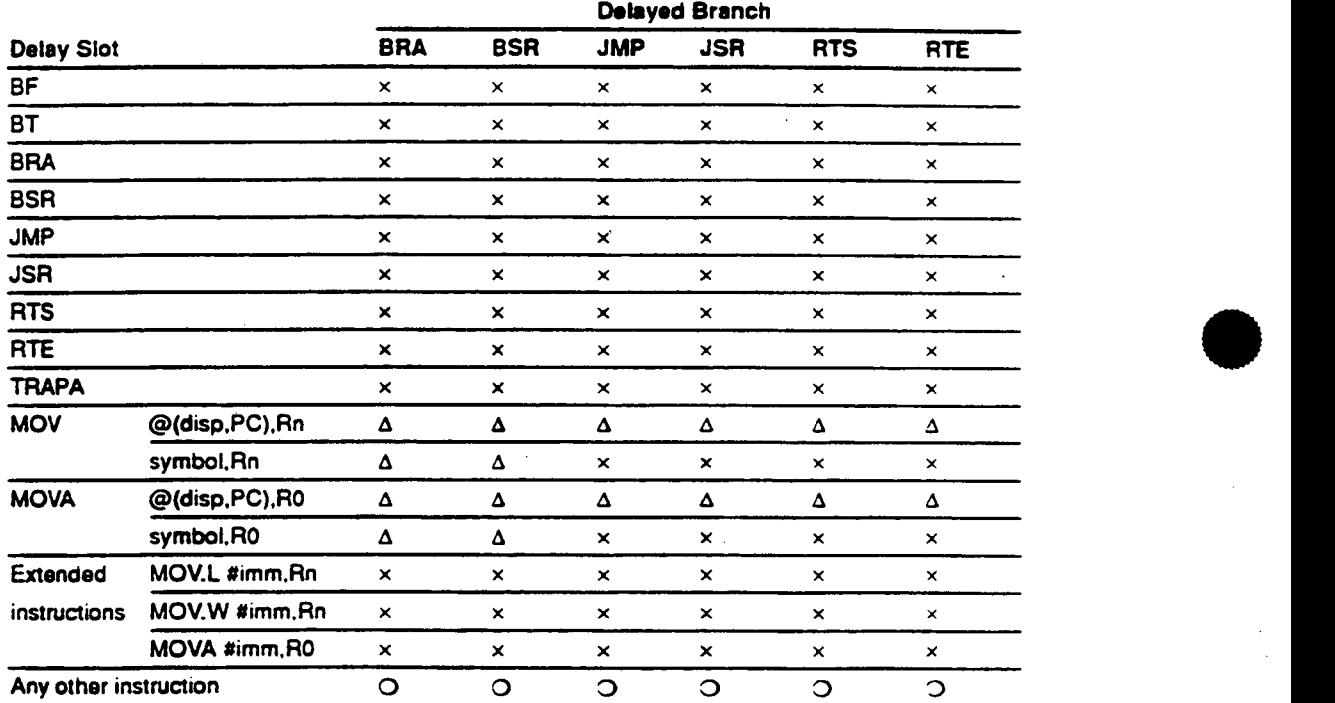

#### **Table 3-5 Relationship between Delayed Branch Instruction and Delay Slot Instructions**

**Symbol meanings:** 

o **Normal, i.e., the assembler generates the specified object code.** 

**A Warning 871** 

Note on the value of PC: PC  $\equiv$  <destination address for the delayed branch instruction>  $+ 2$ **The assembler generates the specified object code.** 

 **Error 150 or 151 The instruction specified is inappropriate as a delay slot instruction. The assembler generates object code with a NOP instruction ( -10009) in the object code.** 

### **CAUTION!**

**If the delayed branch instruction and the following instruction are coded in different sections. the assembler does not check the delay slot instruction.** 

### **References:**

**Extended Instructions** 

**Programmer's Guide, 8.2. "Extended Instructions Related to Automatic Literal Pool Generation"** 

#### **3.23 Notes on Address Calculations**

**When the operand addressing mode is PC relative with displacement. i.e.. @(disp.PC), the value of PC must be taken into account in coding. The value of PC can vary depending on certain conditions.** 

**(1) Normal Case** 

The value of PC is the first address in the currently executing instruction plus 4 bytes.

#### **Examples:**

•

•

**(Consider the state when a MOV instruction is being executed at absolute address H'00001000.)** 

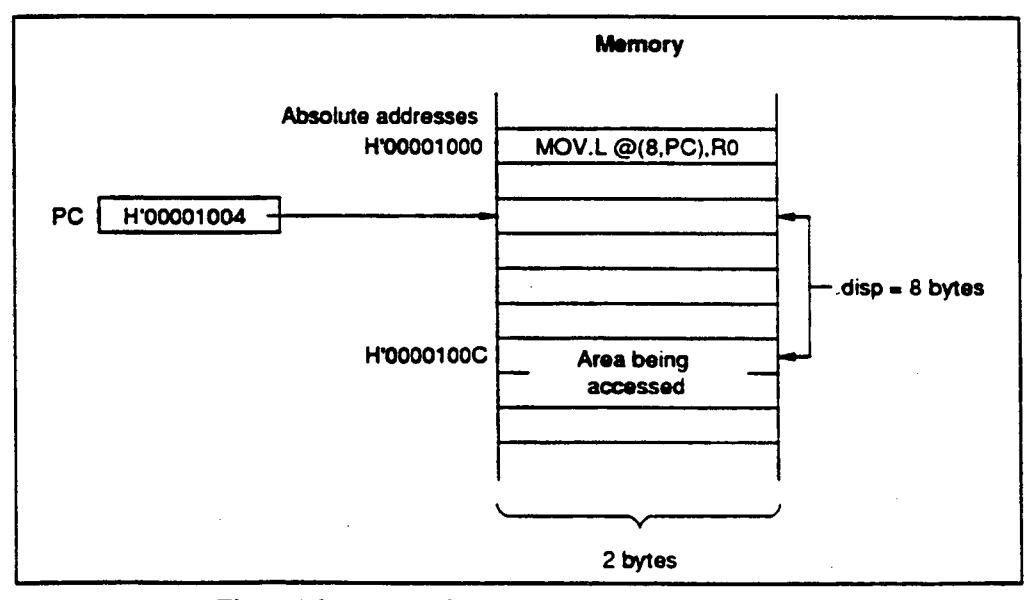

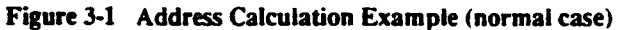

### **(2) During the Delay Slot Instruction**

**The value of PC is destination address for the delayed branch instruction plus 2 bytes.** 

#### **Examples:**

**(Consider the state when a MOV instruction is being executed at absolute address H'00001000.)** 

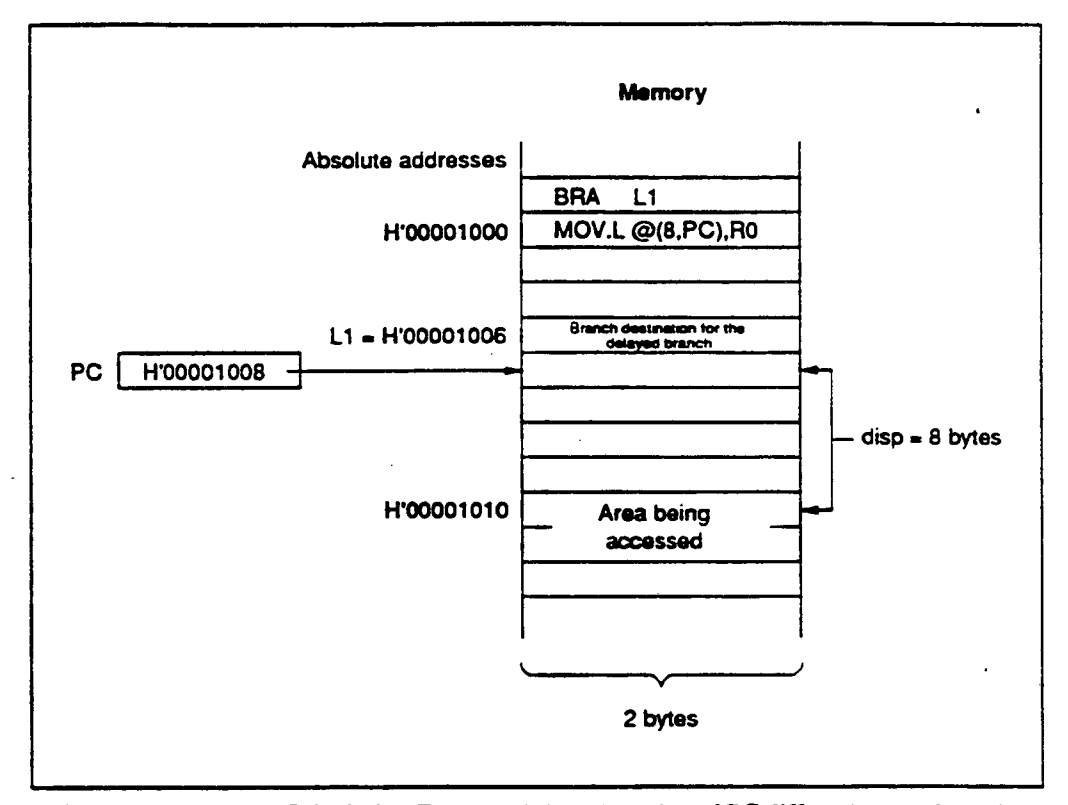

**Figure 3-2 Address Calculation Example (when the value of PC differs due to a branch)** 

### **Supplement:**

**When the operand is the PC relative specified with the symbol, the assembler derives the displacement taking account of the value of PC when generating the object code.** 

**(3) During the Execution of Either a MOV.L q(disp.PC),Rn or a MOVA @(disp.PC).R0** 

**When the value of PC is not a multiple of 4 SH microprocessors correct the value by discarding the lower 2 bits when calculating addresses.** 

**Examples: 1. When SH microprocessor corrects the value of PC. (Consider the state when a MOV instruction is being executed at absolute address H'00001002.)** 

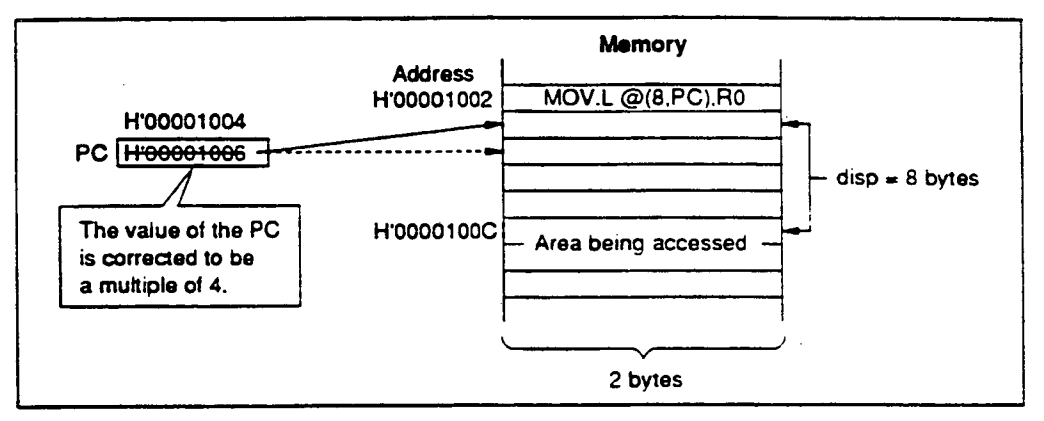

**Figure 3-3 Address Calculation Example (when SH microprocessor corrects the value of PC)** 

•

•

•

**2. When SH microprocessor does not correct the value of PC. (Consider the state when a MOV instruction is being executed at absolute address H'00001000.)** 

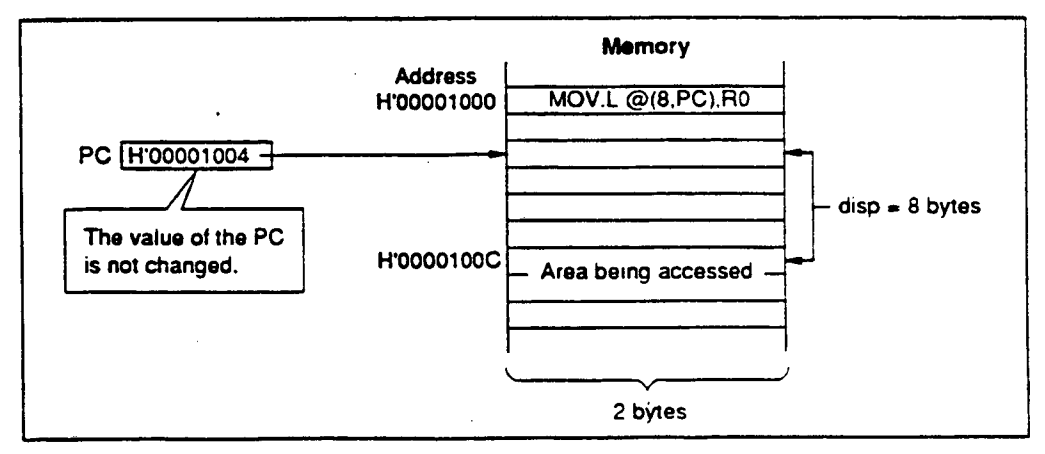

**Figure 3-4 Address Calculation Example (when SH microprocessor does not correct the value of PC)**
# **Supplement:**

**When the operand is the PC relative specified with the symbol, the assembler derives the displacement taking account of the value of PC when generating the object code.** 

 $\cdot$ 

•

•

# **Section 4 Assembler Directives**

# **4.1 Overview of the Assembler Directives**

**The assembler directives are instructions that the assembler interprets and executes. Table 4-1 Lists the assembler directives provided by this assembler.** 

### **Table 4-1 Assembler Directives**

 $\bullet$ 

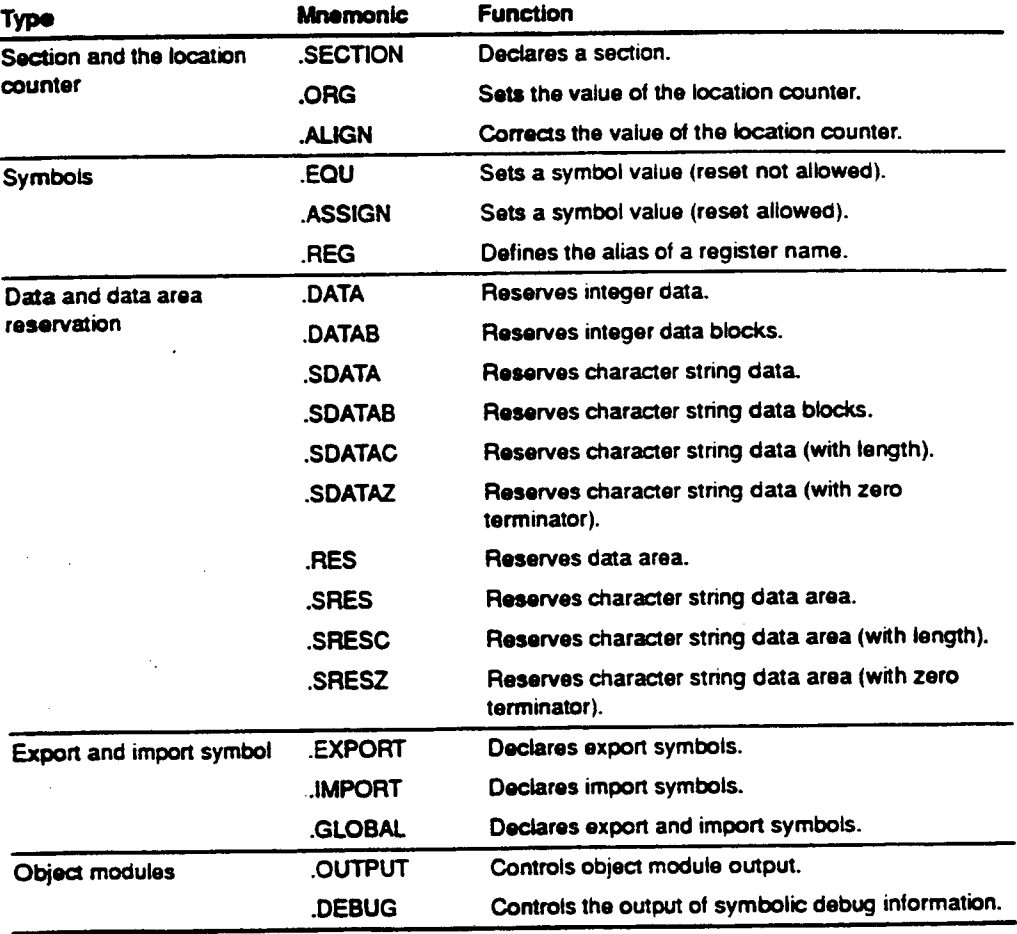

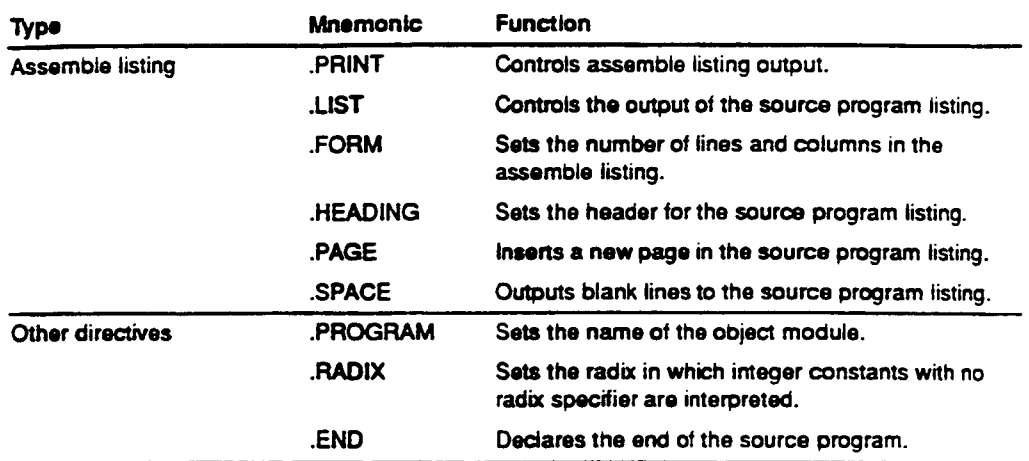

•

**Table 4-1 \* Assembler Directives (cont)** 

# **4.2 Assembler Directive Reference**

# **4.2.1 Section and Location Counter Assembler Directives**

**This assembler provides the following assembler directives concerned with sections and the location counter.** 

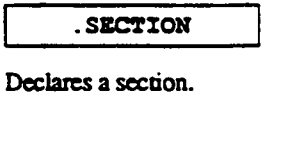

**. ORG** 

**Sets the value of the location counter.** 

**.ALIGN** 

**ALIGN**<br>Adjusts the value of the location counter to a multiple of the boundary alignment value.

**SECTION** 

**Section Declaration** 

**Syntax** 

```
.SECTIONA<section name> (,<section attribute> (,(LOCATE= 
<start address>,ALIGN•<boundary alignment value>))]
```
#### **Statement Elements**

**Label** 

**The label field is not used.** 

**Operation** 

**Enter the .SECTION mnemonic in the operation field.** 

- **Operands** 
	- **First operand: the section name**

**The rules for section names are the same as the rules for symbols.** 

**References: Naming sections —) Programmer's Guide, 1.3.2, "Coding of Symbols"**  •

**Second operand: the section aaribute** 

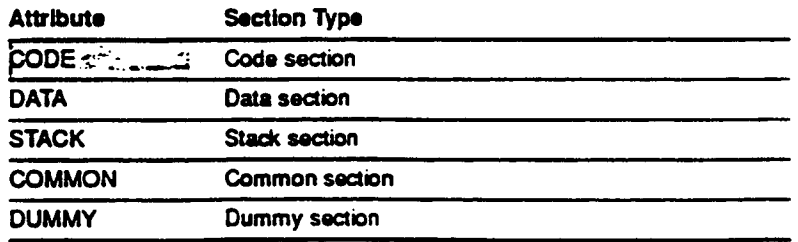

**The shaded section indicates the default value when the specifier is omitted.** 

**The section usage type is determined by the attribute specification.**  When the specification is omitted, the section will be a code section.

**.SECTION** 

# **c. Third operand: start address or boundary alignment value**

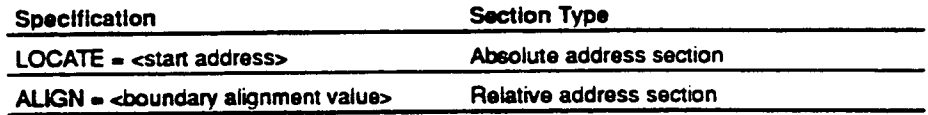

**The specification determines whether the section type will be an absolute address section or a relative address section. When the specification is omitted, the section will be a relative address section with boundary alignment value of 4.** 

### **Description**

 $\bullet$ 

**1. .SECTION is the section declaration assembler directive.** 

**A section is a part of a program, and the linkage editor regards it as a unit of processing. The following describes section declaration using the simple examples shown below.** 

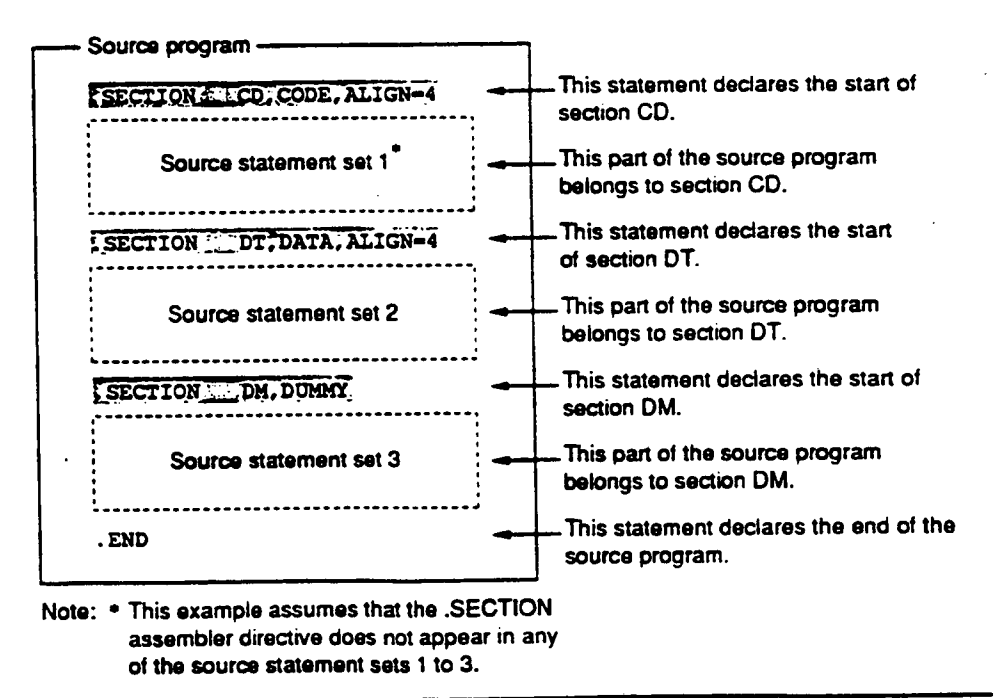

**67** 

**. SECTION** 

2. It **is possible to redeclare (and thus restart, i.e., re-enter) a section that was previously declared in the same file. The following is a simple example of section restart.** 

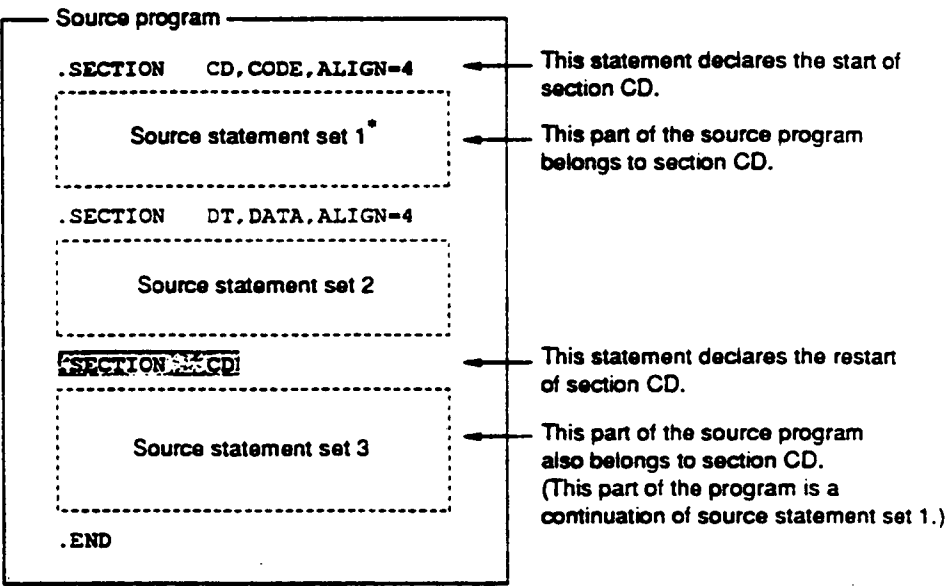

**Note: • This example assumes that the .SECTION assembler directive does not appear in any of the source statement sets 1 to 3.** 

# **CAUTION!**

**When using the .SECTION assembler directive to restart a section. the second and third operands must be omitted. (The original specifications when first declaring the section remain valid.)** 

**3. Use LOCATE = <start address> as the third operand when starting an absolute address section. The start address is the absolute address of the start of that section.** 

**The start address must be specified as follows:** 

- **The specification must be an absolute value. and.**
- **Forward reference symbols must not appear in the specification.**

**. SECTION** 

**The values allowed for the start address are from H'00000000 to H <sup>1</sup>-1-H-H-11-. (From —2,147.483,648 to 4.294.967.295 in decimal.)** 

**4. Use ALIGN = <boundary alignment value> to start a relative address section. The linkage editor will adjust the start address of the section to be a multiple of the boundary alignment value.** 

**The boundary alignment value must be specified as follows:** 

- **The specification must be an absolute value. .**
- **and.**

 $\bullet$ 

 $\bullet$ 

**Forward reference symbols must not appear in the specification.** 

**The values allowed for the boundary alignment value are powers of 2, e.g. 2°. 2<sup>1</sup> . 22, 2<sup>31</sup> .**  For code sections, the values must be 4 or larger powers of 2, e.g.  $2^2$ ,  $2^3$ ,  $2^4$ , ...,  $2^{31}$ .

- **5. The assembler provides a default section for the following cases.** 
	- **The use of executable instructions when no section has been declared.**
	- **The use of data reservation assembler directives when no section has been declared.**
	- **The use of the -ALIGN assembler directive when no section has been declared.**
	- **The use of the .ORG assembler directive when no section has been declared.**
	- **Reference to the location counter when no section has** *been* **declared.**
	- **The use of statements consisting of only the label field when no section has been declared.**

**The default section is the following section.** 

- **Section name: P** 
	- **Section type: Code section**

**Relative address section (with a boundary alignment value of 4)** 

**. SECTION** 

 $\hat{\boldsymbol{\beta}}$ 

 $\bar{\tau}_*$ 

# **Coding Example**

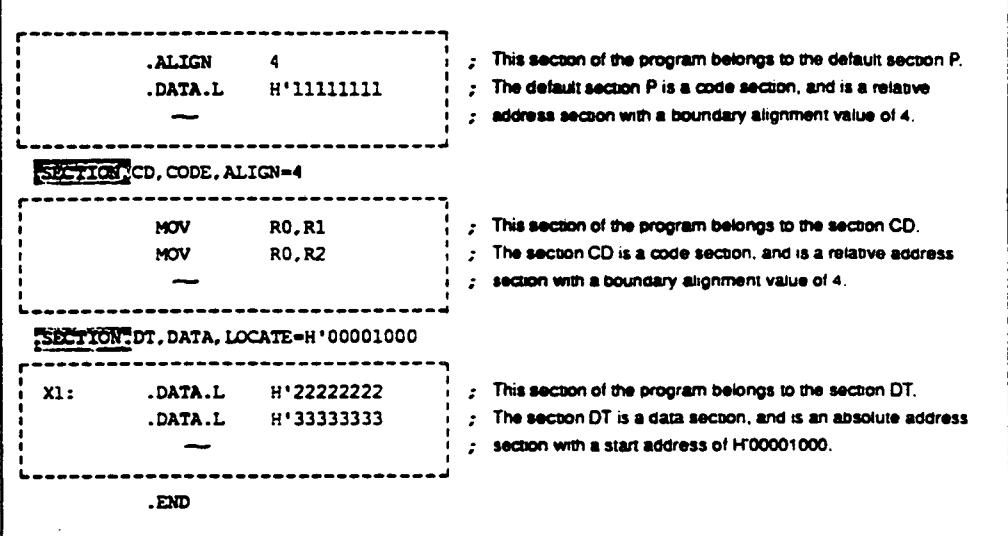

•

**Note: This example assumes the .SECTION assembler directive does not appear in the parts indicated by—.** 

 $\hat{\boldsymbol{\theta}}$ 

**. ORG** 

#### **Location-Counter-Value Setting**

**Syntax** 

#### **.ORGA<location —counter —value>**

#### **Statement Elements**

**Label** 

**The label field is not used.** 

**Operation** 

**Enter the .ORG mnemonic in the operation field.** 

**Operands** 

**Enter the new value for the location counter in the operand field.** 

#### **Description**

÷,

- **.ORG is an assembler directive that sets the value of the location counter. The .ORG assembler directive is used to place executable instructions or data at a specific address.**
- **The location-counter-value must be specified as follows:** 
	- **The specification must be an absolute value or an address within the section.**   $\bullet$ **and.**
	- **Forward reference symbols must not appear in the specification.**

The values allowed for the location-counter-value are from H'00000000 to H'FFFFFFFF. **(From —2.147,483,648 to 4,294,967295 in decimal.)** 

**When the location-counter-value is specified with an absolute value, the following condition must hold:** 

**<location-counter-value> ≥ <section start address> (when compared as unsigned values)** 

**71** 

**. oRG** 

- **3. The assembler handles the value of the location counter as follows.** 
	- **The value is regarded as an absolute address value within an absolute address section.**   $\bullet$
	- $\bullet$ **The value is regarded as a relative address value within a relative address section.**

**Coding Example** 

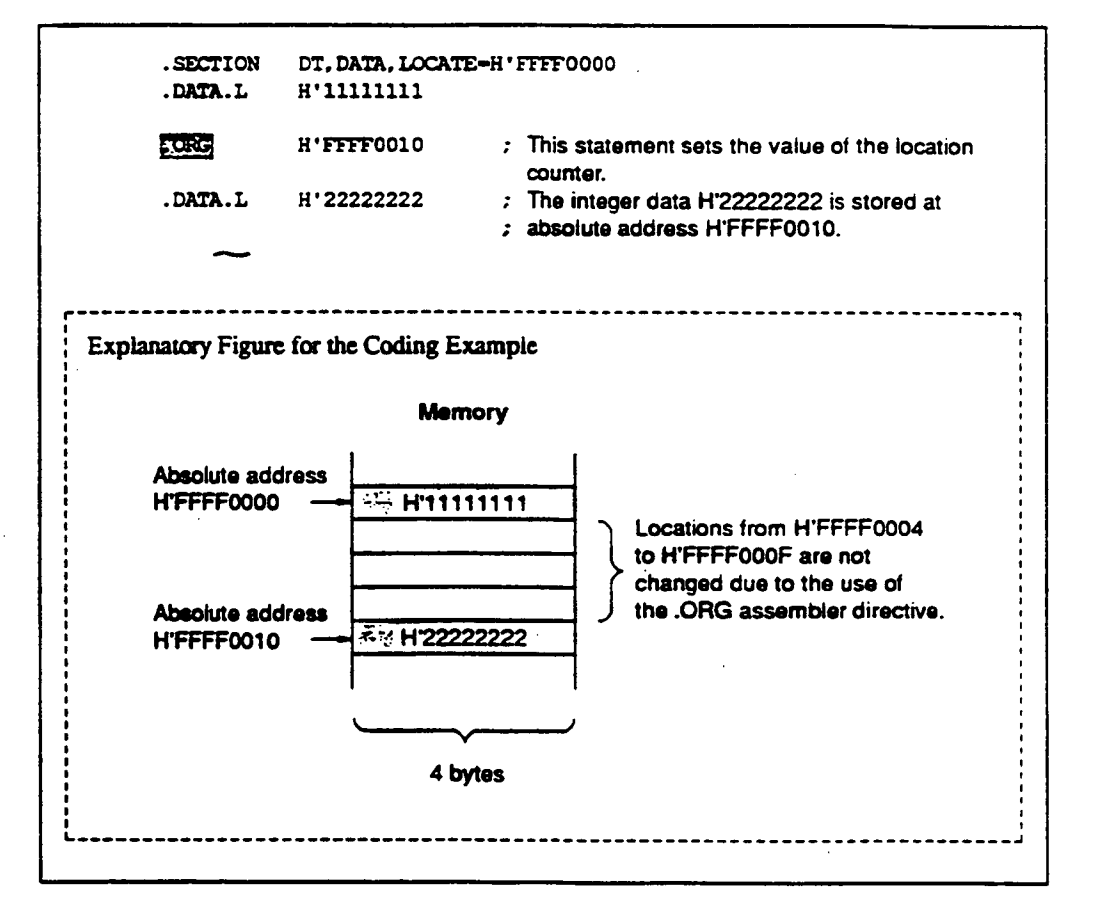

72

*.ALIGN* 

#### **Location-Counter-Value Correction**

**Syntax** 

.ALIGNA<boundary alignment value>

#### **Statement Elements**

**Label** 

**The label field is not used.** 

**Operation** 

**Enter the .ALIGN mnemonic in the operation field.** 

**Operands** 

**Enter the boundary alignment value (the basis for adjusting the location-counter-value) in the operand field.** 

#### **Description**

- **.ALIGN is an assembler directive that corrects the location-counter-value to be a multiple of the boundary alignment value. Executable instructions and data can be allocated on specific boundary values (address multiples) by using the .ALIGN assembler directive.**
- **The boundary alignment value must be specified as follows:** 
	- **The specification must be an absolute value.**   $\bullet$
	- **and. Forward reference symbols must not appear in the specification.**   $\bullet$

**The values allowed for the boundary alignment value are powers of 2, e.g. 20, 2<sup>1</sup> . 22...., 231.** 

**The boundary alignment value specified by .ALIGN directive must be less than or equal to the boundary alignment value specified by \_SECTION directive.** 

**3. When ALIGN is used in a code section, data section. or dummy section. the assembler**  inserts NOP instructions in the object code<sup>®</sup> to adjust the value of the location counter. Odd **byte size areas are filled with H'09.** 

**.ALIGN** 

**When .ALIGN is used in a dummy or stack section, the assembler only adjusts the value of the location counter, and does not fill in any object code in memory.** 

**Note: • This object code is not displayed in the assemble listing.** 

**Coding Example** 

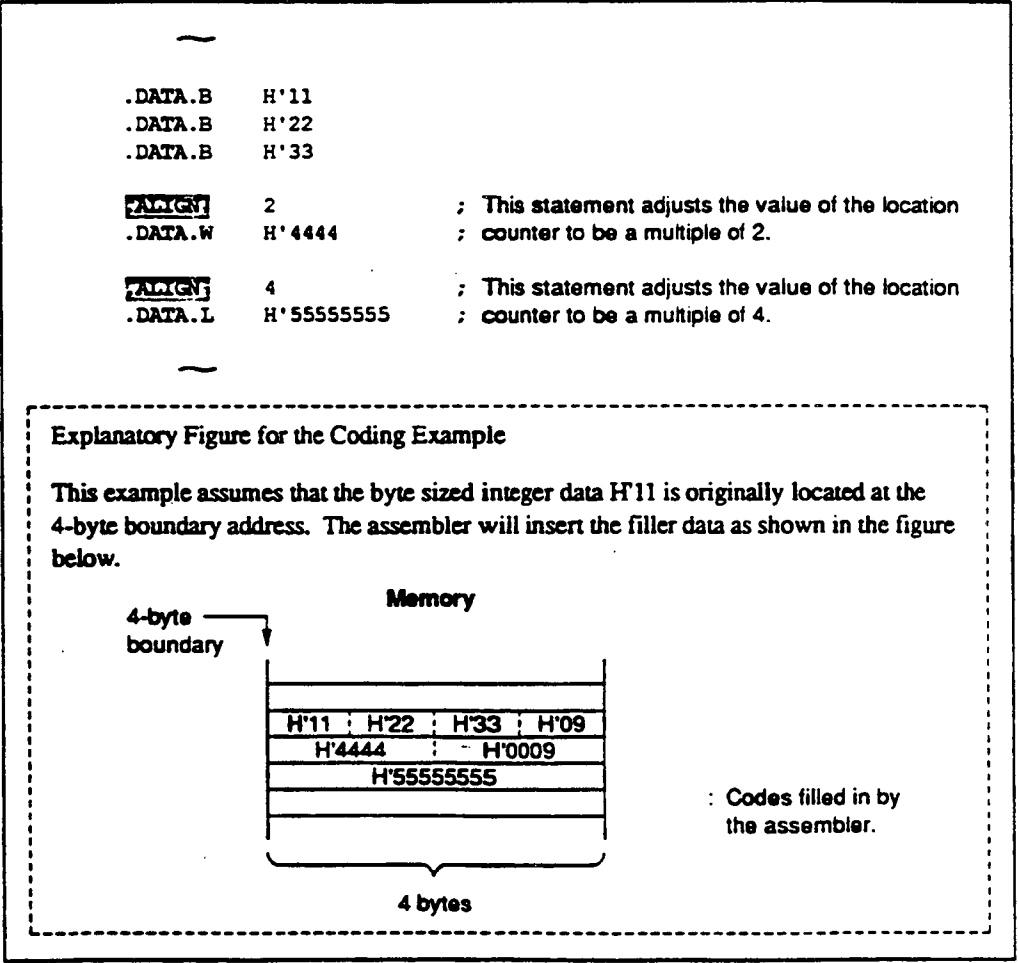

# **4.2.2 Symbol Handling Assembler Directives**

**This assembler provides the following assembler directives concerned with symbols.** 

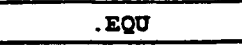

**Sets a symbol value.** 

 $\bullet$ 

**. ASSIGN** 

**Sets and resets a symbol value.** 

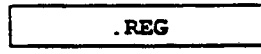

**Defines the alias of a register name.** 

**. EQ17** 

#### **Symbol Value Setting (resetting not allowed)**

**Syntax** 

**<symbol>[:311.EQUA<symbol value>** 

#### **Statement Elements**

**Label** 

**Enter the symbol that is to be set a value in the label field.** 

**Operation** 

**Enter the .EQU mnemonic in the operation field.** 

**Operands** 

**Enter the value to be set to the symbol in the operand field.** 

#### **Description**

**.EQU is an assembler directive that sets a value to a symbol.** 

**Symbols defined with the .EQU directive cannot be redefined.** 

- **The symbol value must be specified as follows:** 
	- **The specification must be an absolute value or an address value. and.**
	- **Forward reference symbols must not appear in the specification.**   $\bullet$  .

The values allowed for the symbol value are from H'00000000 to HFFFFFFFF. (From **—2.147,483;648 to 4.294.967295 in decimal.)** 

•

**. EQU** 

# **Coding Example**

 $\bullet$ 

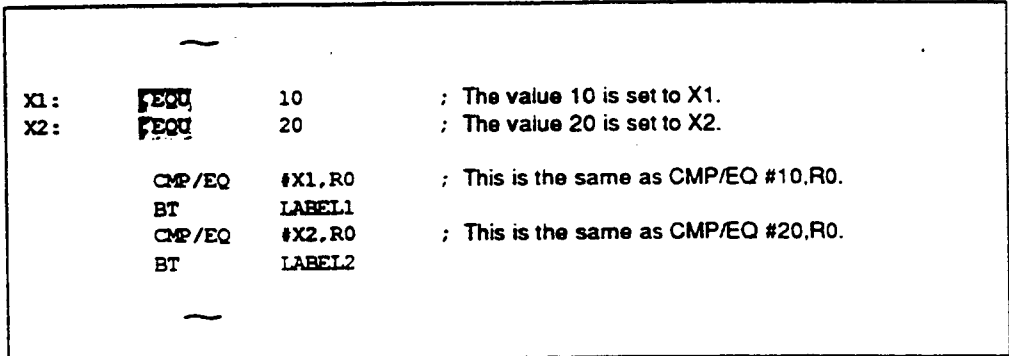

*. ASSIGN* 

#### **Symbol Value Setting (resetting allowed)**

**Syntax** 

**<eymbol>(:)A.ASSIGNA<symbol value>** 

#### **Statement Elements**

**Label** 

**Enter the symbol that is to be set a value in the label field.** 

**Operation** 

**Enter the .ASSIGN mnemonic in the operation field.** 

**Operands** 

**Enter the value to be set to the symbol in the operand field.** 

#### **Description**

**.ASSIGN is an assembler directive that sets a value to a symbol.** 

**Symbols defined with the ASSIGN directive can be redefined with the .ASSIGN directive.** 

•

•

- **The symbol value must be specified as follows:** 
	- **The specification must be an absolute value or an address value. and.**
	- **Forward reference symbols must not appear in the specification.**

The values allowed for the symbol value are from H'00000000 to H'FFFFFFFF. (From **—2.147,483.648 to 4.294.967295 in decimal.)** 

**3. Definitions with the ASSIGN directive are valid from the point of the definition forward in the program.** 

**. ASSIGN** 

- **4. Symbols defined with .ASSIGN have the following limitations:** 
	- **They cannot be** *used* **as export or import symbols.**   $\bullet$
	- **They cannot be referenced from the simulator/debugger.**   $\bullet$

# **Coding Example**

•

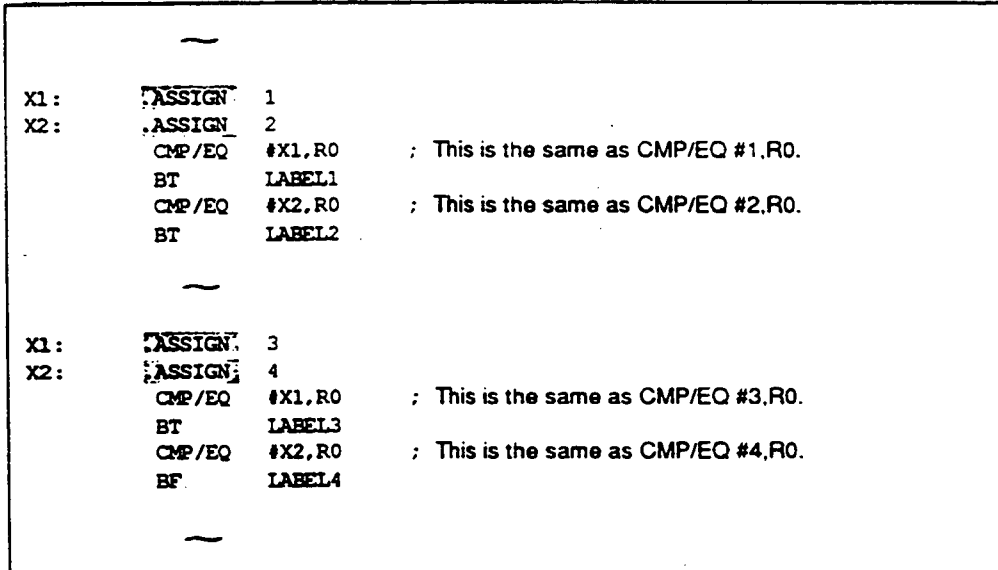

**REG** 

#### **Alias of a Register Name Definition**

#### **Syntax**

 $\langle symbol \rangle$ [:] $\Delta$ .REG $\Delta$ ( $\langle$ register name>)

### **Statement Elements**

**Label** 

**Enter the symbol to be defined as the alias of a register name in the label field.** 

**Operation** 

**Enter the .REG mnemonic in the operation field.** 

**Operands** 

**Enter the register name for which the alias of a register name is being defined in the operand field.** 

### **Description**

**.REG is the assembler directive that defines the alias of a register name.** 

**The alias of a register name defined with .REG can be used in exactly the same manner as the original register name.** 

**The alias of a register name defined with .REG cannot be redefined.** 

- **The alias of a register name can only be defined for the general registers (RO to R15. and SP).**
- **Definitions with the REG directive are valid from the point of the definition forward in the**  program.
- **4. Symbols defined with .REG have the following limitations:** 
	- **They cannot** *be* **used as export or import symbols.**
	- **They cannot be referenced from the simulator/debugger.**

**. REG** 

# **Coding Example**

**•** 

 $\bullet$ 

ĸ

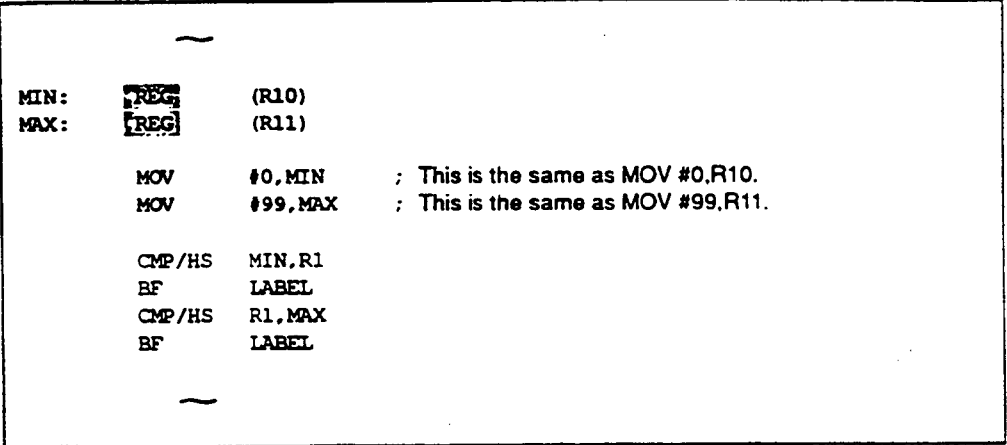

# **4.2.3 Data and Data Area Reservation Assembler Directives**

 $\overline{\phantom{a}}$ 

**This assembler provides the following assembler directives that are concerned with data and data area reservation.** 

•

•

•

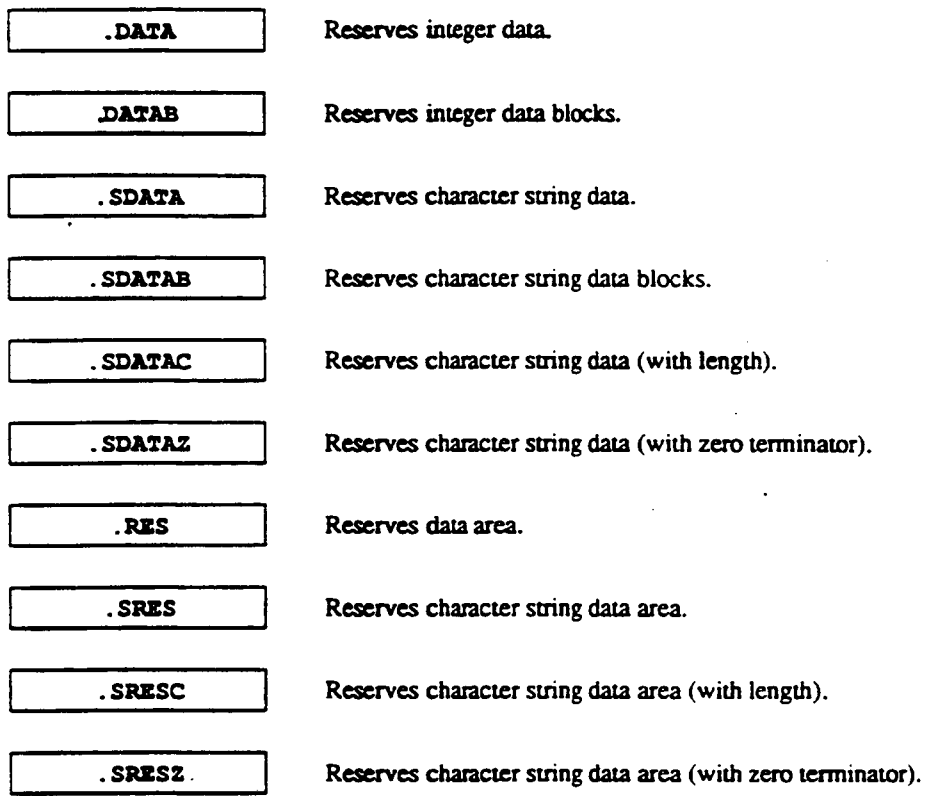

**82** 

 $\ddot{\phantom{1}}$ 

 $\hat{\boldsymbol{\beta}}$ 

**DATA** 

#### **\_Integer Data Reservation**

#### **Syntax**

I<sYmbol>f:11A.DATA(.<operation size>la<integer data>(,<integer cata>...

### **Statement Elements**

**Label** 

**Enter a reference symbol in the label field if required.** 

- **Operation** 
	- **Mnemonic** 
		- **Enter .DATA mnemonic in the operation field.**
	- **Operation size**

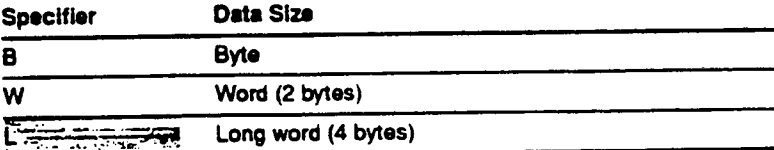

**The shaded section indicates the default value when the specifier is omitted.** 

**The specifier determines the size of the reserved data. The long word size is used when the specifier is omitted.** 

**Operands** 

**Enter the values to be reserved as data in the operand field.** 

 $\epsilon$ 

#### **Description**

- **.DATA is the assembler directive that reserves integer data in memory.**
- **Arbitrary values, including relative values and forward reference symbols, can be used to specify the integer data.**

**DATA** 

**3. The range of values that can be specified as integer data varies with the operation size.** 

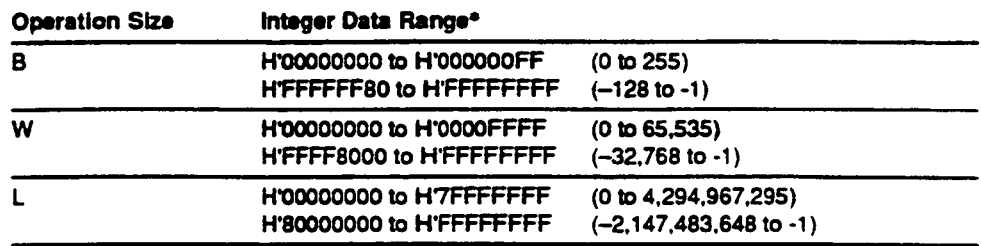

**Note: • Numbers in parentheses are decimal.** 

# **Coding Example**

 $\overline{a}$ 

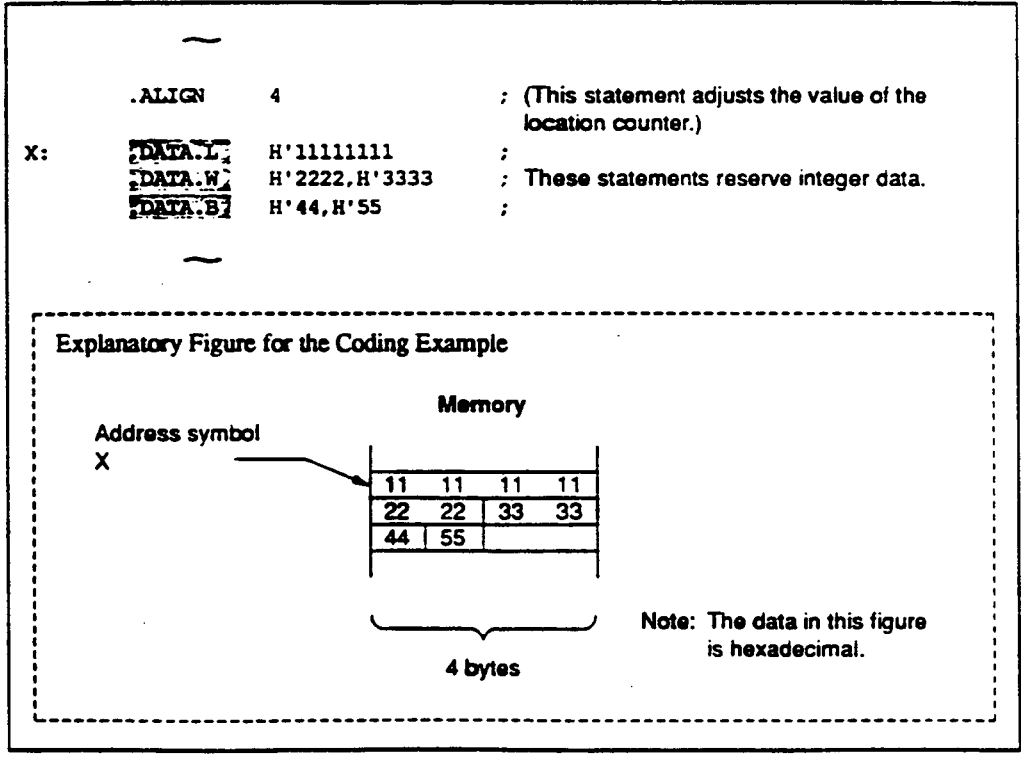

**.DATAB** 

#### **Integer Data Block Reservation**

**Syntax** 

 $\bullet$ 

**f<symbol>[:11A.DATAB(.<operation size>)A<Jolock count>,<integer data>** 

### **Statement Elements**

**1. Label** 

**Enter a reference symbol in the label field if required.** 

- **2. Operation** 
	- **Mnemonic** 
		- **Enter .DATAB mnemonic in the operation field.**
	- **Operation size**

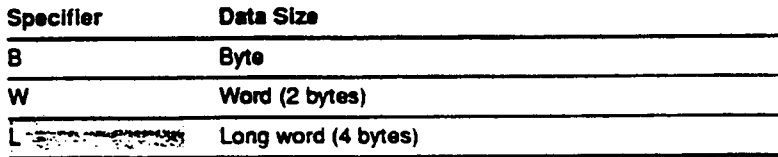

**'The shaded section indicates the default value when the specifier is omitted.** 

**The specifier determines the size of the reserved data. The long word size is used when the specifier is omitted.** 

- **3. Operands** 
	- **First operand: block count Eater the number of times the data value is repeated as the first operand.**
	- **Second operand: integer data Enter the value to** *be* **reserved as the second operand.**

# **DATAB**

# **Description**

- **.DATAB is the assembler directive that reserves the specified number of integer data consecutively in memory.**
- **The block count must be specified as follows:** 
	- **The specification must be an absolute value,**   $\bullet$  . **and,**
	- **Forward reference symbols must not appear in the specification.**   $\bullet$  .

**Arbitrary values, including relative values and forward reference symbols, can be used to specify the integer data.** 

**3. The range of values that can be specified as the block size and as the integer data varies with the operation size.** 

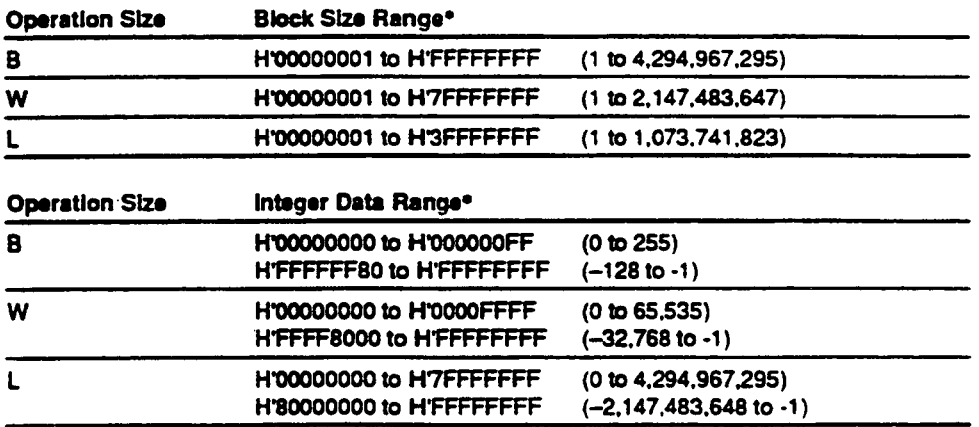

**Note: • Numbers in parentheses are decimal.** 

**. DATAB** 

# **Coding Example**

 $\bullet$ 

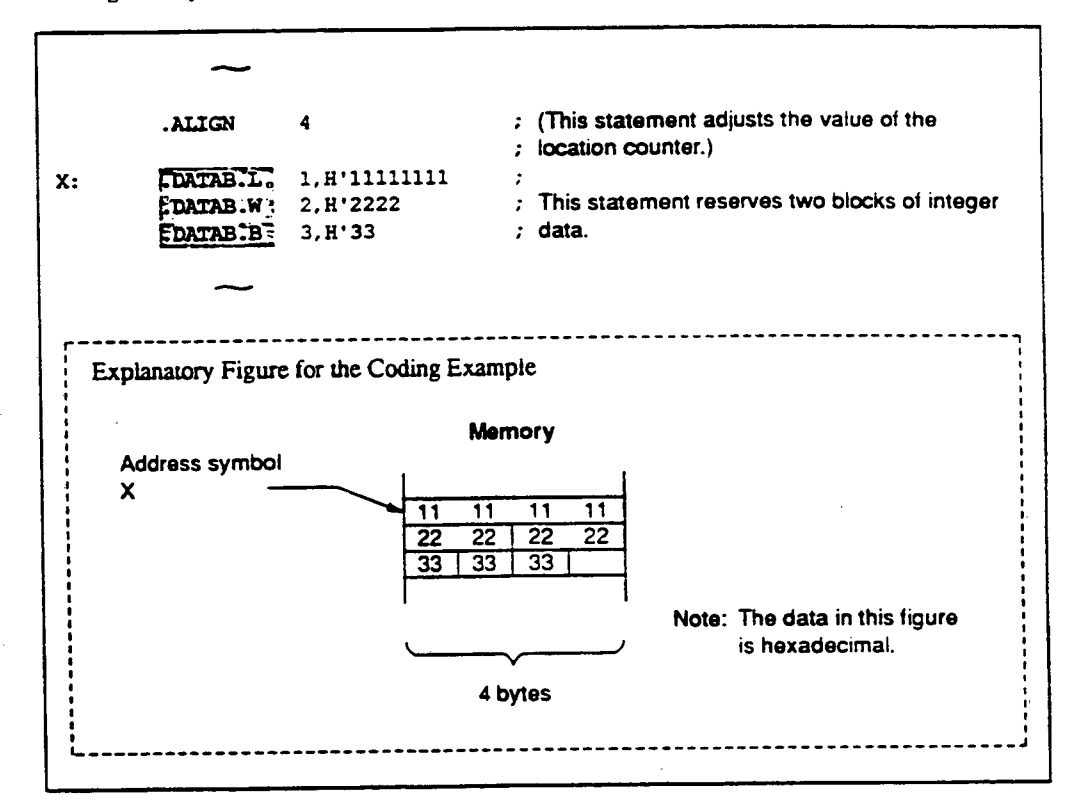

**. SDATA** 

#### **Character String Data Reservation**

#### **Syntax**

**(<symbol>NIA.SDATAA"Xcharacter string>"[,"<character etring>"...]** 

### **Statement Elements**

**Label** 

**Enter a reference symbol in the label field if required.** 

**Operation** 

**Enter the .SDATA mnemonic in the operation field.** 

**Operands** 

**Enter the character string(s) to be reserved in the operand field.** 

#### **Description**

**I. .SDATA is the assembler directive that reserves character suing data in memory.** 

References: Character strings  $\rightarrow$  Programmer's Guide, 1.7, "Character Strings"

**2. A control character can be appended to a character string.** 

**The syntax for this notation is as follows.** 

**'<character string>"<<ASCII code for a control character>>** 

•

•

**The ASCII code for a control character must be specified as follows.** 

- **The specification must be an absolute value, and.**
- **Forward reference symbols must not appear in the specification.**

**. SDATA** 

# **Coding Example**

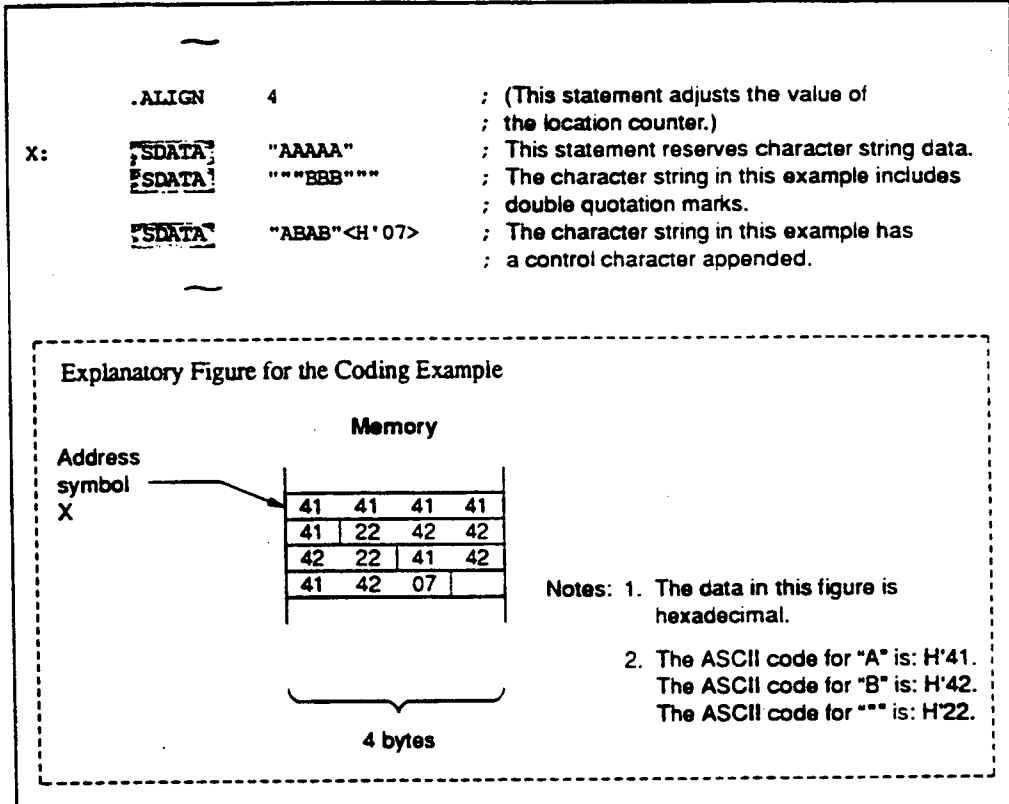

**89** 

**SDATAB** 

#### **Character String Data Blocks Reservation**

**Syntax** 

**1<symbol>kna.SDATABA<block count>,"<character string>"** 

#### **Statement Elements**

**Label** 

**Enter a reference symbol in the label field if required.** 

**Operation** 

**Enter the .SDATAB mnemonic in the operation field.** 

- **Operands** 
	- **a.** First operand: <br/> <br/>block count> **Enter the number of character strings as the first operand.**
	- **Second operand: <character suing> Enter the character string to be reserved as the second operand.**

#### **Description**

1. SDATAB is the assembler directive that reserves the specified number of character strings **consecutively in memory.** 

•

•

References: Character strings → Programmer's Guide, 1.7, "Character Strings"

- 2. The <br/>block count> must be specified as follows:
	- **The specification must be an absolute value,**   $\bullet$ **and,**
	- **Forward reference symbols must not appear in the specification.**

**A value of 1 or larger must be specified as the block count.** 

**The maximum value of the block count depends on the length of the character string data.** 

**.SDATAB** 

**(The length of the character string data multiplied by the block count must be less than or**  equal to HFFFFFFFF (4,294,967,295) bytes.)

**3. A control character can be appended to a character string.** 

**The syntax for this notation is as follows.** 

•

•

•

**"<character string>"<<ASCII code for a control character>>** 

**The ASCII code for a control character must be specified as follows.** 

- **The specification must be an absolute value,**   $\bullet$ **and,**
- **Forward reference symbols must not appear in the specification.**

**. SDATAB** 

#### **Coding Example**

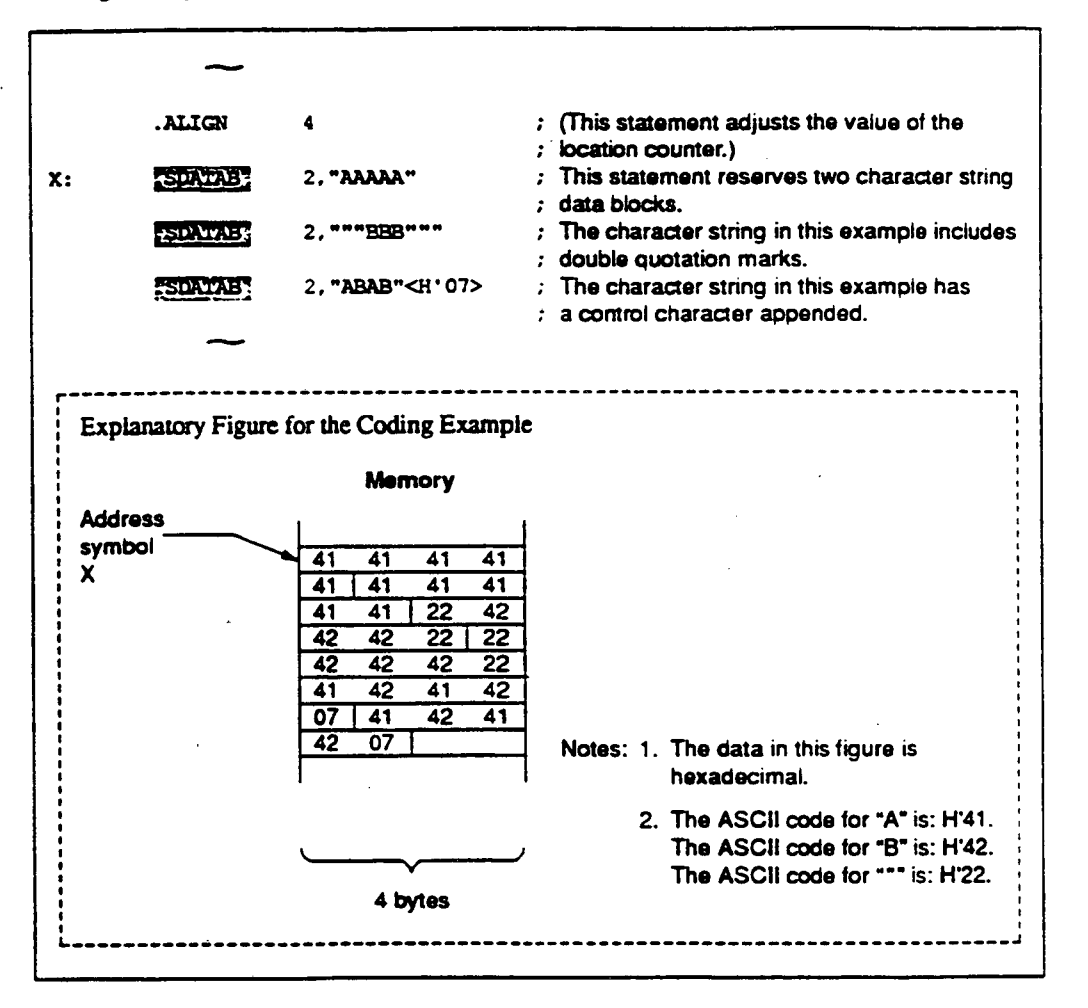

•

•

**92** 

**. SDATAC** 

#### **Character String Data Reservation (with length)**

**Syntax** 

 $\bullet$ 

 ${\scriptstyle \{\texttt{ (:]  ${\Delta}$ .SDATAC ${\Delta}$ "<character string>"[, "<character string>"...]$ 

### **Statement Elements**

**Label** 

**Enter a reference symbol in the label field if required.** 

**Operation** 

**Enter the .SDATAC mnemonic in the operation field.** 

**Operands** 

**Enter the character string(s) to be reserved in the operand field.** 

#### **Description**

**.SDATAC is the assembler directive that reserves character string data (with length) in memory.** 

**A character string with length is a character string with an inserted leading byte that indicates the length of the string.** 

**The length indicates the size of the character string (not including the length) in bytes.** 

References: Character strings  $\rightarrow$  Programmer's Guide. 1.7, "Character Strings".

**A control character can be appended to a character string.** 

**The syntax for this notation is as follows.** 

**"<character string>"<<ASCII code for a control character»** 

**The ASCII code for a control character must be specified as follows.** 

**SDATAC** 

- **The specification must be an absolute value. and.**
- **Forward reference symbols must not appear in the specification.**

•

•

•

### **Coding Example**

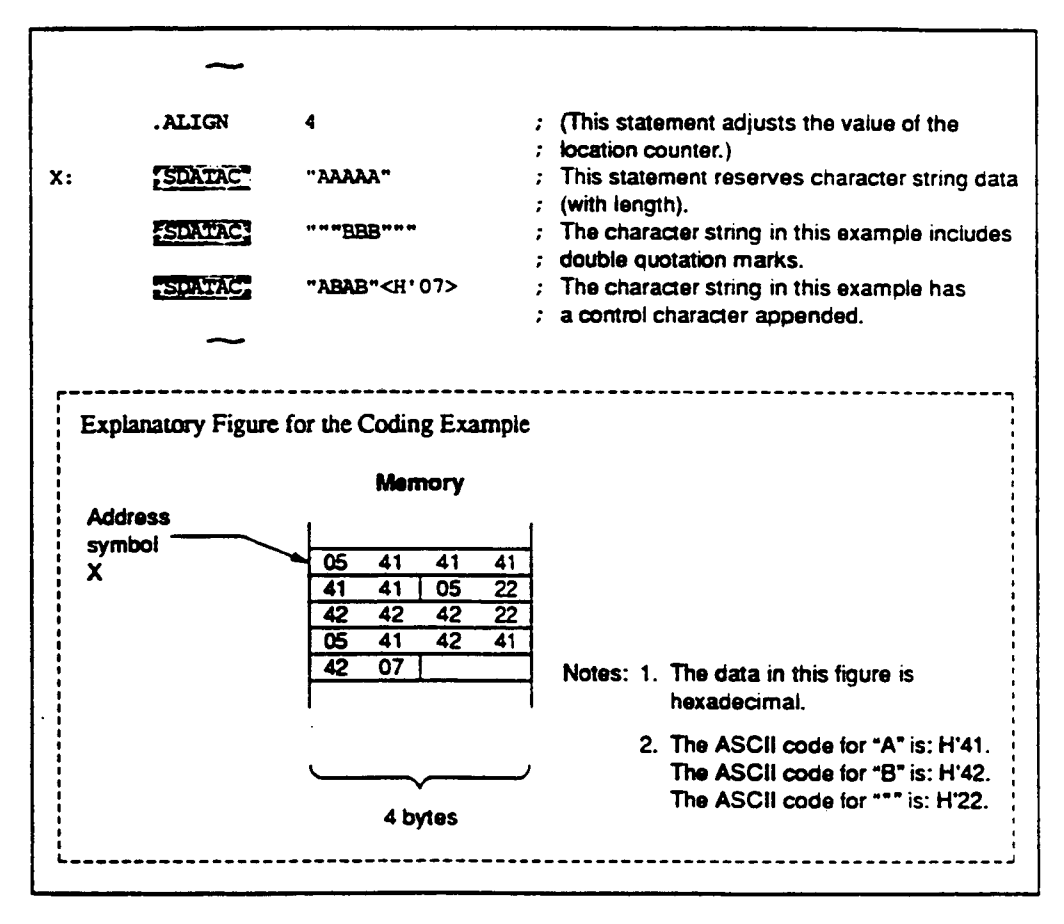

94

**. SDATAZ** 

#### **Character String Data Reservation (with zero terminator)**

**Syntax** 

**(<systibol> ( : JA.SDATAZA"<character strIng>" (,"<character strIng>" ...** 

### **Statement Elements**

**Label** 

**Enter a reference symbol in the label field if required.** 

**Operation** 

**Enter the .SDATAZ mnemonic in the operation field.** 

**Operands** 

**Enter the character string(s) to be reserved in the operand field.** 

#### **Description**

 $\bullet$ 

 $\bullet$ 

**.SDATAZ is the assembler directive that reserves character string data (with zero terminator) in memory.** 

**A character string with zero terminator is a character string with an appended trailing byte (with the value H'00) that indicates the end of the string.** 

**References: Character strings -4 Programmer's Guide. 1.7. "Character Strings"** 

**A control character can be appended to a character string.** 

**The syntax for this notation is as follows.** 

**"<character string>"<<ASCII code for a control character>>** 

**The ASCII code for a control character must be specified as follows.** 

**. SDATAZ** 

- **The specification must be an absolute value. and,**
- **Forward reference symbols must not appear in the specification.**   $\bullet$  .

### **Coding Example**

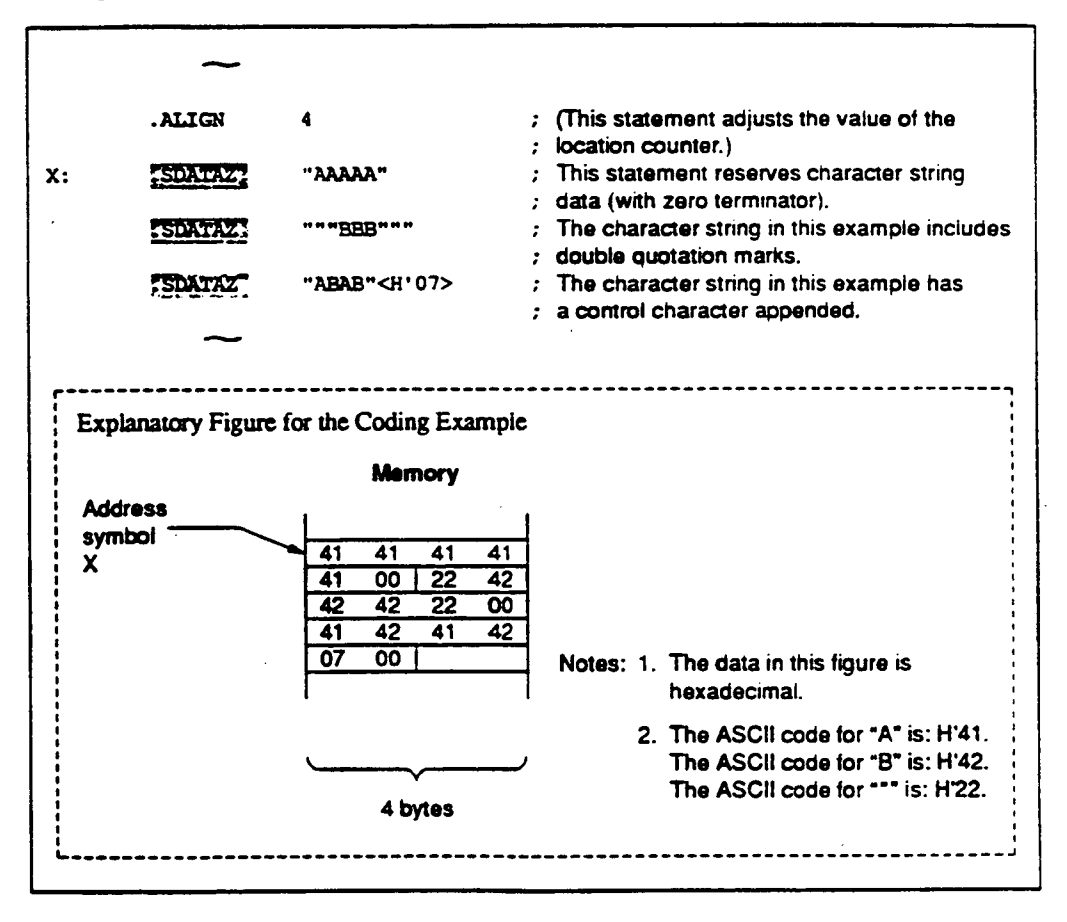

•

**RES** 

#### **Data Area Reservation**

#### **Syntax**

**[<symbol>(:))A.RES[.<operation size>]L<area count>** 

#### **Statement Elements**

**1. Label** 

**Enter a reference symbol in the label field if required.** 

- **2. Operation** 
	- **Mnemonic Enter .RES mnemonic in the operation field.**
	- **Operation size**

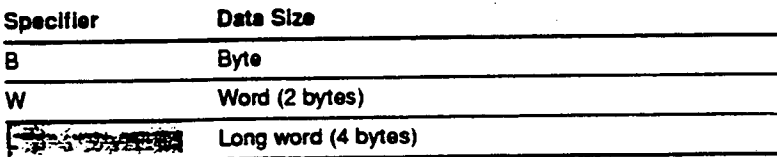

**The shaded section indicates the default value when the specifier is Omitted.** 

**The specifier determines the size of one area.** 

The long word size is used when the specifier is omitted.

**3. Operands** 

**Enter the number of areas to be reserved in the operand field.**
**RZS** 

# **Description**

- **.RES is the assembler directive that reserves data areas in memory.**
- **The area count must be specified as follows:** 
	- **The specification must be an absolute value. and,**
	- **Forward reference symbols must not appear in the specification.**
- **3. The range of values that can be specified as the area count varies with the operation size.**

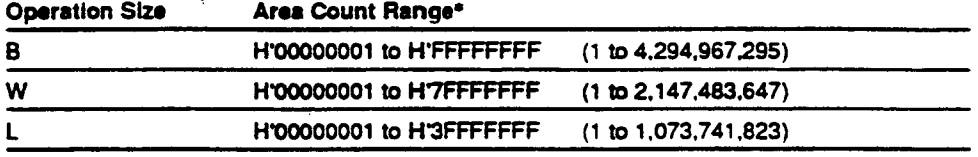

•

•

•

**Note: • Numbers in parentheses are decimal.** 

**. RES** 

# **Coding Example**

•

•

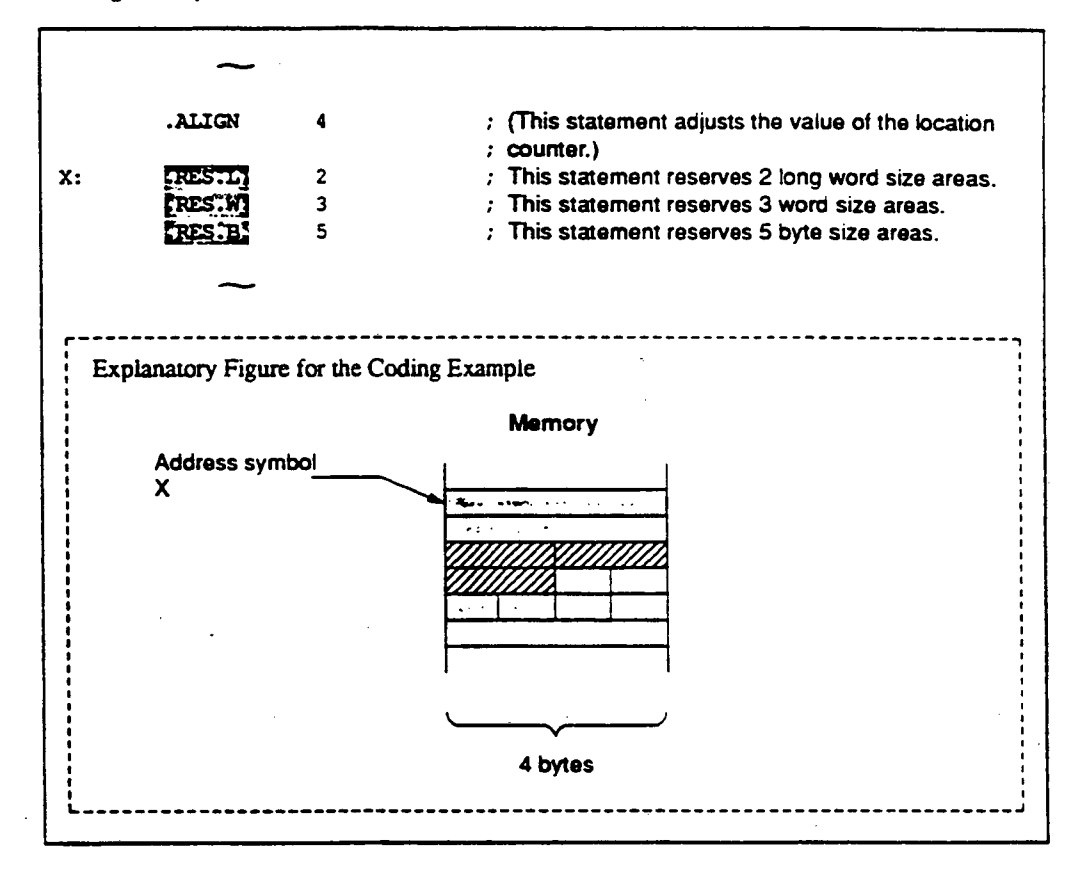

**. SRZS** 

### **Character String Data Area Reservation**

### **Syntax**

**1<symbe1,(:)JA.SRESA<character string area size>G<character string** *area* **sizes...]** 

#### **Statement Elements**

**Label** 

**Enter a reference symbol in the label field if required.** 

**Operation** 

**Enter the .SRFS mnemonic in the operation field.** 

**Operands** 

**Enter the sizes of the areas to be reserved in the operand field.** 

#### **Description**

- **.SRES is the assembler directive that reserves character string data areas.**
- **The character string area size must be specified as follows:** 
	- **The specification must be an absolute value. and.**
	- **Forward reference symbols must not appear in the specification.**

**The values that are allowed for the character string area size are from H'00000001 to HFFFFFFFFF** (from 1 to 4,294,967,295 in decimal).

•

•

**.SRES** 

# **Coding Example**

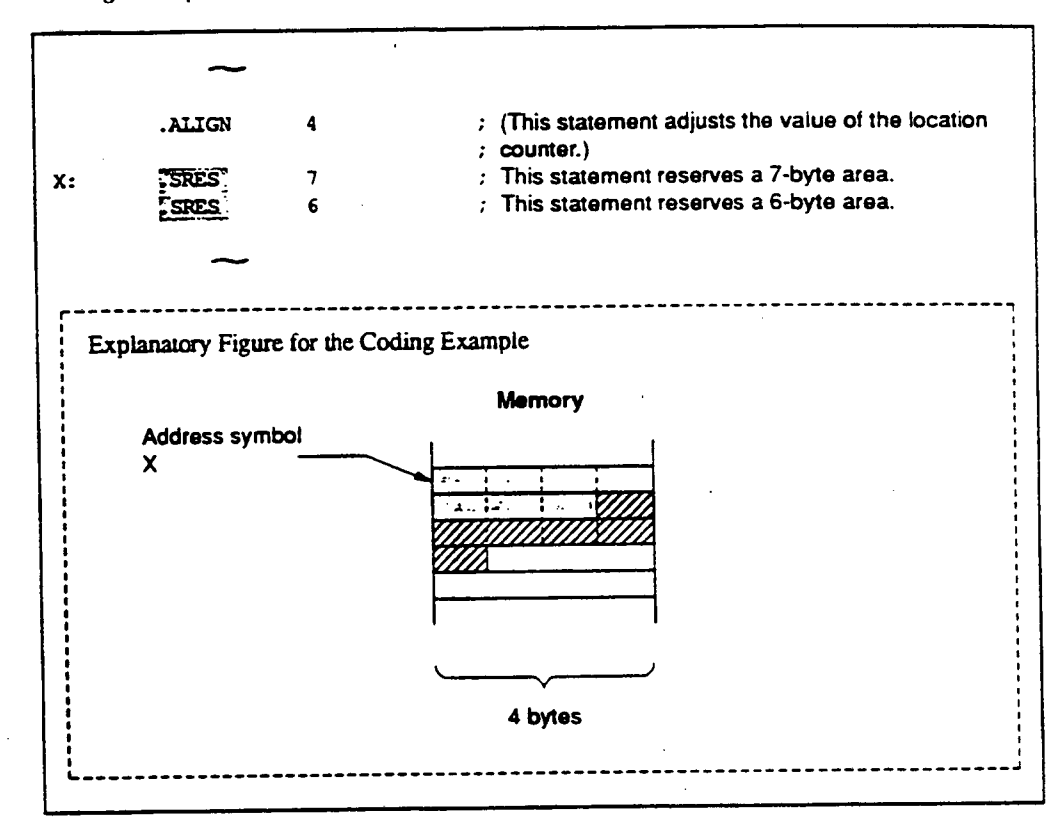

*SRESC* 

# **Character String Data Area Reservation (with length)**

**Syntax** 

**(<sylabol>W)I.SRESCa<charactor 'trim' area size>G<character strIng area slze,...,** 

•

•

#### **Statement Elements**

**Label** 

**Enter a reference symbol in the label field if required.** 

**Operation** 

**Enter the .SRESC mnemonic in the operation field.** 

**Operands** 

**Enter the sizes of the areas (not including the length) to be reserved in the operand field.** 

#### **Description**

**.SRESC is the assembler directive that reserves character string data areas (with length) in memory.** 

**A character string with length is a character string with an inserted leading byte that indicates the length of the string.** 

**The length indicates the size of the character swing (not including the length) in bytes.** 

References: Character strings → Programmer's Guide, 1.7, "Character Strings"

- **The character string area size must be specified as follows:** 
	- **The specification must be an absolute value.**   $\bullet$ **and.**
	- **Forward reference symbols must not appear in the specification.**

**The values that are allowed for the character string area size are from H'00000000 to H'000000FF (in decimal. from 0 to 255).** 

**. SRESC** 

**3. The size of the area reserved in memory is the size of the character suing area itself plus 1 byte for the count.** 

# **Coding Example**

•

•

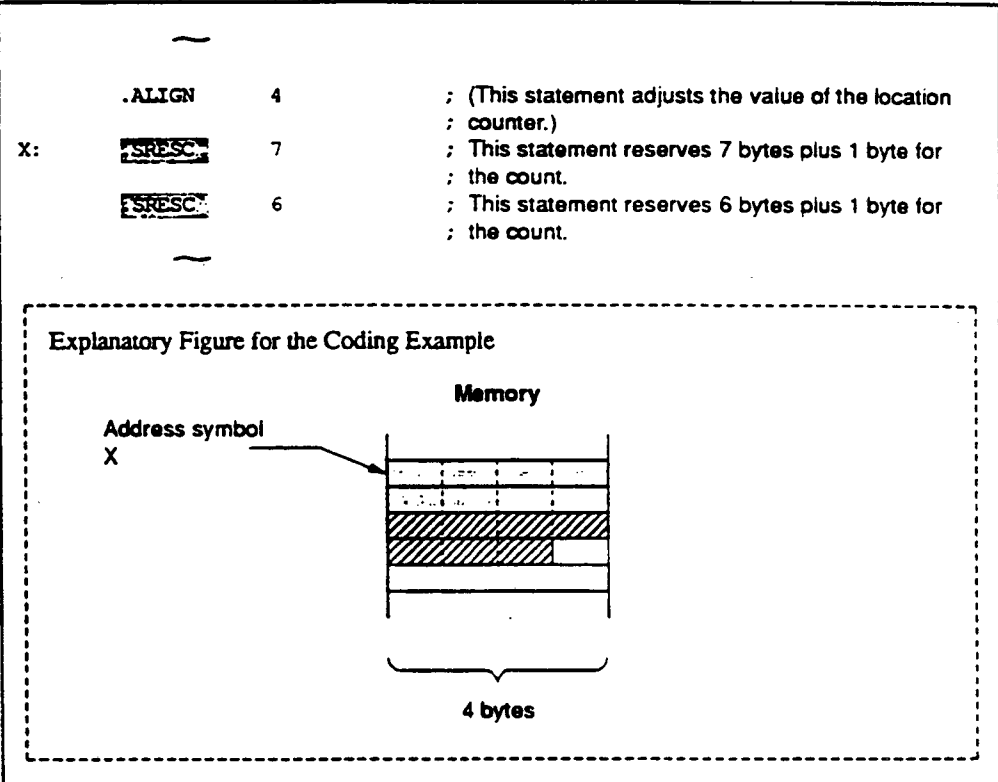

#### **SRESZ**

#### **Character String Data Area Reservation (with zero terminator)**

#### **Syntax**

**t<sralso1>(:11A.SRESZa<eharactar string area sixe>G<character string area size...** 

•

•

#### **Statement Elements**

**Label** 

**Enter a reference symbol in the label field if required.** 

**Operation** 

**Enter the .SRESZ mnemonic in the operation field.** 

**Operands** 

**Enter the sizes of the areas (not including the terminating zero) to be reserved in the operand field.** 

#### **Description**

**.SRESZ is the assembler directive that allocates character suing data areas (with zero termination).** 

A character string with length is a character string with an appended trailing byte (with the value H'00) that indicates the end of the string.

**References: Character strings —) Programmer's Guide. 1.7, "Character Strings"** 

- **The character string area size must be specified as follows:** 
	- **The specification must be an absolute value,**   $\bullet$ **and.**
	- **Forward reference symbols must not appear in the specification.**

**The values that are allowed for the character string area size are from H'00000000 to H'0000OOFF (in decimal, from 0 to 255).** 

**.SFtESZ** 

3. **The size of the area reserved in memory is the size of the character string area itself plus 1 byte for the terminating zero.** 

**Coding Example** 

•

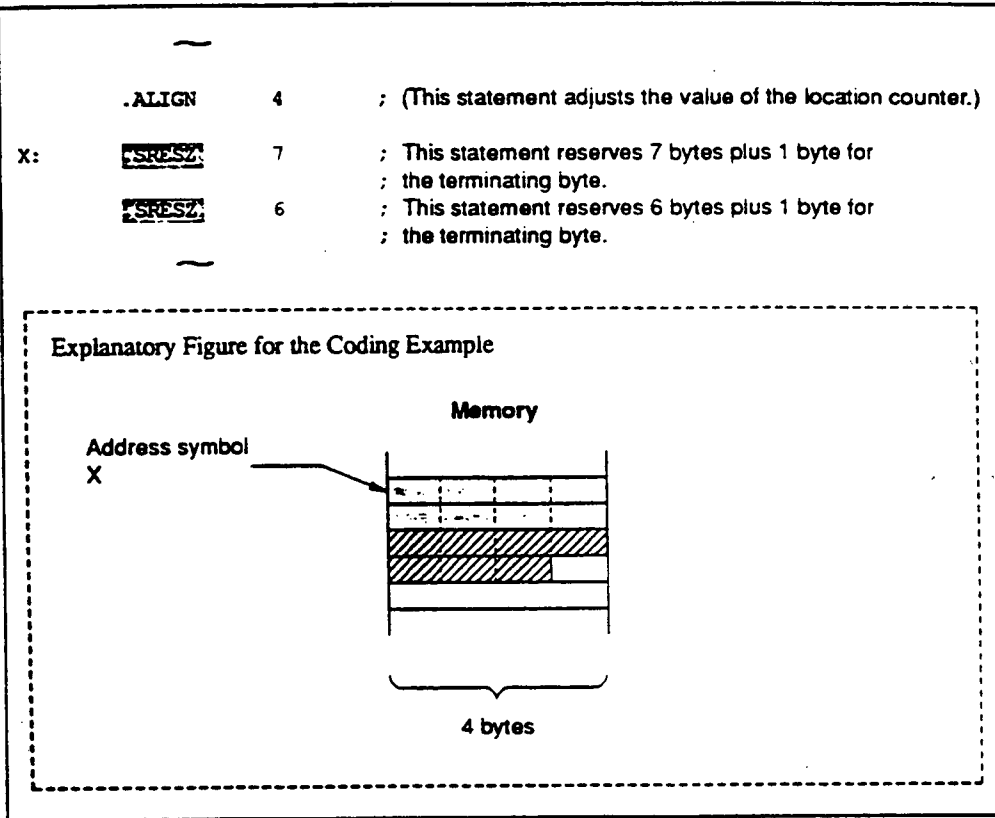

**105** 

 $\mathcal{E}^{\mathbf{A}}$ 

#### **4.2.4 Export and Import Assembler Directives**

**This assembler provides the following assembler directives concerned with export and import.** 

•

•

**. EXPORT** 

**Declares export symbols.** 

**This declaration allows symbols defined in the current file to be referenced in other files.** 

# **. IMPORT**

**Declares import symbols.** 

**This declaration allows symbols defined in other files to be referenced in the current file.** 

# **. GLOBAL**

**Declares export and import symbols.** 

**This declaration allows symbols defined in the current file to be referenced in other files, and allows symbols defined in other files to be referenced in the current file.** 

**. E3CPORT** 

#### **Export Symbols Declaration**

**Syntax** 

**.EXPORTA<symbol>[,<symbol>...]** 

#### **Statement Elements**

**label** 

**The label field is not used.** 

**Operation** 

**Enter the .EXPORT mnemonic in the operation field.** 

**Operands** 

**Enter the symbols to be declared as export symbols in the operand field.** 

#### **Description**

**.EXPORT is the assembler directive that declares export symbols.** 

**An export symbol declaration is required to reference symbols defined in the current file from other files.** 

- **The following can be declared to be export symbols.** 
	- **Constant symbols (other than those defined with the .ASSIGN assembler directive)**
	- **Absolute address symbols (other than address symbols in a dummy section)**
	- **Relative address symbols**   $\bullet$
- **3. To reference a symbol as an import symbol, it is necessary to declare it to be an export symbol, and also to declare it to be an import symbol.**

**Import symbols are declared in the file in which they are referenced using either the. IMPORT or the .GLOBAL assembler directive.** 

**. EXPORT** 

# **Coding Example**

**(In this example, a symbol defined in file A is referenced from file B.)** 

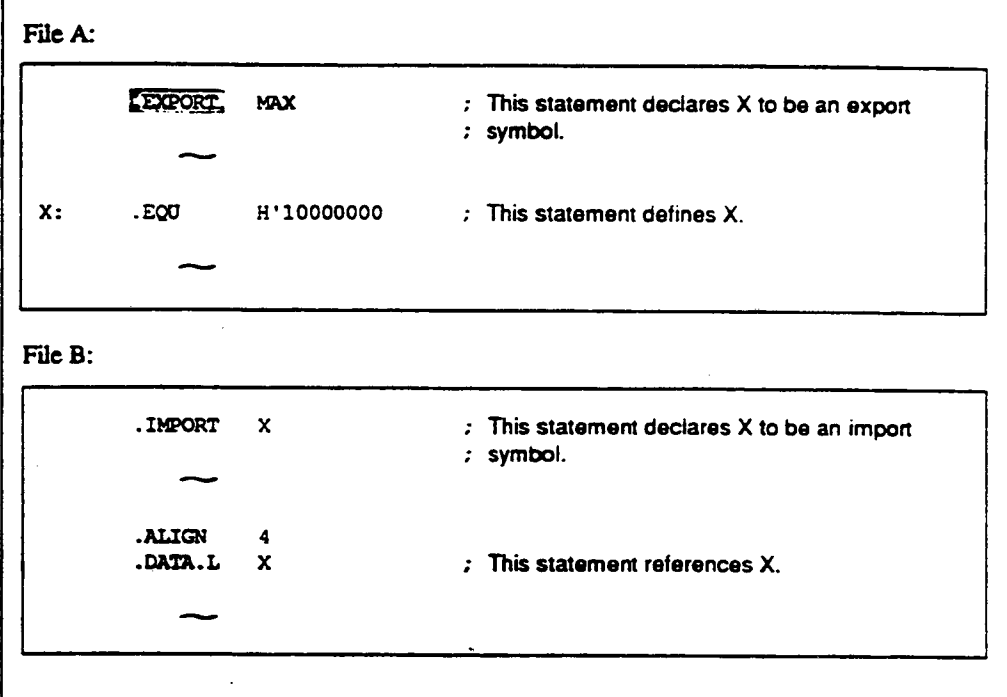

•

•

•

**.IMPORT** 

#### **Import Symbols Declaration**

**Syntax** 

**.IMPORTA<symbol>[,<symbol>...]** 

# **Statement Elements**

**Label** 

**The label field is not used.** 

**Operation** 

**Enter the .IMPORT mnemonic in the operation field.** 

**Operands** 

**Enter the symbols to be declared as import symbols in the operand field.** 

#### **Description**

•

•

•

**I. IMPORT is the assembler directive that declares import symbols.** 

**An import symbol declaration is required to reference symbols defined in another file.** 

- **Symbols defined in the current file cannot be declared to be import symbols.**
- **To reference a symbol as an import symbol, it is necessary to declare it to be an export symbol, and also to declare it to be an import symbol.**

**Export symbols are declared in the file in which they are defined using either the .EXPORT or the .GLOBAL assembler directive.** 

**.11IPORT** 

# **Coding Example**

**(In this example, a symbol defined in file A is referenced from file B.)** 

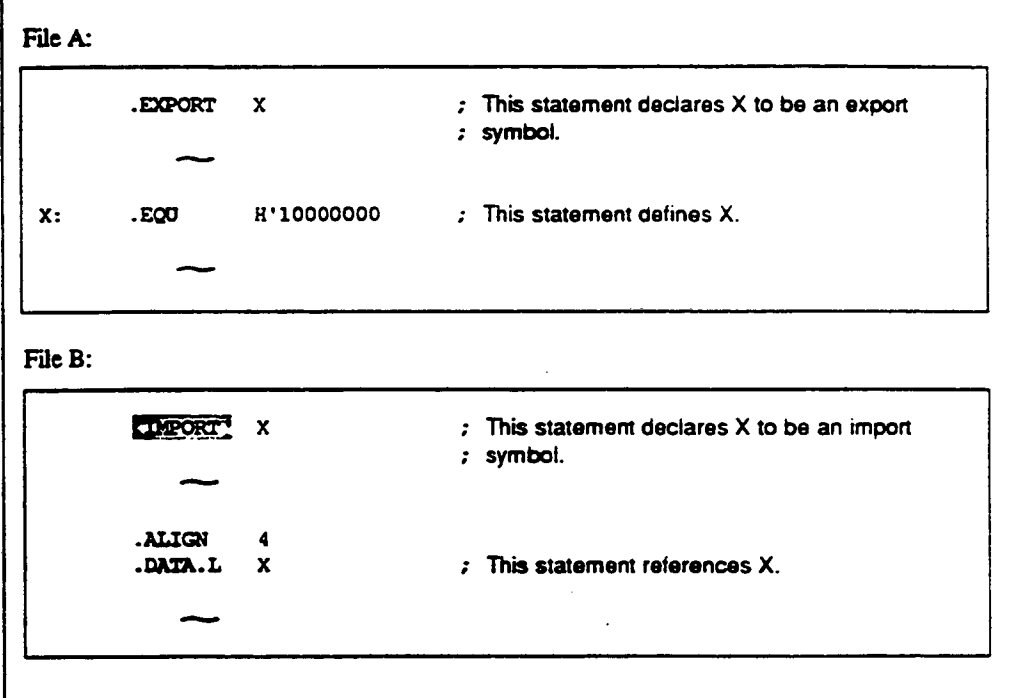

•

•

 $\epsilon^{\rm A}$ 

**. GLOBAL** 

#### **Export and Import Symbols Declaration**

**Syntax** 

 $\overline{\phantom{a}}$ 

 $\bullet$ 

**.GLOBALA<symbol> [, <symbol> .. . )** 

## **Statement Elements**

**Label** 

**The label field is not used.** 

**Operation** 

**Enter the .GLOBAL mnemonic in the operation field.** 

**Operands** 

**Enter the symbols to be declared as export symbols or as import symbols in the operand field.** 

#### **Description**

**.GLOBAL** is **the assemble: directive that declares symbols to be either export symbols or import symbols.** 

**An export symbol declaration is required to reference symbols defined in the current file from other files. An import symbol declaration is required to reference symbols defined in another file.** 

2. A symbol defined within the current file is declared to be an export symbol by a .GLOBAL **declaration.** 

**A symbol that is not defined within the current file is declared to be an import symbol by a. GLOBAL declaration.** 

- **The following can be declared to be export symbols.** 
	- **Constant symbols (other than those defined with the .ASSIGN assembler directive)**

**. GLOBAL** 

- **Absolute address symbols (other than address symbols in a dummy section)**
- **Relative address symbols**   $\bullet$  .
- **4.** To reference a symbol as an import symbol, it is necessary to declare it to be an export **symbol. and also to declare it to be an import symbol.**

**Export symbols are declared in the file in which they are defined using either the .EXPORT or the -GLOBAL assembler directive.** 

 $\overline{a}$ 

 $\ddot{\phantom{a}}$ 

•

•

**Import symbols are declared in the file in which they are referenced using either the. IMPORT or the .GLOBAL assembler directive.** 

#### **Coding Example**

**(In this example, a symbol defined in file A is referenced from file B.)** 

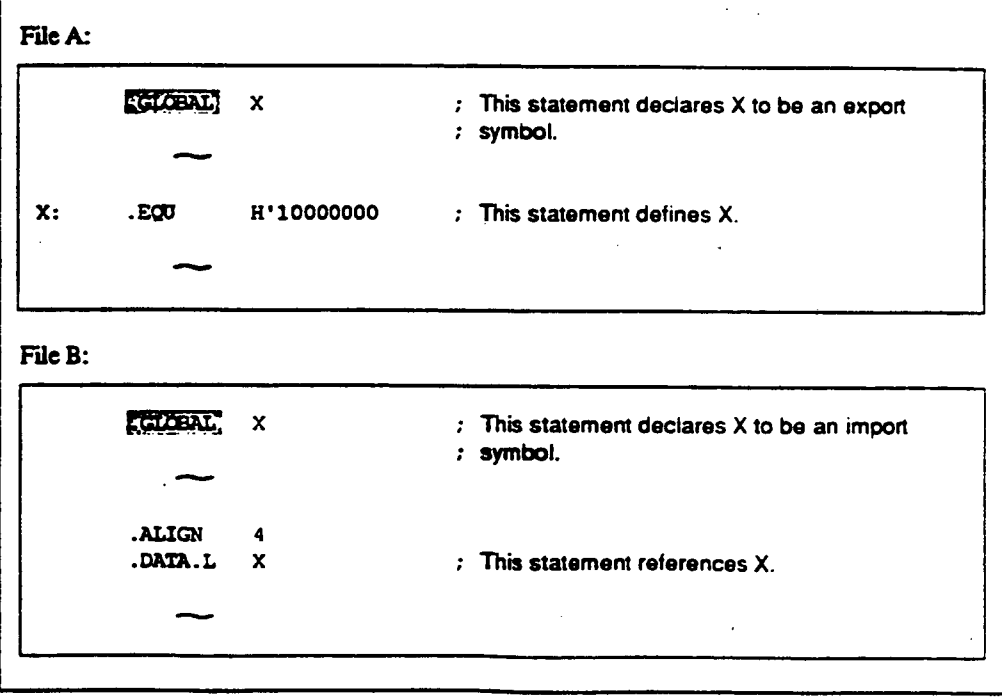

 $\ddot{\phantom{1}}$ 

# **4.2.5 Object Module Assembler Directives**

**This assembler provides the following assembler directives concerned with object modules.** 

tit,

**. OUTPUT** 

Controls object module and debug information output.

**.DEBUG** 

•

**Controls the output of symbolic debug information.** 

**.013TP17T** 

# **Object Module Output Control**

**Syntax** 

**.OUTPUTa<output specifier>(,<output specifier>)** 

#### **Statement Elements**

**Label** 

**The label field is not used.** 

**Operation** 

**Enter the .OUTPUT mnemonic in the operation field.** 

**Operands: <output specifier>** 

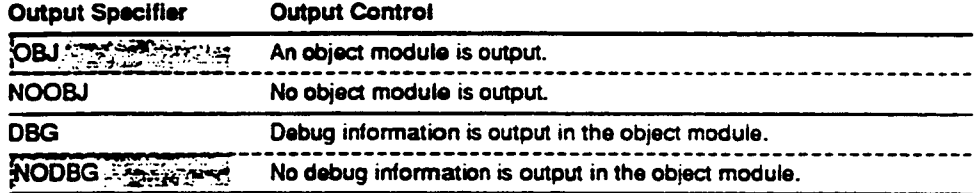

•

•

•

**The shaded section indicates the default value when the specifier is omitted.** 

**The output specifiers control object module and debug information output.** 

#### **Description**

- **.OUTPUT is the assembler directive that controls object module and debug information output.**
- **If the .OUTPUT directive is used two or more times in a program with inconsistent output specifiers, an error occurs.**

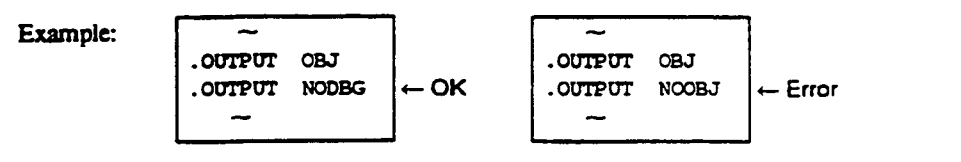

**. OUTPUT** 

- **Specifications concerning debug information output are only valid when an object module is output.**
- **The assembler gives priority to command line option specifications concerning object module and debug information output**

**References: Object module output** 

**-4 User's Guide. 2.2.1. "Object Module Command Line Options" OBJECT NOOBJECT** 

**Debug information output** 

**User's Guide. 2.2.1. "Object Module Command Line Options" DEBUG NODEBUG** 

#### **Coding Example**

•

**Note: This example and its description assume that no command line options concerning object module or debug information output were specified.** 

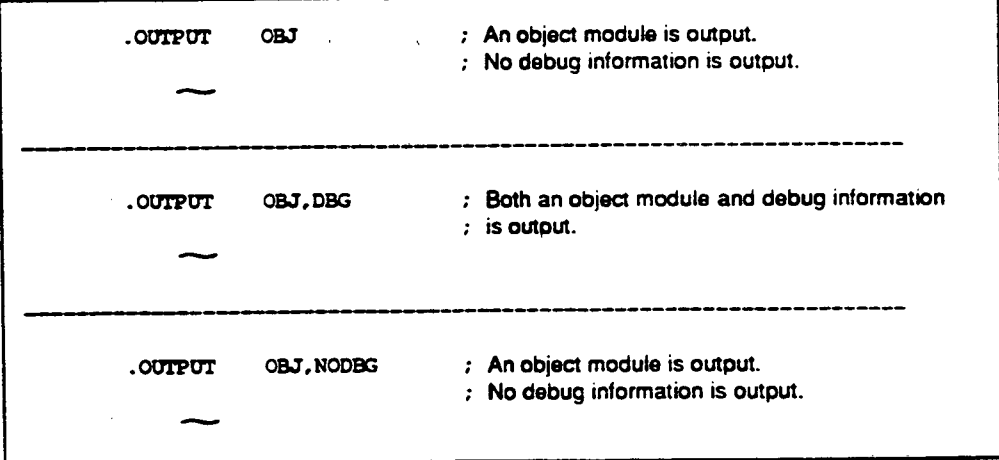

**. OUTPUT** 

### **Supplement:**

**Debug information is required when debugging a program using the simulator/debugger, and is pan of the object module.** 

•

•

•

**Debug information includes information about source statements and information about symbols.** 

**. DEBUG** 

#### **Symbolic Debug Information Output Control**

**Syntax** 

**.DEBUGA<output specifier>** 

#### **Statement Elements**

**Label** 

**The label field is not used.** 

**Operation** 

**Enter the .DEBUG mnemonic in the operation field.** 

**Op:rands: output specifier** 

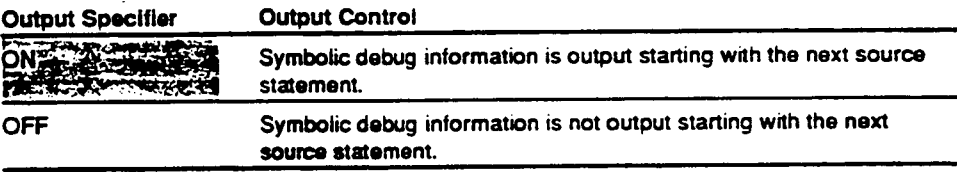

**The shaded section indicates the default value when the specifier is omitted.** 

**The output specifier controls symbolic debug information output.** 

#### **Description**

**.DEBUG is the assembler directive that controls the output of symbolic debug information.** 

**This directive allows assembly time to be reduced by restricting the output of symbolic debug information to only those symbols required in debugging.** 

**The specification of the .DEBUG directive is only valid when both an object module and debug information are output.** 

**. DEBUG** 

### **References: Object module output**

**—) Programmer's Guide, 4.2.5, "Object Module Assembler Directives", .OUTPUT** 

**•** 

•

•

**—) User's Guide, 2.2.1 "Object Module Command Line Options" OBJECT NOOBJECT** 

**Debug information output** 

- → Programmer's Guide 4.2.5, "Object Module Assembler Directives", **.OUTPUT**
- **—) User's Guide. 2.2.1. "Object Module Command Line Options" DEBUG NODEBUG**

# **Coding Example**

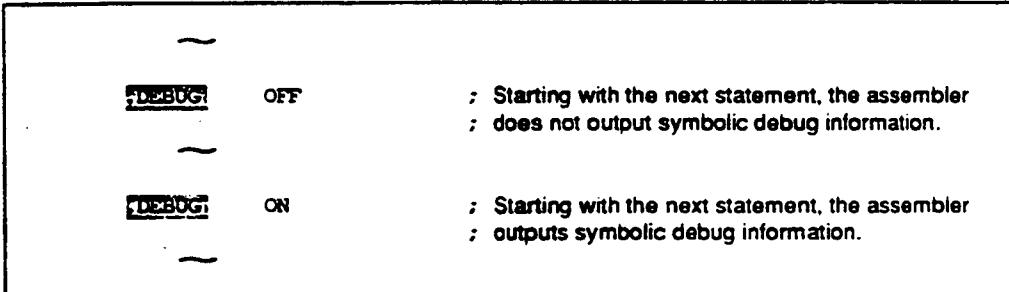

#### **Supplement:**

The term "symbolic debug information" refers to the parts of debug information concerned with **symbols.** 

#### **4.2.6 Assemble Listing Assembler Directives**

**This assembler provides the following assembler directives for controlling the assemble listing.** 

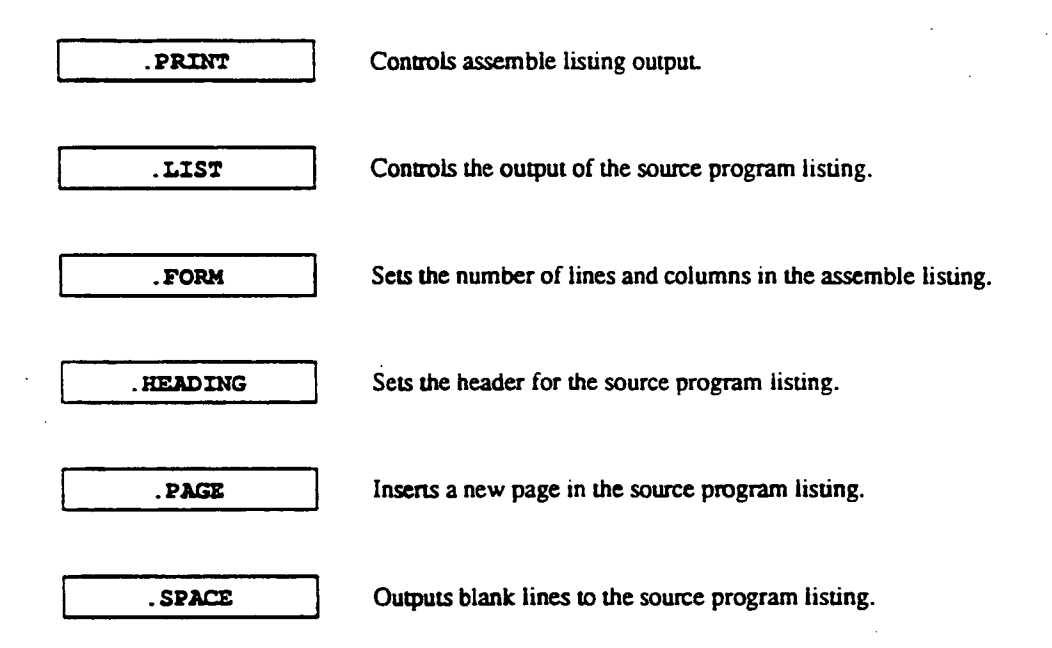

#### **Supplement:**

•

I

•

**The assemble listing is a listing to which the results of the assembly are output, and includes a source program listing, a cross-reference listing, and a section information listing.** 

أوبار

**References: For a detailed description of the assemble listing, see appendix C, "Assemble Listing Output Example".** 

.PRINT

**Assemble Listing Output Control** 

**Syntax** 

**.PRINTA<output specifier>(,<output specifier>...]** 

#### **Statement Elements**

**Label** 

**The label field is not used.** 

**Operation** 

**Enter the .PRINT mnemonic in the operation field.** 

### **Operands: output specifier**

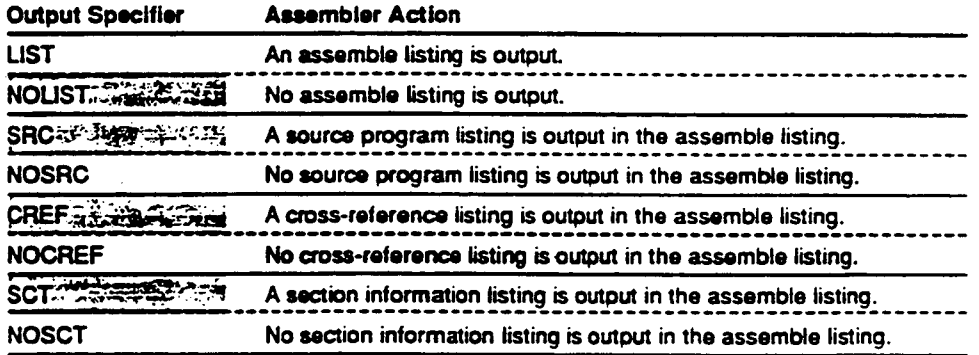

•

•

**The shaded sections indicate the default settings when the specifier is omitted.** 

**The output specifier controls assemble listing output.** 

**\_PRINT** 

#### **Description**

- **I. .PRINT is the assembler directive that controls assemble listing output.**
- **2. If the .PRINT directive is used two or more times in a program with inconsistent output specifiers, an error occurs.**

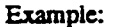

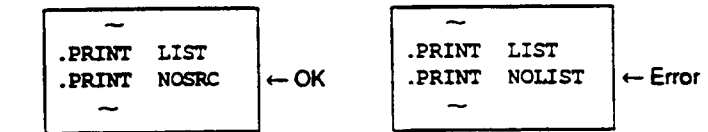

- **The output specifiers concerned with the source program listing, the cross-reference listing, and the section information listing are only valid when an assemble listing is output.**
- **The assembler gives priority to command line option specifications concerning assemble listing output.**

**References: Assemble listing output** 

→ User's Guide, 2.2.2, "Assemble Listing Command Line Options" **LIST NOLIST SOURCE NOSOURCE CROSS\_REPERENCE NOCROSS\_REFERENCE SECTION NOSECTION** 

#### **Coding Example**

**Note: This example and its description assume that no command line options concerning assemble listing output are specified.** 

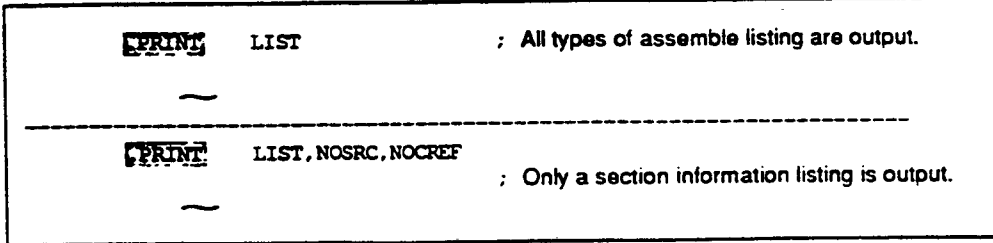

**Source Program Listing Output Control** 

**Syntax** 

```
.LISTA<output specifier>G<output specifier>...]
```
**Output type:(ONIOFFICONDINOCONDIDEFINODEFICALLINOCALLIEXPI NOEXPICODEINOCODEI** 

•

•

#### **Statement Elements**

**Label** 

**The label field is not used.** 

**Operation** 

**Enter the .LIST mnemonic in the operation field.** 

**Operands** 

**Enter the output specifiers in the operand filed.** 

### **Description**

- **1. LIST is the assembler directive that controls output of the source program listing in the following three ways:** 
	- **I Selects whether or not to output source statements.**
	- **II Selects whether or not to output source statements related to the conditional assembly and macro functions.**
	- **HI Selects whether or not to output object code lines.**

**2. Output is controlled by output specifiers as follows:** 

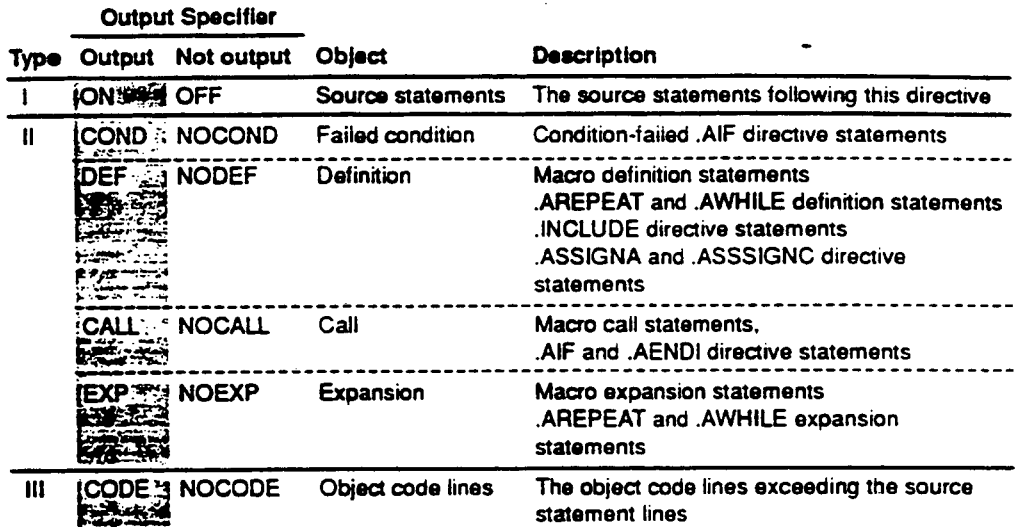

**The shaded sections indicate the default settings when the specifier is omitted.** 

**3. The specification of the .LIST directive is only valid when an assemble listing is output.** 

**References: Source program listing output** 

- **Programmer's Guide, 4.2.6, "Assemble Listing Assembler Directives", .PRINT**
- **User's Guide, 2.2.2, "Assemble Listing Command Line Options", LIST NOLIST SOURCE NOSOURCE**
- **The assembler gives priority to command line option specifications concerning source program listing output.**

**References: Output on the source program listing** 

- → User's Guide, 2.2.2, "Assemble Listing Command Line Options" **SHOW NOSHOW**
- **.LIST directive statements themselves are not output on the source program listing.**  4.

**Coding Example** 

 $\hat{\mathcal{A}}$ 

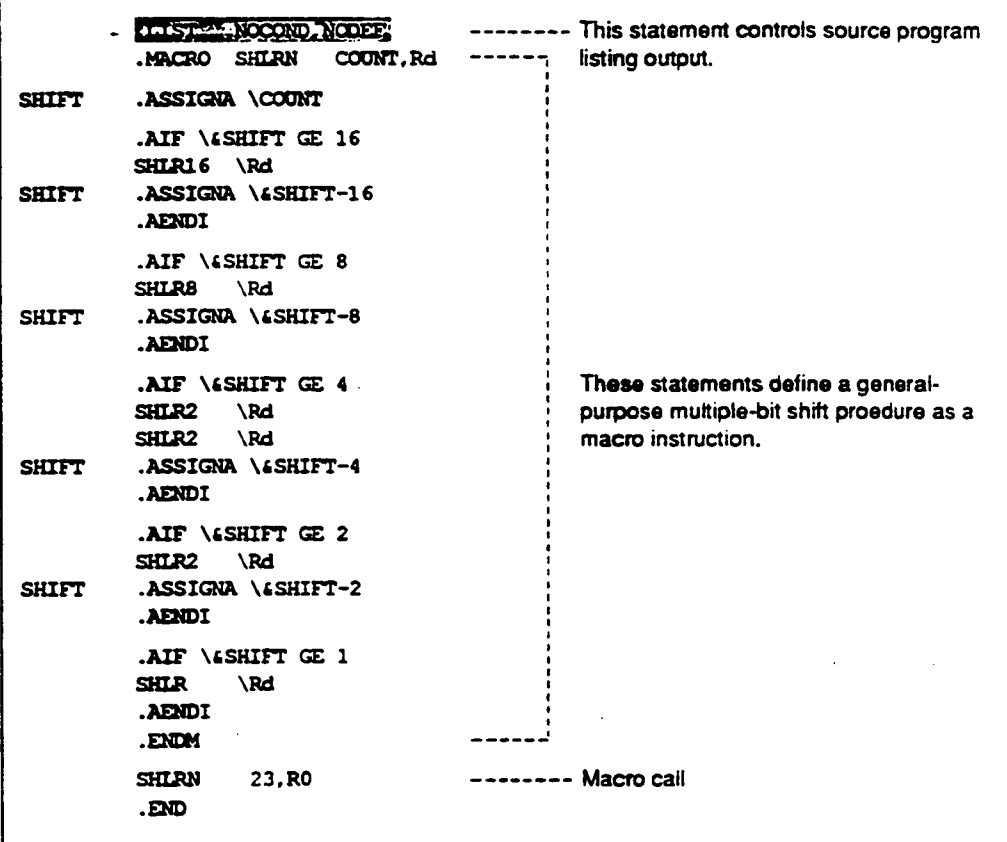

•

•

**Note: This example and its description assume that no command line options concerning source program listing output are specified.** 

> **124**   $\bar{z}$

# **Source Listing Output of Coding Example**

•

**The LIST assembler directive suppresses the output of the macro definition, .ASSIGNA directive statement, and AlF condition-failed statements.** 

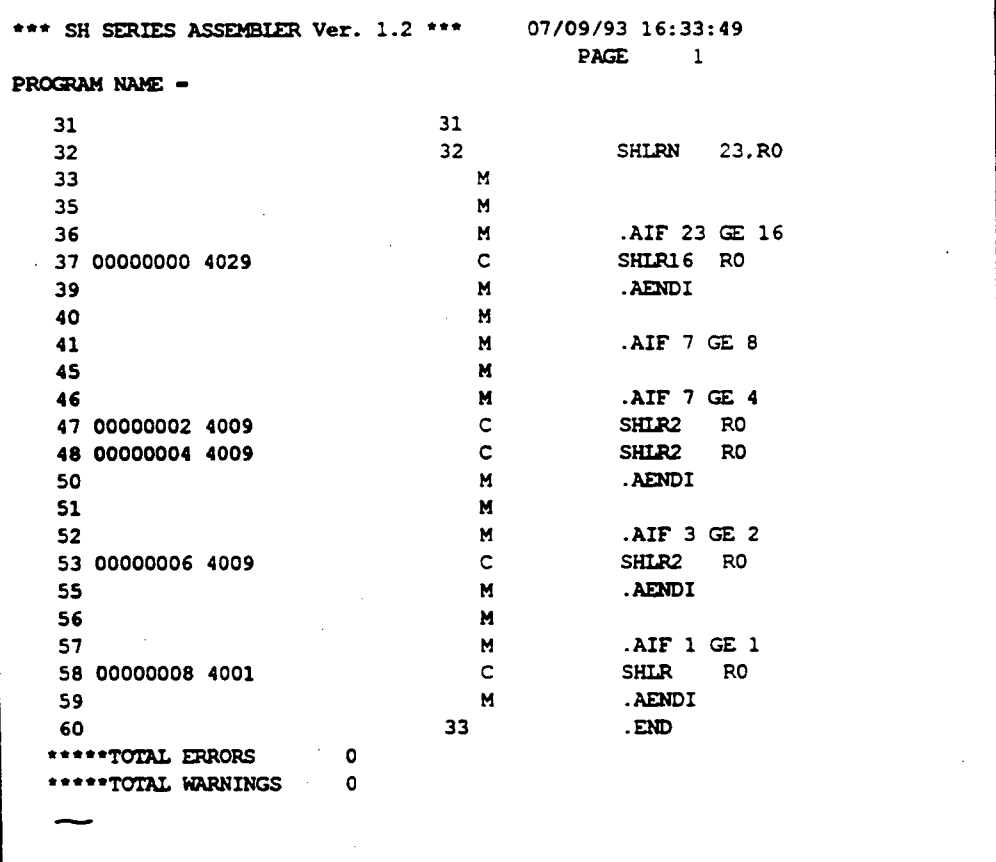

**. FORM** 

#### **Assemble Listing Line Count and Column Count Setting**

**Syntax** 

.FORM $\Delta$ <size specifier>[,<size specifier>...]

#### **Statement Elements**

**I. Label** 

**The label field is not used.** 

**Operation** 

**Enter the FORM mnemonic in the operation field.** 

**Operands: size specifier** 

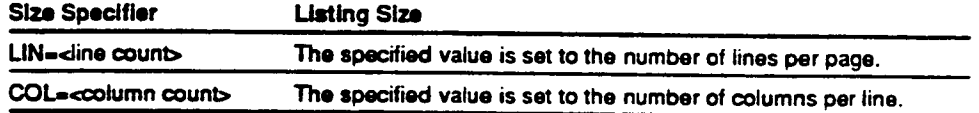

 $\bullet$ 

**These specifications determine the number of lines and columns in the assemble listing.** 

#### **Description**

- **FORM is the assembler directive that sets the number of lines per page and columns per line in the assemble listing.**
- **The line count and column count must be specified as follows:** 
	- **The specifications must be absolute values.**   $\bullet$ **and.**
	- **Forward reference symbols must not appear in the specifications.**   $\bullet$

**The values allowed for the line count are from 20 to 255.** 

**The values allowed for the column count are from 79 to 255.** 

**3. The FORM directive can be used any number of times in a given source program.** 

**. FORM** 

**The assembler gives priority to command line option specifications concerning the number of lines and columns in the assemble listing.** 

**References: Setting the line count in assemble listing —) User's Guide. 2.2.2. "Assemble Listing Command Line Options" LINES** 

> **Setting the column count in assemble listing**  → User's Guide, 2.2.2, "Assemble Listing Command Line Options" **COLUMNS**

- **When there is no specification of command line option or .FORM assembler directive specification for the line count or the column count, the following values are used:** 
	- **Line count................ 60 lines**
	- Column count ......... 132 columns  $\bullet$

#### **Coding Example**

•

**Note: This example and its description assume that no command line options concerning the assemble listing line count and/or column count are specified.** 

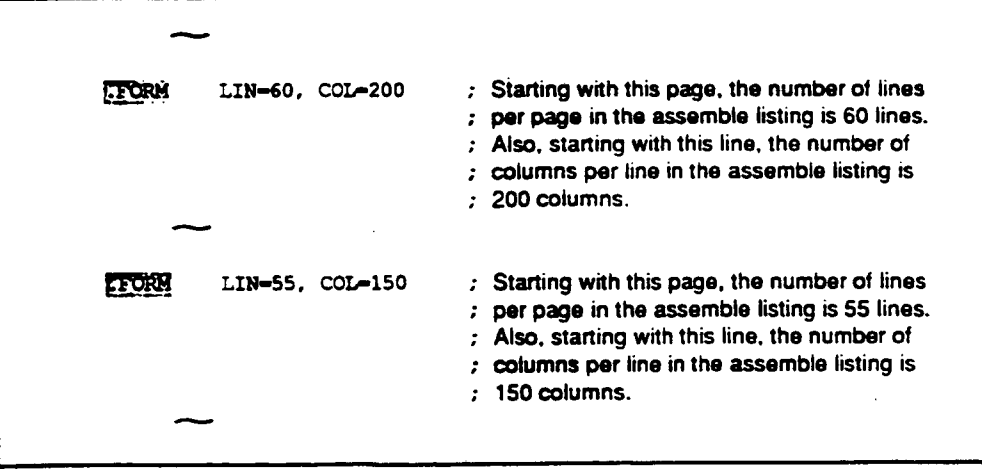

**. HICADING** 

**Source Program Listing Header Setting** 

**Syntax** 

.HEADINGA"<character string>"

#### **Statement Elements**

**Label** 

**The label field is not used.** 

**Operation** 

**Enter the .HEADING mnemonic in the operation field.** 

**Operands: character string** 

**Enter the header for the source program listing in the operand field.** 

#### **Description**

**.HEADING is the assembler directive that sets the header for the source program listing.** 

•

•

**A character string of up to 60 characters can be specified as the header.** 

```
References: Character strings
  \rightarrow Programmer's Guide, 1.7, "Character Strings"
```
**The .HEADING directive can be used any number of times in a given source program.** 

**The range of validity for a given use of the .HEADING directive is as follows:** 

- **When the .HEADING directive is on the first line of a page, it is valid starting with that**  page.
- When the .HEADING directive appears on the second or later line of a page, it is valid **starting with the next page.**

**. HEADING** 

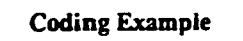

•

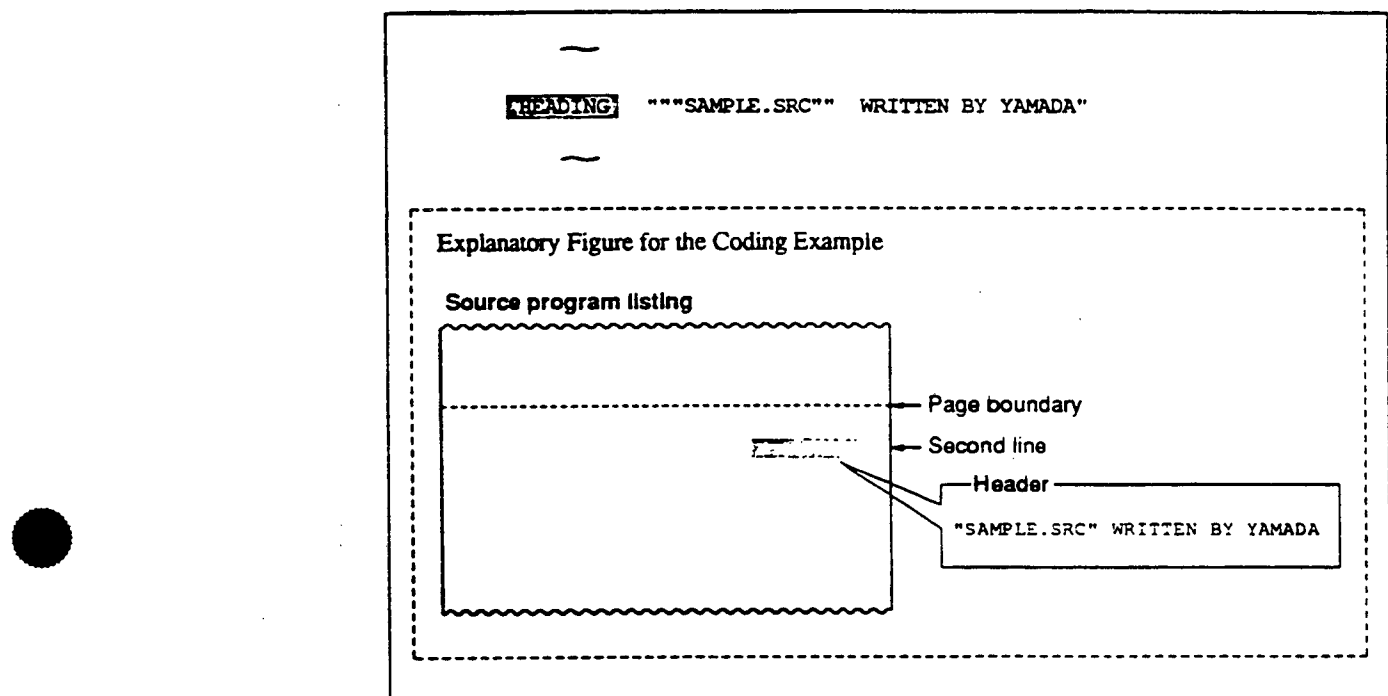

 $\cdot$ 

**PAGZ <sup>I</sup>**

#### **Source Program Listing New Page Insertion**

**Syntax** 

**. PAGE** 

### **Statement Elements**

**Label** 

**The label field is not used.** 

**Operation** 

**Enter the .PAGE mnemonic in the operation field.** 

**Operands** 

**The operand field is not used.** 

#### **Description**

**.PAGE is the assembler directive that inserts a new page in the source program listing at an arbitrary point.** 

•

•

•

- **The PAGE directive is ignored if it is used on the first line of a page.**
- **PAGE directive statements themselves are not output to the source program listing.**

**. PAGE** 

 $\bar{z}$ 

# **Coding Example**

 $\bullet$ 

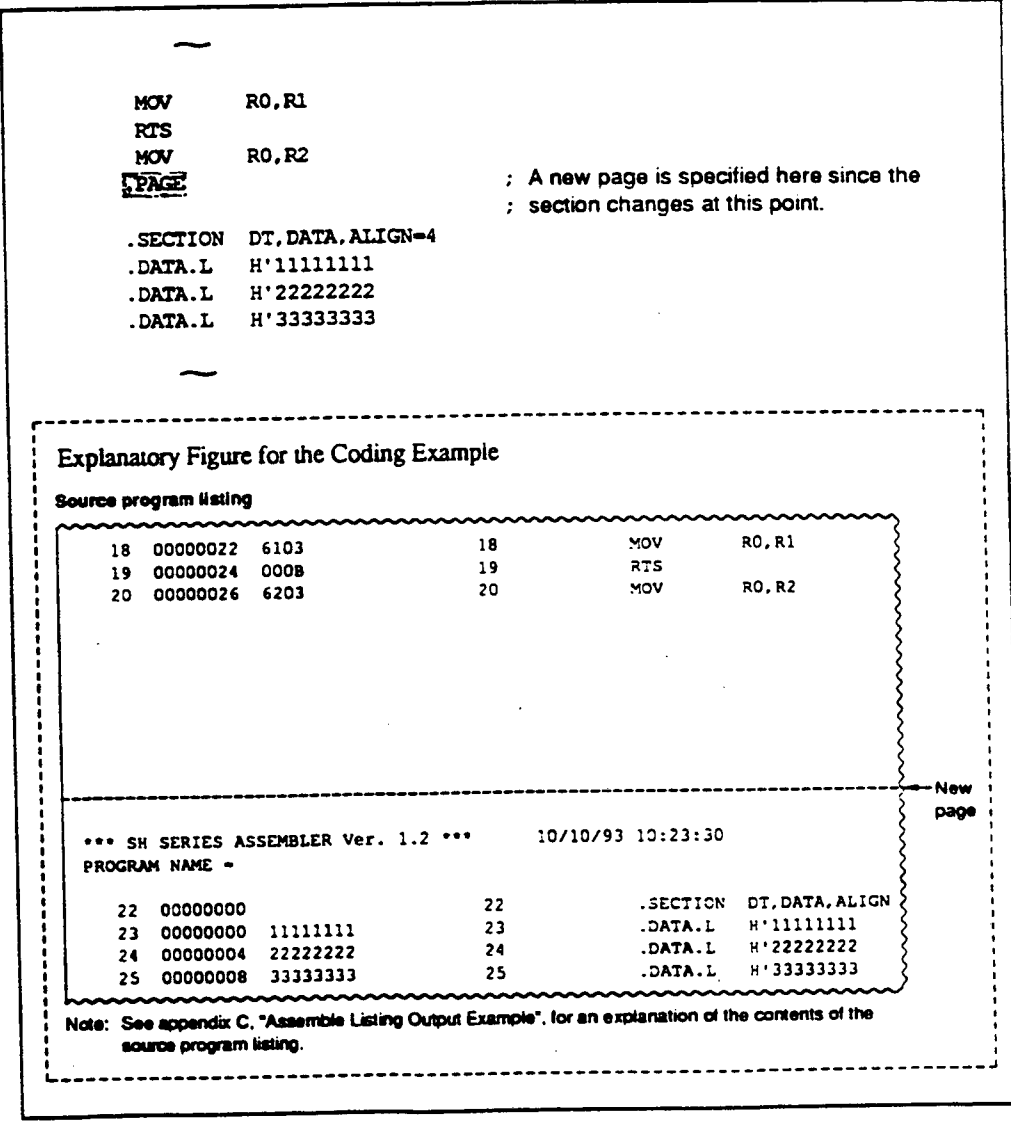

**.SPACE** 

### **Source Program Listing Blank Line Output**

**Syntax** 

**.SPACE[** $\Delta$ **<line count>]** 

#### **Statement Elements**

**Label** 

**The label field is not used.** 

**Operation** 

**Enter the .SPACE mnemonic in the operation field.** 

**Operands: line count** 

*Enter the* **number of blank lines in the operand field.** 

**A single blank line is output if this operand is omitted.** 

#### **Description**

1. SPACE is the assembler directive that outputs the specified number of blank lines to the **source program listing. Nothing is output for the lines output by the .SPACE directive; in particular line numbers are not output for these lines.** 

•

•

•

- **The line count must be specified as follows:** 
	- **The specification must be an absolute value, and.**
	- **Forward reference symbols must not appear in the specification.**

**Values from 1 to 50 can be specified as the line count.** 

- **When a new page occurs as the result of blank lines output by the .SPACE directive, any remaining blank lines are not output on the new page.**
- **.SPACE directive statements themselves are not output to the source program listing.**

**. SPACE** 

# **Coding Example**

•

•

•

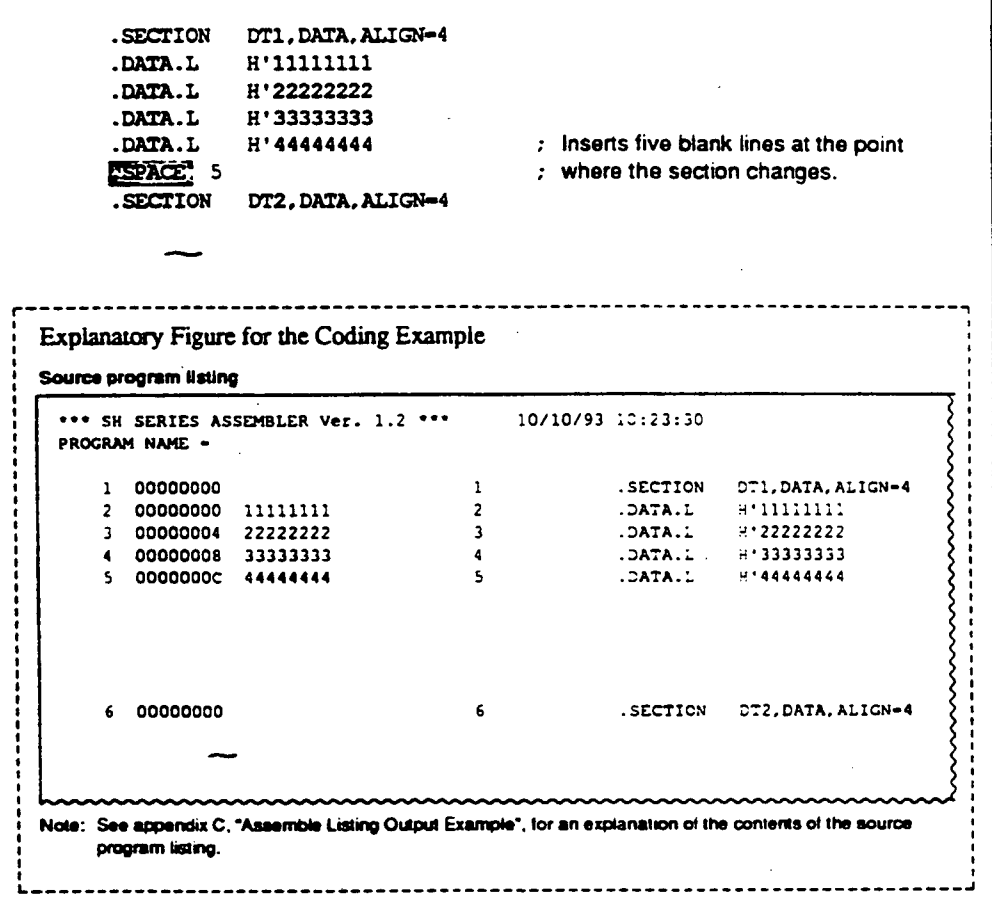
## **4.2.7 Other Assembler Directives**

**This assembler provides the following additional assembler directives.** 

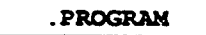

**Sets the name of the object module.** 

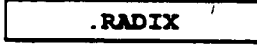

**Sets the radix in which integer constants with no radix specifier are interpreted.** 

 $\bullet$ 

 $\bullet$ 

**. END** 

**Declares the end of the source program.** 

**.PROGRAM** 

## **Object Module Name Setting**

#### **Syntax**

**.PROGRAMA<object module name>** 

#### **Statement Elements**

**Label** 

**The label field is not used.** 

**Operauon** 

**Enter the .PROGRAM mnemonic in the operation field.** 

**Operands: <object module name>** 

**Enter a name that identifies the object module in the operand field.** 

#### **Description**

 $\bullet$ 

 $\bullet$ 

 $\bullet$ 

**.PROGRAM is the assembler directive that sets the object module name.** 

**The object module name is a name that is required by the H Series Linkage Editor or the H Series Librarian to identify the object module.** 

**Object module naming conventions are the same as symbol naming conventions.** 

The assembler distinguishes upper-case and lower-case letter in object module names.

**References: Coding of symbols** 

**--• Programmer's Guide, 1.3.2. "Coding of Symbols"** 

**Setting the object module name with the .PROGRAM directive is valid only once in a given program. (The assembler ignores the second and later specifications of the .PROGRAM directive.)** 

**. PROGRAM** 

**If there is no .PROGRAM specification of the object module name, the assembler will set a default (implicit) object module name.** 

**The default object module name is the file name of the object file (the object module output destination).** 

•

•

**Example:** Object file name ........... **PROG 1 OBJ** *II* **II File name File format**  Object module name ..... PROG

**References: User's Guide, 1.2, "File Specification Format"** 

**The object module name can be the same as a symbol used in the program.** 

**Coding Example** 

**FROGRAM** PROG1 ; This statement sets the object module name to be **; PROG1.**  •••••••••

**.RADIX** 

## **Default Integer Constant Radix Setting**

**Syntax** 

.RADIX $\Delta$ <radix specifier>

## **Statement Elements**

**I. Label** 

**The label field is not used.** 

**Operation** 

**Enter the \_RADIX mnemonic in the operation field.** 

**Operands: radix specifier** 

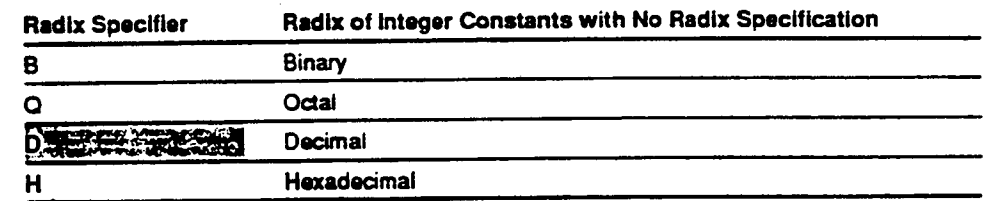

**The shaded section indicates the default setting when the specifier is omitted.** 

**This specifier sets the radix (base) for integer constants with no radix specification.** 

## **Description**

 $\bullet$ 

- **.RADIX is the assembler directive that sets the radix (base) for integer constants with no radix specification.**
- **When there is no radix specification with the .RADIX directive in a program, integer constants with no radix specification are interpreted as decimal numbers.**
- **If hexadecimal (radix specifier H) is specified as the radix for integer constants with no radix specification, integer constants whose first digit is A through F must be prefixed with a 0 (zero). (The assembler interprets expressions that begin with A through F to be symbols.)**

**.RADIX** 

**4. Specifications with the RADIX directive are valid from the point of specification forward in the program.** 

**Coding Example** 

••••••...11.

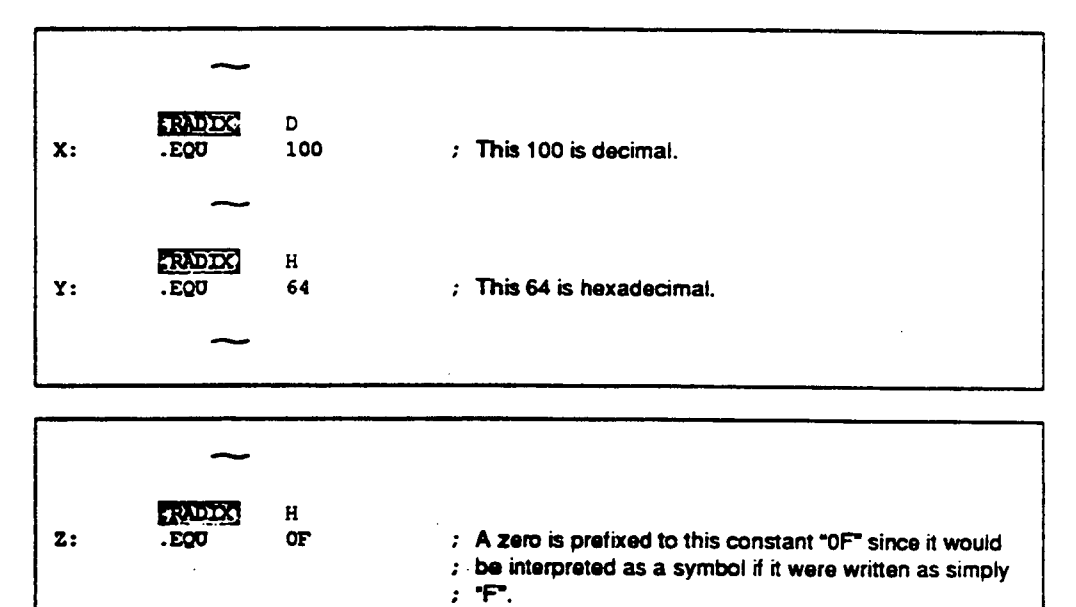

 $\bar{1}$ 

.END

## **Source Program End Declaration**

**Syntax** 

•

•

.END [ $\Delta$ <start address>]

#### **Statement Elements**

**Label** 

**The label field is not used.** 

**Operation** 

**Enter the .END mnemonic in the operation field.** 

**Operands: start address** 

**Enter the start address for simulation in the operand field if required.** 

#### **Description**

**I. .END is the assembler directive that declares the end of the source program.** 

**Assembly processing terminates at the point that the .END directive appears.** 

- **If a start address is specified with the .END directive in the operand field, the simulator/debugger starts simulation from that address.**
- **The start address must be specified with either an absolute value or an address value.**
- **The value of the start address must be an address in a code section.**

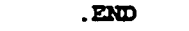

# **Coding Exampk**

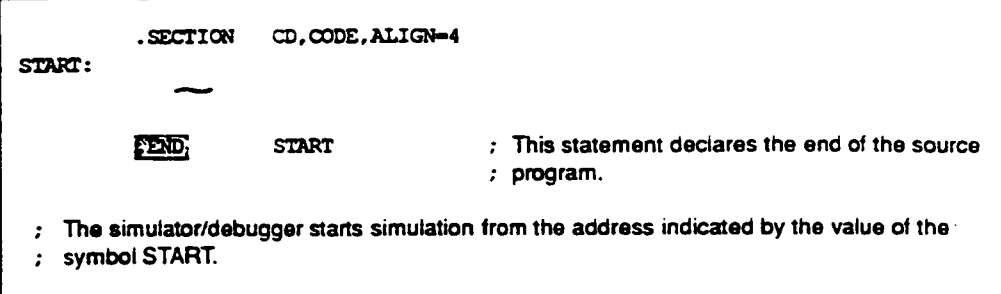

•

**The file inclusion function allows source files to be inserted into other source files** at assembly **time. The file inserted into another file is called an included file.** 

**This assembler provides the \_INCLUDE directive to perform file inclusion. The file specified**  with the .INCLUDE directive is inserted at the location of the .INCLUDE directive.

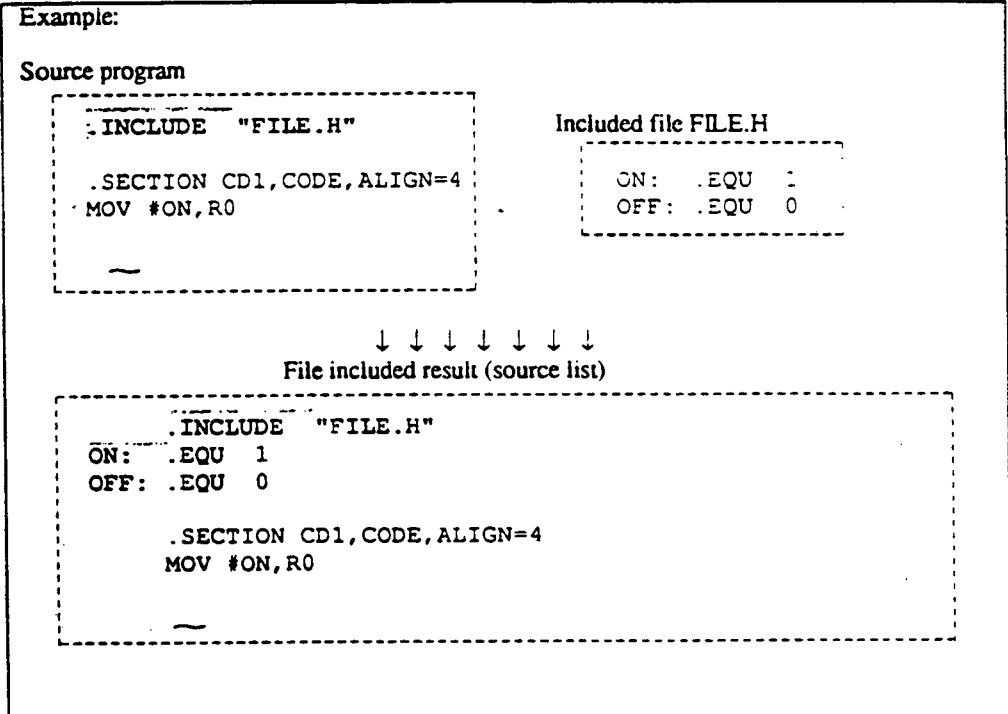

•

**. INCLUDZ** 

**File Inclusion** 

**Syntax** 

**.INCLUDEA"<file name>"** 

•

•

•

#### **Statement Elements**

**Label** 

**The label field is not used.** 

**Operation** 

**Enter the .INCLUDE mnemonic in the operation field.** 

**Operands** 

**Enter the file to be included.** 

#### **Description**

- **.INCLUDE is the file inclusion assembler directive.**
- **If no file format is specified, only the file name is used as specified (the assembler does not asstune any default file format).**

**Reference: User's Guide. 1.2. "File Specification Format"** 

- **The file name can include the directory. The directory can be specified either by the absolute path (path from the route directory) or by the relative path (path from the current directory).**
- Note: The current directory for the **JNCLUDE** directive in a source file is the directory where the **assembler is initiated. The current directory for the .INCLUDE directive in an included file is the directory where the included file exits.**
- **Included files can include other files. The nesting depth for file inclusion is limited to eight levels (multiplex state).**

**. INCLUDE** 

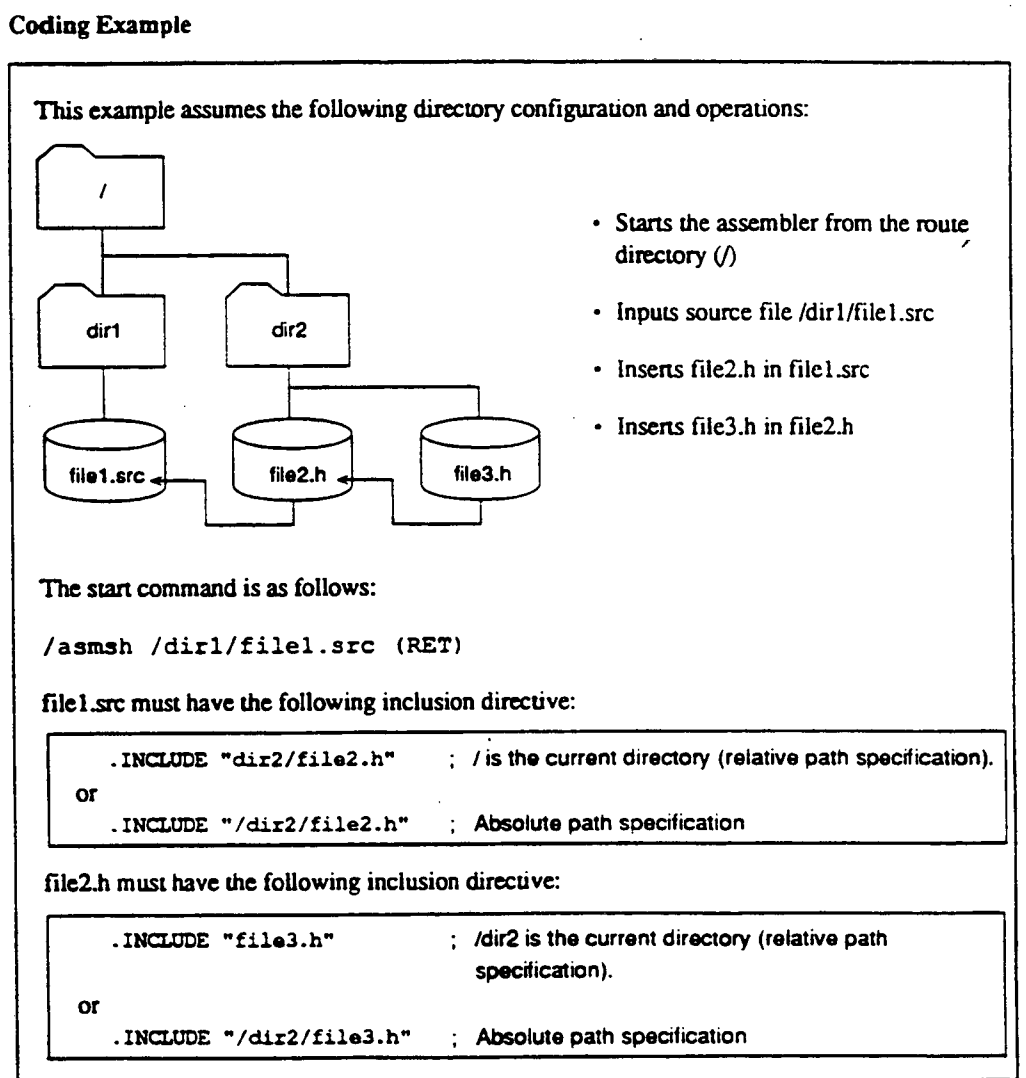

•

•

•

#### **CAUTION!**

**When using MS-DOS. change the slash in the above example to a backslash (\).** 

**(This page intentionally left blank.)** •

l,

J.

•

 $\bar{\gamma}$ 

# Section 6 Conditional Assembly Function

## **6.1 Overview of the Conditional Assembly Function**

**The conditional assembly function provides the following assembly operations:** 

- Selects whether or not to assemble a specified part of a source program according to the  $\bullet$ **specified condition.**
- **Iteratively assembles a specified part of a source program.**

#### **6.1.1 Preprocessor variables**

Preprocessor variables are used to write assembly conditions. Preprocessor variables are of either **integer or character type.** 

**Integer preprocessor variables** 

**Integer preprocessor variables are defined by the .ASSIGNA directive (these variables can be redefined).** 

When referencing integer preprocessor variables, insert a backslash (\) and an ampersand ( $\&$ ) **in front of them.** 

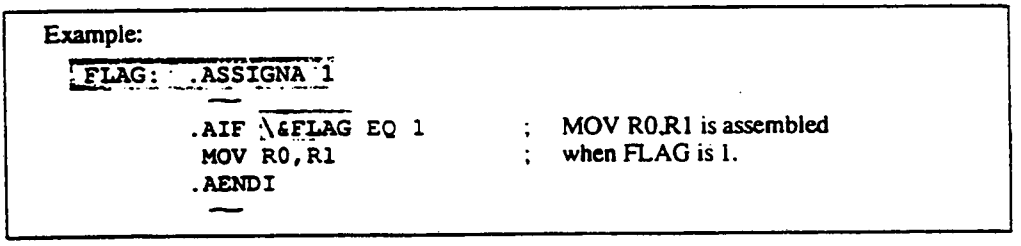

**Character preprocessor variables** 

 $\bullet$ 

**Character preprocessor variables are defined by the .ASSIGNC directive (these variables can be redefined).** 

**When referencing character preprocessor variables, insert a backslash (\) and an ampersand (&) in front of than.** 

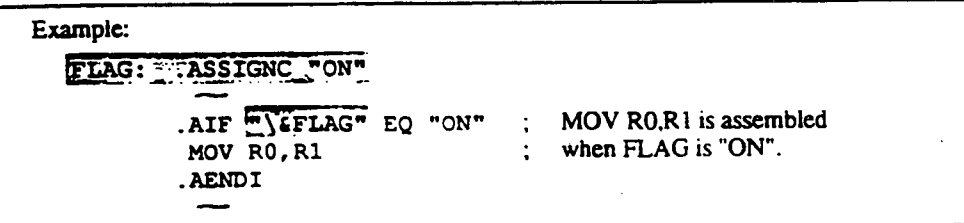

## **6.1.2 Conditional Assembly**

The conditional assembly function determines whether or not to assemble a specified part of a **source program according to the specified condition. A coding example is shown below.** 

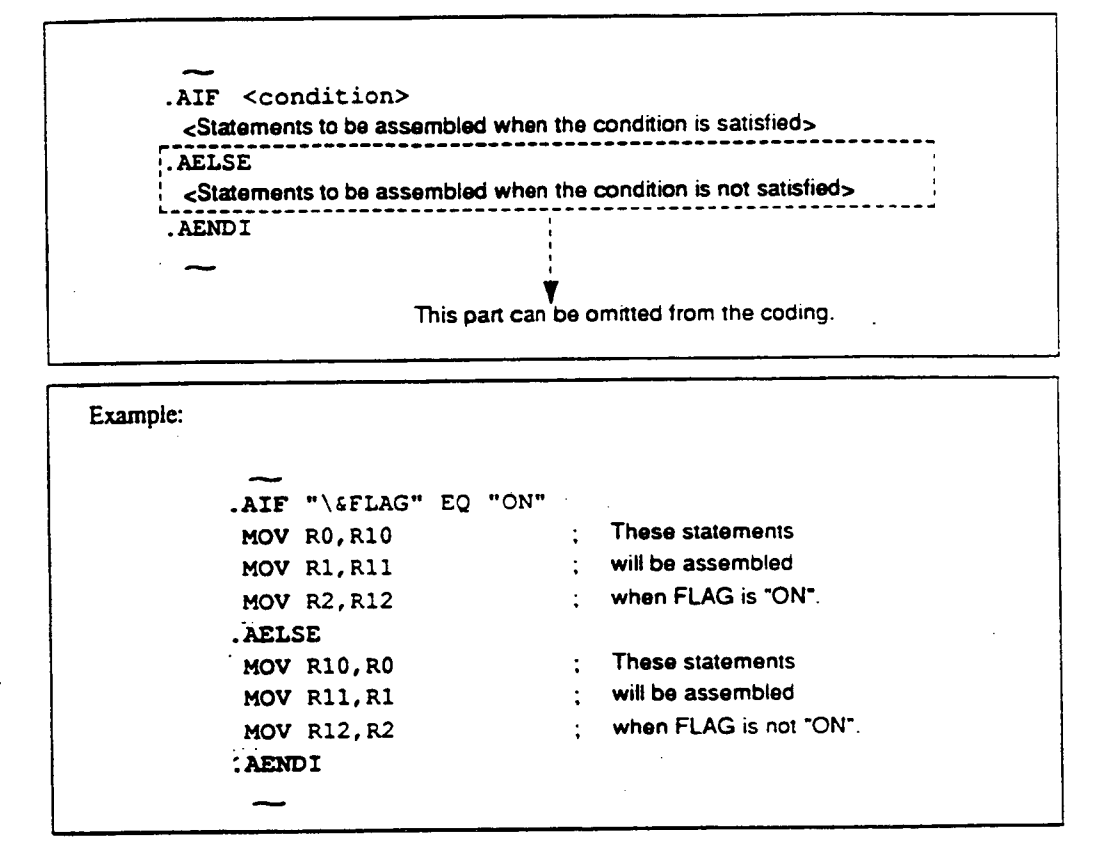

 $\bullet$ 

# **6.13 Iterated Expansion**

•

•

•

**A pan of a source program can be iteratively assembled the specified number of times. A coding example is shown below.** 

> **.AREPEAT <count> <Statements to be iterated> .AENDR**

سب

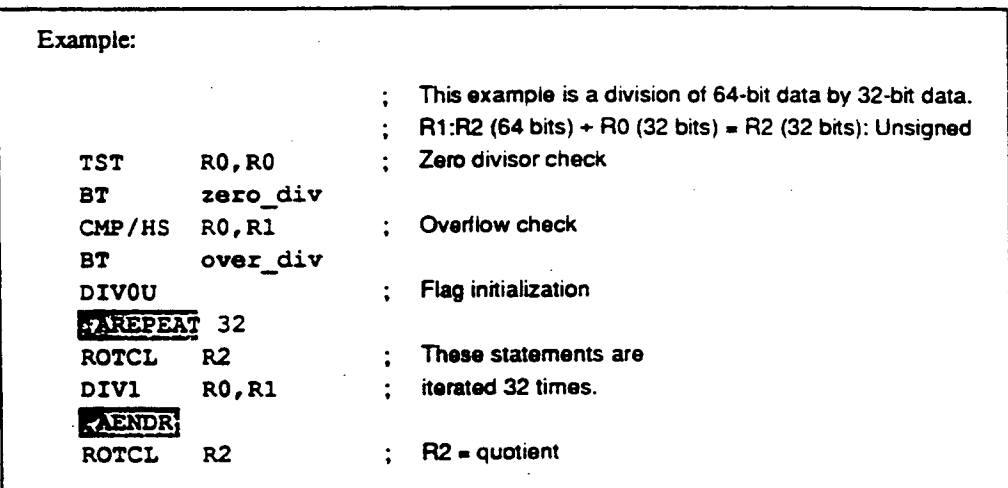

## **6.1.4 Conditional Iterated Expansion**

..••••••

**A part of a source program can be iteratively assembled while the specified condition is satisfied. A coding example is shown below.** 

•

•

•

**.AWHILE <condition> <Statements to be iterated> .AENDW** 

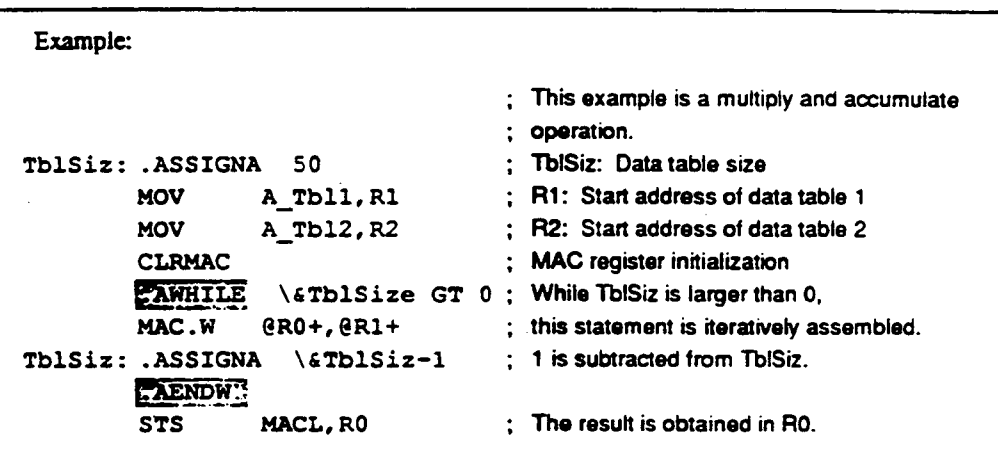

## **6.2 Conditional Assembly Directives**

**This assembler provides the following conditional assembly directives.** 

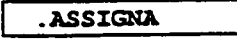

 $\bullet$ 

 $\bullet$ 

**Defines an integer preprocessor variable. The defined variable can be redefined.** 

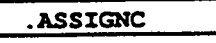

**Defines a character preprocessor variable. The defined variable can be redefined.** 

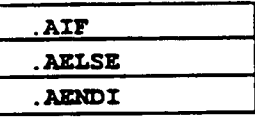

**Determines whether or not to assemble a part of a source program according to the specified condition. When the condition is satisfied, the statements after the .AIP are assembled. When not satisfied, the statements after the .AELSE are assembled.** 

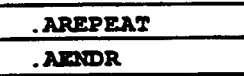

**Repeats assembly of a part of a source program** *(between*  **.AREPEAT and .AENDR) the specified number of times.** 

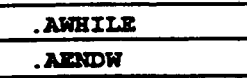

**Assembles a part of a source program (between .AWHILE and .AENDW) iteratively while the specified condition is satisfied.** 

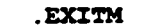

**Terminates .AREPEAT or .AWHILE iterated expansion.** 

**ASSIGNA** 

**Integer Preprocessor Variable Definition (redefinition is possible)** 

•

•

**Syntax** 

<preprocessor variable>[:].ASSIGNAA<value>

#### **Statement Elements**

**Label** 

**Enter the name of the preprocessor variable.** 

**Operation** 

**Enter the .ASSIGNA mnemonic in the operation field.** 

**Operands** 

**Enter the value to be assigned to the preprocessor variable.** 

#### **Description**

- **.ASSIGNA is the assembler directive that defines a value for an integer preprocessor variable. The syntax of integer preprocessor variables is the same as that for symbols. The**  assembler distinguishes uppercase and lowercase letters.
- **The preprocessor variables defined with the .ASSIGNA directive can be redefined with the .ASSIGNA directive.**
- **3. The values for the preprocessor variables must be the following:** 
	- **Constant (integer constant and character constant)**
	- **Defined preprocessor variable**
	- **Expression using the above as terms**
- **Defined preprocessor variables are valid from the point of specification forward in the source program.**
- **Defined preprocessor variables can be referenced in the following locations:**

**ASSIGNA** 

- **.ASSIGNA directive**
- **.ASSIGNC directive**
- **.AIF directive**

•

- **.AREPEAT directive**
- **.AWHILE directive**
- **Macro body (source statements between .MACRO and .ENDM)**

**When referencing integer preprocessor variables, insert a backslash (\) and an ampersand (&) in front of them.** 

**\6<preprocessor variable>P1** 

**To clearly distinguish the preprocessor variable name from the rest of the source statement, an apostrophe C) can be added.** 

**. ASSIGNA** 

## **Coding Example**

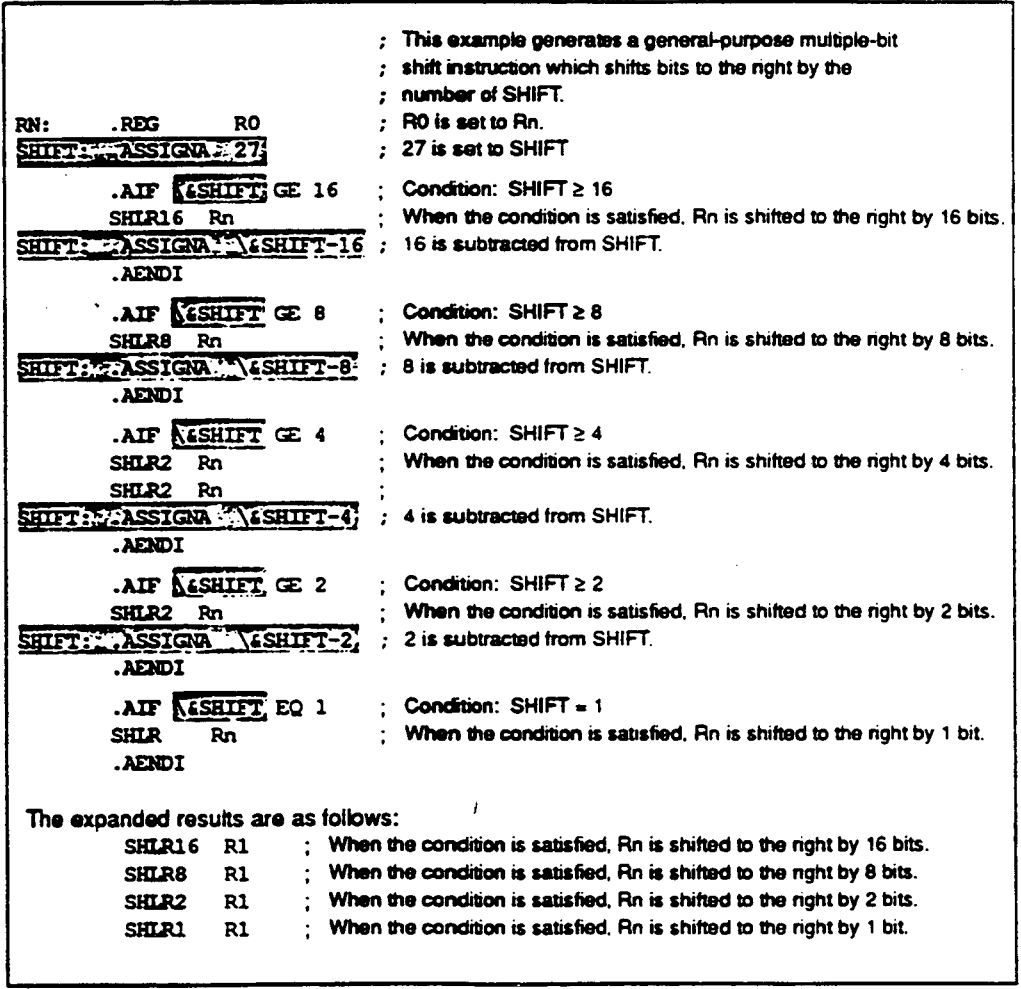

•

•

•

**.ASSIGNC** 

## **Character Preprocessor Variable Definition (redefinition is possible)**

**Syntax** 

**<preprocessor variable>kLASSIGNCA"<character string>"** 

#### **Statement Elements**

**Label** 

**Enter the name of the preprocessor variable.** 

**Operation** 

**Enter the .ASSIGNC mnemonic in the operation field.** 

**Operands** 

**Enter the character swing enclosed with double-quotation marks (").** 

#### **Description**

- **.ASSIGNC is the assembler directive that defines a character string for an character preprocessor variable. The syntax of character preprocessor variables is the same as that for symbols. The assembler distinguishes uppercase and lowercase letters.**
- **The preprocessor variables defined with the ASSIGNC directive can be redefined with the .ASSIGNC directive.**
- **Character strings are specified by characters or preprocessor variables enclosed by double**  quotation marks (").
- **Defined preprocessor variables are valid from the point of specification forward in the source program.**
- **Defined preprocessor variables can be referenced in the following locations:** 
	- **.ASSIGNA directive**
	- **.ASSIGNC directive**
	- *.AIF* **directive**

 $\bullet$ 

## **ASSIGNC**

- **.AREPEAT directive**
- **.AWHILE directive**
- **Macro body (source statements between .MACRO and .ENDM)**

When referencing character preprocessor variables, insert a backslash (\) and an ampersand **(&) in front of them.** 

 $\bullet$ 

 $\bullet$ 

```
\&<preproceddor variable>p]
```
**To clearly distinguish the preprocessor variable name from the** *rest* **of the source statement.**  an apostrophe (') can be added.

## **Coding Example**

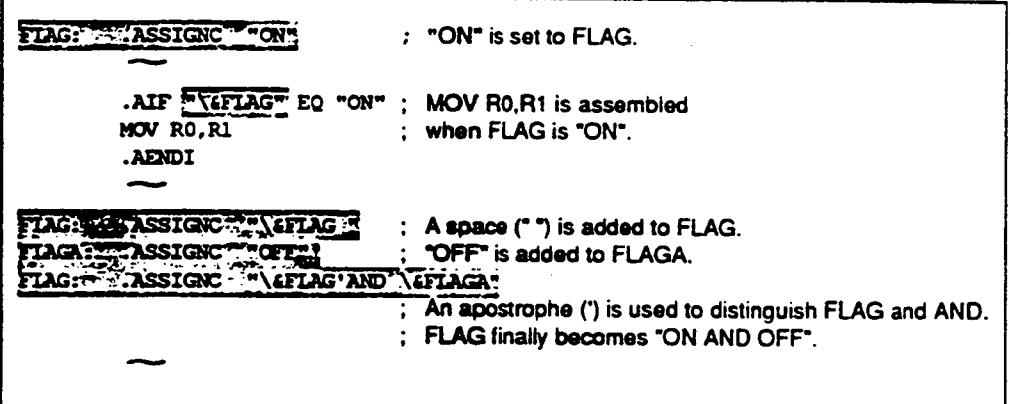

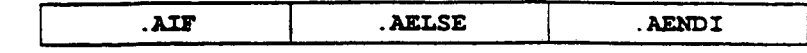

#### **Conditional Assembly**

**Syntax** 

•

```
.AIFA<terml>A<relational operator>A<term2>
<Source statements assembled if the condition is satisfied> 
[AELSE 
<Source statements assembled if the condition is not satisfied> 
.AENDI
```
#### **Statement Elements**

**I. Label** 

**The label field is not used.** 

**Operation** 

Enter the .AIF, .AELSE (can be omitted), or AENDI mnemonic in the operation field.

**Operands** 

**.AIF: Enter the condition. Refer to the description below. .AELSE: The operand field is not used.** 

**.AENDI: The operand field is not used.** 

#### **Description**

- 1. . AIF. . AELSE, and . AENDI are the assembler directives that select whether or not to **assemble source statements according to the condition specified. The .AELSE directive can be omitted.**
- **The condition must be specified as follows:**

.AIFA<terml>A<relational operator>A<term2>

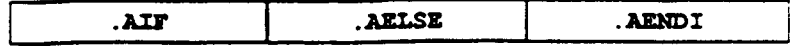

**Terms are specified with numeric values or character strings. However, when a numeric value and a character string are compared, the condition always fails.** 

**Numeric values are specified by constants or preprocessor variables.** 

**Character strings are specified by characters or preprocessor variables enclosed by double quotation marks ("). To specify a double quotation mark in a character string, enter two double quotation marks (" ") in succession.** 

**3. The following relational operators can be used:** 

```
EO: term 1 = term2NE: term 1 * terrn2 
GT: terml > terrn2 
LT: term1 < term2
GE: term l \geq term 2LE: term1 \leq term2
```
Note: Numeric values are handled as 32-bit signed integers. For character strings, only EQ and **NE conditions can be used.** 

•

**Coding Example** 

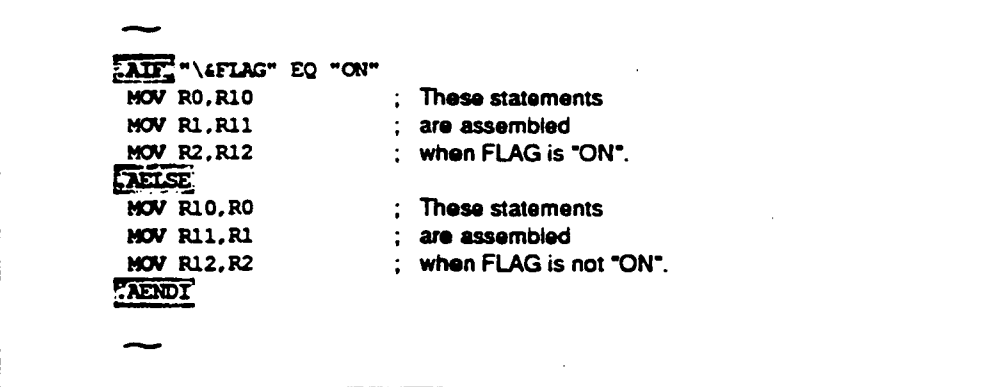

**AREPEAT . AENDR** 

**Iterated Expansion** 

**Syntax** 

.AREPEAT <count> <Source statements iteratively assembled> .AENDR

**Statement Elements** 

**Label** 

**The label field is not used.** 

**Operation** 

**Enter the .AREPEAT or AENDR mnemonic in the operation field.** 

**Operands** 

**.AREPEAT: Enter the number of iterations. .AENDR: The operand field is not used.** 

#### **Description**

- **I. .AREPEAT and .AENDR are the assembler directives that assemble source statements by iterative expansion the specified number of times.**
- **The source statements between the .AREPEAT and .AENDR directives are iterated the number of times specified with the .AREPEAT directive. Note that the source statements are**  simply copied the specified number of times, and therefore, the operation does not loop at **program execution.**
- **Counts are specified by constants or preprocessor variables.**
- **Nothing is expanded if a value of 0 or smaller is specified.**

**ARZPEAT** I **.AENDR** 

 $\sim$ 

**Coding Example** 

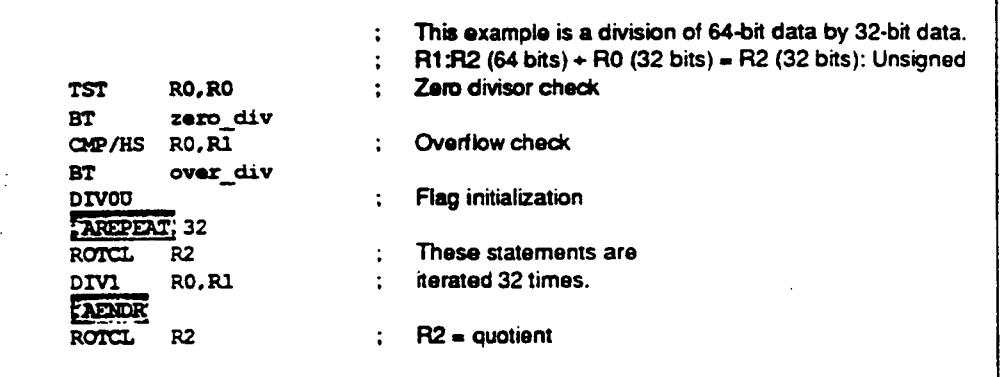

 $\hat{\mathcal{L}}$ 

•

•

 $\mathcal{A}^{\mathcal{A}}$ 

•

**. AWHILE .AENDW** 

е.

**Conditional Iterated Expansion** 

**Syntax** 

 $\bullet$ 

.AWHILEA<terml>A<relational operator>A<term2>

**<Source statements iteratively assembled>** 

**.AENDW** 

#### **Statement Elements**

**Label** 

**The label field is not used.** 

**Operation** 

**Enter the .AWHILE or AENDW mnemonic in the operation field.** 

**Operands** 

**.AWHILE: Enter the condition to iteratively expand source statements. .AENDW: The operand field is not used.** 

## **Description**

- **.AWHILE and .AENDW are the assembler directives that assemble source statements by iterative expansion while the specified condition is satisfied.**
- **The source statements between the AWHILE and .AENDW directives are iterated while the condition specified with the .AWHILE directive is satisfied. Note that the source statements are simply copied iteratively, and therefore, the operation does not loop at program execution.**
- **The condition must be specified as follows:**

.AWHILEA<terml>A<relational operator>A<term2>

**Terms are specified with numeric values or character strings. However, when a numeric value and a character string are compared. the condition always fails.** 

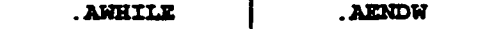

**Numeric values are specified by constants or preprocessor variables.** 

**Character strings are specified by characters cr preprocessor variables enclosed by double quotation marks ("). To specify a double quotation mark in a character string, enter two double quotation marks (" ") in succession.** 

**Conditional iterated expansion terminates when the condition finally fails. An infinite loop occurs if a condition which never fails is specified. Accordingly, the condition for this directive must be carefully specified.** 

**4. The following relational operators can be used:** 

 $\bar{z}$ 

```
EQ: terml =term2NE: term! * term2 
GT: terml > tenn2 
LT: term1 < term2
GE: term 1 \geq term 2LE: term1 \leq term2
```
Note: Numeric values are handled as 32-bit signed integers. For character strings, only EQ and **NE conditions can be used.** 

**Coding Example** 

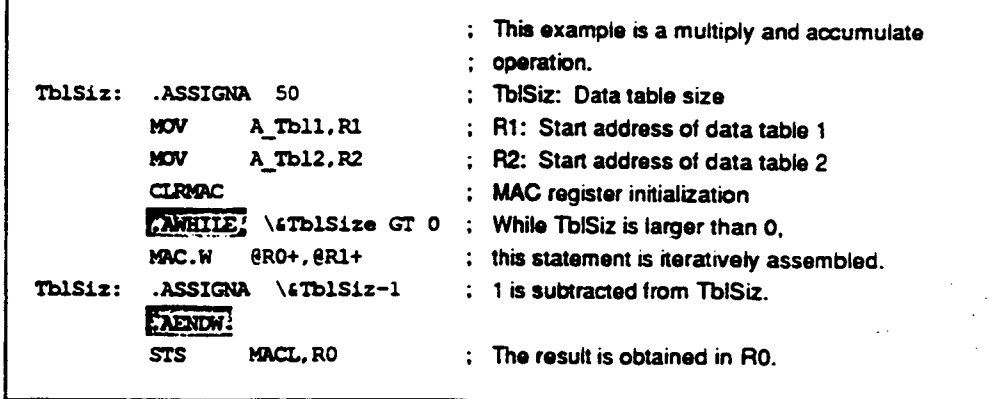

**160** 

 $\bullet$ 

**. EXITM** 

## **Expansion Termination**

**Syntax** 

 $\bullet$ 

**.EXITM** 

#### **Statement Elements**

**Label** 

**The label field is not used.** 

**Operation** 

**Enter the .EXITM mnemonic in the operation field.** 

**Operands** 

**The operand field is not used.** 

#### **Description**

**.EXITM is the assembler directive that terminates an iterated expansion (.AREPEAT to**   $1.$ **.AENDR) or a conditional iterated expansion (.AWHILE to .AENDW).** 

**Either expansion is terminated when this directive appears.** 

**This directive is also used to exit from macro expansions. The location of this directive must be specified carefully when macro instructions and iterated expansion are combined.** 

**Reference: Macro expansion** 

**--+ Programmer's Guide, 7.2, "Macm Function Directives"** 

.EXITM

**Coding Example** 

```
•••••••• 
=INT .ASSIGNA 0 
          .AWHILE 1 EQ 1 
         ADD RO, R1<br>ADD R2, R3
                   ADD R2,143 
                                     ; 0 is set to COUNT. 
                                     ; An infinite loop (condition is always satisfied) is 
                                     ; specified. 
COUNT .ASSIGM \&COUNT+1 ; 1 is added to COUNT.<br>ALLE \&COUNTEQ 2 ; Condition: COUNT = 2.
                     ALCOUNT EQ 2 ; Condition: COUNT = 2
          M.AENDI 
          .AENI7W 
           el•••••/1• 
When COUNT is updated and satisfies the condition specified with the .AIF directive, .EXITM is 
assembled. When .EXITM is assembled. .AWHILE expansion is terminated. 
The expansion results are as follows: 
          ADD RO,R1 ; When COUNT is 0 
          ADD R2,R3 
                                     ADD RO.R1 ; When COUNT is 1 
          ADD R2.R3
After this, COUNT becomes 2 and expansion is terminated.
```
•

•

•

**Section 7 Macro Function** 

## **7.1 Overview of the Macro Function**

**The macro function allows commonly used sequences of instructions to be named and defined as one macro instruction. This is called a macro definition. Macro instructions are defined as follows:** 

```
I••••• 
.MACRO <macro name> 
   <macro body> 
.ENDM 
 •••••
```
**A macro name is the name assigned to a macro instruction, and a macro body is the statements to be executed as the macro instruction.** 

**Using a defined macro instruction by specifying the name is called a macro call. Macro instructions are called as follows:** 

> **•••••• <defined macro name>**

 $\bullet$ 

 $\bullet$ 

•

 $\bullet$ 

**An example of macro definition and macro call is shown below.** 

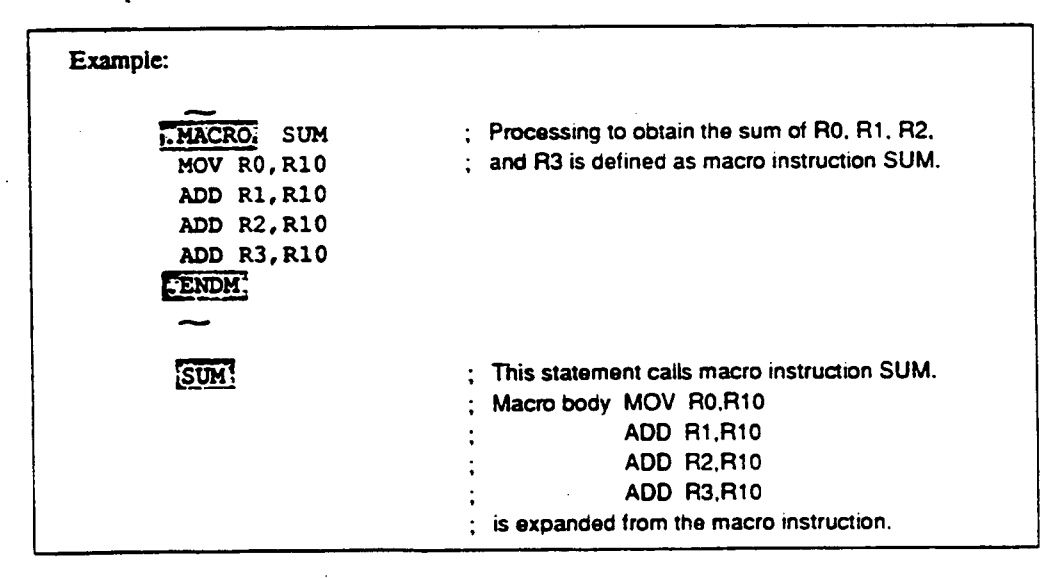

**Parts of the macro body can** *be* **replaced when expanded by the following procedure:** 

- **1. Macro defmition** 
	- **Declare formal parameters in the .MACRO directive.**
	- **Use the formal parameters in the macro body. Formal parameters must be identified in the**  macro body by placing a backslash (\) in front of them.

•

•

**2. Macro call** 

**Specify macro parameters in the macro call.** 

**When the macro instruction is expanded, the formal parameters are replaced with their corresponding macro parameters.** 

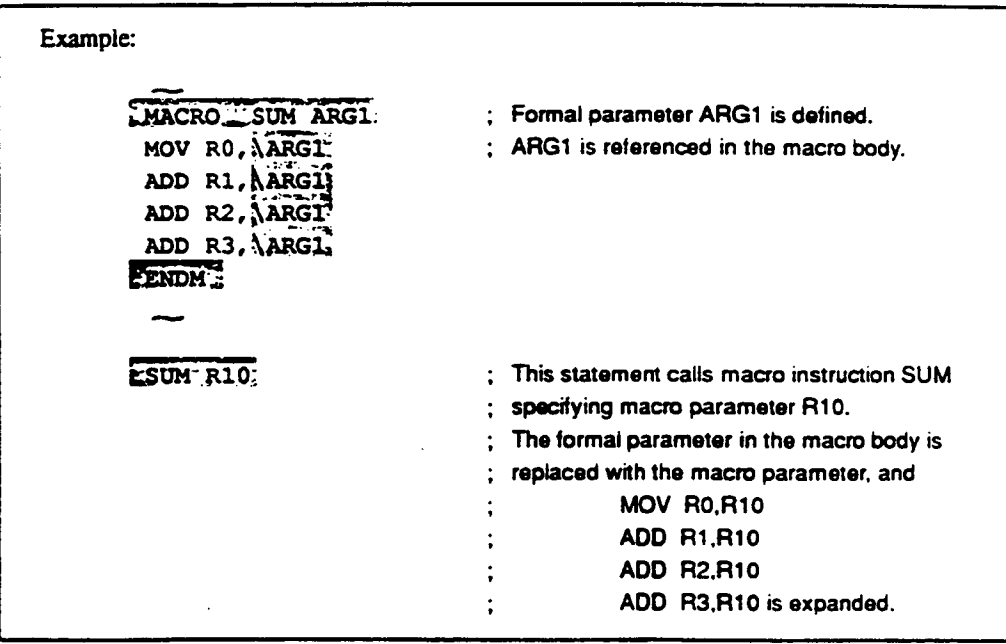

# **7.2 Macro Function Directives**

**This assembler provides the following macro function directives.** 

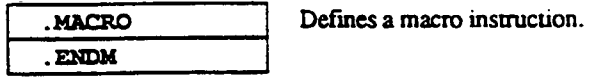

**. EXITM** 

•

**Terminates macro instruction expansion.** 

**..** 

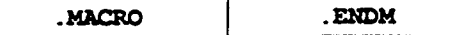

### **Macro Definition**

#### **Syntax**

.MACROA<macro name>[A<formal parameter>[=<default>] **[,<formal parameter>...]]** 

#### **Statement Elements**

**Label** 

**The label field is not used.** 

**Operation** 

**Enter the .MACRO or .ENDM mnemonic in the operation field.** 

**Operands** 

**.MACRO: Enter the name and formal parameters for the macro instruction to be defined. When formal parameters are defined, their defaults can be defined (defaults can**  be omitted).

**.ENDM: The operand filed is not used.** 

#### **Description**

- **.MACRO and .ENDM are the assembler directives that define a macro instruction (a sequence of source statements that are collectively named and handled together).**
- **Macro definition**

**Naming as a macro instruction the source statements (macro body) between .MACRO and .ENDM directives is called a macro definition.** 

**Macro name** 

**Macro names are the names assigned to macro instructions.** 

**Formal parameters** 

Formal parameters are specified so that parts of the macro body can be replaced by specific

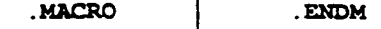

**parameters at expansion time. Formal parameters are replaced with the character strings (macro parameters) specified at macro expansion (macro call).** 

**Formal parameter syntax** 

•

**The syntax for formal parameters is the same as that for symbols. The assembler distinguishes uppercase and lowercase letters.** 

**Formal parameter reference** 

**Formal parameters are used (referenced) at the part to be replaced in the the macro body.** 

**The syntax of formal parameter reference in macro bodies is as follows:** 

**\<formal parameter name>[ <sup>1</sup> ]** 

**To clearly distinguish the preprocessor variable name from the rest of the source**  statement, an apostrophe (') can be added.

**3. Formal parameter defaults** 

**Defaults for formal parameters can be specified in macro definitions. The default specifies the character string to replace the formal parameter when the corresponding macro parameter is omitted in a macro call.** 

The default must be enclosed by double quotation marks ( $"$ ) or angle brackets  $(\sim)$  if any of **the following characters are included in the default.** 

- **Space**
- **Tab**

 $\lambda$ 

- **Comma (,)**
- **Semicolon (;)**
- **Double quotation marks C)**
- **Angle brackets (<>)**

The assembler inserts defaults at macro expansion by removing the double quotation marks or **angle brackets that enclose the character strings.** 

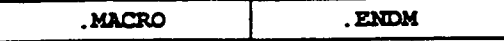

- **6. Restrictions on macro definitions** 
	- **a. Macros cannot be defined in the following locations:** 
		- **Macro bodies (between .MACRO and .ENDM directives)**
		- **Between -AREPEAT and .AENDR directives**
		- **Between .AWHILE and .AENDW directives**
	- **b.** The ENDM directive cannot be used within a macro body.
	- **No symbol can be inserted in the label field of the .ENDM directive. The .ENDM directive is ignored if its label field is not blank, but no error is generated in this case.**

•

**Coding Example** 

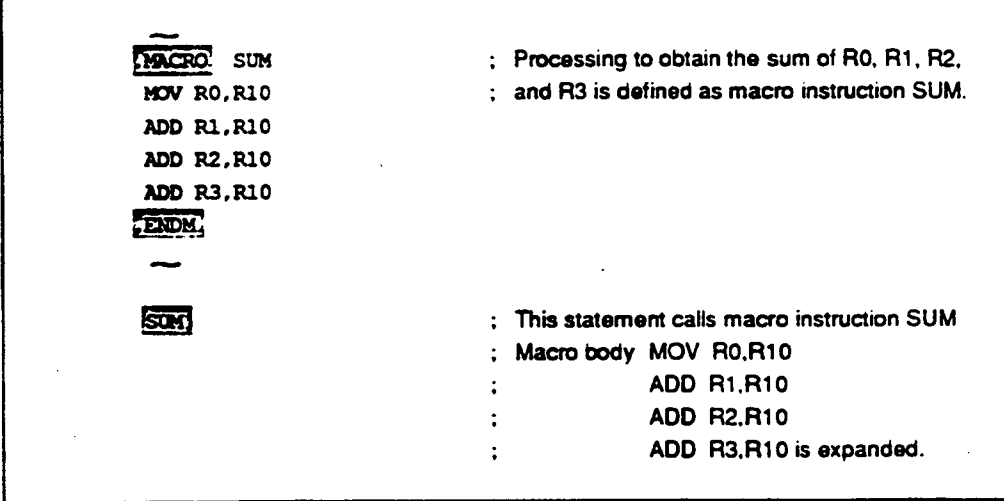

**. EXITM** 

#### **Expansion Termination**

**Syntax** 

 $\bullet$ 

#### **EXITM**

## **Statement Elements**

**Label** 

**The label field is not used.** 

**Operation** 

**Enter the .EXTTM mnemonic in the operation field.** 

**Operands** 

**The operand field is not used.** 

#### **Description**

- **.EXITM is the assembler directive that terminates a macro expansion. This directive can be specified within the macro body (between .MACRO and .ENDM directives).**
- **Expansion is terminated when this directive appears.**
- **This directive is also used to exit from iterated expansions specified with the .AREPEAT or .AWHILE directive. The location of this directive must be specified carefully when macro instructions and iterated expansion are combined.**
**. EXITH** 

**Coding Example** 

l,

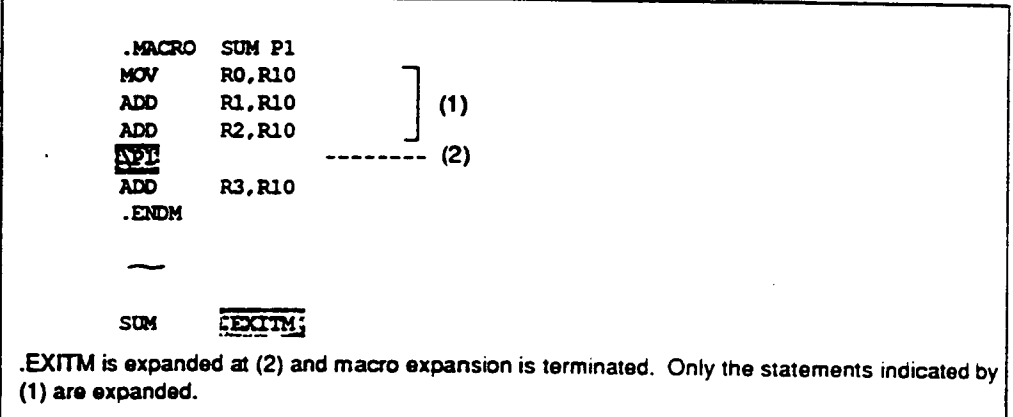

í

 $\bullet$ 

 $\bullet$ 

 $\bullet$ 

# **7.3 Macro Body**

**The source statements between the .MACRO and .ENDM directives are called a macro body. The macro body is expanded and assembled by a macro call.** 

**Formal parameter reference** 

**Formal parameters are used to specify the parts to be replaced with macro parameters at macro expansion.** 

**The syntax of formal parameter reference in macro bodies is as follows:** 

\<formal parameter name>[']

**To clearly distinguish the formal parameter name from the rest of the source statement, add an**  apostrophe (').

**Coding example:** 

•

•

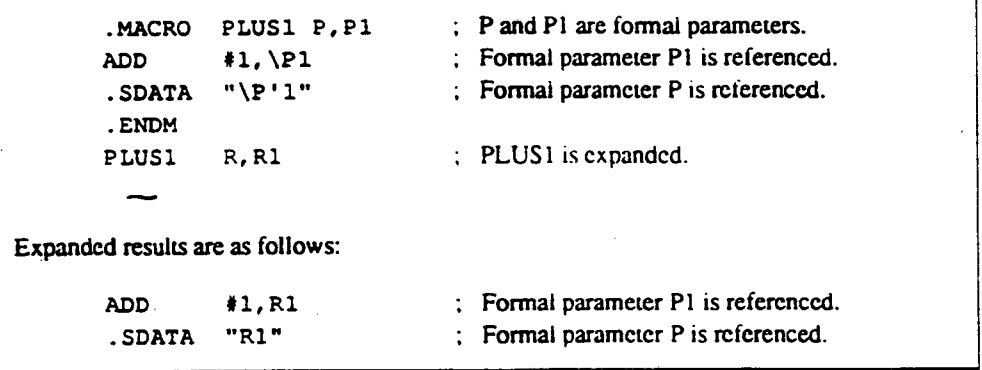

**Preprocessor variable reference** 

**Preprocessor variables can be referenced in macro bodies.** 

**The syntax for preprocessor variable reference is** as **follows:** 

**\6<preprocessor variable name>(]** 

**To clearly distinguish the formal parameter name from the rest of the source statement. add an**  apostrophe (').

**Coding example:** 

.MACRO PLUS1 ADD **#1, RAEVI:** ; Preprocessor variable V1 is referenced.<br>
. SDATA  $\sqrt{k}V^{1}$  : Preprocessor variable V is referenced. **: Preprocessor variable V is referenced. .ENDM V . ASSIGNC "R" ; Preprocessor variable V is defined. Vi .** *ASS* **IGNA 1 ; Preprocessor variable VI is defined. PLUS1 ; PLUS1 is expanded. Expanded results are as follows:**  ADD #1, R1 ; Preprocessor variable V1 is referenced. **.SDATA "Rl" ; Preprocessor variable V is referenced.** 

•

•

#### **3. Macro generation number**

**The macro generation number facility is used to avoid the problem that symbols used within a macro body will be multiply defined if the macro is expanded multiple times. To avoid this problem, specify the macro generation number marker as part of any symbol used in a macro. This will result in symbols that are unique to each macro call.** 

**The macro generation number marker is expanded as a 5 digit decimal number (between 00000 and 99999) unique to the macro expansion.** 

**The syntax for specifying the macro generation number marker is as follows:** 

#### **'€**

**Two or more macro generation number markers can be written in a macro body, and they will be expanded to the same number in one macro call.** 

## **CAUTION!**

**Because macro generation number markers are expanded to numbers, they must not be written at the beginning of symbol names.** 

**Reference: Programmer's Guide, 1.3.2. "Coding of Symbols"** 

**Coding example:** 

 $\bullet$ 

 $\bullet$ 

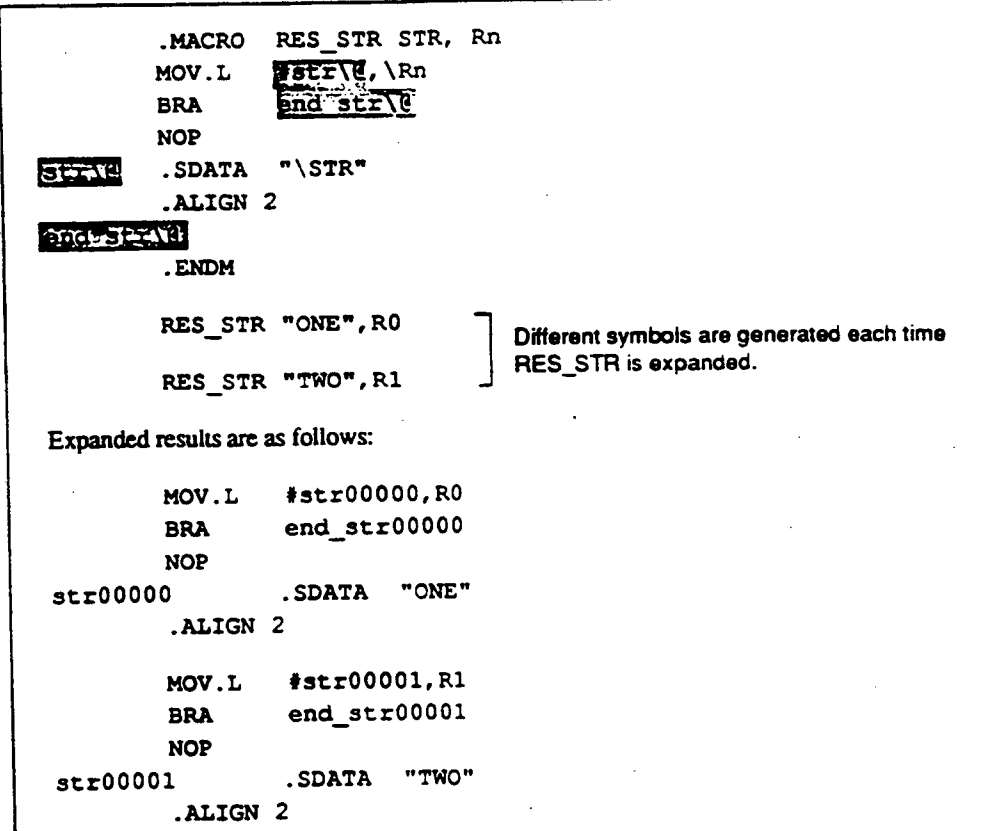

**4. Macro replacement processing exclusion** 

When a backslash (**\)** appears in a macro body, it specifies macro replacement processing. **Therefore a means for excluding this macro processing is required when it is necessary to use the backslash as an ASCU character.** 

**The syntax for macro replacement processing exclusion is as follows:** 

**\(<macro replacement processing excluded character string>)** 

**The backslash and the parentheses will be removed in macro processing.** 

**Coding example:** 

**.MACRO BACK\_SLASH\_SET**  *r*  $\frac{1}{2}$  **10.**  $\frac{1}{2}$  **10.** *RO* **. ENDM 1 is expanded as an ASCII character. Expanded results are as follows: MOV**  $\sharp \neg \neg R$ , RO : \ is expanded as an ASCII character.

**Comments in macros** 

**Comments in macro bodies can be coded as normal comments or as macro internal comments. When comments in the macro body are not required in the macro expansion code (to avoid repeating the same comment in the listing file), those comments can be coded as macro internal comments to suppress their expansion.** 

•

•

**The syntax for macro internal comments is as follows:** 

**\;<comment>** 

**Coding example:** 

```
.MACRO PUSH Rn 
       MOV.L \Rn,e-R15 
                                         kRn is a register. 
                                   \tau.ENDM 
       PUSH RO 
Expanded results are as follows (the comment is not expanded): 
       MOV.L RO,@ -R15
```
**Character string manipulation functions** 

**Character string manipulation functions can be used in the body of a macro. The following character string manipulation functions are provided.** 

*.LEN* **Character string length. INSTR Character string search. .SUBSTR Character string substring.** 

**References:** 

**.LEN -\* Programmer's Guide.** 7.5, "Character **String Manipulation Functions", .LEN INSTR -4 Programmer's Guide, 7.5. "Character String Manipulation Functions", .1NSTR .SUBSTR -4 Programmer's Guide, 7.5. "Character String Manipulation Functions", .SUBSTR** 

# **7.4 Macro Call**

**Expanding a defined macro instruction is called a macro call. The syntax for macro calls is as follows:** 

**Syntax** 

```
[<symbol>] <macro name>[<macro parameter> 
                                      (,<macro parameter> ...]]
```
#### **Statement Elements**

**Label** 

**Enter a reference symbol in the label field if required.** 

**Operation** 

**Enter the macro name to be expanded in the operation field. The macro name must have been already defined before a macro call.** 

**3. Operands** 

•

•

**Enter character strings as macro parameters to replace formal parameters at macro expansion. The formal parameters must have been declared in the macro definition with .MACRO.** 

#### **Description**

**1. Macro parameter specification** 

**Macro parameters can be specified by either positional specification or keyword specification.** 

**Positional specification** 

**The macro parameters are specified in the same order as that of the formal parameters declared in the macro definition.** 

**Keyword specification** 

**Each macro parameter is specified following its corresponding formal parameter, separated by an equal sign (=).** 

2. **Macro parameter syntax** 

Macro parameters must be enclosed by double quotation marks (") or angle brackets (<>) if **any of the following characters are included in the macro parameters:** 

- **Space**   $\bullet$
- **Tab**
- **Comma(.)**   $\bullet$
- **Semicolon (;)**
- **Double quotation marks (")**   $\bullet$
- Angle brackets  $(<)$  .  $\bullet$

**Macro parameters are inserted by removing the double quotation marks or angle brackets that enclose character strings at macro expansion.** 

**Coding Example** 

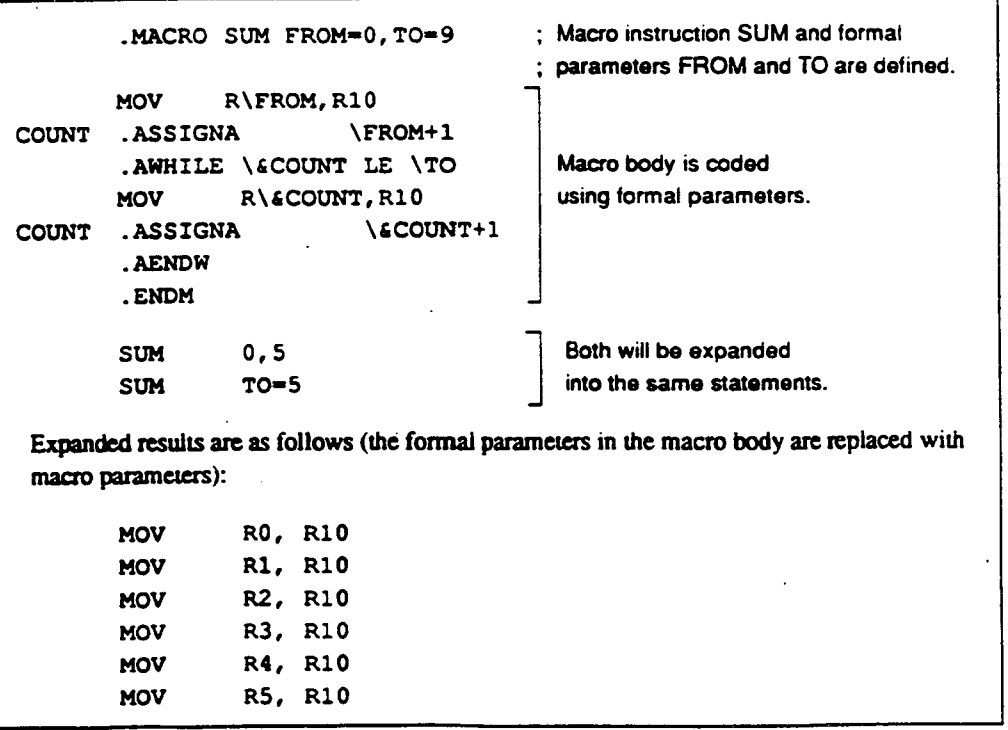

# **7.5 Character String Manipulation Functions**

**This assembler provides the following character string manipulation functions.** 

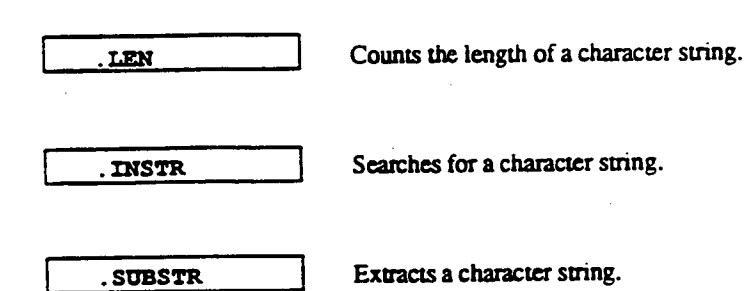

 $\bullet$ 

.LEN

# **Character String Length Count**

#### **Syntax**

**.LEN[A]("<character string>")** 

#### **Description**

- **LEN counts the number of characters in a character string and replaces itself with the number of characters in decimal with no radix.**
- **Character strings are specified by enclosing the desired characters in double quotation marks ("). To specify a double quotation mark in a character string, enter two double quotation marks in succession.**
- **Macro formal parameters and preprocessor variables can be specified in the character string as shown below.**

```
.LEN("\<formal parameter>") 
.LEN("\&<preprocessor variable>")
```
**This function can only be used within a macro body (between .MACRO and .ENDM directives).** 

**.LEN** 

**Coding Example:** 

•

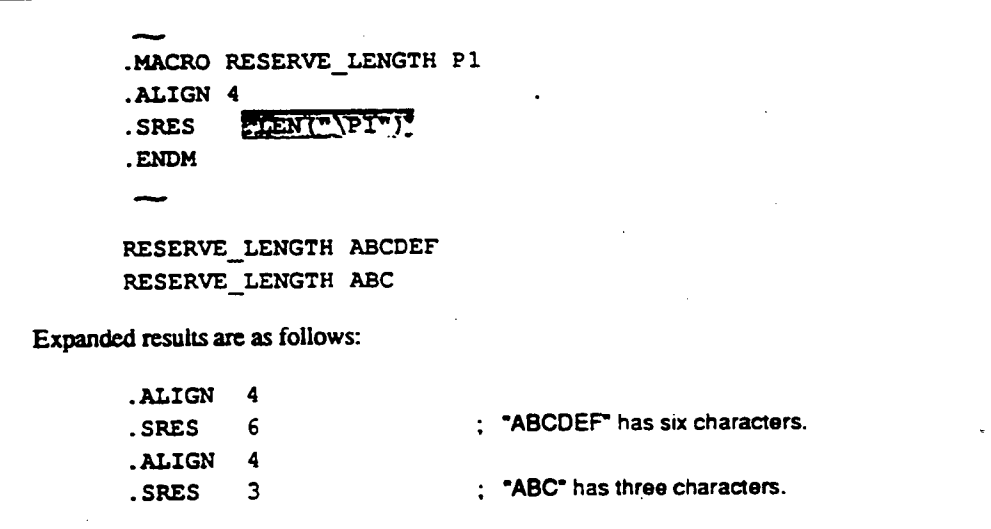

**.311STR** 

## **Character String Search**

#### **Syntax**

```
.INSTRW("<character string l>","<character string 2>" 
                                         (,<start position>))
```
•

•

•

#### **Description**

- **.INSTR searches character string 1 for character suing 2. and replaces itself with the numerical value of the position of the found string (with 0 indicating the start of the string) in decimal with no radix. .INSTR is replaced with —1 if character string 2 does not appear in**  character string 1.
- **Character strings are specified by enclosing the desired characters in double quotation marks ("). To specify a double quotation mark in a character suing, enter two double quotation marks in succession.**
- **The <start position> parameter specifies the search start position as a numerical value, with 0**  indicating the start of the string. Zero is used as default when this parameter is omitted.
- **Macro formal parameters and preprocessor variables can be specified in the character strings and as the start position as shown below.**

```
.INSTR("\<formal parameter>", ...) 
.INSTR("\&<preprocessor variable>", ...)
```
**This function can only be used within a macro body (between .MACRO and .ENDM directives).** 

# **Coding Example:**

 $\bullet$ 

**•••••••• .MACRO FIND\_STR P1 .DATA.W .INSTR("ABCDEFG","\P1",0) . .ENDM ••••••••**  FIND\_STR CDE **F IND\_S TR H Expanded results are as follows: .DATA.W** 2 **; The start position of "CDE" is 2 (0 indicating the beginning of the string) in "ABCDEFG\* DATA.W** -1 **; \*ABCDEFG\*** includes no "H".

#### **SUBSTR**

#### **Character Substring Extraction**

#### **Syntax**

```
.SUBSTR(\Delta) ("<character string>", <start position>
                                             ,<extraction length>)
```
# **Description**

- **.SUBSTR extracts from the specified character string a substring starting at the specified start**  position of the specified length. .SUBSTR is replaced with the extracted character string **enclosed by double quotation marks (").**
- **Character strings are specified by enclosing the desired characters in double quotation marks ("). To specify a double quotation mark in a character string, enter 2 double quotation marks in succession.**
- **The value of the extraction start position must be 0 or greater. The value of the extraction length must be 1 or greater.**
- **If illegal or inappropriate values are specified for the <start position> or <extraction length> parameters, this function is replaced with a blank space (" ").**

•

•

5. Macro formal parameters and preprocessor variables can be specified in the character string, **and as the start position and extraction length parameters as shown below.** 

```
.SUBSTR("\<formal parameter>", ...)
```

```
.SUBSTR("\&<preprocessor variable>", ...)
```
**This function can only be used within a macro body (between .MACRO and .ENDM**  directives).

**.SUESTR** 

**Coding Example:** 

 $\bullet$ 

**.MACRO RESERVE\_STR P1-0 P2 .SDATA .SUBSTR("ABCDEFG",\P1,\P2) .ENDM**   $\overline{\phantom{m}}$ RESERVE\_STR 2,2 **RESERVE\_STR** , 3 ; **Macro parameter P1 is omitted. Expanded results are as follows: SDATA "CD" SDATA "ABC"** 

**(This page intentionally left blank.)** 

•

•

# **Section 8 Automatic Literal Pool Generation Function**

# **8.1 Overview of Automatic Literal Pool Generation**

**To move 2-byte or 4-byte constant data (referred to below as a "literal") to a register. a literal pool (a collection of literals) must be reserved and referred to in PC relative addressing mode. For literal pool location, the following must be considered:** 

- **Is data stored within the range that can be accessed by data move instructions?**   $\bullet$
- **Is 2-byte data aligned to a 2-byte boundary and is 4-byte data aligned to a 4-byte boundary?**
- **Can data be shared by several data move instructions?**
- **Where should the literal pool be located in the program?**   $\bullet$

**The assembler automatically generates from a single instruction a .DATA directive and a PC relative MOV or MOVA instruction, which moves constant data to a register.** 

For example, this function enables program (a) below to be coded as (b):

 $(a)$ 

 $\bullet$ 

 $\bullet$ 

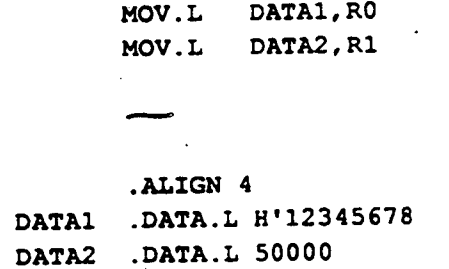

 $(b)$ 

**MOV.L 01'12345678,RO MOV.L #500000,R1** 

# **8.2 Extended Instructions Related to Automatic Literal Pool Generation**

**The assembler automatically generates a literal pool corresponding to an extended instruction (MOV.W #imm, Rn: MOV.L #imm, Rn: or MOVA #imm, RO) and calculates the PC relative displacement value.** 

**An extended instruction source statement is expanded to an executable instruction and literal data as shown in table 8-1.** 

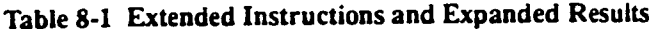

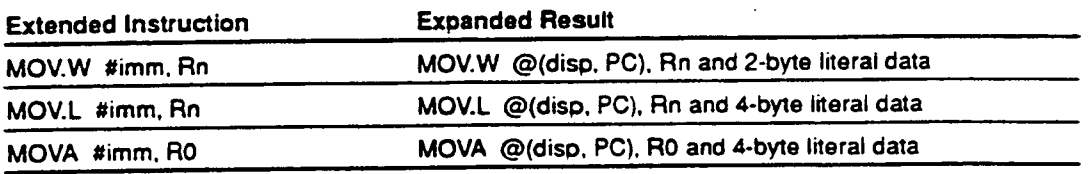

# **8.3 Literal Pool Output**

**The literal pool is output to one of the following locations:** 

- **After an unconditional branch (after the delay slot instruction following BRA, JMP, RTS, or RTE)**
- **Where a .POOL directive has been specified by the programmer**

**The assembler outputs the literal corresponding to an extended instruction to the nearest output location following the extended instruction. The assembler gathers the literals to be output as a literal pool.** 

# **CAUTION!**

When a label is specified in a delay slot instruction, no literal pool will be output to the location **following the delay slot.** 

 $\bullet$ 

# **83.1 Literal Pool Output after Unconditional Branch (BRA. JMP, RTS. RTE)**

**An example of literal pool output is shown below.** 

 $\bullet$ 

 $\bullet$ 

 $\bullet$ 

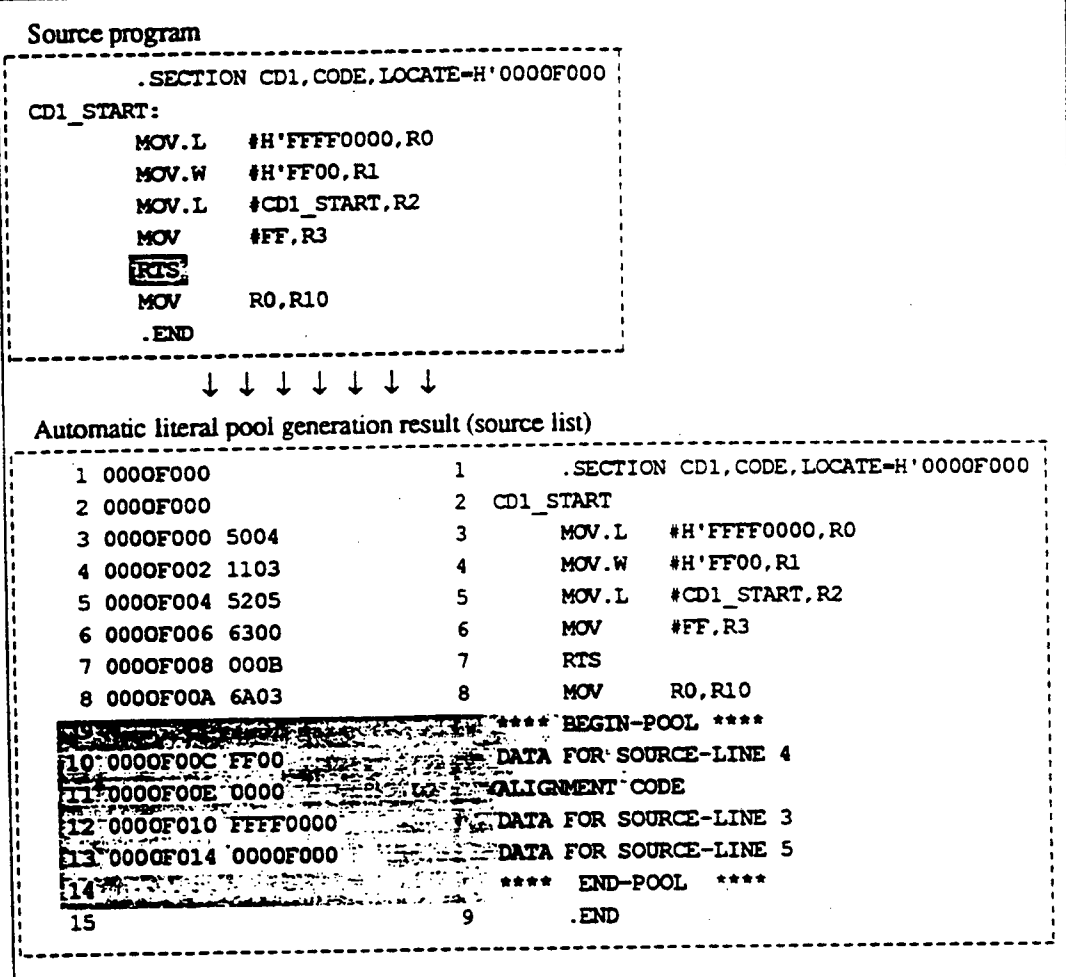

 $\hat{\mathcal{A}}$ 

# **8.3.2 Literal Pool Output to the -POOL Location** •

**If literal pool output location after unconditional branches is not available within the valid displacement range (because the program has a small number of unconditional branches), the assembler outputs error message 402. In this case, a .POOL directive must be specified within the valid displacement range.** 

**The valid displacement range is as follows:** 

- **Word-size operation: 0 to 511 bytes**   $\bullet$
- **Long word-size operation: 0 to 1023 bytes**   $\bullet$

When a literal pool is output to a .POOL location, a branch instruction is also inserted to jump **over the literal pool.** 

**An example of literal pool output is shown below.** 

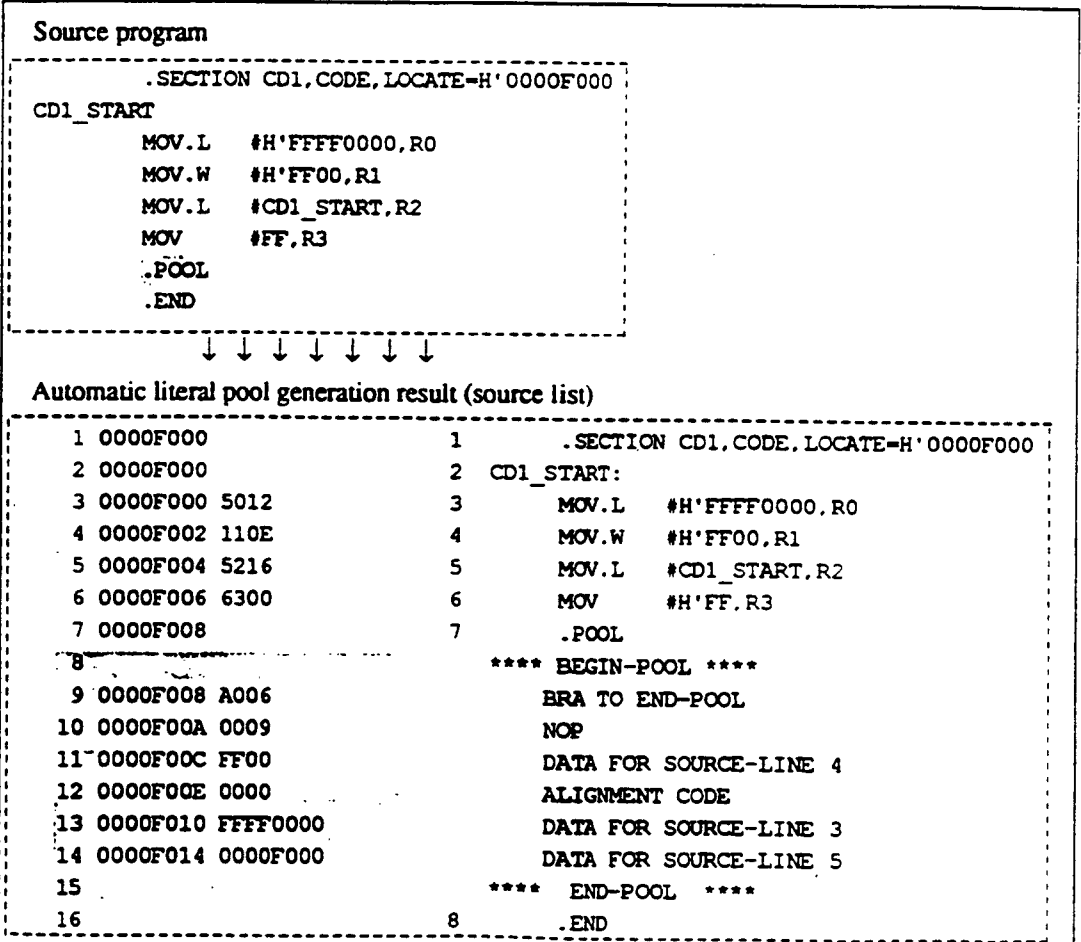

 $\bullet$ 

 $\bullet$ 

# **8.4 Literal Sharing**

When the literals for several extended instructions are gathered into a literal pool, the assembler **makes the extended instructions share identical immediate data.** 

**The following operand forms can be identified and shared:** 

- **Symbol**   $\bullet$
- $\bullet$ **Constant**

•

**Symbol ± constant**   $\bullet$ 

**In addition to the above, expressions that are determined to have the same value at assembly processing may be shared.** 

**However, extended instructions having different operation sizes do not share literal data even when they** *have the* **same immediate data.** 

**An example of literal data sharing among extended instructions is shown below.** 

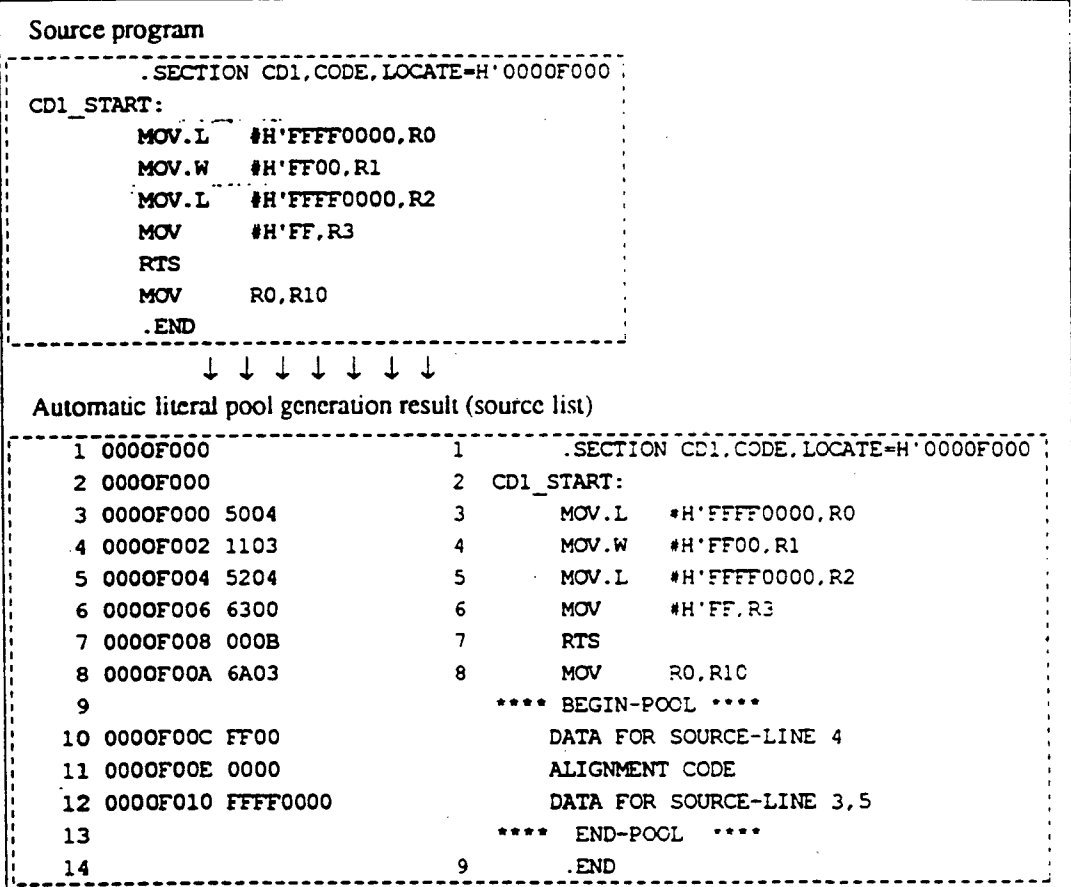

**8.5 Literal Pool Output Suppression**<br>• When a program has too many unconditional branches, the following problems may occur: When a program has too many unconditional branches, the following problems may occur:

- $\bullet$ **Many small literal pools are output**
- **Literals are not shared**

**In these cases, suppress literal pool output as shown below.** 

```
<delayed branch instruction> 
         <delay slot instruction> 
          .NOPOOL
```
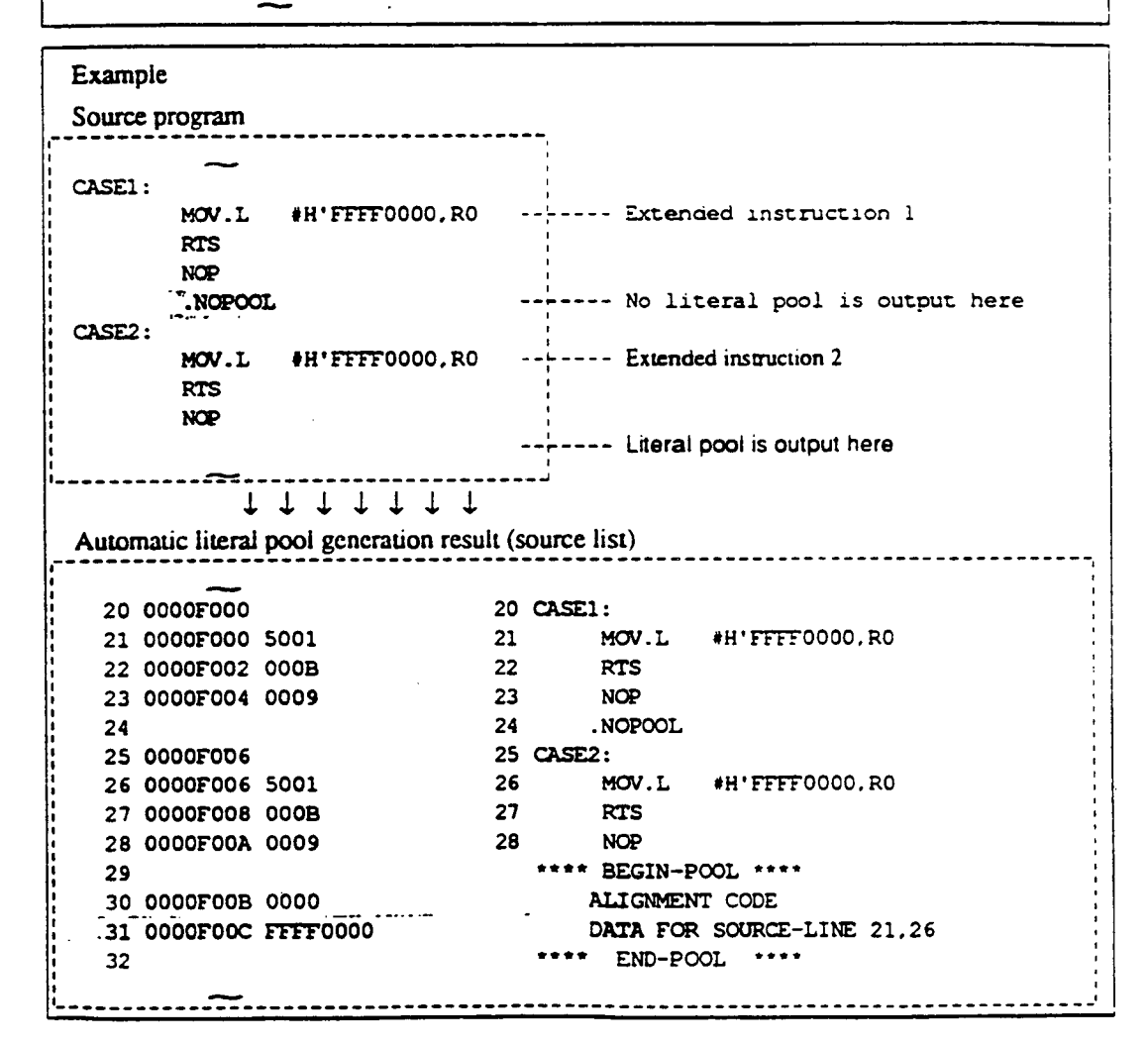

•

# • **8.6 Notes on Automatic Literal Pool Output**

- **1. If an error occurs when an extended instruction is written** 
	- **Extended instructions must not be specified in delay slots (error 151).**
	- **Extended instructions must not be specified in relative sections having a boundary alignment value of less than 2 (error 152).**
	- **MOV.L #imm, Rn or MOVA #imm, RO must not be specified in relative sections having a boundary alignment value of less than 4 (error 152).**
- **If an error occurs when a .POOL directive is written**

**.POOL directives must not be written after unconditional branches (error 522).** 

**3. If an error occurs when a NOPOOL directive is written** 

**NOPOOL directives are valid only when written after delay slot instructions. If written at other locations, the NOPOOL directive causes error 521.** 

**If the displacement of an executable instruction exceeds the valid range when an extended instruction is expanded** 

**The assembler generates a literal pool and outputs error message 402 for the instruction having a displacement outside the valid range.** 

**Solution: Move the literal pool output location by the .NOPOOL directive, or change the location or addressing mode of the instruction causing the error.** 

**If the literal pool output location cannot be found** 

**If the assembler cannot find a literal pool output location satisfying the following conditions in respect to the extended instruction,** 

- **Same file**
- **Same section**
- **Forward direction**

**the assembler outputs, at the end of the section which includes the extended instruction, the literal pool and a BRA instruction with a NOP instruction in the delay slot to jump around the literal pool. and outputs warning message 876.** 

**6. If the displacement from the extended instruction exceeds the valid range** 

**If the displacement of the literal pool from the extended instruction exceeds the valid range, error 402 is generated.** 

**Solution: Output the literal pool within the valid range using the .POOL directive.** 

**(This page intentionally left blank.)** 

 $\ddot{\phantom{0}}$ 

 $\overline{\phantom{a}}$ 

 $\bullet$ 

 $\bullet$ 

 $\bullet$ 

 $\ddotsc$ 

# **User's Guide**

 $\bullet$ 

•

# **(This page intentionally left blank.)**

 $\mathcal{L}^{\infty}$ 

 $\bullet$ 

 $\bullet$ 

 $\bullet$ 

# • **Section 1 Executing the Assembler**

# **1.1 Command Line Format**

**To start the assembler, enter a command line with the following format when the host computer operating system is in the input wait state.** 

 $\frac{1}{2}$  **A**  $\frac{1}{2}$  **command line options>** ...,  $\frac{1}{2}$ **(3)**   $\boldsymbol{\omega}$ **(1)** 

**Assembler start command.** 

- **Name of input source tile. Multiple source files can be specified at the same time.**
- **Command line options, which specify the assembly method in more detail.**

# **CAUTION!**

**When multiple source files are specified on the command line, the unit of assembly processing will be the concatenation of the specified files in the specified order.** 

In this case, the END directive must appear only in the last file.

# **Supplement:**

**The assembler returns the operating system a return code that reports whether or not the assembly processing terminated normally. The return value indicates the level of the errors occurred as follows.** 

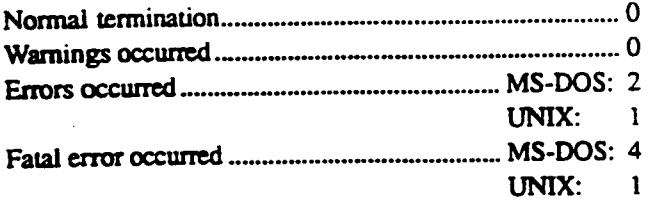

# **1.2 File Specification Format**

**Files handled by the assembler are specified in the following format.** 

**<file name>.[<file format>)** 

**The term "file name" as used in this manual normally refers to both the file name and the file format.** 

**Example:** 

```
(File name) 
file.src ..... A file with the file name file and the file format src.
prog.obj \dots. A file with the file name prog and the file format obj.
```
**The file format is used as an identifier to distinguish the contents of the file. Thus two files with differing formats are different files even if the file name is the same.** 

**Example:** 

```
file.sre 
file.obj These file names specify different files.
```
**The assembler handles the following types of file.** 

**Source file** 

**This is a source program file. If a source program file is specified without the file format, the file format arc will be supplied.** 

•

**Object file** 

**This is an output destination file for object modules. If an object file is specified without the file format, the file format obj will be supplied. If an object file is not specified to the assembler, a file with the same name as the source file (the first specified source file) and with the file format obj will be used.** 

**Listing file** 

**This is an output destination file for assemble listings. If a listing file is specified without the file format, the extension lis will be supplied. If a listing file is not specified to the assembler, a file with the same name as the source file (the first specified source file) and with the file** format lis will be used.

Note: The PC system treats all-file names, command lines, and subcommand lines as capital letters.

# **Section 2 Command Line Options**

# **2.1 Overview of Command Line Options**

**Command line options are detailed specifications of the assembly processing. Table 2-1 shows an overview of the command line options.** 

# **Table 2-1 Command Line Options**

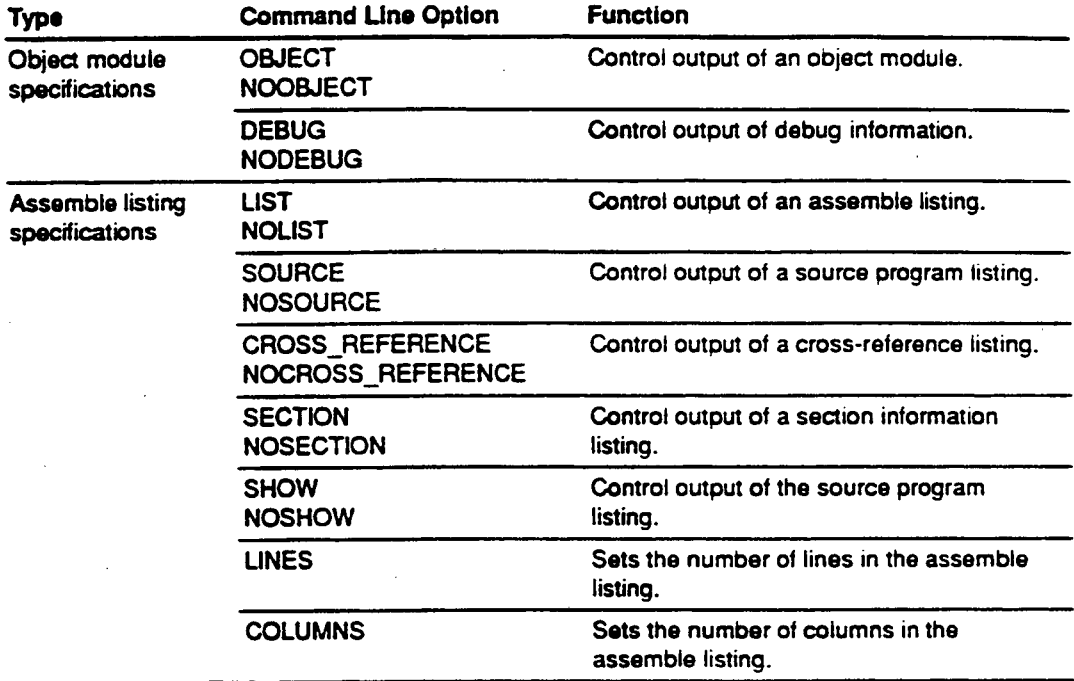

# **CAUTION!**

When starting the assembler on MS-DOS, enter a slash (*/*) instead of a hyphen (-) before the **command line options.** 

#### **Supplement:**

**The assemble listing is a listing to which the results of the assembly processing are output, and consists of a source program listing, a cross-reference listing, and a section information listing.** 

**References: See appendix C, "Assemble Listing Example", for a detailed description of the assemble listing.** 

# **2.2 Command Line Option Reference**

# **2.2.1 Object Module Command Line Options**

**This assembler provides the following command line options concerned with object modules.** 

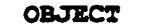

**OBJECT NOOBJECT** 

**These command line options control output of an object module.** 

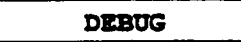

**DEBUG NODEBTJG** 

**These command line options control output of debug information.** 

Note: The syntaxes are written for a UNIX system; use a slash (/) instead of a hyphen (-) for **an MS-DOS system.** 

### **Object Module Output Control**

**Syntax** 

**OBJECT (= <object output** file>1 **ENCOBJECT** 

**The abbreviated forms are indicated by shading.** 

#### **Description**

**The OBJECT option specifies output of an object module.** 

**The NOOBJECT option specifies no output of an object module.** 

- **The object output file specifies the output destination for the object module.**
- **When the object output file parameter is omitted, the assembler takes the following actions:** 
	- **If the file format is omitted: The file format obj is supplied.**
	- **If the specification is completely omitted: The file format obj is appended to the name of the input source file (the first specified source file).**
- **4. Do not specify the same file for the input source file and the output object file.**

# **OBJECT NOOBJECT**

# **Relationship with Assembler** *Directives*

 $\ddot{\phantom{a}}$ 

 $\bar{z}$ 

**The assembler gives priority to specifications made with command line options.** 

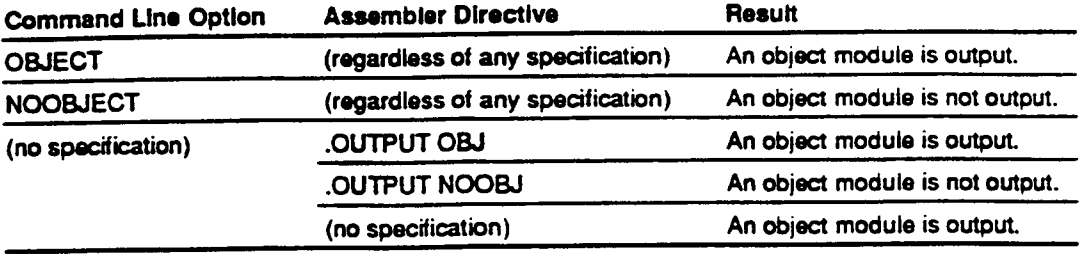

**200** 

l,

 $\frac{1}{2}$  ,  $\frac{1}{2}$ 

 $\ddot{\phantom{0}}$ 

 $\bullet$ 

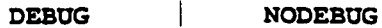

# **Debug Information Output Control**

# **Syntax**

**SEEBUG ENODEBUG** 

**The abbreviated forms are indicated by shading.** 

#### **Description**

**I. The DEBUG option specifies output of debug information.** 

**The NODEBUG option specifies no output of debug information.** 

**2. The DEBUG and NODEBUG options are only valid in cases where an object module is being output.** 

**References: Object module output** 

- **-+ Programmer's Guide, 4.2.5, "Object Module Assembler Directives". .OUTPUT**
- → User's Guide, 2.2.1, "Object Module Command Line Options", **OBJECT NOOBJECT**

# **Relationship with Assembler Directives**

**The assembler gives priority to specifications made with command line options.** 

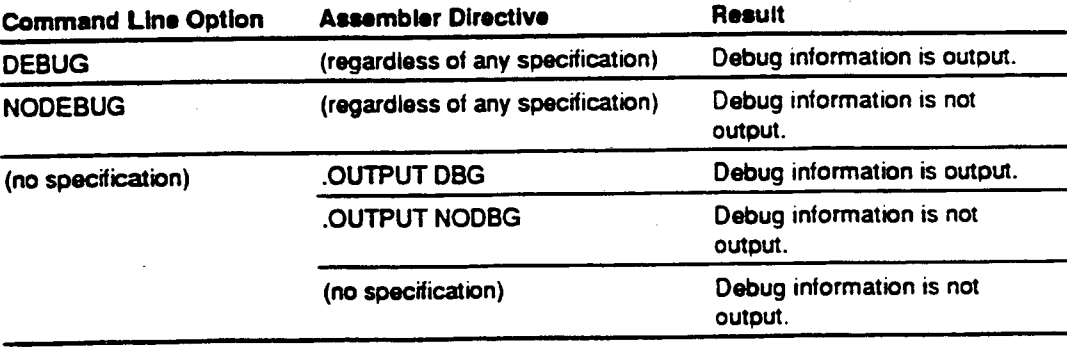

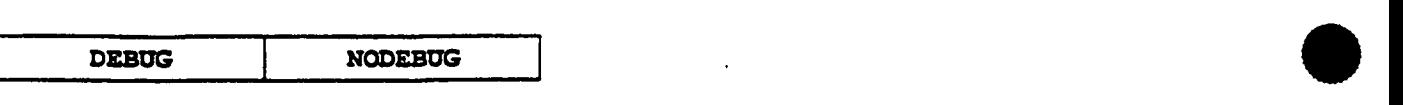

# **Supplement:**

**Debug information is information required when debugging a program using the simulator/debugger or the emulator, and is part of the object module. Debug information includes information about source statement lines and information about symbols.** 

•

# • **2.2.2 Assemble Listing Command Line Options**

This assembler provides the following command line options concerned with the assemble listing.

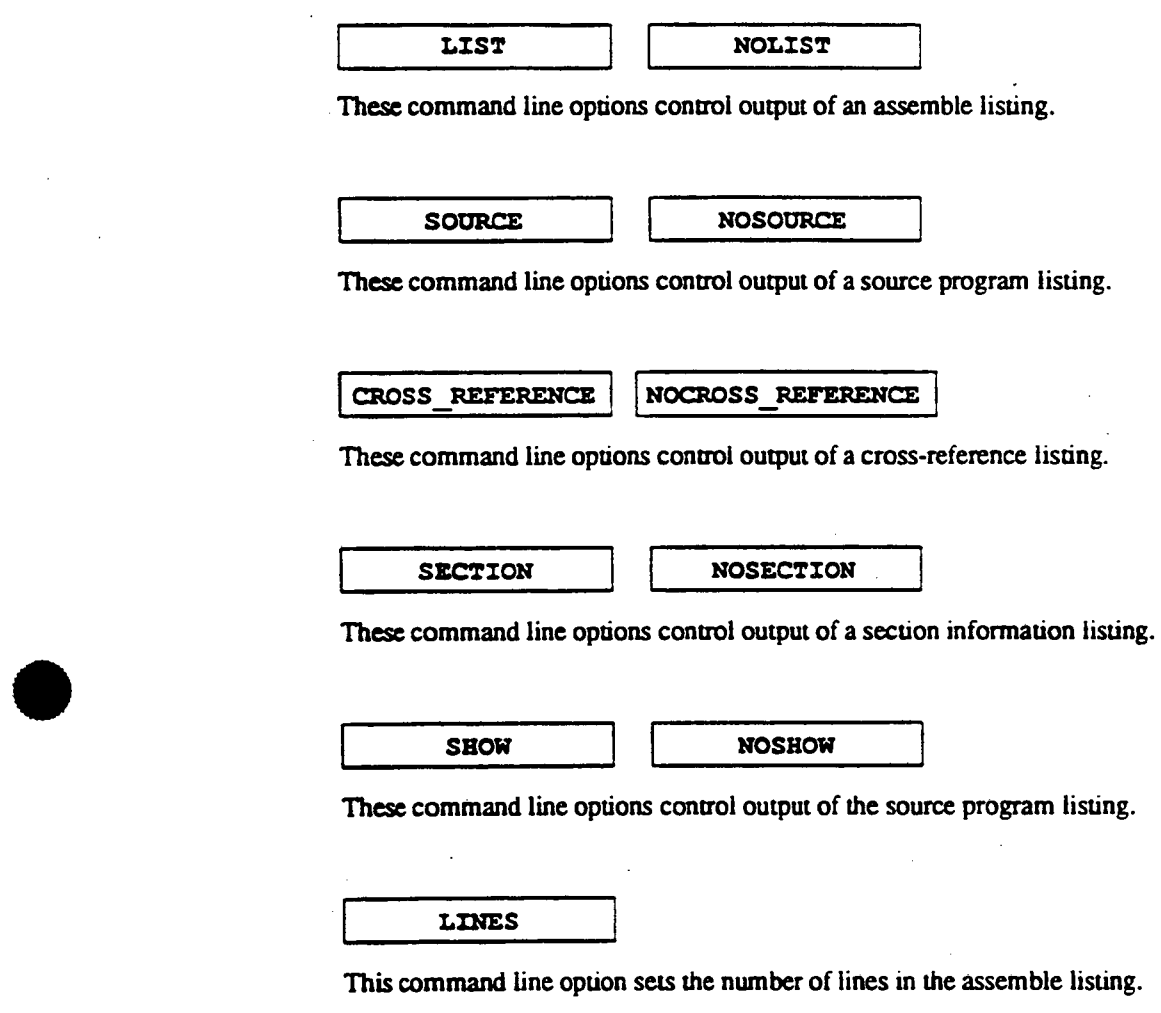

**COLUMNS** 

This command line option sets the number of columns in the assemble listing.

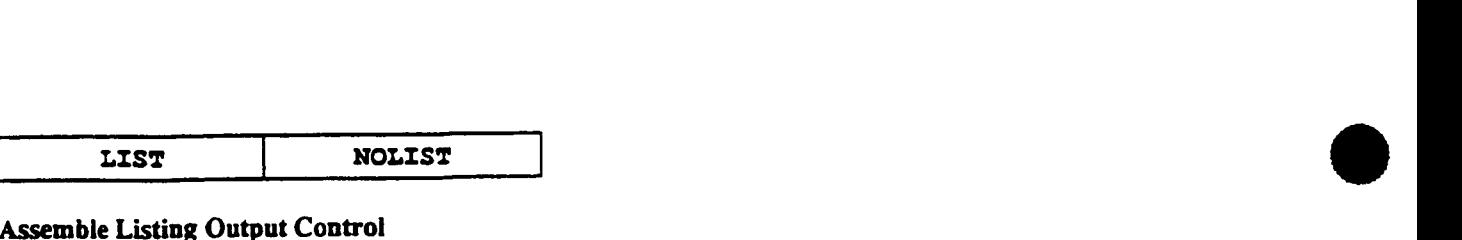

# **Assemble Listing Output Control**

**Syntax** 

```
ECIST ( —<listing output file> ] 
1101551
```
**The abbreviated forms are indicated by shading.** 

# **Description**

**The LIST option specifies output of an assemble listing.** 

**The NOLIST option specifies no output of an assemble listing.** 

- **The listing output file specifies the output destination file for the assemble listing.**
- **When the listing output file parameter is omitted, the assembler takes the following actions:** 
	- **If the file format is omitted:**  The file format lis is supplied.
- The file format lis is appended to the name of the input source file (the first specified **IIST option specifies output of an assemble listing.**<br> **IIST option specifies no output of an assemble listing.**<br> **IIST option specifies the output destination file for the assemble listing.**<br> **III the file format is omit source file).**
- **4. Do not specify the same file for the input source file and the listing output file.**

# **Relationship with Assembler Directives**

 $\bullet$ 

**The assembler gives priority to specifications made with command line options.** 

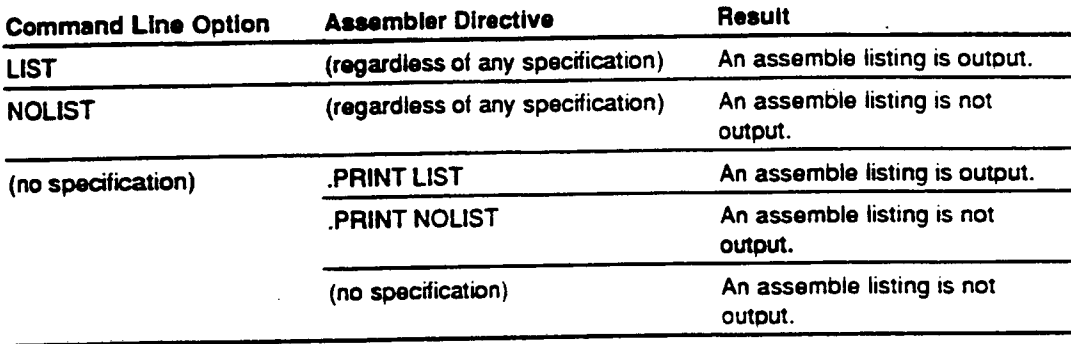
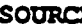

**NOSOURCE ROSOURCE** 

### **Source Program Listing Output Control**

### **Syntax**

**ESQURCE ENOSOURCE** 

**The abbreviated forms are indicated by shading.** 

 $\bullet$ 

### **Description**

1. The SOURCE option specifies output of a source program listing to the assemble listing.

**The NOSOURCE option specifies no output of a source program listing to the assemble listing.** 

**The SOURCE and NOSOURCE options are only valid in cases where an assembly listing is being output.** 

**References: Assemble listing output** 

- → Programmer's Guide, 4.2.6, "Assemble Listing Assembler Directives", **\_PRINT**
- → *User's Guide, 2.2.2.* **"Assemble Listing Command Line Options", LIST NOLIST**

### **Relationship with Assembler Directives**

•

**The assembler gives priority to specifications made with command line options.** 

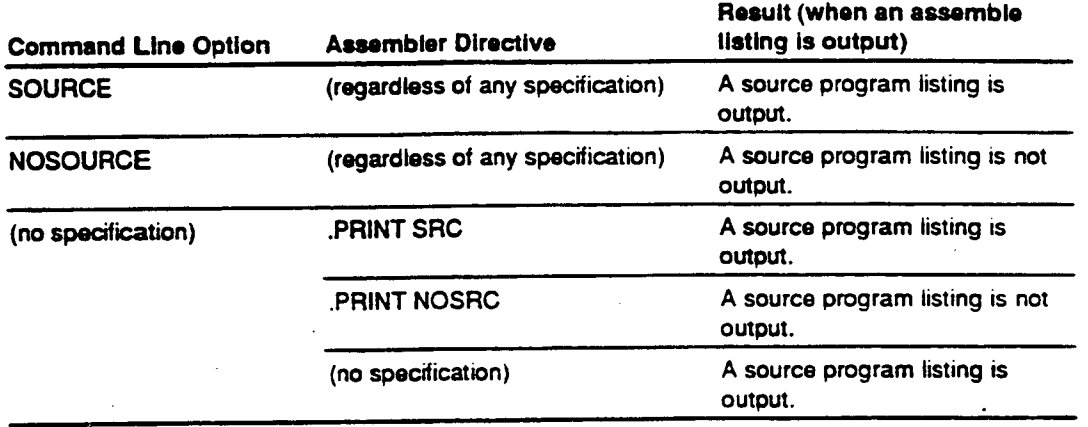

**CROSS\_REFERENCE NOCROSS\_REFERENCE** •

### **Cross-Reference Listing Output Control**

**Syntax** 

**=SOS** S....REFERENCE ENOCROSS\_REFERENCE

**The abbreviated forms are indicated by shading.** 

•

#### **Description**

**The CROSS\_REFERENCE option specifies output of a cross-reference listing to the assemble listing.** 

**The NOCROSS\_REFERENCE option specifies no output of a cross-reference listing to the assemble listing.** 

**The CROSS\_REFERENCE and /NOCROSS\_REFERENCE options are only valid in cases where an assemble listing is being output.** 

**References: Assemble listing output** 

- → Programmer's Guide, 4.2.6, "Assemble Listing Assembler Directives", **-PRINT**
- **User's Guide. 2.2.2, "Assemble Listing Command Line Options", LIST NOLIST**

### **Relationship with Assembler Directives**

**The assembler gives priority to specifications made with command line options.** 

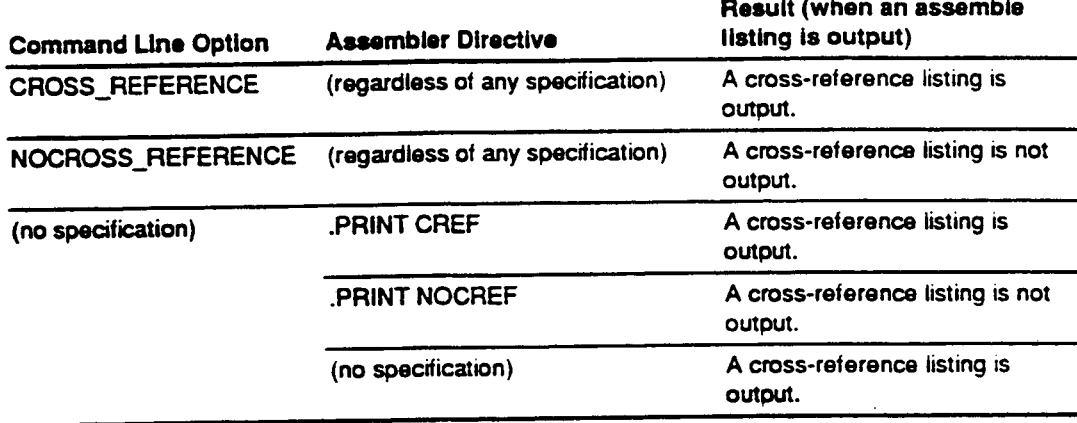

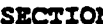

# **SECTION NOSECTION NOSECTION Section Information Listing Output Control**

### **Syntax**

**ESECTION ENOSECTION** 

**The abbreviated forms are indicated by shading.** 

### **Description**

**I. The SECTION option specifies output of a section information listing to the assemble listing.** 

**The NOSECTION option specifies no output of a section information listing to the assemble listing.** 

**2. The SECTION and NOSECTION options are only valid in cases where an assemble listing is being output.** 

**References: Assemble listing output** 

- → Programmer's Guide, 4.2.6. "Assemble Listing Assembler Directives", **.PRINT**
- → User's Guide, 2.2.2, "Assemble Listing Command Line Options", **LIST NOLIST**

 $\ddot{\phantom{0}}$ 

### **Relationship with Assembler Directives**

 $\bullet$ 

**lb** 

**The assembler** <sup>g</sup>ives priority to specifications made with command line options.

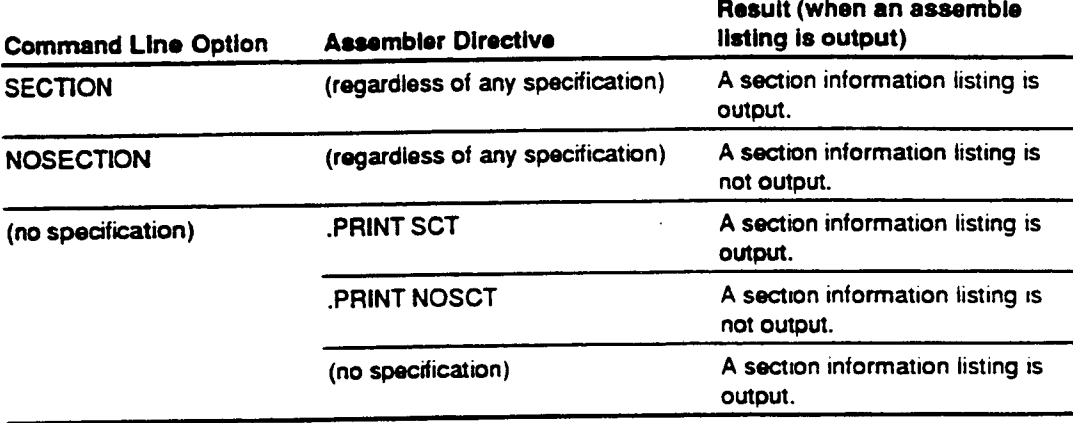

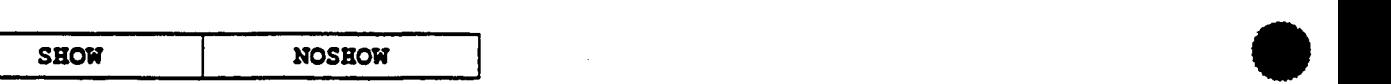

### **Source Program Listing Output Control**

**Syntax** 

```
<UNIX> • \mathbf{ESHOW} [ = \langle \text{output type} \rangle [, \langle \text{output type} \rangle [...]]
=ENOSHOW [= < output type>[, < output type> ... ]
<MS—DOS> 
\sqrt{LSE} \begin{bmatrix} \text{S} & \text{H} \\ \text{S} & \text{H} \end{bmatrix} (<br/>
\begin{bmatrix} \text{S} & \text{H} \\ \text{S} & \text{H} \end{bmatrix} \begin{bmatrix} \text{S} & \text{H} \\ \text{S} & \text{H} \end{bmatrix}al9,5k1Ow (<output type> G <output type> . . ] ) ] 
                     When only one output type is specified, the parentheses can be omitted. 
Output type: {CONDITIONALS | DEFINITIONS | CALLS | EXPANSIONS | CODE }
                     The abbreviated forms are indicated by shading.
```
### **Description**

**The SHOW option specifies output of preprocessor function source statements and object code lines in the source program listing.** 

**The NOSHOW option suppresses output of specified preprocessor function source statements and object code display lines in the source program listing.** 

2. The items specified by output types will be output or suppressed depending on the option. **When no output type is specified, all items will be output or suppressed.** 

**-SHOW: Output -NOSHOW: Not output (suppress)** 

3. **The following output types** *can* **be specified:** 

 $\bullet$ 

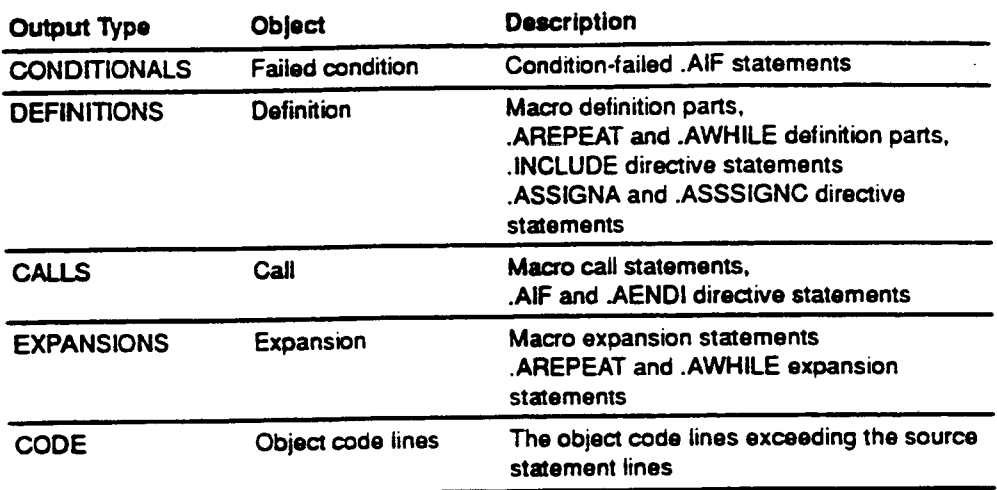

**References: Assemble listing output** 

- **—) Programmer's Guide, 4.2.6, "Assemble Listing Assembler Directives", .PRINT**
- **—) User's Guide. 2.2.2. "Assemble Listing Command Line Options", LIST NOLIST SOURCE NOSOURCE**

### **Relationship with Assembler Directives**

The assembler gives priority to specifications made with command line options.

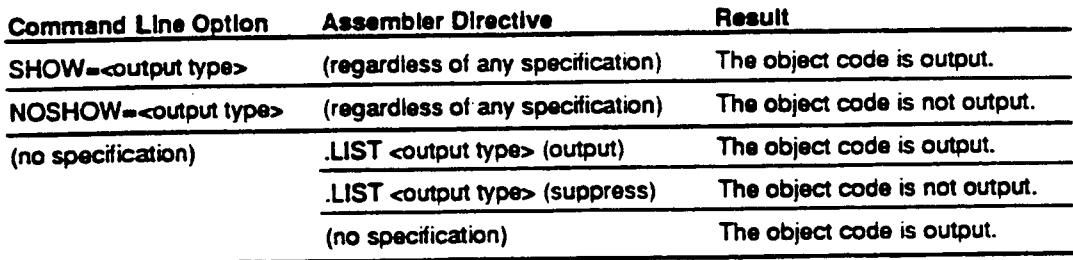

# **LINES**<br>
Number of I ines in the Assemble Listing **Sets the Number of Lines in the Assemble Listing**

#### **Syntax**

**EZ:Hts=<line count>** 

**The abbreviated form is indicated by shading.** 

•

•

### **Description**

- **LINES is the command line option that sets the number of lines on a single page of the assemble listing. The range of valid values for the line count is from 20 to 255.**
- **The LINES specification is only valid in cases where an assemble listing is being output.**

**References: Assemble listing output** 

- → Programmer's Guide, 4.2.6, "Assemble Listing Assembler Directives", **.PRINT**
- → User's Guide, 2.2.2, "Assemble Listing Command Line Options", **LIST NOLIST**

### **Relationship with Assembler Directives**

**The assembler gives priority to specifications made with command line options.** 

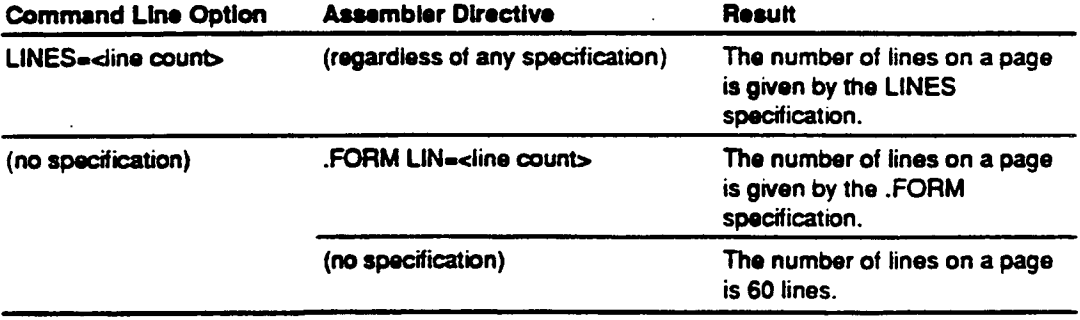

**COLt7MNS** 

### **Sets the Number of Columns in the Assemble Listing**

### **Syntax**

**EZELUMNS.•<colurnn count >** 

**The abbreviated form is indicated by shading.** 

### **Description**

- **COLUMNS is the command line option that sets the number of columns in a single line of the assemble listing. The range of valid values for the column count is from 79 to 255.**
- **The COLUMNS specification is only valid in cases where an assemble listing is being output.**

**References: Assemble listing output** 

- **-4 Programmer's Guide, 4.2.6. "Assemble Listing Assembler Directives", .PRINT**
- → User's Guide, 2.2.2. "Assemble Listing Command Line Options", **LIST NOLIST**

### **Relationship with Assembler Directives**

**The assembler gives priority to specifications made with command line options.** 

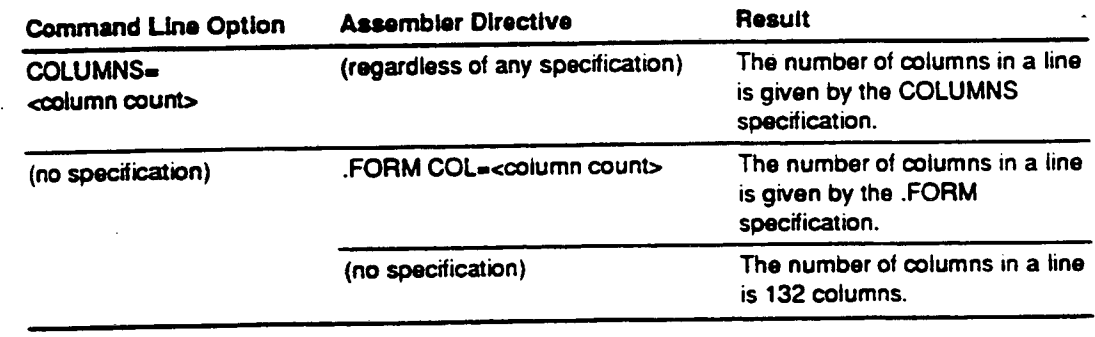

### (This page intentionally left blank.)

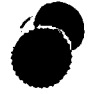

## **Appendix**

(This page intentionally left blank.)

 $\ddot{\phantom{0}}$ 

 $\hat{\mathbf{v}}$ 

à,

 $\bar{\bar{z}}$ 

## **Appendix A Limitations and Notes on Programming**

| No.            | ltem                                   | Limitation                                                                                                    |
|----------------|----------------------------------------|----------------------------------------------------------------------------------------------------|
|                | Character types                        | <b>ASCII characters</b>                                                                                                    |
| $\overline{2}$ | Upper/lower-case letter<br>distinction | Symbols (including section names)<br>Distinguished<br>Object module names                                                                                                    |
|                |                                        | Reserved words<br><b>Executable instruction mnemonics</b><br><b>Not</b><br><b>Assembler directive mnemonics</b><br>distinguished<br>Operation sizes<br>Integer constant radixes |
| 3              | Line length                            | Up to 255 bytes                                                                                                    |
| 4              | Program length (in lines)              | Up to 65,535 lines                                                                                                    |
| 5              | Character constants                    | Up to 4 characters                                                                                                    |
| 6              | Symbol length                          | Up to 32 characters                                                                                                    |
| 7              | Number of symbols                      | Up to 65,535 symbols                                                                                                    |
| 8              | Number of import symbols               | Up to 65,535 symbols                                                                                                    |
| 9              | Number of export symbols               | Up to 65,535 symbols                                                                                                    |
| 10             | Section size                           | Up to H'FFFFFFFF bytes                                                                                                    |
| 11             | <b>Number of sections</b>              | Up to 65,535 sections                                                                                                    |
| 12             | Number of macro generation<br>numbers  | Up to 100,000 numbers                                                                                                    |
| 13             | <b>Number of literals</b>              | Up to 100,000 literals                                                                                                    |

**Table A-1 Limitations and Notes on Programming** 

 $\bullet$ 

 $\bullet$ 

### **Appendix B Sample Program**

**This appendix presents a sample program written for this assembler.** 

**Sample Program Specifications:** 

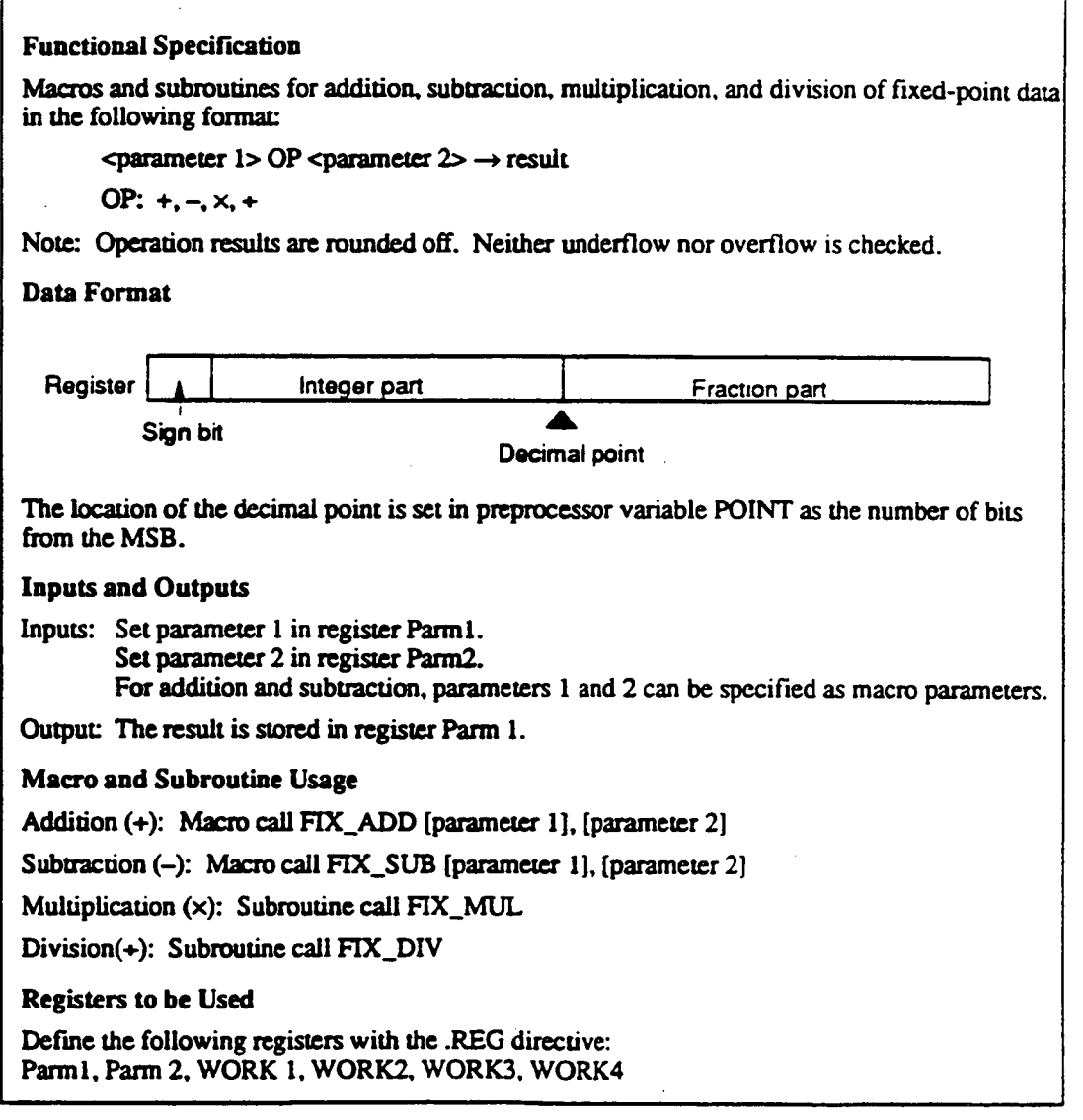

•

### **Supplement**

**An example of using this sample program is shown in appendix C.** 

### **Coding Example:**

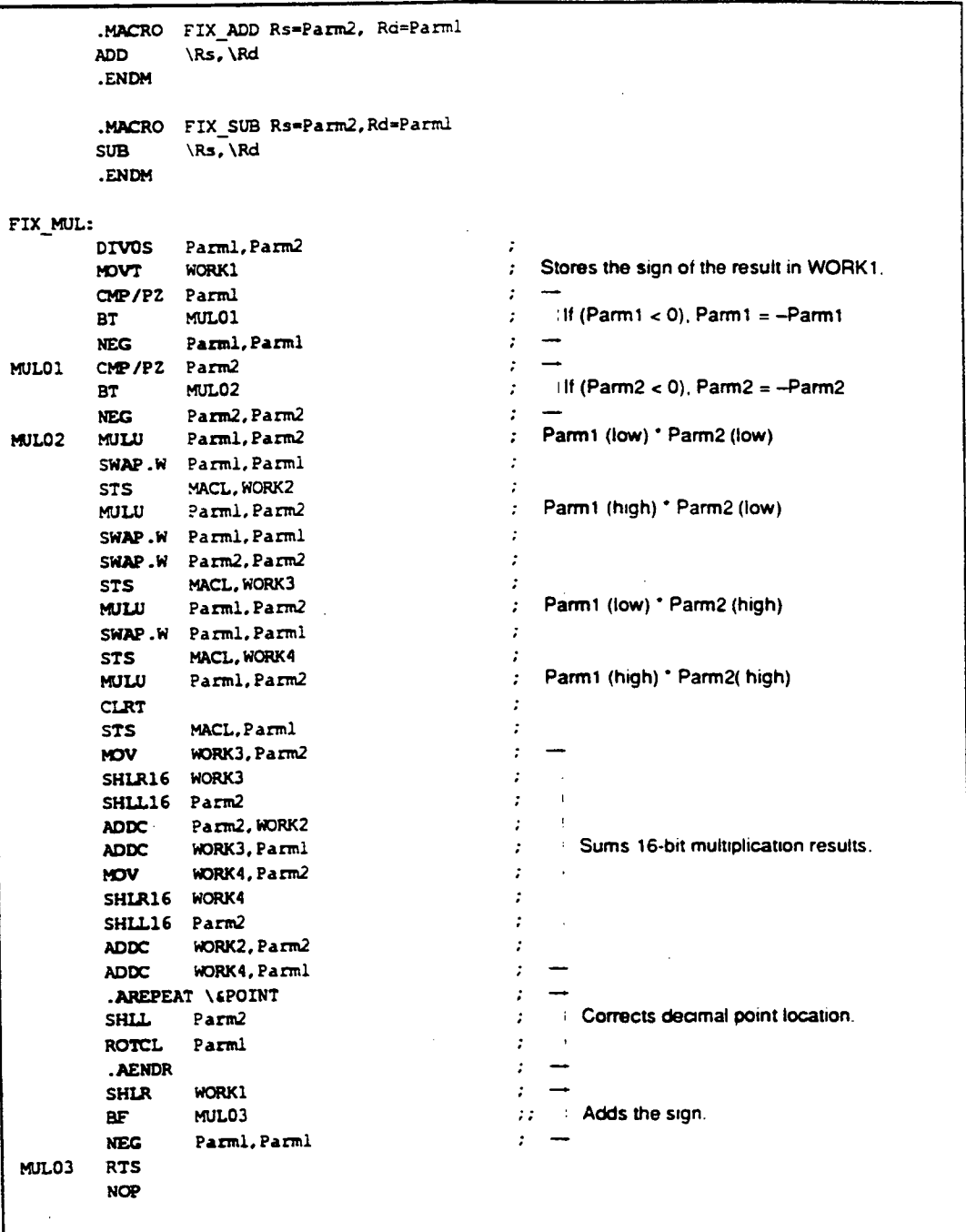

**(Continued on following page.)** 

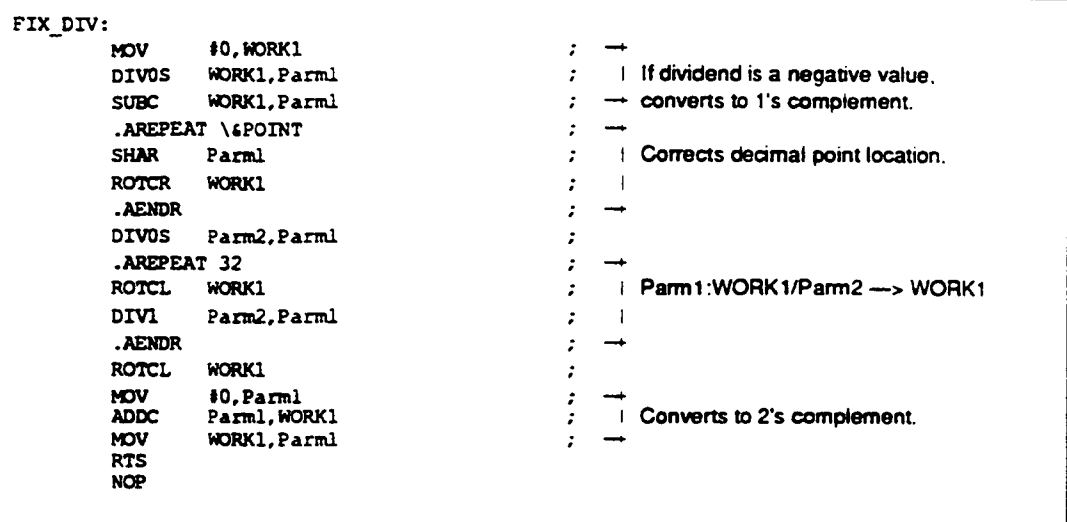

### Appendix C Assemble Listing Output Example

The assemble listing shows the result of the assemble processing. The assemble listing consists of a source program listing, a cross-reference listing, and a section information listing.

This appendix describes the content and output format of the assemble listing using the assembly of the source program shown below as an example. This uses the sample program shown in appendix B to calculate the following:

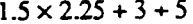

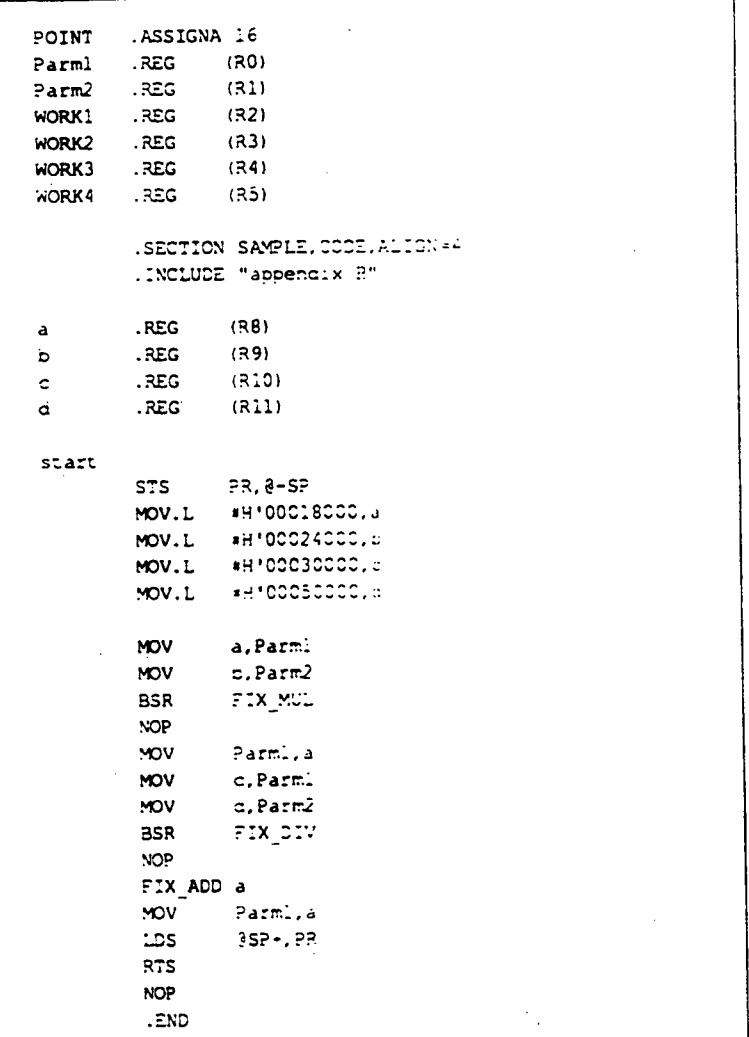

### **C.1 Source Program Listing**

The source program listing lists information related to the source statements, including the line number and the corresponding object code.

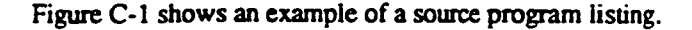

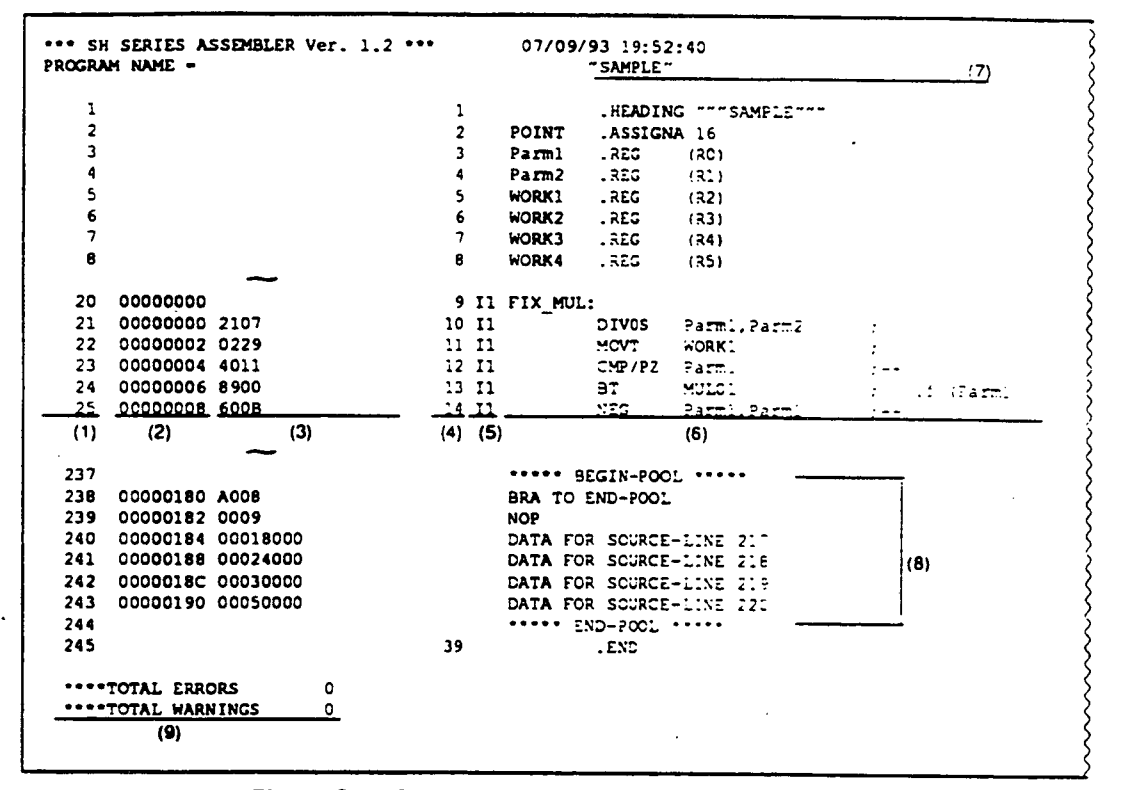

Figure C-1 Source Program Listing Output Example

- (1) Line numbers (in decimal)
- (2) The value of the location counter (in hexadecimal)
- (3) The object code (in hexadecimal). The size of the reserved area in bytes is listed for areas reserved with the .RES, .SRES, .SRESC, and .SRESZ assembler directives.
- (4) Source line numbers (in decimal)
- (5) Expansion type. Whether the statement is expanded by file inclusion, conditional assembly function, or macro function is listed.
	- In: File inclusion (n indicates the nest level).
	- C: Satisfied conditional assembly, performed iterated expansion, or satisfied conditional iterated expansion
	- M: Macro expansion
- **The source statements**
- **The header setup with the .HEADING assembler directive.**
- **The literal pool**
- **The total number of errors and warnings. Error messages are listed on the line following the source statement that caused the error.**

### **C.2 Cross-Reference Listing**

**The cross-reference listing lists information relating to symbols, including the attribute and the value.** 

**Figure C-2 shows an example of a cross-reference listing.** 

| SH SERIES ASSEMBLER Ver. 1.2 *** |                |            | 07/09/93 19:52:40 |        |          |     |     |  |
|----------------------------------|----------------|------------|-------------------|--------|----------|-----|-----|--|
| CROSS REFERENCE LIST             |                |            |                   |        |          |     |     |  |
| <b>NAME</b>                      | <b>SECTION</b> |            | ATTR VALUE        |        | SECUENCE |     |     |  |
| FIX DIV                          | <b>SAMPLE</b>  |            | 00000088          | $94 -$ | 229      |     |     |  |
| FIX MUL                          | SAMPLE         |            | 00000000          | 20*    | 224      |     |     |  |
| MANO3                            |                |            | UDEF 00000000     | 89     |          |     |     |  |
| MULO1                            | <b>SAMPLE</b>  |            | 0000000A          | 24     | $26*$    |     |     |  |
| MULO2                            | <b>SAMPLE</b>  |            | 00000010          | 27     | $29 -$   |     |     |  |
| Parml                            |                | <b>REG</b> |                   | $3 -$  | 2:       | 23  | 25  |  |
|                                  |                |            |                   | 37     | 37       | 39  | 41  |  |
|                                  |                |            |                   | 69     | 7:       | 73  | 75  |  |
|                                  |                |            |                   | 96     | 97       | 102 | 204 |  |
|                                  |                |            |                   | 122    | 24       | 126 | 128 |  |
|                                  |                |            |                   | 150    | 152      | 154 | 156 |  |
|                                  |                |            |                   | 174    | .76      | 178 | 180 |  |
|                                  |                |            |                   | 298    | 200      | 202 | 204 |  |
| Parm <sub>2</sub>                |                | <b>REG</b> |                   | 4*     | 21       | 26  | 28  |  |
|                                  |                |            |                   | 44     | 45       | 47  | 49  |  |
|                                  |                |            |                   | 70     | 72       | 74  | 76  |  |
|                                  |                |            |                   | 144    | 146      | 148 | 150 |  |
|                                  |                |            |                   | 168    | 170.     | 272 | 174 |  |
| (1)                              | (2)            | (3)        | (4)               | (5)    |          |     |     |  |

**Figure C-2 Cross-Reference Listing Output Example** 

- **The symbol name**
- **The name of the section that includes the symbol (first eight characters)**
- **The symbol attribute**

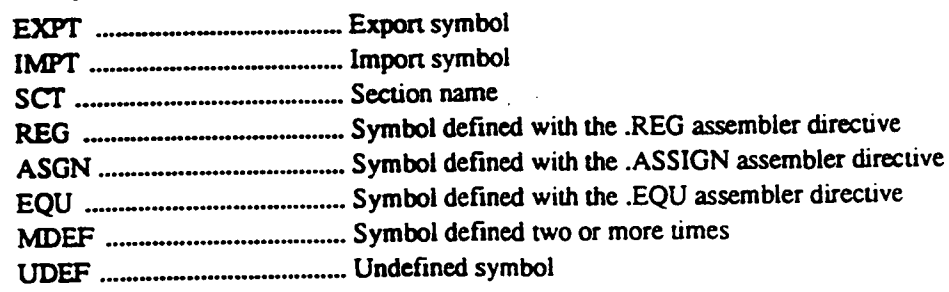

**No symbol attribute (blank)....A symbol other than those listed above** 

- **The value of symbol (in hexadecimal)**
- **The list line numbers (in decimal) of the source statements where the symbol is defined or referenced. The line number marked with an asterisk is the line where the symbol is defined.**

### **C.3 Section Information Listing**

**The section information listing lists information related to the sections in a program, including the section type and section size.** 

**Figure C-3 shows an example of a section information listing.** 

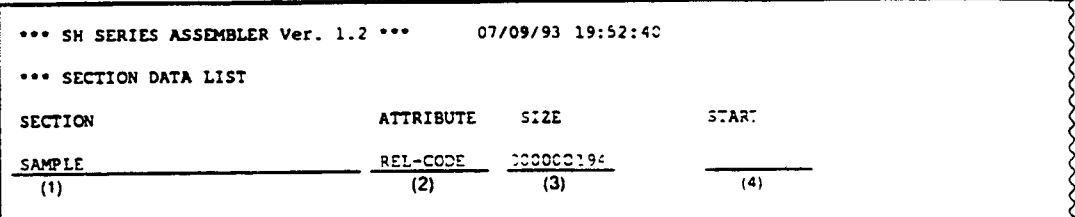

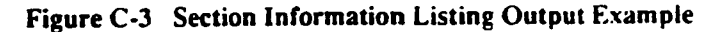

**(I) The section name** 

**The section type** 

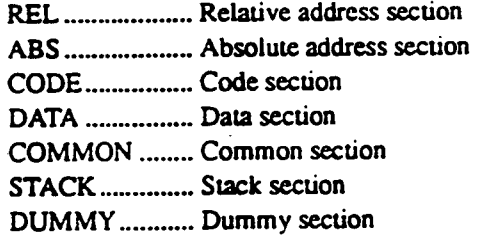

**The section size (in hexadecimal. byte units)** 

**The start address of absolute address sections** 

### **Appendix D Error Messages**

### **D.1 Error Types**

### **Command Errors**

**These are errors related to the command line that starts the assembler. These errors can occur, for example, in cases where there are errors in the source file or command line option specifications.** 

**The assembler outputs the error** *message* **to standard error output (usually the display). The format of these messages is as follows:** 

**<error number><message>** 

**Example:** 

**10 NO INPUT FILE SPECIFIED** 

#### **Source Program Errors**

**These are syntax errors in the source program.** 

**The assembler outputs the error message to standard output (usually the display) or the source program listing. (If a source program listing is output during assembly, these messages are not . output to standard output.)** 

**The format of these messages is as follows:** 

```
"<source file name>",line <line number>: ERROR <error number> 
"<source file name>",line <line number>: WARNING <error number>
```
**Example:** 

```
"PROG.SRC",line 25: ERROR 300 
"PROG.SRC",line 33: WARNING 811
```
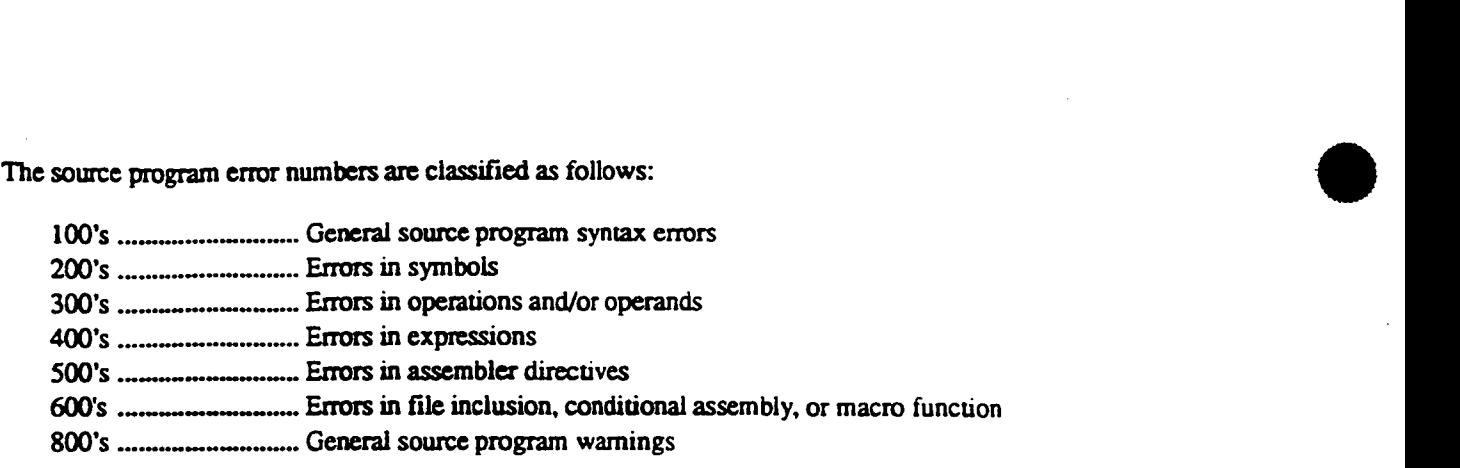

### **(3) Fatal Errors**

**These are errors related to the assembler operating environment, and can occur, for example, if the available memory is insufficient.** 

**The assembler outputs a message to standard error output. The format of these messages is as follows:** 

FATAL ERROR (<error number>)

**Example:** 

**FATAL ERROR (902)** 

Assembly processing is interrupted when a fatal error occurs.

**o** 

### **D.2 Error Message Tables**

or

### **Table D-1 Command Error Messages**

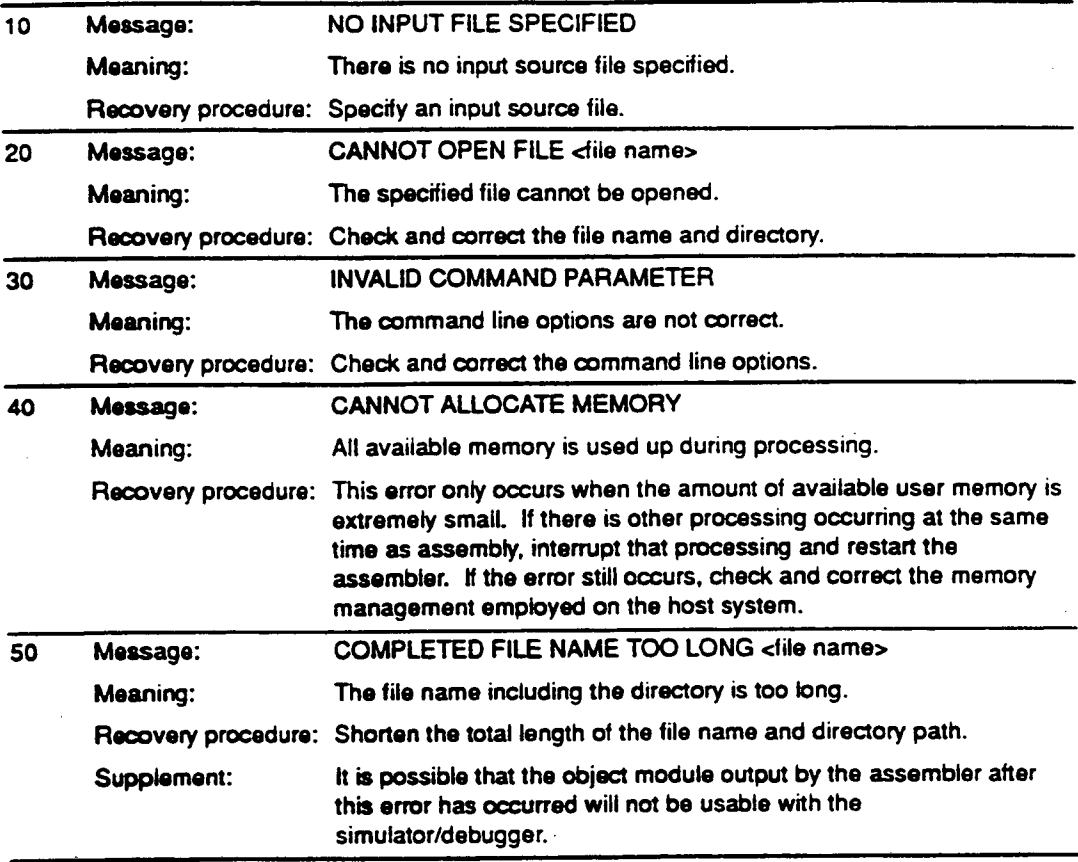

 $\ddot{ }$ 

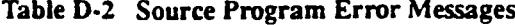

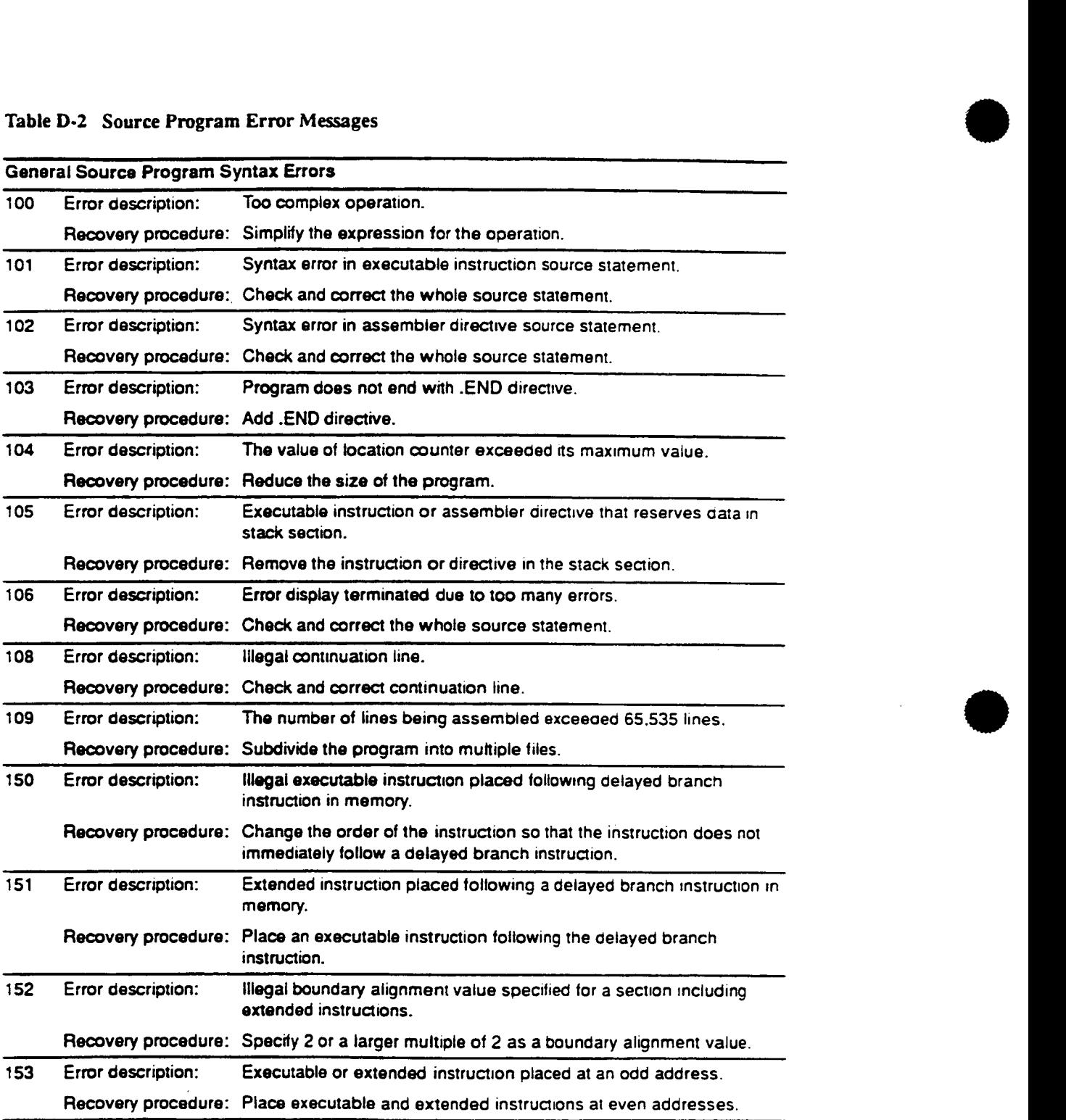

 $\label{eq:2} \frac{1}{\sqrt{2}}\sum_{i=1}^{n-1}\frac{1}{\sqrt{2}}\sum_{j=1}^{n-1}\frac{1}{\sqrt{2}}\sum_{j=1}^{n-1}\frac{1}{\sqrt{2}}\sum_{j=1}^{n-1}\frac{1}{\sqrt{2}}\sum_{j=1}^{n-1}\frac{1}{\sqrt{2}}\sum_{j=1}^{n-1}\frac{1}{\sqrt{2}}\sum_{j=1}^{n-1}\frac{1}{\sqrt{2}}\sum_{j=1}^{n-1}\frac{1}{\sqrt{2}}\sum_{j=1}^{n-1}\frac{1}{\sqrt{2}}\sum_{j=1}^{n-1}\frac{$ 

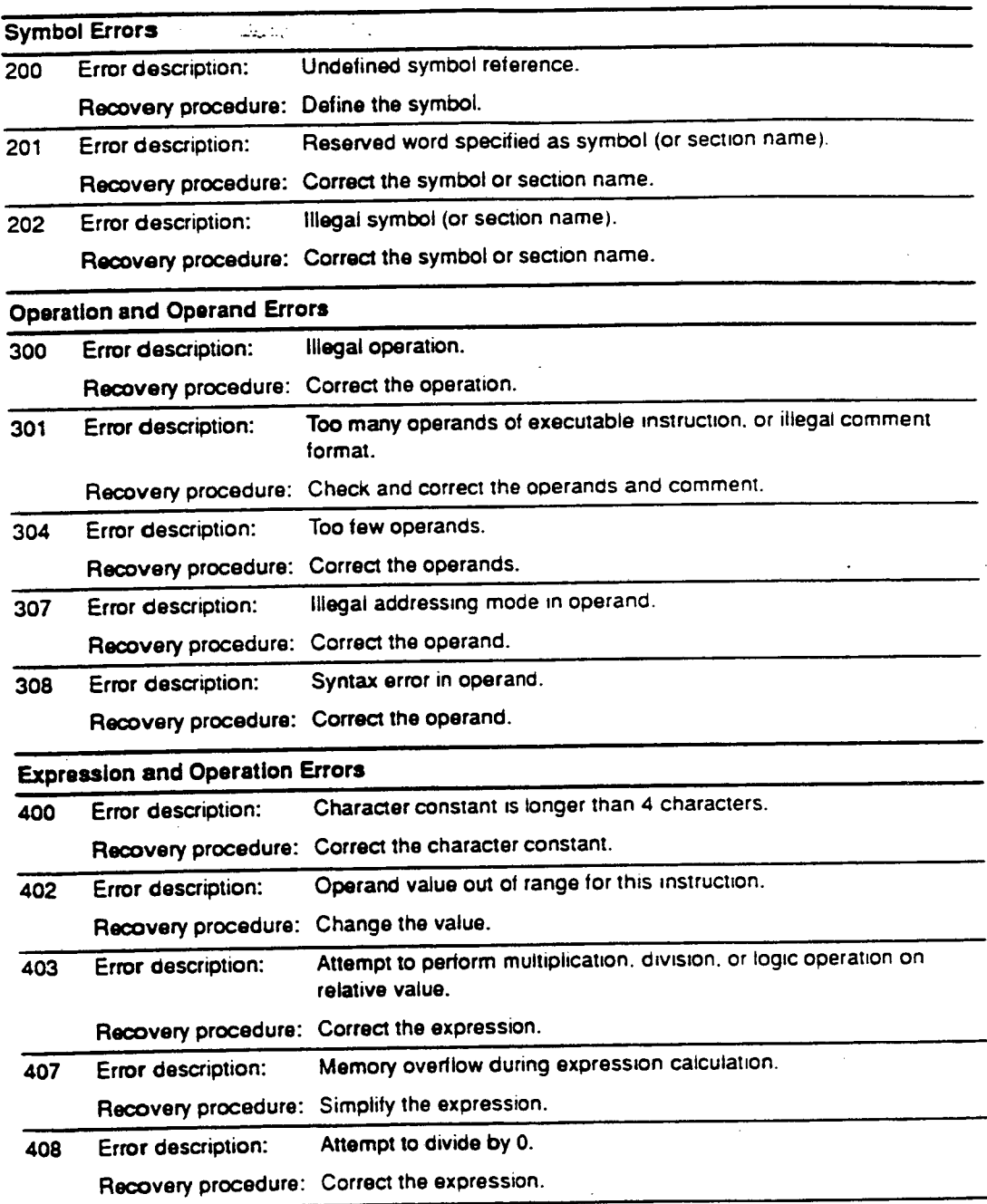

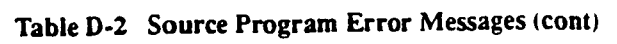

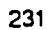

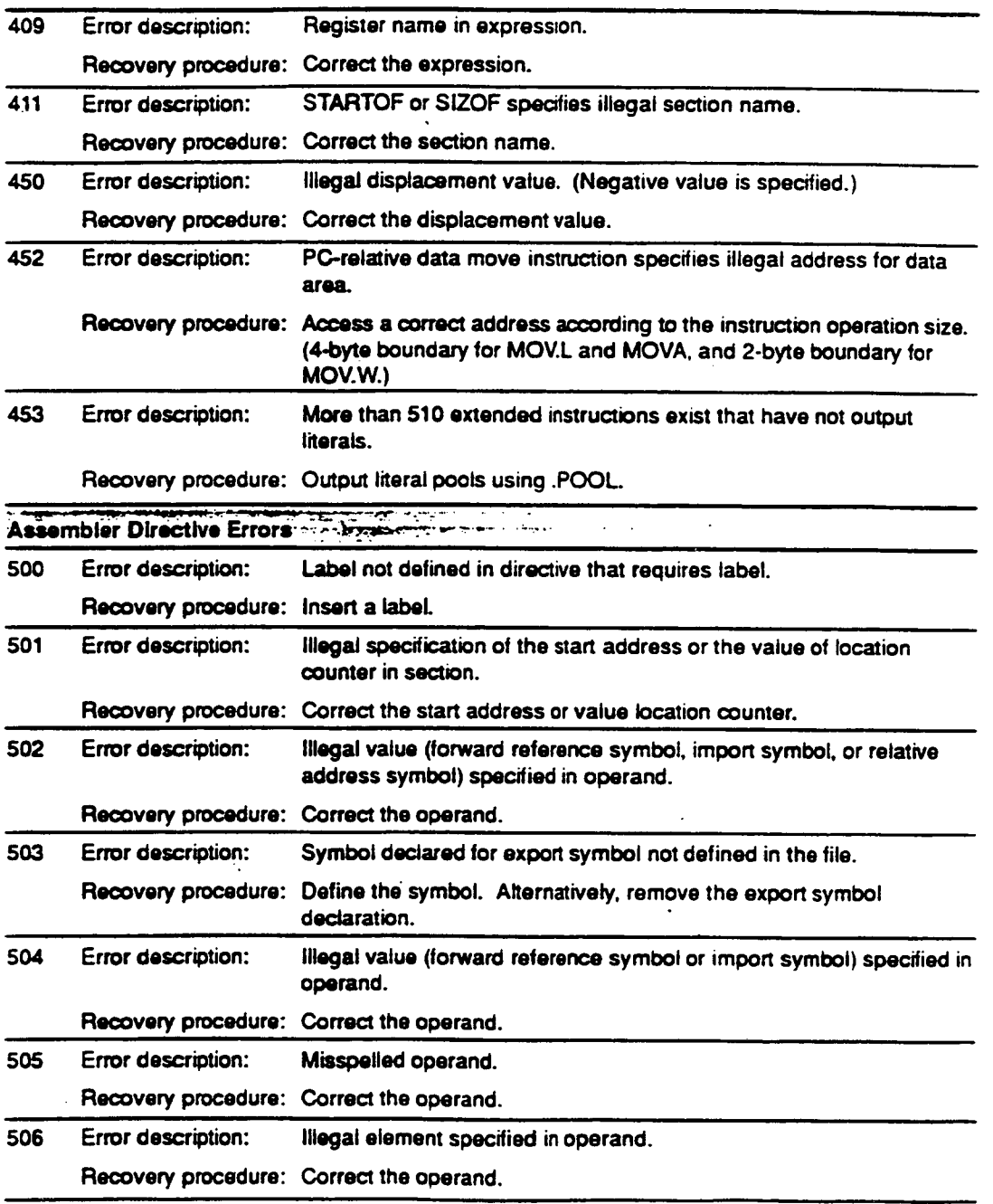

•

 $\hat{\boldsymbol{\cdot}$ 

 $\ddot{\phantom{a}}$ 

 $\bullet$ 

### **Table D-2 Source Program Error Messages (cont)**

232

 $\hat{\boldsymbol{\epsilon}}$ 

 $\bar{z}$ 

| 508        | Error description:                       | Operand value out of range for this directive.                                                                  |    |
|------------|------------------------------------------|----------------------------------------------------------------------------------------------------|----|
|            | Recovery procedure: Correct the operand. |                                                                                                    |    |
| 510        | Error description:                       | Illegal boundary alignment value.                                                                               |    |
|            | Recovery procedure:                      | Correct the boundary alignment value.                                                                           |    |
| 512        | Error description:                       | Illegal execution start address.                                                                                |    |
|            | Recovery procedure:                      | Correct the execution start address.                                                                            |    |
| 513        | Error description:                       | lliegal register name.                                                                                          |    |
|            | Recovery procedure:                      | Correct the register name.                                                                                      |    |
| 514        | Error description:                       | Symbol declared for export symbol that cannot be exported.                                                      |    |
|            |                                          | Recovery procedure: Remove the declaration for the export symbol.                                               |    |
| 516        | Error description:                       | Inconsistent directive specification.                                                                           |    |
|            | Recovery procedure:                      | Check and correct all related directives.                                                                       |    |
| 517        | Error description:                       | Illegal value (forward reference symbol, an import symbol, or<br>relative-address symbol) specified in operand. |    |
|            |                                          | Recovery procedure: Correct the operand.                                                                        |    |
| 518        | Error description:                       | Symbol declared for import defined in the file.                                                                 |    |
|            |                                          | Recovery procedure: Remove the declaration for the import symbol.                                               |    |
| 521        | Error description:                       | NOPOOL placed at illegal position.                                                                              |    |
|            |                                          | Recovery procedure: Place .NOPOOL following a delayed branch instruction.                                       |    |
| 522        | <b>Error description:</b>                | .POOL placed following a delayed branch instruction.                                                            |    |
|            | Recovery procedure:                      | Place an executable instruction following the delayed branch<br>instruction.                                    |    |
|            |                                          | Flie Inclusion, Conditional Assembly, and Macro Errors                                                          | t. |
| 600        | Error description:                       | Illegal character.                                                                                              |    |
|            | Recovery procedure: Correct it.          |                                                                                                    |    |
| 601        | Error description:                       | illegal delimiter character.                                                                                    |    |
|            | Recovery procedure: Correct it.          |                                                                                                    |    |
| 602        | Error description:                       | Character string error.                                                                                         |    |
|            | Recovery procedure: Correct it.          |                                                                                                    |    |
| <b>EQ3</b> | Error description:                       | Source statement syntax error.                                                                                  |    |
|            |                                          | Recovery procedure: Reexamine the entire source statement.                                                      |    |

• **Table D-2 Source Program Error Messages (cont)** 

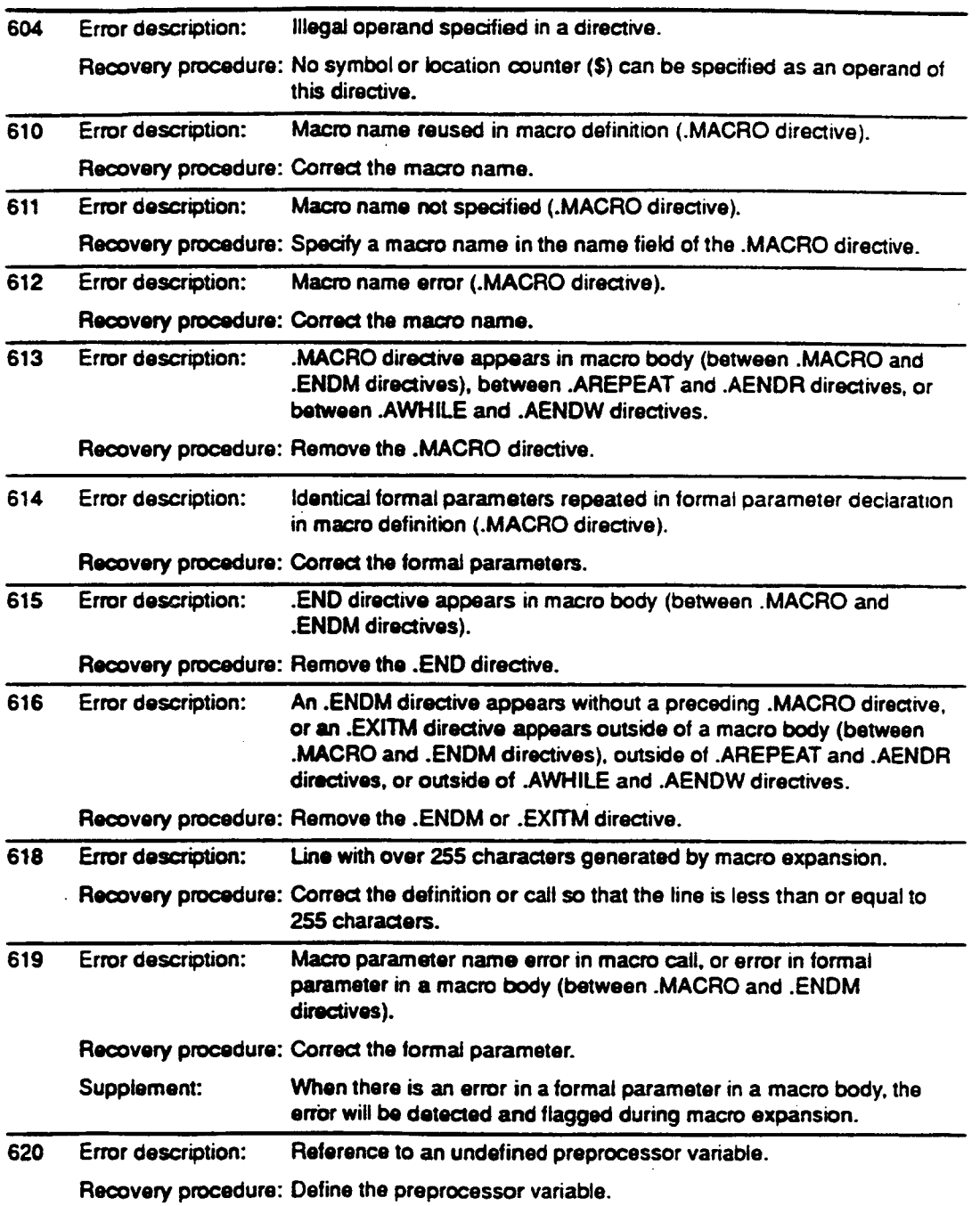

•

•

### **Table D-2 Source Program Error Messages (cont)**

 $\mathbf{r}$ 

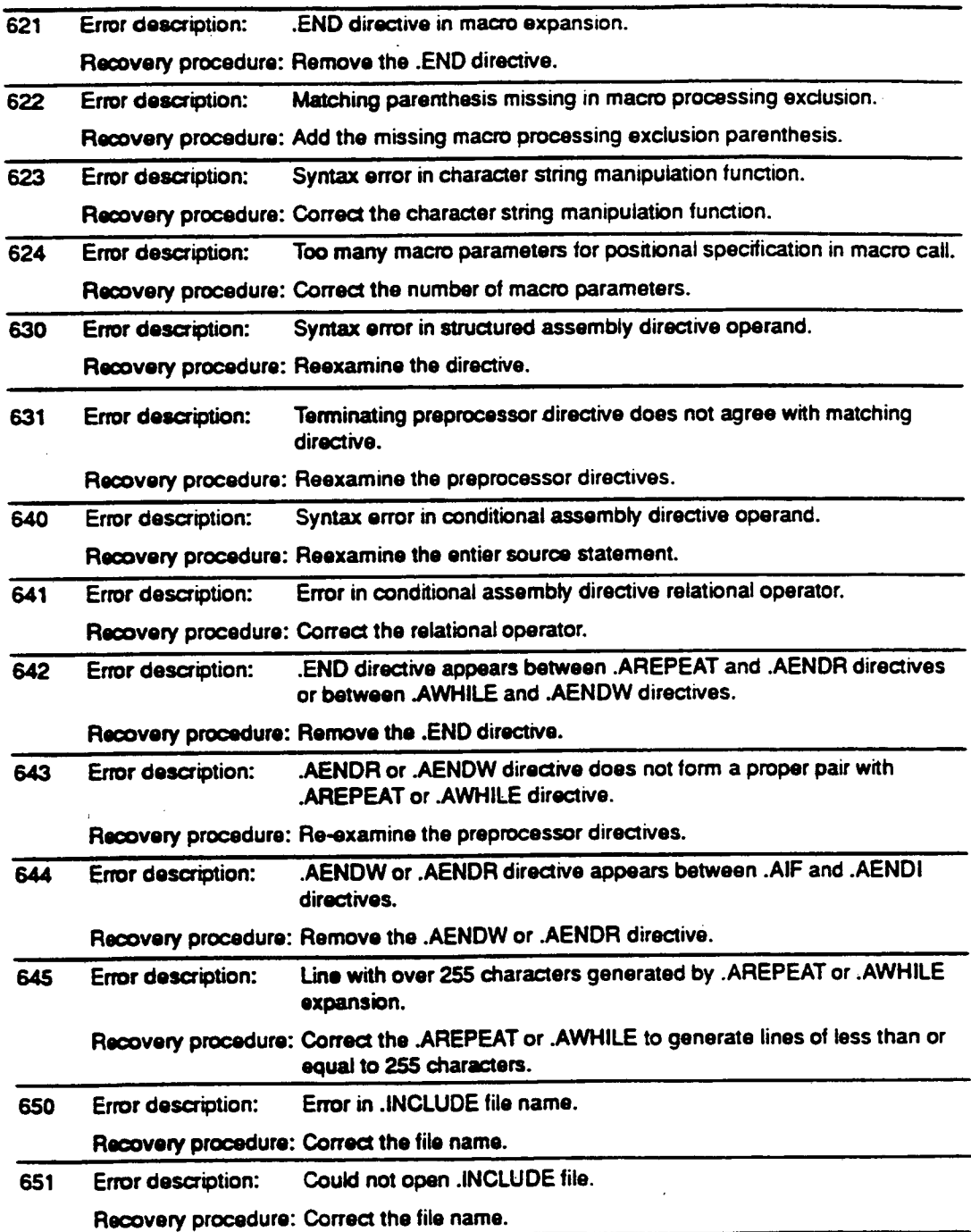

### **Table D-2 Source Program Error Messages (cont)**

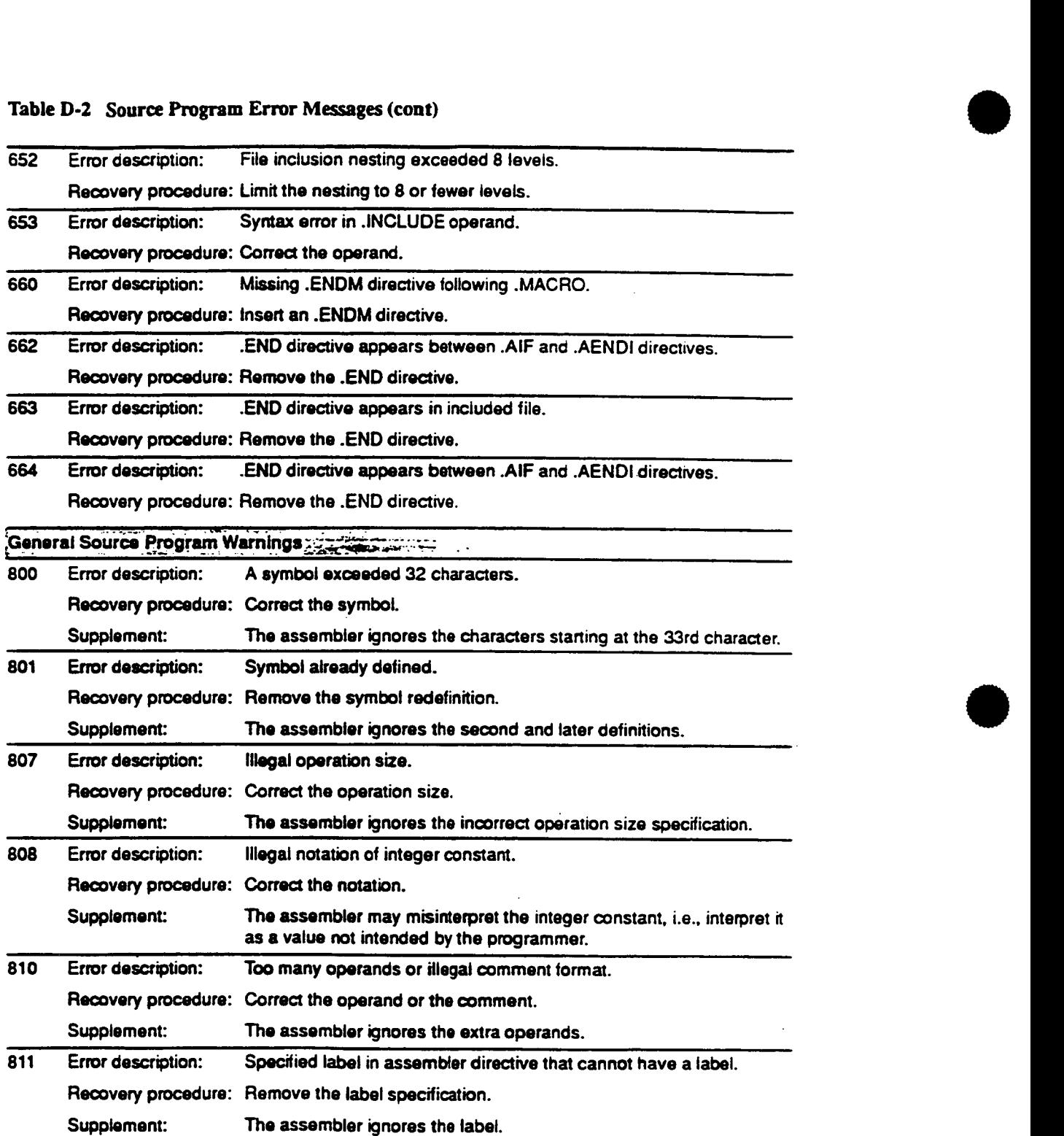

•

**236** 

 $\ddot{\phantom{a}}$ 

 $\bar{z}$ 

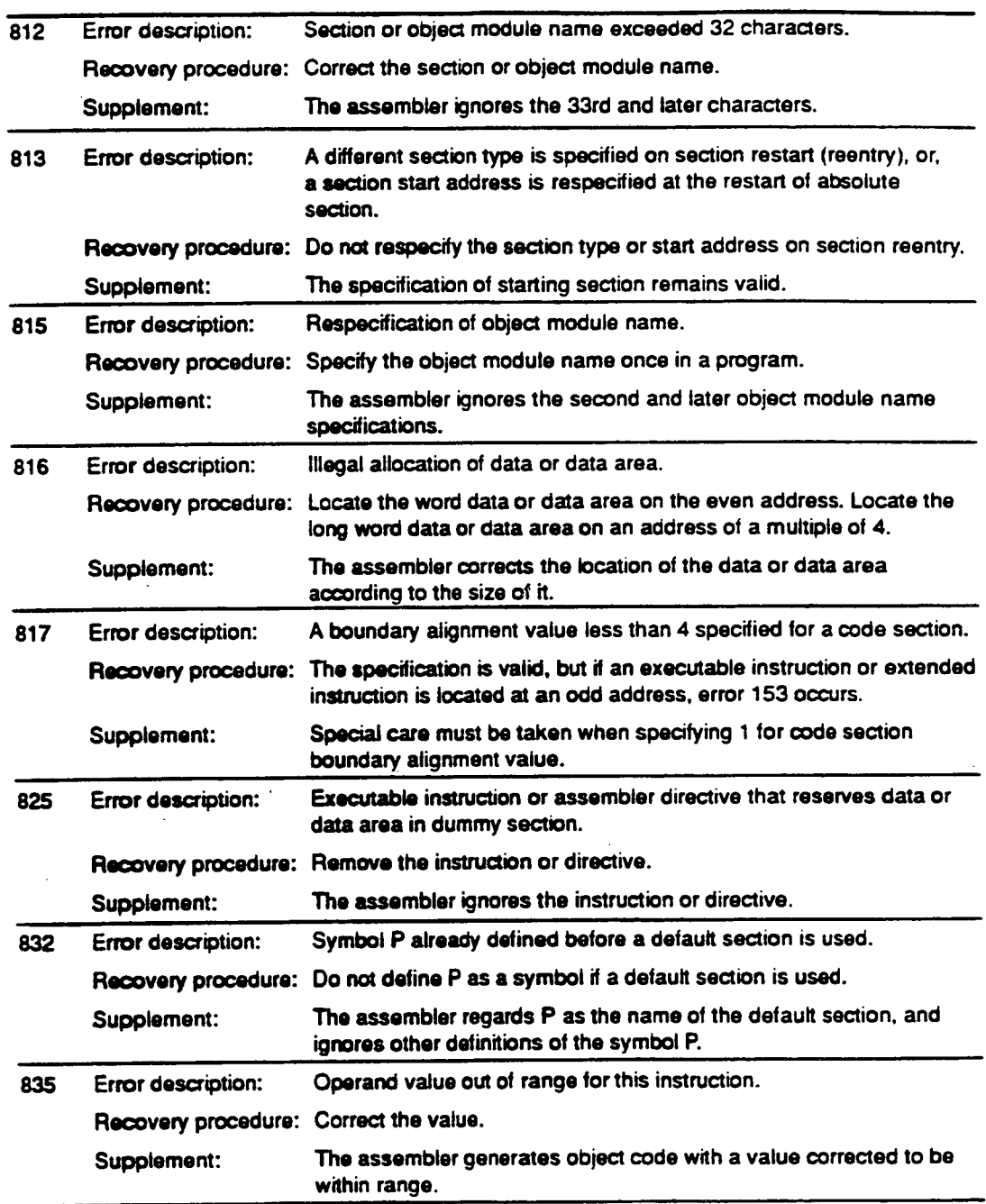

 $\epsilon_{\rm c}$  .

### • **Table D-2 Source Program Error Messages (cont)**

•

| 836 | Error description:                          | Illegal notation of integer constant.                                                                                                    |
|-----|---------------------------------------------|----------------------------------------------------------------------------------------------------|
|     |                                             | Recovery procedure: Correct the notation.                                                                                                    |
|     | Supplement:                                 | The assembler may misinterpret the integer constant, i.e., interpret it<br>as a value not intended by the programmer.                                                                                                    |
| 837 | Error description:                          | The length of a source statement exceeded 255 bytes.                                                                                                    |
|     | Recovery procedure:                         | Rewrite the source statement to be within 255 bytes by, for example,<br>rewriting the comment. Alternatively, rewrite the statement as a<br>multi-line statement.                                                                                           |
|     | Supplement:                                 | The assembler ignores byte number 256, and regards the characters<br>starting at byte 257 as the next statement.                                                                                                    |
| 850 | Error description:                          | Symbol specified in label field.                                                                                                    |
|     | Recovery procedure:                         | Remove the symbol.                                                                                                    |
| 851 | Error description:                          | Macro generation counter exceeded 99999.                                                                                                    |
|     | Recovery procedure:                         | Reduce the number of macro calls.                                                                                                    |
| 852 | Error description:                          | Characters appear after the operands.                                                                                                    |
|     | Recovery procedure: Correct the operand(s). |                                                                                                    |
| 870 | Error description:                          | Illegal displacement value.                                                                                                    |
|     |                                             | (Either the displacement value is not an even number when the<br>operation size is word, or the displacement value is not a multiple of<br>4 when the operation size is long word.)                                                                         |
|     | Recovery procedure:                         | Take account of the fact that the assembler corrects the<br>displacement value.                                                                                                    |
|     | Supplement:                                 | The assembler generates object code with the displacement<br>corrected according to the operation size.                                                                                                    |
|     |                                             | (For a word size operation the assembler discards the low order bit<br>of the displacement to create an even number, and for a long word<br>size operation the assembler discards the two low order bits of the<br>displacement to create a multiple of 4.) |
| 871 | Error description:                          | Executable instruction with PC relative addressing mode operand is<br>located following delayed branch instruction.                                                                                                    |
|     | Recovery procedure:                         | Take account of the fact that the value of PC is changed by a<br>delayed branch instruction.                                                                                                    |
|     | Supplement:                                 | The assembler generates object code exactly as specified in the<br>program.                                                                                                    |

• **Table D-2 Source Program Error Messages (cont)** 

**238** 

 $\bar{\gamma}$ 

 $\overline{a}$ 

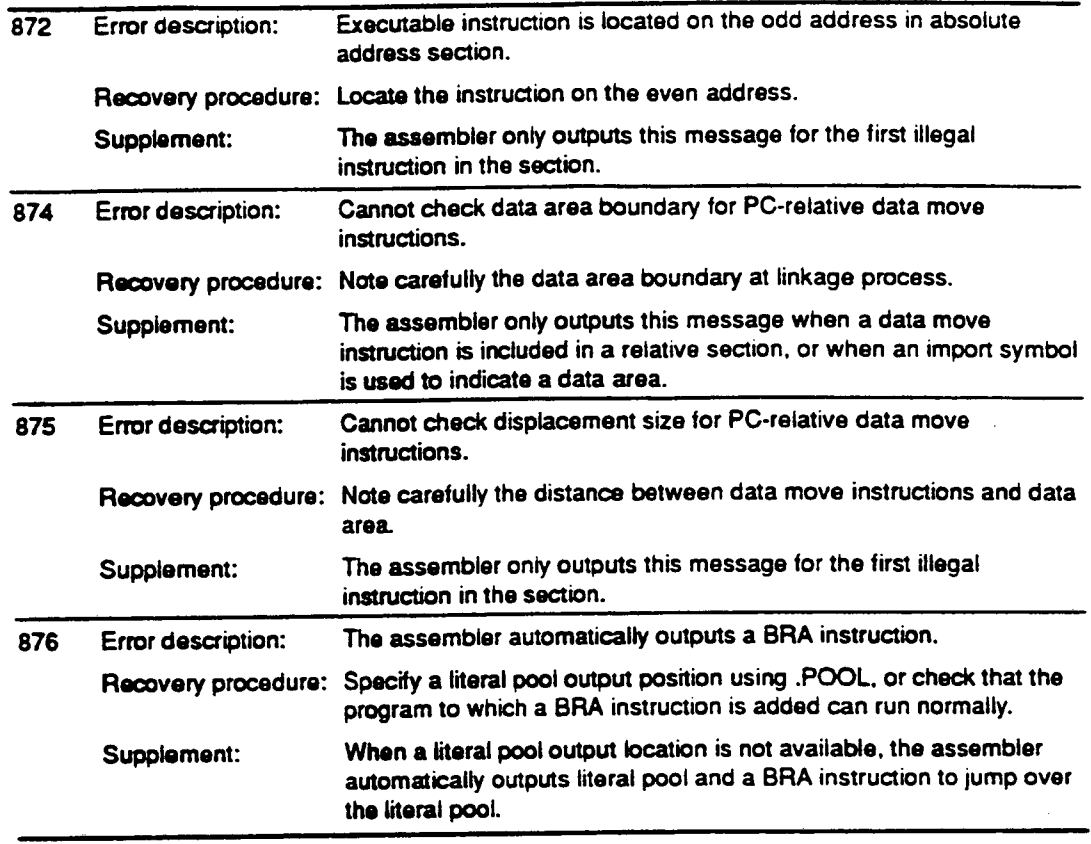

### • **Table D-2 Source Program Error Messages (coot)**

**Table D-3 Fatal Error Messages** 

| 901 | Error description:        | Source file input error.                                                                                                    |
|-----|---------------------------|----------------------------------------------------------------------------------------------------|
|     | Recovery procedure:       | Check the hard disk for adequate free space. Create the required<br>free space by deleting unnecessary files.                     |
| 902 | Error description:        | Insufficient memory. (Unable to process the temporary information.)                                                               |
|     |                           | Recovery procedure: Subdivide the program.                                                                                        |
| 903 | Error description:        | Output error on the list file.                                                                                                    |
|     | Recovery procedure:       | Check the hard disk for adequate free space. Create the required<br>free space by deleting unnecessary files.                     |
| 904 | Error description:        | Output error on the object file.                                                                                                  |
|     |                           | Recovery procedure: Check the hard disk for adequate free space. Create the required<br>free space by deleting unnecessary files. |
| 905 | Error description:        | Insufficient memory. (Unable to process the line information.)                                                                    |
|     |                           | Recovery procedure: Subdivide the program.                                                                                        |
| 906 | Error description:        | Insufficient memory. (Unable to process the symbol information.)                                                                  |
|     | Recovery procedure:       | Subdivide the program.                                                                                                    |
| 907 | Error description:        | Insufficient memory. (Unable to process the section information.)                                                                 |
|     | Recovery procedure:       | Subdivide the program.                                                                                                    |
| 908 | Error description:        | The number of sections exceeded 65,535.                                                                                           |
|     | Recovery procedure:       | Subdivide the program.                                                                                                    |
| 909 | <b>Error description:</b> | The number of symbols exceeded 65,535.                                                                                            |
|     |                           | Recovery procedure: Subdivide the program.                                                                                        |
| 910 | Error description:        | The number of source program lines exceeded 65,535.                                                                               |
|     | Recovery procedure:       | Subdivide the program.                                                                                                    |
| 911 | Error description:        | The number of import symbols exceeded 65,535.                                                                                     |
|     | Recovery procedure:       | Reduce the number of import symbols.                                                                                              |
| 912 | Error description:        | The number of export symbols exceeded 65,535.                                                                                     |
|     | Recovery procedure:       | Reduce the number of export symbols.                                                                                              |
| 950 | Error description:        | Insufficient memory.                                                                                                    |
|     | Recovery procedure:       | Separate the source program.                                                                                                    |
| 951 | Error description:        | More than 16 sections exist that have not output literal pools.                                                                   |
|     | Recovery procedure:       | Output literal pools using .POOL before terminating section<br>processing.                                                        |

**Please contact your Hitachi. Ltd., sales representative if a problem cannot be resolved using the**  indicated recovery procedure, or if an error message that does not appear in the manual is **displayed.** 

## Appendix E ASCII Code Table

### Table E-1 ASCII Code Table

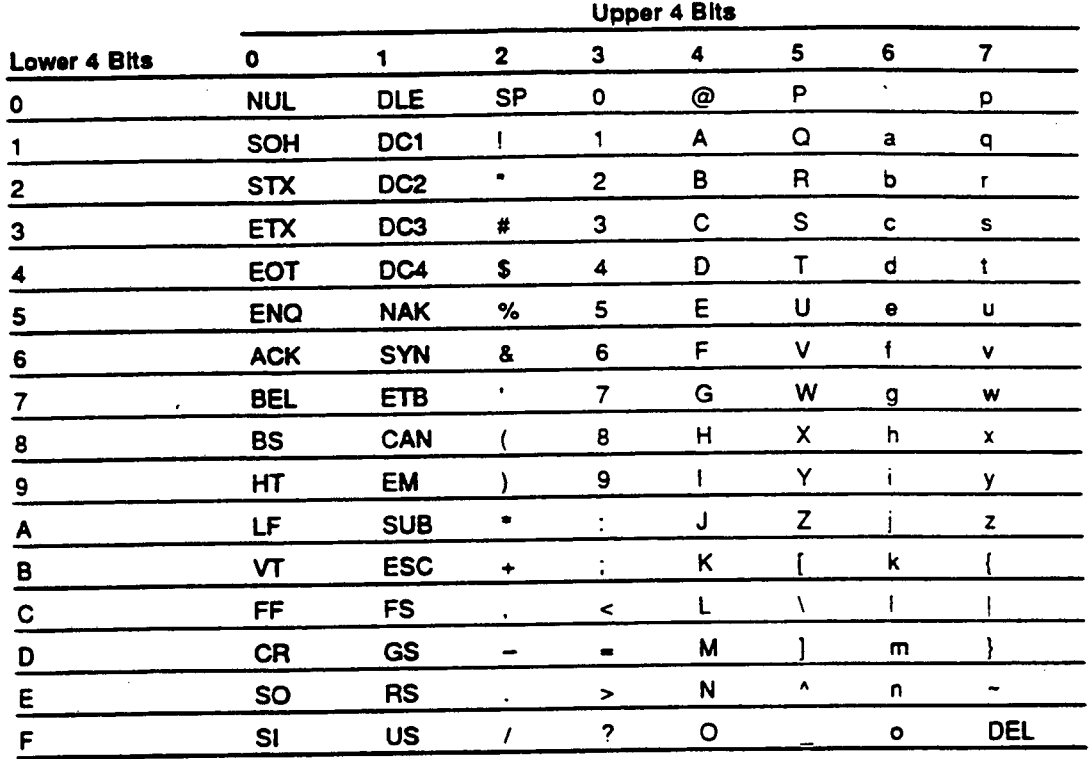
**(This page intentionally left blank.)** 

Ÿ.

•

•

J.

# • **Index**

#### **A**

**absolute address 36 absolute address section 36 absolute address section declaration 66 absolute address symbol 38 absolute address value 38.76 absolute path 142,143 absolute value 38 ADD 51,54 ADDC 54 address calculation 59 address symbol 16 absolute address symbol 38 relative address symbol 38 addressing mode 48 instruction and operation** size **combination 52 ADDV 54 .AELSE 155 .AENDI 155 .AENDR 157 .AENDW 159 .AIF 155 -ALIGN 73 AND 51,55 .AREPEAT 157 arithmetic operation instruction 54 ASCII code table 241 assembler 3,6 assembler directive 12,63 assembly-language source program 3,6 assemble listing 3 assemble listing assembler directive 119 assemble listing column count setting 126.215 assemble listing command line option 203 assemble listing line count setting 126,214 assemble listing output control 122,204 assemble listing output example 223 .ASSIGN 78** 

**.ASSIGNA 150 .ASSIGNC 153 automatic literal generation 185 extended instruction related to automatic literal generation 186 .AWHILE 159** 

# B

**B' 19 backward 41 backward reference 41,42 BF 56.58 boundary alignment value (adjust the value of the location counter) 21. 73 section boundary alignment 66 BRA 56.58 branch instruction 56 delayed branch instruction 58 BSR 56,58 BT 56,58** 

#### $\mathbf C$

**character constant 20 character string 29 character string data area reservation 100 character string data area reservation (with length) 102 character string data area reservation (with zero terminator) 106 character string data blocks reservation 90 character string data reservation 88 character string data reservation (with length) 93 character string data reservation (with zero terminator) 95 character string manipulation function 178 CLRMAC 57 CLRT 57 CMP/EQ 51,54** 

**CMP/GE 54 CMP/GT 54 CMP/HI 54 CMP/HS 54 CMP/PL 54 CMP/PZ 54 CMP/STR 54 code section 31 code section declaration 66 COLUMNS 215 command line 195 command line option 195, 197 comment 11. 12. 14 comment for multiple line source statement 15 common section 33 common section declaration 66 conditional assembly 146. 155 conditional assembly directive 149 conditional iterated expansion 148, 159 compiler 6,7 constant 19, 20, 38 constant symbol 38 control character (appended to a character string) 88. 91. 93. 95 CROSS\_REFERENCE 208 cross-reference listing 225 cross-reference listing output control 120,208** 

#### **D**

**D' 19 .DATA 83 data area reservation 97 data section 32 data section declaration 66 data structure 35 data move instruction 52 .DATAB 85 .DEBUG 117 DEBUG 201 debug information 115,116 debug information output control 114 symbolic debug information output control 117** 

**decrement 49 delay slot instruction 58 delayed branch instruction 58 disp 48, 49, 50 displaced GBR indirect 48 displaced register indirect 48 displacement 49, 50. 62 correction of displacement 51 divisor of 0 28 DIVOS 54 DIVOU 54 DIV1 54 dummy section 34 data structure using a dummy section 35 caution and supplement on dummy section 36, 37** 

#### **E**

**editor 6, 7 emulator 7 END 139 .ENDM 166 error message 227 EQU 76 executable instruction 47 executable instruction table 52 executing the assembler 195 .EXITM 161.169 export 44 export assembler directive 106 export symbol 44**  export symbol declaration 44, 107, 111 **.EXPORT 107 expression 23 elements of expression 23 operator priority 25 internal processing 28 notes on expressions 28 extended instruction 53. 186 external 41 external definition 44 external reference 42,44 external reference value 38 EXTS 54 EXTU 54** 

**244** 

#### F

**file format 196 file inclusion 141 file name 196 file specification format 196 label 12, 13 .FORM** 126 **formal parameter 164, 166, 171 LDS 57**<br>**formal parameter default 166 LEN 178 formal parameter default** 166 **forward 41 forward reference 41,42** 

## G

**GBR 48,49 GBR indirect with displacement 48 .GLOBAL 111** 

#### H

**H' 19 header (for source program listing) 128 .HEADING 128** 

# $\mathbf{r}$

**#imm 49 immediate 49,51 import 44 import assembler directive 106 import symbol 38,45 import symbol declaration 45, 109. 111 IMPORT 109 INCLUDE 142 included file 141,142 inclusion nest 142 increment 49 INSTR 180 integer constant 19 integer constant with no radix specification 137 integer data reservation 83 integer data block reservation 85 internal symbol 18 iterated expansion 147. 157** 

# $\mathbf{I}$

**IMP 56,58 'SR 56,58** 

# K

**keyword specification 175**  L **librarian 6,7 library file 6,7 line line length 13,219 source statements across multiple lines 15 program length in lines 219 LINES 214 linkage editor 6. 7 .LIST 122 LIST 204 listing file 196 listing output file 204 load module 6,7 S-type format load module 6,7 location 21.37 location counter 16,21 logic operation instruction 55** 

# M

**MAC 54 MACH 48.49 MACL 48,49 macro 163 comments in macro 174 macro body 163, 166, 171 macro call 175 macro definition 163, 166 macro directive 165 macro function 163 macro generation number 172 macro name 163. 166 macro parameter 164,175 macro replacement processing exclusion 173 .MACRO 166 mnemonic 12, 47, 219** 

**assembler directive mnemonic 63 executable instruction mnemonic 52,54, 55, 56,57 MOV 51. 52. 61 MOVA 52,61 MOVT 52 MULS 54 MULU 54** 

#### N

**NEG 54 NEGC 54 new page (source program listing) NOCROSS\_REFERENCE 208 NODEBUG 201 NOLIST 204 NOOBJECT 199 NOP 57 NOSECTION 210 NOSHOW 212 NOSOURCE 206 NOT 55** 

#### **0**

**OBJECT 199 object code 21 object code for delay slot instruction 58 object converter 6,7 object file 196 object output file 199 object module 3,6 object module assembler directive 113 object module command line option 198 object module output control 114. 199 object module name 135 operand 11, 12. 14, 47 operation 11. 12, 14, 47 operation (expression) 23 internal processing 28 operation priority 25 operation size 47 instruction and addressing form combination 52 operator 23** 

**operator association rule 25 operator of reserved word 16 operator priority 25 OR 51,55 .ORG 71 .OUTPUT 114** 

## $\mathbf{P}$

**.PAGE 130 parentheses 24, 25 PC 49, 59, 62 positional specification 175 130 PR 48,49 preprocessor variable 145, 150, 153 priority operation priority 25 operator priority 25 .PRINT 120 PROGRAM 135 program counter (PC) 16,49 value of PC 59** 

# **Q 19**

# $\overline{\mathbf{R}}$

**radix 19 integer constant with no radix specification 137 \_RADIX 137 reassemble 43 .REG 82 register direct 48 register indirect 48 register indirect with index 48 register indirect with post-increment 48 register indirect with pre-decrement 48 register name (reserved word) 16 register name definition 80 relative address 37 relative address section 37 relative address section declaration 66 relative address symbol 38 relative address value 38, 72** 

**relative path 142,143 relative value 38 RES 97 reserved word 16,219 return code 195 Rn 48.49 Rara. <sup>56</sup> ROTCR 56 ROTL 56 ROTR 56 RTE 57,58 RTS 56,58 RO 48,49 RI5 49**   $\mathbf{s}$ **sample program 220 .S DATA 88** 

**.SDATAB 90 .SDATAC 93 .SDATAZ 95 .SECTION 66 SECTION 210 section 24. 31, 66 section auribute (type by usage) 31.66 section placement in memory 36,66**  start and restart of section 67, 68 **section information listing 226**  section information listing **output control 120,210 section name 16. 40, 66 section set 24 section set operation 23,24 separate assembly 43 SETT 57 SHAL 56 SHAR 56 shift instruction 56 SHLL 56 SHLL2 56 SHLL8 56 SHLL16 56 SHLR 56 SHLR2 56** 

**SHLR8** 56 **SHLR16** 56 **SHOW** 212 **simulator/debugger** 6, 7 **SLEEP 57 SOURCE 206 source file 195,196 input source file 195 multiple source file assembly** 195 **source program 3,6 source program listing 224 source program listing blank line output 132 source program listing header setting 128 source program listing new page insertion 130 source program listing output control 120, 122, 206, 212**  source statement 11 **source statement structure 11 coding of source statement** 13 **coding of source statement across multiple lines 15 SP 34,49 .SPACE 132 SR 48,49 .SRES 100 .SRESC 102 .SRESZ 104 stack pointer (SP) 34,49 stack section** 34 **caution on stack section 36 stack section declaration 66 start address for simulation 139 STC** 57 **STS 57 SUB 54 SUBC 54 .SUBSTR 182 SUBV 54 SWAP 52 symbol (addressing mode) 49, 60, 62 symbol 12 functions of symbol 16** 

**247** 

**symbol definition 39 coding of symbol 18 symbol reference 41 symbol debug information 118 symbolic debug information output control 117 system control instruction 57** 

# T

**TAS 55 term 23 TRAM 51. 57. 58 TST 51,55** 

#### $\mathbf{U}$

**upper/lower case letter distinction 219** 

#### **V**

value of location counter 21, 39 **location counter value setting 71 location counter value correction 73 VBR 48,49** 

**X XOR 51,55 XTRCT 52** 

# **248**